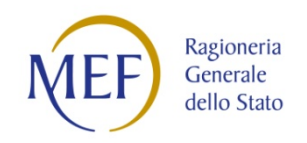

# MINISTERO DELL'ECONOMIA E DELLE FINANZE DIPARTIMENTO DELLA RAGIONERIA GENERALE DELLO STATO

NSO<br>Nodo di smistamento degli ordini di acquisto delle amministrazioni pubbliche

## Regole tecniche

per l'emissione e la trasmissione degli ordini elettronici

Roma, 12 settembre 2019

Versione 4.0.1

### INDICE

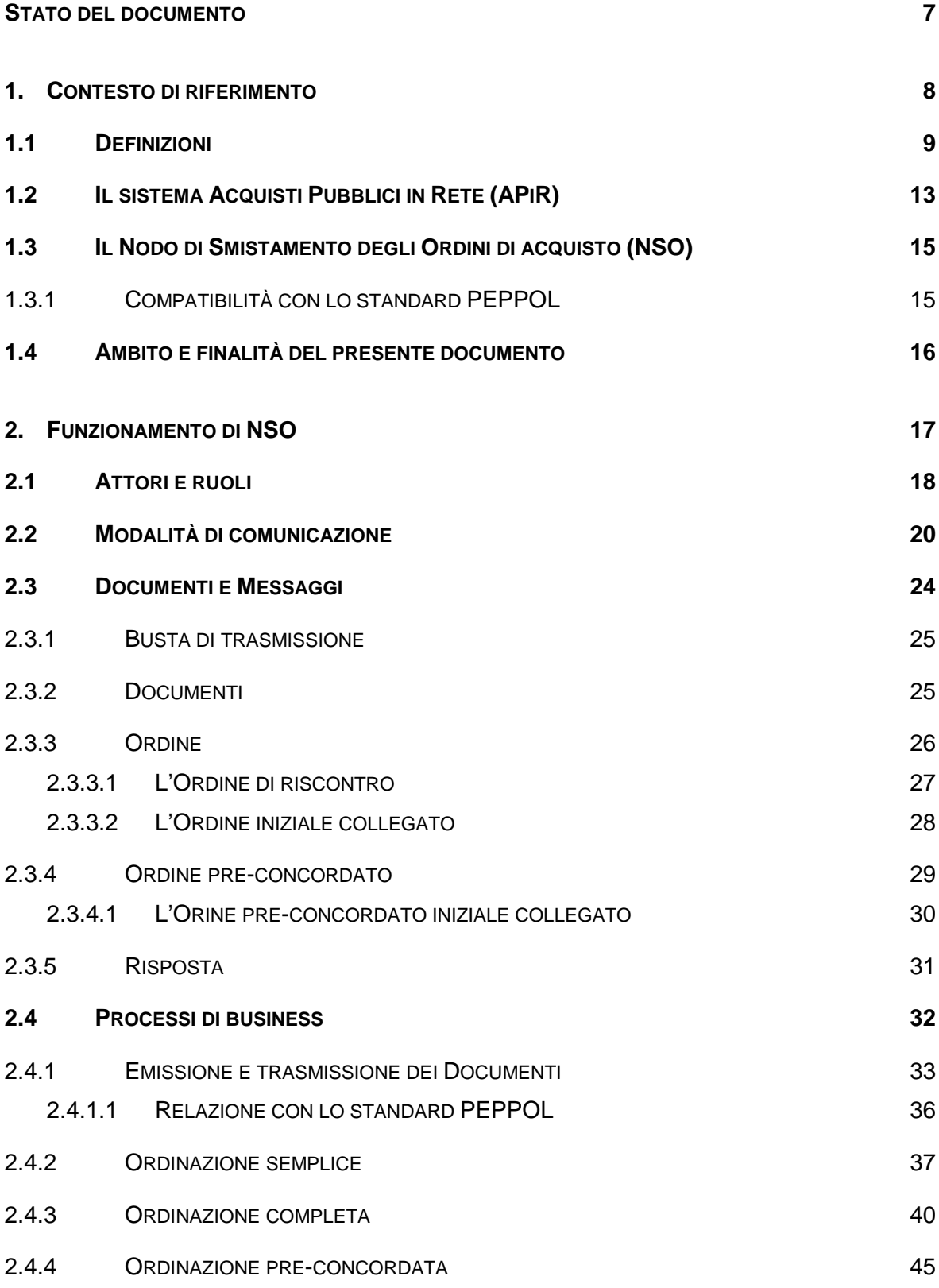

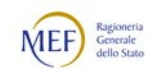

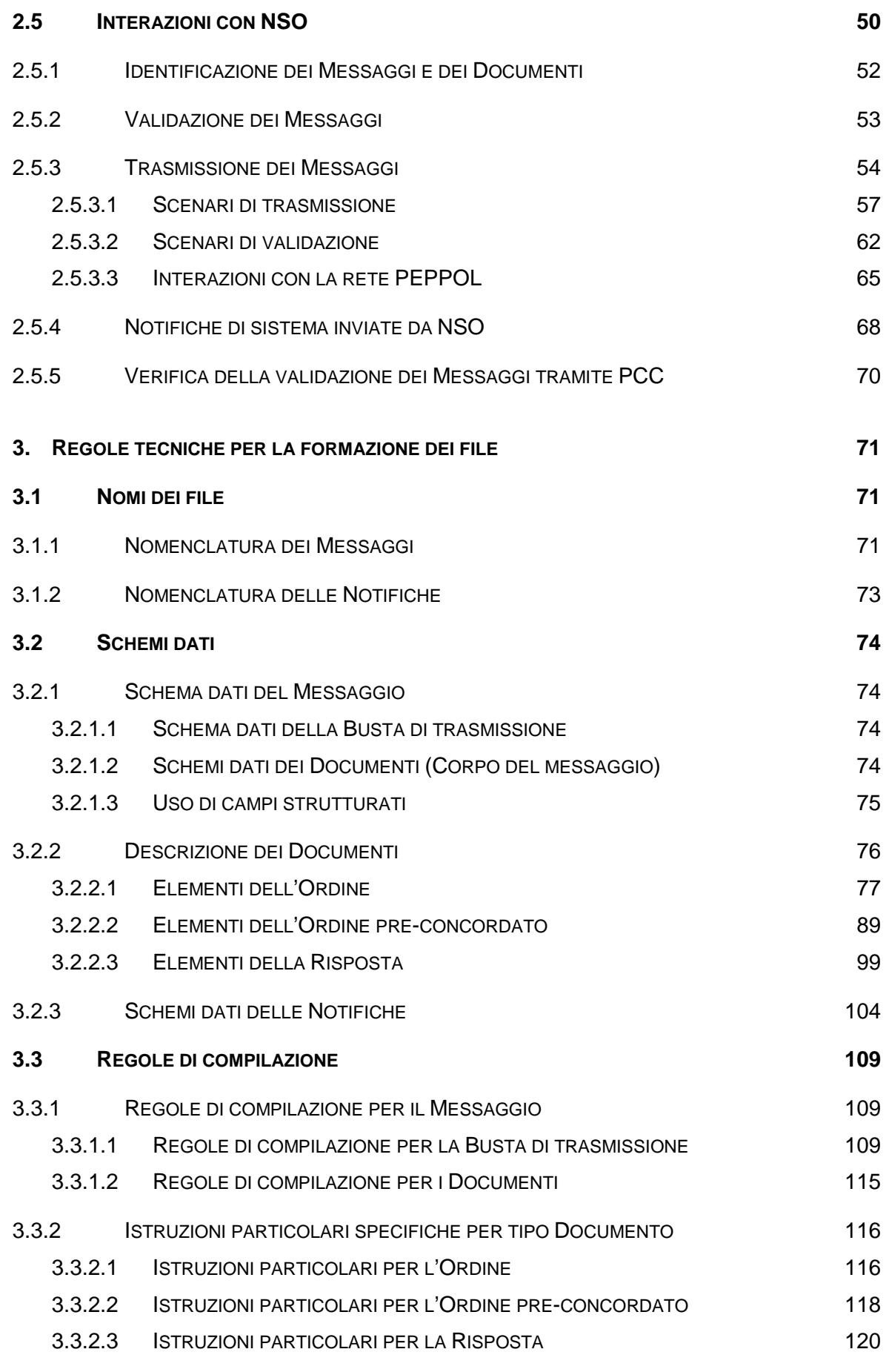

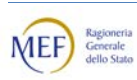

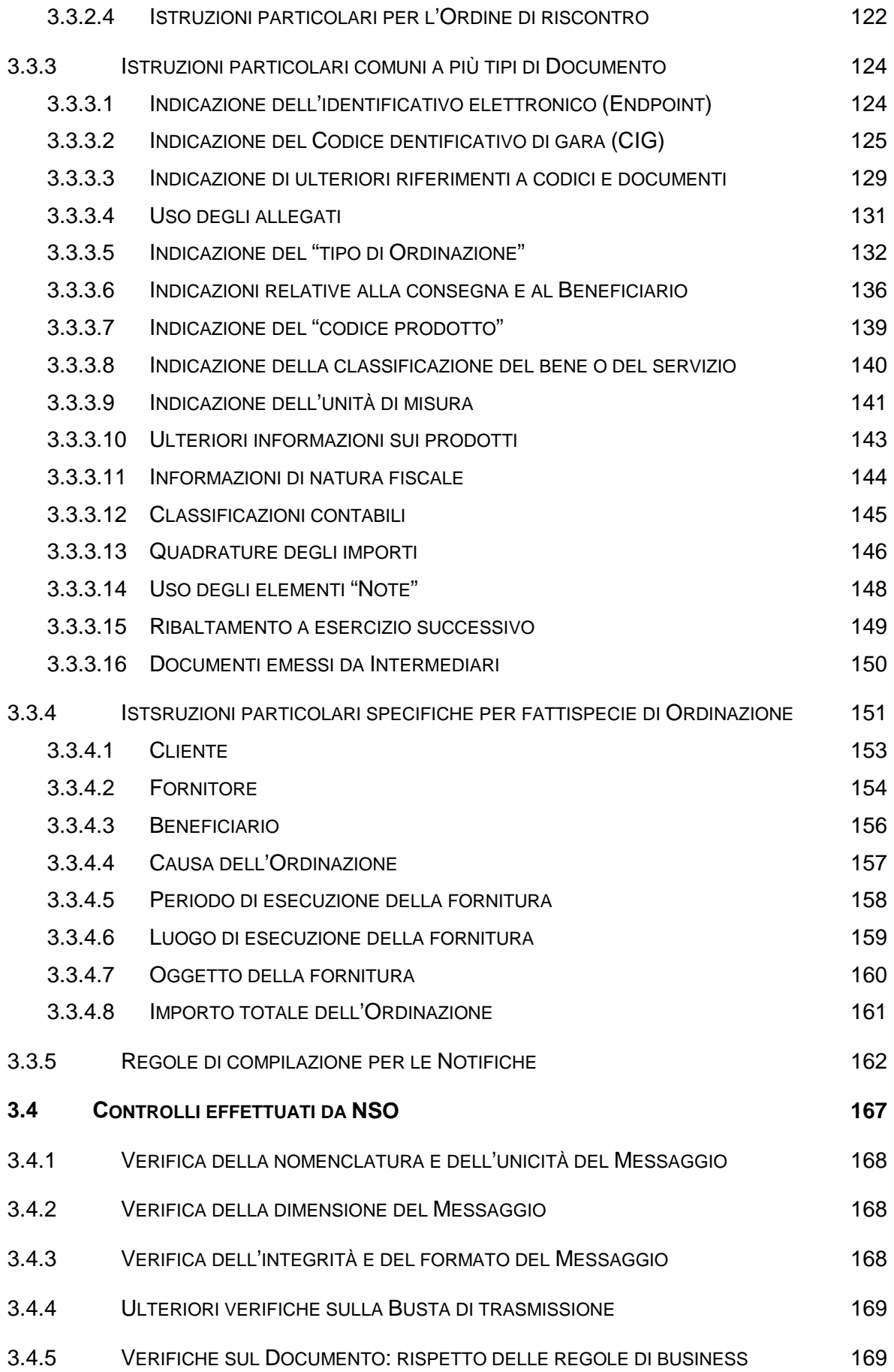

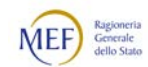

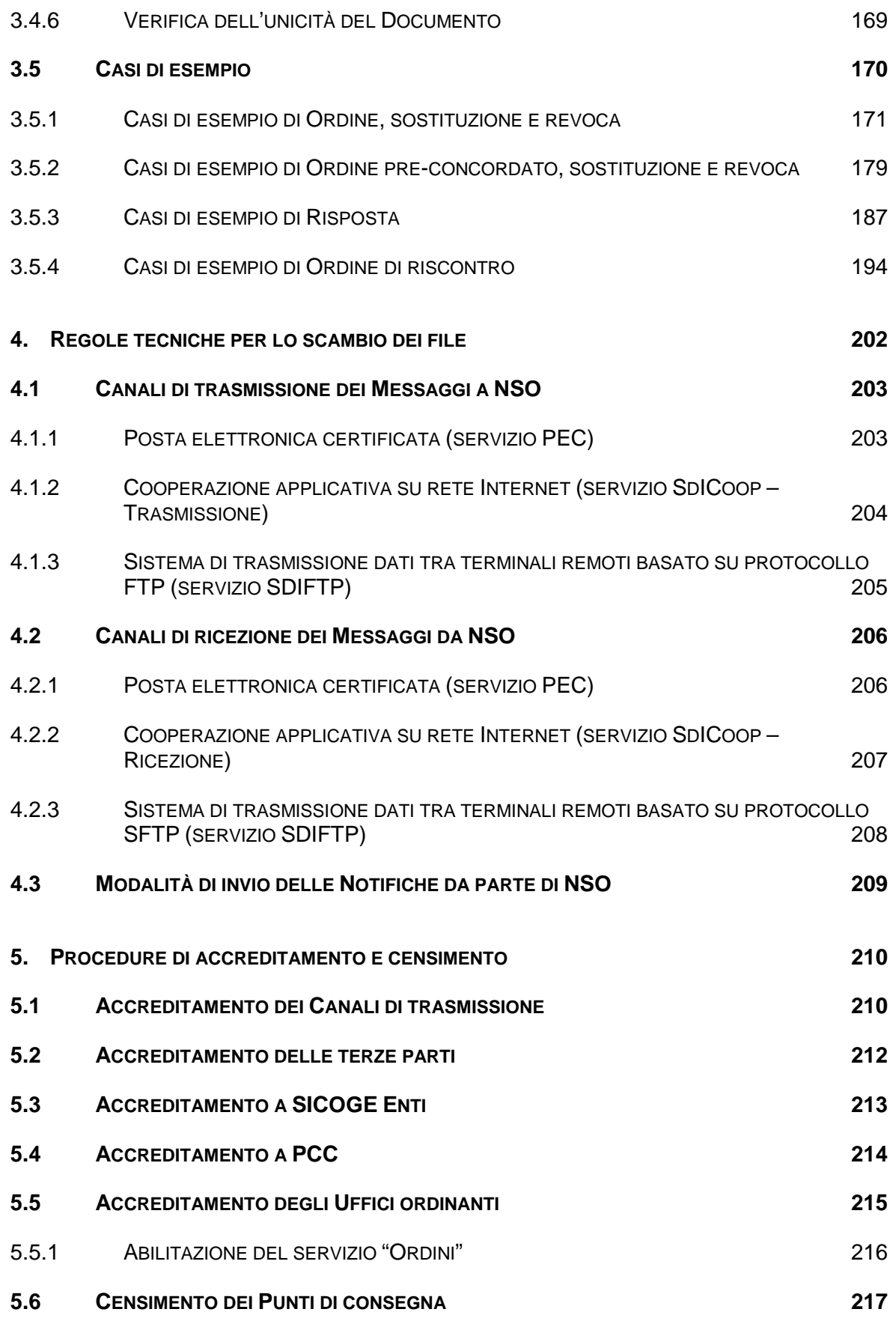

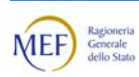

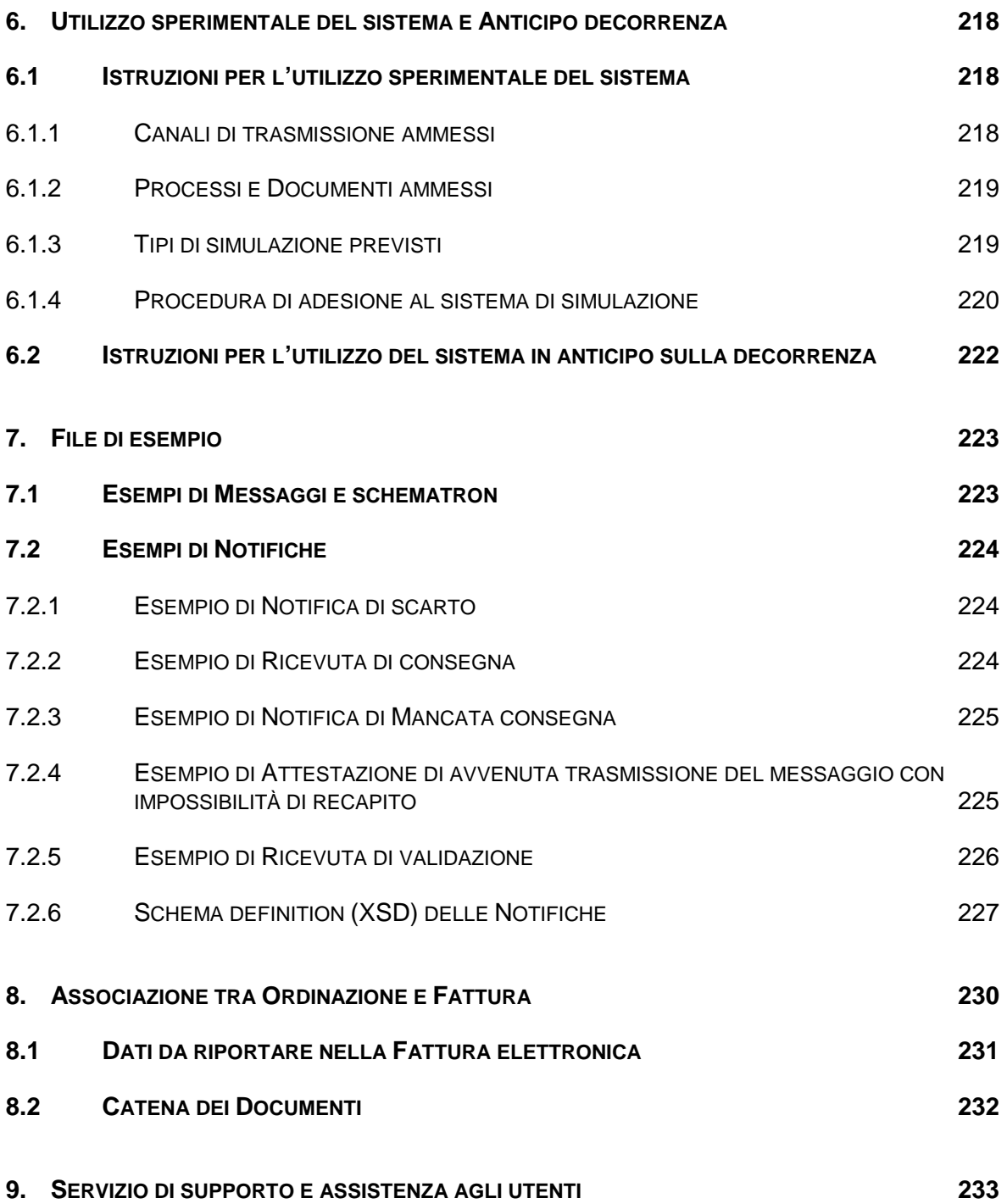

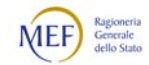

#### <span id="page-6-0"></span>STATO DEL DOCUMENTO

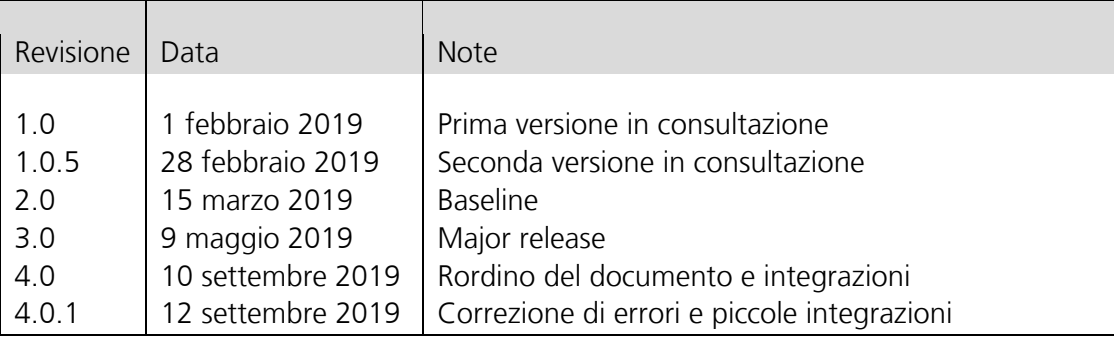

Lista principali cambiamenti rispetto alla versione precedente

Correzione di errori e piccole integrazioni (le porzioni di testo che hanno subito modifiche sono evidenziato in giallo nel documento).

Si vedano, in particolare, i seguenti Paragrafi:

- [3.3.1.1;](#page-108-2)
- [3.3.3.1;](#page-123-1)
- $4.2;$
- [5.1;](#page-209-1)
- [5.6;](#page-216-0)
- [7.2.6;](#page-226-0)
- [8.2.](#page-231-0)

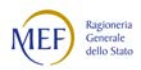

#### <span id="page-7-0"></span>1. CONTESTO DI RIFERIMENTO

Il presente documento, previsto dal Decreto del Ministro dell'Economia e delle Finanze 7 dicembre 2018, espone le regole tecniche da adottare per l'emissione e la trasmissione degli ordini e degli altri documenti elettronici utilizzati nel processo dell'Ordinazione di acquisto di beni e servizi mediante il Nodo di Smistamento degli Ordini (NSO), con particolare riferimento agli enti del Servizio Sanitario Nazionale.

Le Linee guida relative al processo di emissione, trasmissione e gestione dei predetti documenti, anch'esse da adottare ai sensi del citato decreto ministeriale, saranno pubblicate online al seguente indirizzo web:

[http://www.rgs.mef.gov.it/VERSIONE-](http://www.rgs.mef.gov.it/VERSIONE-I/e_government/amministrazioni_pubbliche/acquisti_pubblici_in_rete_apir/nodo_di_smistamento_degli_ordini_di_acquisto_delle_amministrazioni_pubbliche_nso/)[I/e\\_government/amministrazioni\\_pubbliche/acquisti\\_pubblici\\_in\\_rete\\_apir/nodo\\_di\\_s](http://www.rgs.mef.gov.it/VERSIONE-I/e_government/amministrazioni_pubbliche/acquisti_pubblici_in_rete_apir/nodo_di_smistamento_degli_ordini_di_acquisto_delle_amministrazioni_pubbliche_nso/) [mistamento\\_degli\\_ordini\\_di\\_acquisto\\_delle\\_amministrazioni\\_pubbliche\\_nso/](http://www.rgs.mef.gov.it/VERSIONE-I/e_government/amministrazioni_pubbliche/acquisti_pubblici_in_rete_apir/nodo_di_smistamento_degli_ordini_di_acquisto_delle_amministrazioni_pubbliche_nso/)

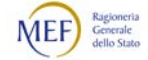

#### <span id="page-8-0"></span>1.1 DEFINIZIONI

Ai fini del presente documento si intende per:

- d.m. 7 dicembre 2018, il Decreto del Ministro dell'Economia e delle Finanze 7 dicembre 2018 concernente modalità e tempi per l'attuazione delle disposizioni in materia di emissione e trasmissione dei documenti attestanti l'Ordinazione degli acquisti di beni e servizi effettuata in forma elettronica da applicarsi agli enti del Servizio sanitario nazionale, ai sensi dell'art.1, comma 414 della legge 27 dicembre 2017, n. 205;
- Regole tecniche, il presente documento;
- Linee quida, il documento, previsto dal d.m. 7 dicembre 2018, che descrive il processo di emissione, trasmissione e gestione degli ordini e degli altri documenti elettronici utilizzati per l'Ordinazione di acquisto di beni e servizi mediante il Nodo di Smistamento degli Ordini (NSO);
- IPA (Indice delle pubbliche amministrazioni), l'archivio ufficiale degli enti pubblici e dei gestori di pubblici servizi, gestito dall'Agenzia per l'Italia digitale (AgID);
- Codice IPA, il codice alfanumerico univoco che identifica ciascuna unità organizzativa censita sull'Indice delle pubbliche amministrazioni (IPA);
- BDNCP (Banca dati nazionale dei contratti pubblici), la banca dati dei bandi e dei contratti pubblici affidati sul territorio nazionale, gestita dall'Autorità Nazionale Anticorruzione (ANAC);
- CIG (Codice identificativo di gara), il codice alfanumerico univoco e obbligatorio che identifica un dato appalto o lotto sulla Banca dati nazionale dei contratti pubblici (BDNCP);
- SdI (Sistema di interscambio), il sistema per la trasmissione delle fatture elettroniche destinate alle amministrazioni pubbliche, gestito dall'Agenzia delle Entrate;
- FatturaPA, la tipologia di fattura elettronica accettata dalle amministrazioni pubbliche che, secondo le disposizioni di legge, sono tenute ad avvalersi del Sistema di interscambio (SdI);
- SIOPE (Sistema informativo sulle operazioni degli enti pubblici), il sistema per la rilevazione degli incassi e dei pagamenti effettuati dai tesorieri delle amministrazioni pubbliche, gestito dalla Banca d'Italia;
- SIOPE+ (Nodo di smistamento dei pagamenti e degli incassi), il sistema per la trasmissione degli ordinativi elettronici di incasso e pagamento emessi dalle amministrazioni pubbliche ai rispettivi istituti tesorieri e cassieri, gestito dalla Banca d'Italia;
- OPI (Ordinativo di incasso e pagamento), il formato standard dell'ordinativo elettronico di incasso e pagamento per le amministrazioni pubbliche che sono tenute ad avvalersi del SIOPE+;

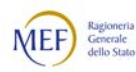

- PCC (Piattaforma dei crediti commerciali), il sistema per la certificazione e il monitoraggio dei crediti verso le amministrazioni pubbliche per appalti, forniture, somministrazioni e prestazioni professionali, gestito dal Ministero dell'economia e delle finanze – Dipartimento della Ragioneria Generale dello Stato;
- NSO (Nodo di smistamento degli ordini di acquisto), il sistema per la validazione e la trasmissione dei documenti elettronici attestanti l'Ordinazione e l'esecuzione degli acquisti di beni e servizi della pubblica amministrazione, gestito dal Ministero dell'economia e delle finanze – Dipartimento della Ragioneria Generale dello Stato;
- Cliente o PA, la pubblica amministrazione che acquista beni e/o servizi o un soggetto che la rappresenta. Ai fini del presente documento sono considerati pubblica amministrazione solo gli enti del servizio sanitario nazionale (SSN);
- Ufficio ordinante, una unità organizzative della PA, accreditata su IPA, abilitata a inviare e ricevere gli Ordini e gli altri Documenti del processo di Ordinazione;
- Ufficio di fatturazione, una unità organizzative della PA, accreditata su IPA, abilitata a ricevere le fatture elettroniche;
- Fornitore o OE, l'operatore economico che fornisce beni e/o servizi o un soggetto che lo rappresenta;
- Intermediario, il soggetto o il sistema che gestisce per conto del Cliente e/o del Fornitore, interamente o in parte, il processo di creazione, invio, ricezione ed elaborazione dei Messaggi;
- Beneficiario, il soggetto a cui sono destinati i beni e/o i servizi, che può essere diverso dal Cliente;
- Messaggio, un file, tra quelli di seguito previsti, non contenente codice eseguibile né macroistruzioni, il cui formato è conforme alle presenti Regole tecniche. Un Messaggio è composto dalla Busta di trasmissione e dal Corpo del messaggio, che costituisce il Documento;
- Busta di trasmissione, la parte del Messaggio che contiene i dati necessari per il corretto indirizzamento;
- Documento, la parte del Messaggio, contenente i dati di business (es. Ordine, Risposta, Riscontro), che costituisce il Corpo del messaggio;
- Ordine, il Documento con cui il Cliente comunica al Fornitore i beni e/o i servizi che intende acquistare e le relative istruzioni. Un Ordine può essere originario (Ordine iniziale), sostituire un Ordine precedente (Ordine sostitutivo), annullare un Ordine precedente (Ordine di revoca) oppure essere utilizzato per confermare, declinare o sostituire un Documento ricevuto dal Fornitore (Ordine di riscontro);
- Ordine pre-concordato, il Documento, equivalente all'Ordine, ma emesso dal Fornitore in accordo con il Cliente. Un Ordine pre-concordato può essere originario (Ordine iniziale) oppure sostituire un Ordine pre-concordato precedente (Ordine

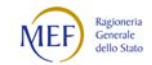

sostitutivo) oppure annullare un Ordine pre-concordato precedente (Ordine di revoca);

- Risposta, il Documento con cui il Fornitore accetta, declina o apporta dei cambiamenti (Risposta con modifiche) all'Ordine ricevuto dal Cliente;
- IdT (Identificativo della transazione), l'identificativo univoco, attribuito da NSO a ciascun Messaggio;
- Tripletta di identificazione, la combinazione di dati che identifica univocamente ciascun Documento, composta dell'identificativo del soggetto emittente, dalla data di emissione e dall'Identificativo del Documento assegnato dall'emittente.
- Notifica di sistema, la notifica inviata da NSO attestante l'esito di una particolare operazione (es. validazione del Messaggio, inoltro del Messaggio);
- Ordinazione, il processo attraverso cui sono definiti l'oggetto e gli altri elementi della fornitura (come il prezzo, il luogo e il periodo di consegna, ecc.);
- *Ordinazione semplice*, il processo di Ordinazione, avviato dal Cliente, in cui l'Ordine è emesso e trasmesso in formato elettronico, mentre eventuali altri documenti devono essere prodotti e scambiati nei modi tradizionali (telefono, fax, e-mail, ecc.);
- Ordinazione completa, il processo di Ordinazione, avviato dal Cliente, in cui l'Ordine è emesso e trasmesso in formato elettronico ed è possibile produrre e scambiare in modalità telematica anche la Risposta e, eventualmente, l'Ordine di riscontro;
- Ordinazione pre-concordata, il processo di Ordinazione, avviato dal Fornitore, in cui l'Ordine pre-concordato è emesso e trasmesso in formato elettronico ed è possibile produrre e scambiare in modalità telematica anche l'Ordine di riscontro;
- Mittente, il Cliente o il Fornitore da cui origina il Messaggio;
- Destinatario, il Cliente o il Fornitore a cui è indirizzato il Messaggio;
- Trasmittente, il Cliente, il Fornitore o l'Intermediario che invia il Messaggio a NSO;
- Ricevente, il Cliente, il Fornitore o l'Intermediario che riceve il Messaggio da NSO;
- Modalità di comunicazione, i modi attraverso cui gli Attori possono interagire con NSO;
- Canale di trasmissione, il mezzo attraverso il quale sono realizzati l'invio e la ricezione dei Messaggi diretti e/o provenienti da NSO;
- SFTP (Secure File Transfer Protocol), il protocollo di trasferimento sicuro di file tra sistemi remoti;

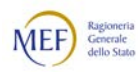

- XML (*Extensible Markup Language*), l'insieme di regole per strutturare in formato testo i dati oggetto di elaborazione, conforme a[l W3C recommendation Extensible](http://www.w3.org/TR/xml/)  [Markup Language \(XML\);](http://www.w3.org/TR/xml/)
- Schematron, linguaggio per la validazione di file XML conforme allo standard [ISO/IEC 19757-3:2016;](https://standards.iso.org/ittf/PubliclyAvailableStandards/index.html)
- Web services, protocollo software progettato per supportare l'interoperabilità tra diverse applicazioni su di una medesima rete ovvero in un contesto distribuito, come definito dal W3C in [Web Services Architecture;](https://www.w3.org/TR/ws-arch/)
- Messaggio SOAP, messaggio XML, strutturato in un header e in un body, utilizzato nel colloquio tra web services, conforme al [W3C recommendation](https://www.w3.org/TR/soap12-part0/) SOAP Version  $1.2;$
- WSDL (Web Service Definition Language), il linguaggio basato su XML per definire un web service e descriverne le modalità di accesso, conforme al [W3C](http://www.w3.org/TR/wsdl20)  [recommendation](http://www.w3.org/TR/wsdl20) [Web Services Description Language \(WSDL\)](http://www.w3.org/TR/wsdl20);
- SPC, il Sistema Pubblico di Connettività di cui agli articoli 73 e seguenti del Codice dell'Amministrazione Digitale (d.lgs. 7 marzo 2005, n. 82);
- BPMN (Business Process Model and Notation), lo standard internazionale per la rappresentazione dei processi organizzativi definito dall['Object Management](http://www.bpmn.org/)  [Group \(OMG\);](http://www.bpmn.org/)
- SPCoop, la parte del SPC finalizzata all'interazione tra i sistemi informatici delle pubbliche amministrazioni e tra queste e i cittadini;
- PEPPOL (Pan-European Public Procurement Online), progetto pilota promosso dalla Commissione Europea per individuare un insieme di elementi infrastrutturali e di specifiche tecniche che abilitino e facilitino le procedure di e-Procurement. Attualmente le specifiche PEPPOL sono governate da [Open PEPPOL AISBL.](https://peppol.eu/)
- Access Point, nodo che gestisce lo smisatamento e l'inoltro di messaggi nella rete PEPPOL;
- Intermediario PEPPOL, soggetto accreditato su NSO che fornisce il servizio di Access Point alla rete PEPPOL.

Nel seguito del presente documento tutti i termini e le espressioni sopra definiti sono, di norma, scritti con iniziale maiuscola (tutto maiuscolo nel caso degli acronimi).

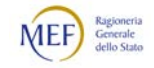

#### <span id="page-12-0"></span>1.2 **IL SISTEMA ACQUISTI PUBBLICI IN RETE (APIR)**

La legge di bilancio 2018 (l. 27 dicembre 2017, n. 205), ai commi 411-415 dell'articolo 1, prevede che:

- − l'emissione, la trasmissione, la conservazione e l'archiviazione dei documenti attestanti
	- **I** l'*Ordinazione* (ossia gli ordini di acquisto e gli altri documenti utilizzati nella di disposizione dell'obbligazione)
	- e l'esecuzione (ossia i documenti di trasporto, gli stati di avanzamento lavori e gli altri documenti utilizzati nella fase di svolgimento dell'obbligazione)

degli acquisti di beni e servizi della pubblica amministrazione devono essere effettuate in forma elettronica. A tal fine, saranno adottati appositi regolamenti volti a disciplinare le modalità tecniche e le date di entrata in vigore dell'obbligo di invio in forma elettronica della predetta documentazione;

− in particolare, per gli enti del Servizio Sanitario Nazionale (SSN), la trasmissione dei predetti documenti avviene per mezzo di un sistema di gestione messo a disposizione dal Ministero dell'economia e delle finanze - Dipartimento della Ragioneria generale dello Stato. Con d.m. 7 dicembre 2018, tale sistema è stato individuato nel Nodo di Smistamento degli Ordini di acquisto (NSO), la cui documentazione è pubblicata online al seguente indirizzo web:

[http://www.rgs.mef.gov.it/VERSIONE-](http://www.rgs.mef.gov.it/VERSIONE-I/e_government/amministrazioni_pubbliche/acquisti_pubblici_in_rete_apir/nodo_di_smistamento_degli_ordini_di_acquisto_delle_amministrazioni_pubbliche_nso/)[I/e\\_government/amministrazioni\\_pubbliche/acquisti\\_pubblici\\_in\\_rete\\_apir/nodo\\_d](http://www.rgs.mef.gov.it/VERSIONE-I/e_government/amministrazioni_pubbliche/acquisti_pubblici_in_rete_apir/nodo_di_smistamento_degli_ordini_di_acquisto_delle_amministrazioni_pubbliche_nso/) i smistamento degli ordini di acquisto delle amministrazioni pubbliche nso/

− il sistema informativo del Ministero dell'economia e delle finanze - Dipartimento della Ragioneria generale dello Stato assicura l'integrazione di NSO con la Banca Dati Nazionale dei Contratti Pubblici (BDNCP), con il Sistema di Interscambio delle fatture elettroniche (SdI) e con l'infrastruttura della banca dati SIOPE, costituita dal Sistema Informativo sulle Operazioni degli Enti Pubblici (SIOPE) e dal Nodo di Smistamento dei Pagamenti e degli Incassi (SIOPE+). Le informazioni tratte dai predetti sistemi sono gestite e rese disponibili dalla Piattaforma dei Crediti Commerciali (PCC).

L'insieme degli elementi menzionati costituisce un sistema integrato, formato da più componenti indipendenti, realizzati e gestiti da soggetti istituzionali distinti, fra loro interoperabili grazie all'utilizzo di interfacce e formati comuni, denominato Acquisti Pubblici in Rete (APiR), la cui documentazione è pubblicata online al seguente indirizzo web:

[http://www.rgs.mef.gov.it/VERSIONE-](http://www.rgs.mef.gov.it/VERSIONE-I/e_government/amministrazioni_pubbliche/acquisti_pubblici_in_rete_apir/)[I/e\\_government/amministrazioni\\_pubbliche/acquisti\\_pubblici\\_in\\_rete\\_apir/](http://www.rgs.mef.gov.it/VERSIONE-I/e_government/amministrazioni_pubbliche/acquisti_pubblici_in_rete_apir/)

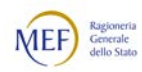

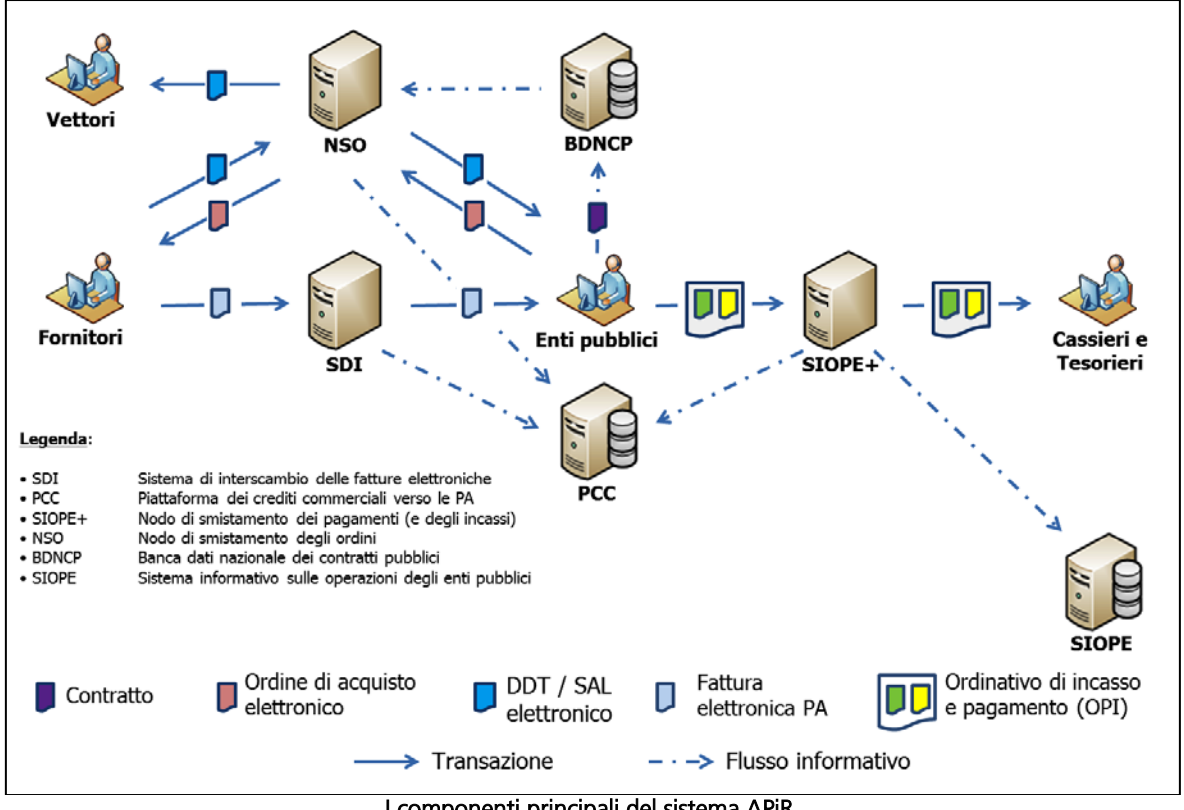

Nella figura che segue sono rappresentati i principali componenti del sistema APiR e i flussi documentali e informativi.

I componenti principali del sistema APiR

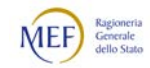

#### <span id="page-14-0"></span>1.3 IL NODO DI SMISTAMENTO DEGLI ORDINI DI ACQUISTO (NSO)

Come previsto dal d.m. 7 dicembre 2018, il Nodo di Smistamento degli Ordini (NSO) gestisce la trasmissione in via telematica dei documenti informatici attestanti l'Ordinazione (ordini di acquisto) e l'esecuzione (documenti di trasporto, stati di avanzamento dei lavori, ecc.) degli acquisti dei beni e servizi tra gli enti del Servizio sanitario nazionale, nonché i soggetti che effettuano acquisti per conto dei predetti enti, e i loro fornitori di beni e servizi.

Il medesimo decreto ministeriale stabilisce che i predetti documenti devono essere obbligatoriamente emessi in formato elettronico e trasmessi per il tramite di NSO, con decorrenza dal 1 ottobre 2019. È fatta salva la facoltà di anticipare l'utilizzo del sistema previo accordo tra le parti acquirenti e fornitrici.

Attualmente, NSO non gestisce i documenti attestanti l'esecuzione degli acquisti, con l'eccezione della Risposta all'ordine, che si colloca a cavallo tra la fase di Ordinazione e quella di esecuzione. Per tale motivo ogni altro documento attestante l'esecuzione degli acquisti è escluso dall'obbligo di emissione e trasmissione in formato elettronico.

#### <span id="page-14-1"></span>1.3.1 COMPATIBILITÀ CON LO STANDARD PEPPOL

PEPPOL, acronimo di Pan-European Public Procurement Online, è un progetto pilota promosso dalla Commissione Europea per individuare un insieme di elementi infrastrutturali e di specifiche tecniche che abilitino e facilitino le procedure di e-Procurement.

Le componenti fondamentali del sistema sono: l'infrastruttura di rete PEPPOL eDelivery Network, le specifiche per l'interoperabilità dei documenti di Business PEPPOL Business Interoperability Specifications (BIS), gli accordi che regolano l'utilizzo della rete PEPPOL Transport Infrastructure Agreements (TIA).

Per maggiori dettagli si rinvia al link [https://peppol.eu/.](https://peppol.eu/)

Con la Circolare n. 3 del 6 dicembre 2016 che definisce le "Regole tecniche aggiuntive per garantire il colloquio e la condivisione dei dati tra i sistemi telematici di acquisto e di negoziazione", l'Agenzia per l'Italia Digitale (AgID) ha introdotto PEPPOL come architettura di riferimento per garantire l'interoperabilità nell'e-Procurement pubblico.

Il formato dei documenti accettati da NSO e i relativi processi attraverso cui essi sono scambiati tra gli Attori del sistema è compatibile con le analoghe specifiche dello standard PEPPOL.

Inoltre, l'infrastruttura di trasporto PEPPOL costituisce uno delle modalità attraverso cui è possibile inviare e ricevere documenti a/da NSO.

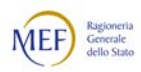

#### <span id="page-15-0"></span>1.4 AMBITO E FINALITÀ DEL PRESENTE DOCUMENTO

Il presente documento contiene le regole tecniche riferite al formato e al meccanismo di trasmissione dei documenti elettronici attestanti l'Ordinazione di acquisto di beni e servizi, incluse le Risposte all'ordine, che si collocano a cavallo tra la fase di Ordinazione e quella di esecuzione.

Espone, inoltre, le istruzioni per riportare gli estremi dei predetti documenti nelle fatture elettroniche.

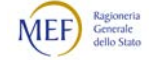

#### <span id="page-16-0"></span>2. FUNZIONAMENTO DI NSO

Il *Nodo di smistamento degli ordini* (NSO) è il sistema tramite il quale amministrazioni pubbliche e fornitori, anche avvalendosi di intermediari, si scambiano i documenti elettronici attestanti l'Ordinazione degli acquisti di beni e servizi.

In altre parole, NSO è una sorta di postino intelligente che gestisce lo scambio, tra clienti e fornitori, degli ordini di acquisto (e gli altri documenti eventualmente occorrenti). Oltre a provvedere al loro recapito, NSO verifica che i documenti trasmessi siano stati correttamente formati e contengano tutte le informazioni necessarie al loro successivo utilizzo per le fasi di fatturazione e pagamento.

Al fine del predetto processo, per Documento si intende un file contenente i dati di business necessari per l'effettuazione della prestazione (ad esempio, le descrizioni dei prodotti, le quantità, i prezzi, i tempi e le modalità di esecuzione, eccetera).

Ciascun Documento è incluso in un *Messaggio*, che contiene anche la *Busta di* trasmissione, in cui sono indicati il Mittente e il Destinatario del Documento.

Le amministrazioni pubbliche, i fornitori di beni e servizi e i loro intermediari costituiscono gli Attori del processo.

Gli Attori interagiscono con NSO avvalendosi di determinate Modalità di comunicazione, che utilizzano, per l'Invio e la ricezione dei Messaggi, Canali di trasmissione predefiniti.

NSO riceve i Messaggi e controlla che siano correttamente formati. Se tale verifica va a buon fine, li inoltra ai rispettivi Destinatari e, con apposite Notifiche di sistema, informa i Mittenti sull'esito della verifica e del recapito (solo negli scenari di trasmissione, v. Paragrafo [2.5.3\)](#page-53-0).

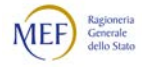

#### <span id="page-17-0"></span>2.1 ATTORI E RUOLI

Il processo Ordinazione per il tramite di NSO prevede la presenza di tre tipi di attore, che possono assumere diversi ruoli.

Sono attori del processo:

- il Cliente o PA, ossia la pubblica amministrazione che acquista beni e/o servizi o un soggetto che la rappresenta;
- il Fornitore o OE, ossia l'operatore economico che fornisce beni e/o servizi o un soggetto che lo rappresenta;
- l'*Intermediario*, ossia il soggetto o il sistema che gestisce per conto del Cliente e/o del Fornitore, interamente o in parte, il processo di creazione, invio, ricezione ed elaborazione dei Messaggi.

Nell'interazione con NSO, ciascun Attore può assumere i seguenti ruoli:

- Mittente, che può essere il Cliente o il Fornitore da cui origina il Messaggio;
- Destinatario, che può essere il Cliente o il Fornitore a cui è indirizzato il Messaggio;
- Trasmittente, che può essere il Cliente, il Fornitore o l'Intermediario che invia il Messaggio a NSO;
- Ricevente, che può essere il Cliente, il Fornitore o l'Intermediario che riceve il Messaggio da NSO.

Ne consegue che:

- se il Cliente o il Fornitore interagiscono direttamente con NSO, essi assumono contemporaneamente il ruolo di Mittente e Trasmittente oppure di Destinatario e Ricevente;
- se il Cliente o il Fornitore interagiscono con NSO per il tramite di un Intermediario, i primi assumono il ruolo di Mittente o di Destinatario, mentre l'Intermediario assume il ruolo di Trasmittente e/o di Ricevente.

Quanto detto è schematizzato nella figura che segue.

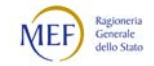

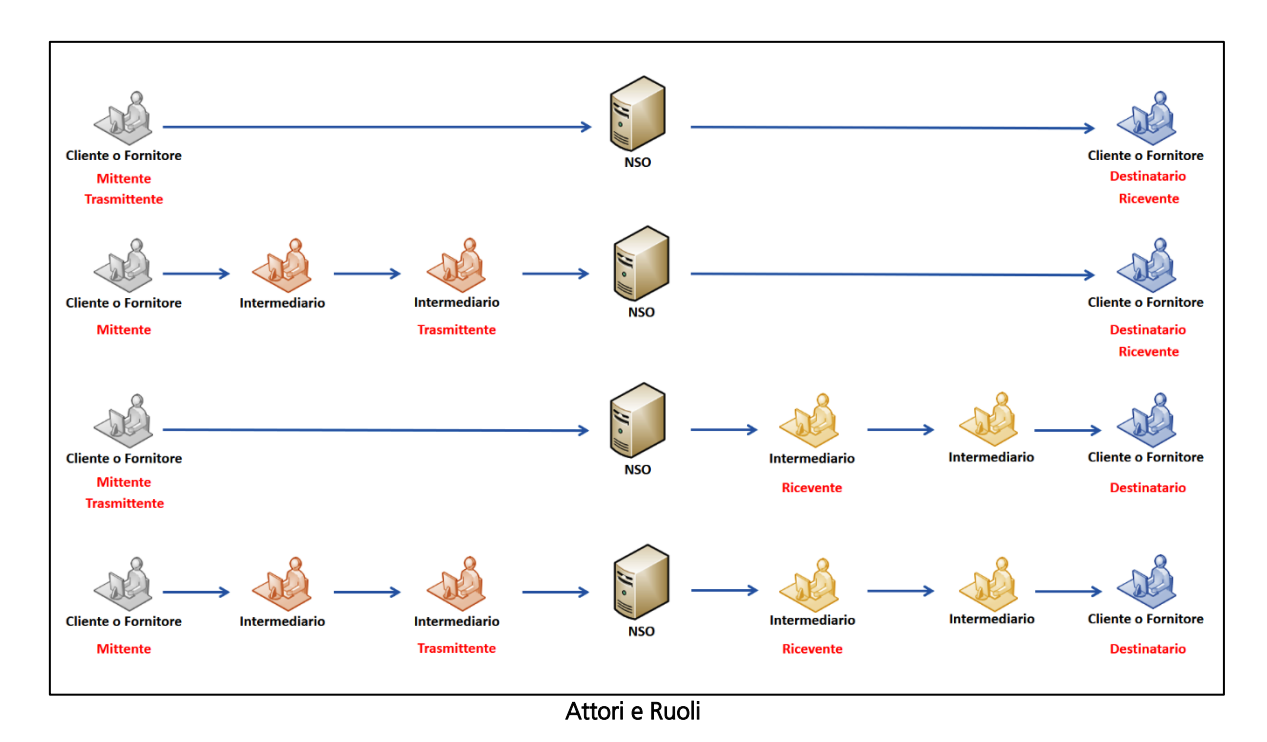

Si noti che Mittente e Destinatario potrebbero avvalersi di più Intermediari che operano in serie: ad esempio, il Cliente invia il Messaggio all'Intermediario 1, il quale lo inoltra all'Intermediario 2, il quale lo inoltra a NSO che, a sua volta lo inoltra all'Intermediario 3, il quale lo inoltra all'Intermediario 4, che lo recapita al Fornitore.

In questo caso solo gli Intermediari che comunicano direttamente con NSO assumono il ruolo di Trasmittente e Ricevente (nell'esempio, l'Intermediario 2 e l'Intermediario 3).

Si tenga presente, infine, che il *Beneficiario* della fornitura, ossia il soggetto a cui sono destinati i beni e i servizi, può anche essere diverso dal Cliente.

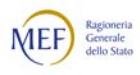

#### <span id="page-19-0"></span>2.2 MODALITÀ DI COMUNICAZIONE

Dal punto di vista degli utenti, l'invio e la ricezione dei Documenti verso e da NSO può avvenire attraverso *Modalità di comunicazione* analoghe a quelle utilizzate per la trasmissione delle fatture elettroniche attraverso il *Sistema di Interscambio* (Sdl), a cui è stata aggiunta la possibilità di utilizzare l'infrastruttura di trasporto PEPPOL, come mostrato nella figura che segue.

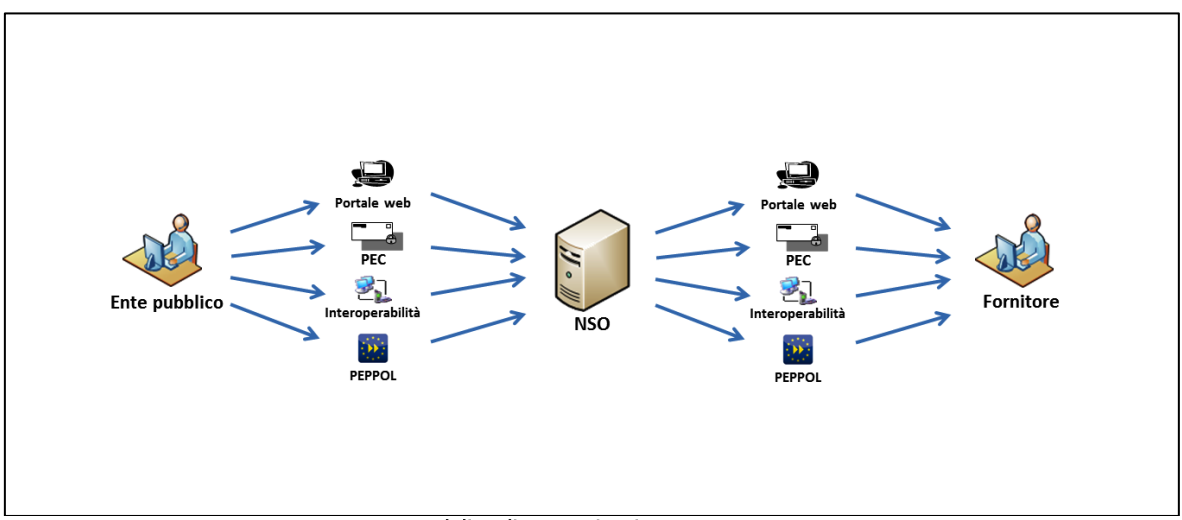

Modalità di comunicazione con NSO

Naturalmente, le Modalità utilizzate per inviare e per ricevere i Documenti sono tra loro indipendenti. Ciò vuol dire che il Trasmittente e il Ricevente possono indifferentemente utilizzare la medesima Modalità o Modalità diverse.

Inoltre, lo stesso Attore, se lo ritiene opportuno, può utilizzare anche più Modalità.

Nella figura seguente sono illustrati alcuni esempi di trasmissione di Ordini in cui il Trasmittente e il Ricevente utilizzano Modalità diverse.

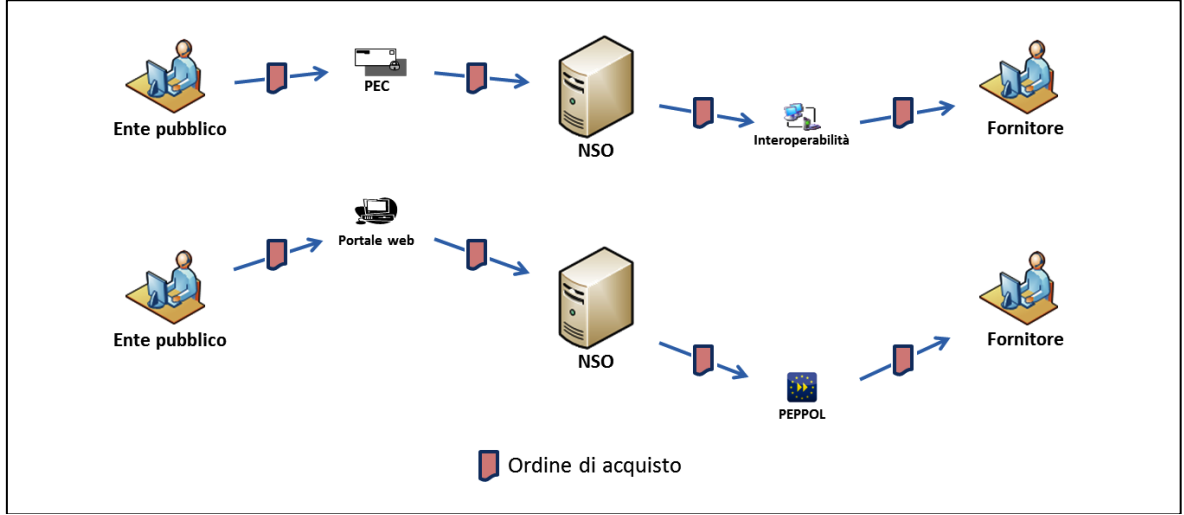

Esempi di disaccoppiamento delle modalità di invio e ricezione

Lo scambio dei Documenti nelle diverse Modalità di comunicazione avviene attraverso i medesimi canali di invio e ricezione già in uso per le fatture elettroniche con il Sistema

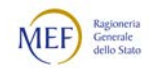

di Interscambio (SdI), con esclusione della cooperazione applicativa tramite porte di dominio in ambito Sistema Pubblico di Cooperazione ("servizio SPCoop"), che è in corso di dismissione. I *Canali di trasmissione* con NSO, pertanto, sono i sequenti:

- − posta elettronica certificata, o analogo sistema di posta elettronica basato su tecnologie che certifichino data e ora dell'invio e della ricezione delle comunicazioni e l'integrità del contenuto delle stesse, di seguito "servizio PEC";
- − cooperazione applicativa su rete Internet, con servizio esposto da NSO tramite modello "web service" fruibile attraverso protocollo HTTPS e con le stesse interfazze di SdI, di seguito "servizio SdICoop";
- − trasmissione dati tra terminali remoti e NSO basato su protocollo SFTP, di seguito "servizio SdIFtp".

Per maggiori dettagli sui Canali trasmissione e sulle relative procedure di accreditamento, ove necessarie, si vedano il Paragrafi [4](#page-201-0) e [5.](#page-209-0)

Si forniscono, di seguito alcune indicazioni per l'utilizzo delle diverse Modalità di comunicazione con NSO, indicando per ciascuna i Canali di trasmissione utilizzati.

#### 1. Portale web

Questa Modalità, allo stato attuale, è disponibile solo per le amministrazioni pubbliche (Clienti), che per utilizzarla devono accreditarsi al sistema *SICOGE Enti* (v. Paragrafo [5.3\)](#page-212-0)

Il predetto sistema offre un'interfaccia utente disponibile via web, che permette di redigere e trasmettere Messaggi (composti da Documento e Busta di trasmissione) o, in alternativa, di caricare (upload) e trasmettere Messaggi redatti autonomamente dal Mittente. Consente, inoltre, di scaricare (download) i Documenti ricevuti.

Trattandosi di un applicativo disponibile esclusivamente lato Cliente, è utilizzabile solo per:

- inviare Ordini (inclusi gli Ordini di riscontro);
- ricevere Risposte e Ordini pre-concordati.

Per informazioni di dettaglio sull'utilizzo di SICOGE Enti si rimanda alle istruzioni fornite al seguente link: [https://sicogeenti.mef.gov.it/.](https://sicogeenti.mef.gov.it/)

Il Canale di trasmissione utilizzato da SICOGE Enti è il "servizio SdICoop".

Per ulteriori dettagli sul meccanismo di funzionamento di questa Modalità di comunicazione, si veda il Paragrafo [2.5.3.1.](#page-56-0)

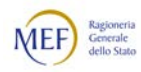

#### 2. Posta elettronica certificata (PEC)

Questa Modalità di comunicazione, disponibile per tutti gli Attori (Clienti, Fornitori, Intermediari), utilizza quale Canale di trasmissione il "servizio PEC".

La procedura di invio è la seguente:

- il Mittente allega il Messaggio (composto da Documento e Busta di trasmissione) ad un messaggio PEC indirizzato a [nso@pec.sogei.it;](mailto:nso@pec.sogei.it)
- NSO provvede all'inoltro al Ricevente, individuato in base alle informazioni contenute nella Busta di trasmissione, che lo riceverà attraverso una delle Modalità di comunicazione di cui si avvale.

La procedura di ricezione è la seguente:

- il Mittente invia il Messaggio (composto da Documento e Busta di trasmissione) attraverso una delle Modalità di comunicazione di cui si avvale;
- NSO provvede all'inoltro al Ricevente, individuato in base alle informazioni contenute nella Busta di trasmissione, che lo riceverà via PEC dall'indirizzo [nso@pec.sogei.it.](mailto:nso@pec.sogei.it)

#### 3. Interoperabilità

Questa Modalità di comunicazione, disponibile per tutti gli Attori (Clienti, Fornitori, Intermediari), consente l'interazione diretta con NSO attraverso i seguenti Canali di trasmissione:

- − il "servizio SdICoop";
- − il "servizio SdIFtp".

Per maggiori dettagli sul meccanismo di funzionamento dei Canali utilizzati in questa Modalità di comunicazione, si veda il Paragrafo [4.](#page-201-0)

#### 4. Infrastruttura di trasporto PEPPOL

Questa Modalità di comunicazione è disponibile per tutti gli Attori (Clienti, Fornitori, Intermediari).

Per gli scopi del presente documento, l'infrastruttura di trasporto *PEPPOL* può essere rappresentata come una rete di *Access Point* (AP), ossia di nodi che gestiscono lo smistamento e l'inoltro dei Messaggi, dotata di un sistema di indirizzamento che consente al Mittente di conoscere l'identificativo del Destinatario (endpoint) a cui deve essere recapitato il Messaggio.

Il modello di funzionamento della rete PEPPOL può essere rappresentato con un "modello a 4 angoli" (4 Corner Model) che prevede:

− il Mittente (Corner1), che produce il Messaggio e lo affida a un Intermediario che si occupi di immetterlo sull'infrastruttura;

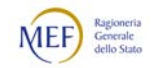

- − l'Intermediario del Mittente (Corner2), permanentemente connesso con l'infrastruttura attraverso un Access Point, che inoltra il Messaggio da inviare all'Intermediario del Destinatario;
- − l'Intermediario del Destinatario (Corner3), a sua volta dotato di un Access Point, che riceve il Messaggio e lo mette a disposizione del Destinatario;
- − il Destinatario (Corner4), che, connettendosi al proprio Intermediario, riceve i Messaggi.

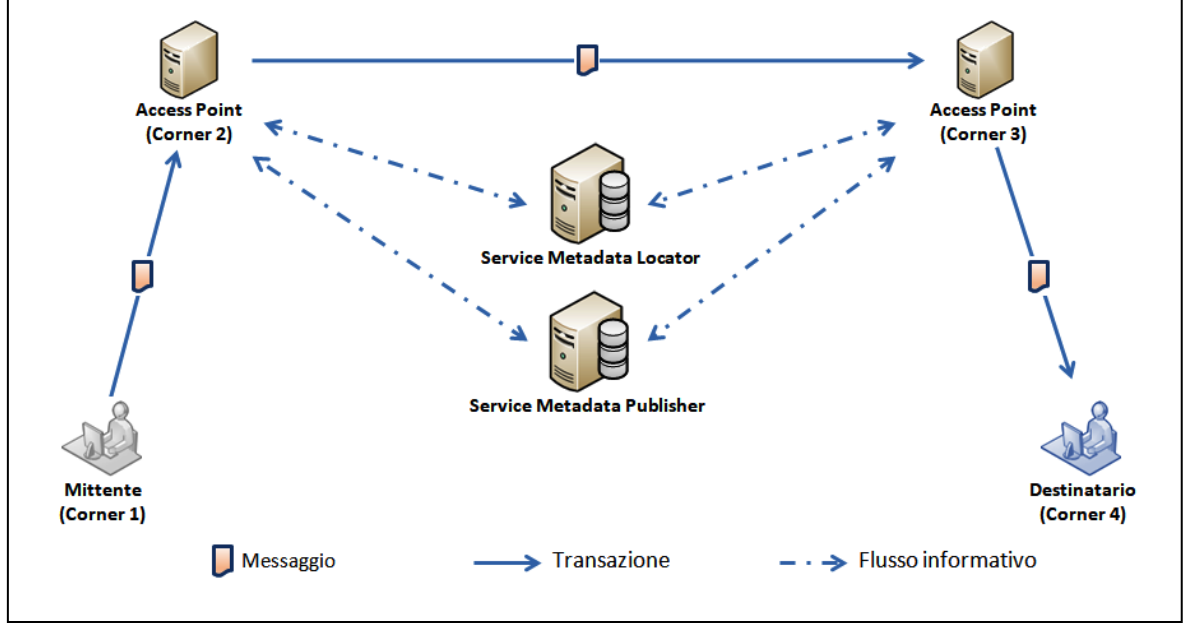

Modello di funzionamento della rete PEPPOL

La trasmissione dei messaggi da e verso NSO è effettuata, in modo trasparente per gli operatori, dagli *Intermediari PEPPOL*, ossia fornitori del servizio di Access Point accreditati su NSO. In pratica, gli Attori possono inviare e ricevere Messaggi avvalendosi degli Intermediari PEPPOL, senza preoccuparsi di come essi interagiscono con NSO.

Gli Intermediari PEPPOL possono utilizzare seguenti Canali di trasmissione:

- − il "servizio PEC
- − il "servizio SdICoop";
- − il "servizio SdIFtp".

Per maggiori dettagli sul meccanismo di funzionamento di questo canale di comunicazione, si veda il Paragrafo [2.5.3.3.](#page-64-0)

Con riguardo all'accreditamento degli Intermediari PEPPOL, si veda il Paragrafo [5.2.](#page-210-0)

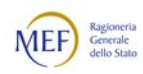

#### <span id="page-23-0"></span>2.3 DOCUMENTI E MESSAGGI

Per *Messaggio* si intende un file tra quelli di seguito descritti, non contenente codice eseguibile né macroistruzioni, il cui formato è conforme alle specifiche contenute o indicate nel presente documento. Un Messaggio è composto dalla *Busta di* trasmissione, contenente i dati necessari per il corretto indirizzamento (il Mittente e il Destinatario) e dal Corpo del messaggio, ossia il Documento, contenente i dati di business (es. Ordine, Risposta, Ordine di riscontro).

Il Messaggio è conforme allo Standard Business Document (SBD) utilizzato dalla specifica PEPPOL, che è costituito dalla testata (header), che corrisponde alla Busta di trasmissione, e dal payload, che corrisponde al Corpo del messaggio (ossia il Documento). Per maggiori dettagli, si rinvia al seguente link: [https://peppol.eu/downloads/the-peppol-edelivery-network-specifications/.](https://peppol.eu/downloads/the-peppol-edelivery-network-specifications/)

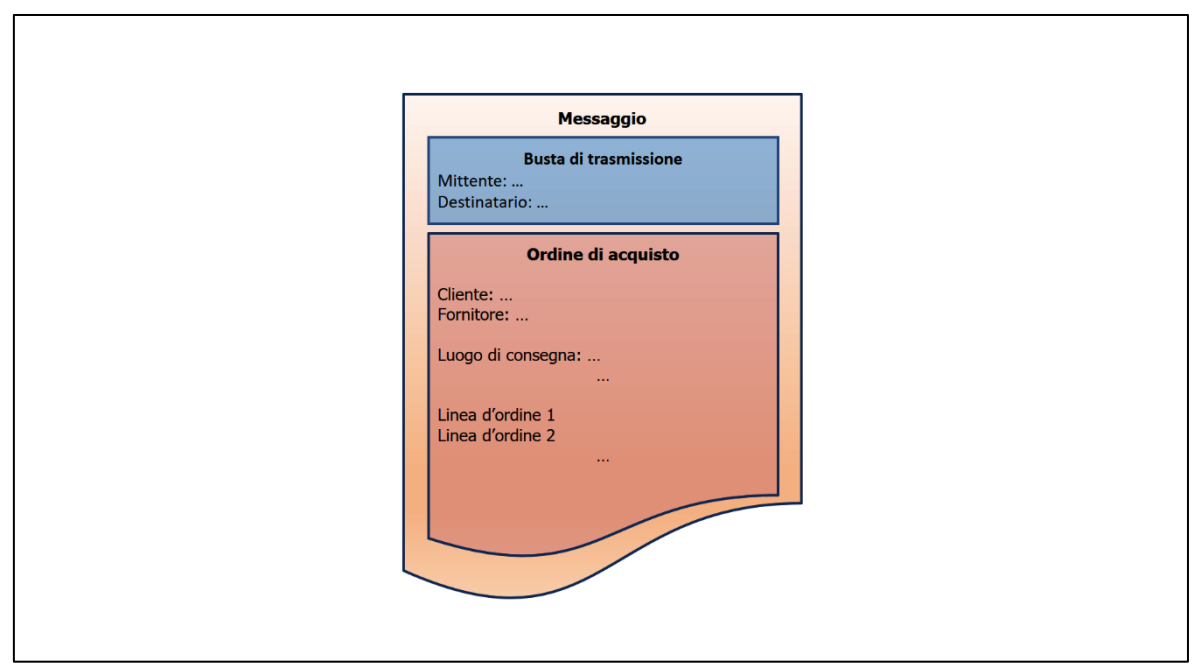

Messaggio, Busta di trasmissione e Documento

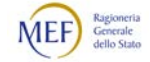

#### <span id="page-24-0"></span>2.3.1 BUSTA DI TRASMISSIONE

La Busta di trasmissione è predisposta nel formato descritto dalla specifica PEPPOL Business Message Envelope (che è una personalizzazione del formato UN/CEFACT Standard Business Document Header, SBDH).

Per maggiori dettagli si rinvia ai Paragrafi [3.1.1,](#page-70-2) [3.3.1.1](#page-108-2) e [3.4.4.](#page-168-0)

#### <span id="page-24-1"></span>2.3.2 DOCUMENTI

I Documenti, che costituiscono il Corpo del messaggio, contengono le istruzioni che Clienti e Fornitori si scambiano per regolare la fornitura dei beni e dei servizi.

I formati dei documenti sono illustrati nei Paragrafi [3.2.1](#page-73-1) e [3.3.1.](#page-108-1)

Per un quadro d'insieme sulla corrispondenza con i formati descritti dallo standard [PEPPOL BIS versione 3.0,](http://docs.peppol.eu/poacc/upgrade-3/) si rinvia al Paragrafo [2.4.1.1.](#page-35-0)

Nei Paragrafi che seguono, sono elencati i tre tipi di Documento previsti.

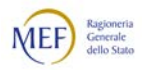

#### <span id="page-25-0"></span>2.3.3 ORDINE

L' Ordine è il Documento rappresentativo dell'ordine di acquisto di beni e servizi emesso dal Cliente (Mittente) e indirizzato al Fornitore (Destinatario). Un Ordine è composto da una o più *linee d'ordine*, in cui sono indicati il bene o il servizio che si intende acquistare, la quantità e il prezzo.

L'Ordine è predisposto nel formato descritto dalla specifica PEPPOL [Order transaction](http://docs.peppol.eu/poacc/upgrade-3/syntax/Order/tree/)  [3.0](http://docs.peppol.eu/poacc/upgrade-3/syntax/Order/tree/) (v. Paragrafi [3.3.1.2](#page-114-0) e [3.3.2\)](#page-115-0).

Un Ordine può:

- − determinare, indipendentemente da altri Ordini precedentemente emessi, i beni e/o i servizi che il Cliente intende acquistare e le relative istruzioni per eseguire la fornitura (Ordine iniziale). Un Ordine iniziale non contiene riferimenti ad altri Ordini;
- − determinare, indipendentemente da altri Ordini precedentemente emessi, i beni e/o i servizi che il Cliente intende acquistare e le relative istruzioni per eseguire la fornitura e, tuttavia, essere genericamente relazionato a un altro Documento (Ordine iniziale collegato). Un Ordine iniziale collegato contiene il riferimento al Documento che a cui è collegato e l'indicazione che si tratta di un mero "collegamento" ("Connected"; v. Paragrafo [3.3.2](#page-115-0) al punto [4\)](#page-116-0);
- − revocare un Ordine precedentemente emesso (Ordine di revoca). L'Ordine di revoca è un Ordine che contiene il riferimento all'Ordine che si intende revocare e l'indicazione che si tratta di una "revoca" ("Cancelled"), inoltre ha una sola linea d'ordine priva di contenuto (v. Paragrafo [3.3.2](#page-115-0) ai punti [4](#page-116-0) e [5\)](#page-116-1);
- sostituire un Ordine precedentemente emesso (Ordine sostitutivo). L'Ordine sostitutivo è un nuovo Ordine, completo di tutte le linee di ordine, che contiene il riferimento all'Ordine che si intende sostituire e l'indicazione che si tratta di una "sostituzione" ("Revised"; v. Paragrafo [3.3.2](#page-115-0) al punto [4\)](#page-116-0);
- confermare, declinare o sostituire (*Ordine di riscontro*) un Documento ricevuto dal Fornitore ("Accepted", "Cancelled" o "Revised"; v. Paragrafo [2.3.3.1\)](#page-26-0).

Le Sostituzioni e le Revoche, rispettivamente, rimpiazzano e annullano sia l'Ordine ivi indicato sia tutte le altre Sostituzioni e Revoche, già trasmesse, riferite al relativo Ordine iniziale.

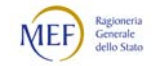

#### <span id="page-26-0"></span>2.3.3.1 L'ORDINE DI RISCONTRO

L' Ordine di riscontro è un sotto-tipo particolare di Ordine, con cui il Cliente (Mittente) conferma, declina o sostituisce un Ordine pre-concordato (v. Paragrafi [2.3.4](#page-28-0) e [2.4.4\)](#page-44-0) oppure una Risposta (v. Paragrafi [2.3.5](#page-30-0) e [2.4.3\)](#page-39-0) inviati dal Fornitore (Destinatario).

L'Ordine di riscontro, pertanto, altro non è che un Ordine che fa riferimento a un Documento inviato dal Fornitore. Conseguentemente, è predisposto nel medesimo formato, che è descritto dalla specifica PEPPOL [Order transaction 3.0](http://docs.peppol.eu/poacc/upgrade-3/syntax/Order/tree/) (v. Paragrafi [3.3.1.2](#page-114-0) e [3.3.2.4\)](#page-121-0).

Con l'Ordine di riscontro il Cliente può comunicare al Fornitore:

- − che conferma un Ordine pre-concordato o una Risposta inviata dal Fornitore (Ordine di riscontro per conferma). L'Ordine di riscontro per conferma è un Ordine che contiene l'indicazione che si tratta di una "conferma" ("Accepted") e il riferimento all'Ordine pre-concordato o alla Risposta che si intende confermare, inoltre ha una sola linea d'ordine vuota (v. Paragrafo [3.3.2.4](#page-121-0) ai punti [4](#page-122-0) e [6\)](#page-122-1);
- − che declina un Ordine pre-concordato o una Risposta inviata dal Fornitore (Ordine di riscontro per diniego). L'Ordine di riscontro per diniego è un Ordine che contiene l'indicazione che si tratta di un "rifiuto" ("Cancelled") e il riferimento all'Ordine o alle Risposta che si intende rifiutare, inoltre ha una sola linea d'ordine priva di contenuto (v. Paragrafo [3.3.2.4](#page-121-0) ai punti [4](#page-122-0) e [6\)](#page-122-1);
- − che intende sostituire un Ordine pre-concordato o una Risposta inviata dal Fornitore (Ordine di riscontro sostitutivo). L'Ordine di riscontro sostitutivo è un nuovo Ordine, completo di tutte le linee d'ordine, che contiene l'indicazione che si tratta di una "Sostituzione" ("Revised") e il riferimento all'Ordine o alla Risposta che si intende sostituire d'ordine (v. Paragrafo [3.3.2.4](#page-121-0) al punto [4\)](#page-122-0).

Gli Ordini di riscontro sostitutivi e gli Ordini di riscontro per diniego, rispettivamente, rimpiazzano e annullano sia l'Ordine pre-concordato o la Risposta ivi indicati sia tutte le altre Sostituzioni e Revoche, già trasmesse, riferite al relativo Ordine iniziale.

L'Ordine di riscontro riferito a un Ordine pre-concordato revocato non ha effetti.

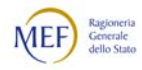

27

#### <span id="page-27-0"></span>2.3.3.2 L'ORDINE INIZIALE COLLEGATO

In alcune circostanze può essere utile evidenziare che un Ordnine iniziale, seppur indipendente, è comunque collegato a un altro Documento. Ad esempio, perché il processo a cui si sta dando avvio è, per un qualsiasi motivo, connesso con un altro processo (v. Paragrafo [3.3.3.15\)](#page-148-0).

In questi casi è possibile evidenziare tale generica relazione con l'uso dell'Ordine iniziale collegato.

L'Ordine iniziale collegato è un sotto-tipo particolare di Ordine iniziale in cui è presente il riferimento al Documento collegato e l'indicazione che si tratta di un mero "collegamento ("Connected"). Conseguentemente, è predisposto nel medesimo formato, che è descritto dalla specifica PEPPOL [Order transaction 3.0](http://docs.peppol.eu/poacc/upgrade-3/syntax/Order/tree/) (v. Paragrafi [3.3.1.2](#page-114-0) e [3.3.2](#page-115-0) al punto [4\)](#page-116-0).

L'Ordine iniziale collegato può essere utilizzato esclusivamente per tenere memoria che il nuovo processo che si intende avviare è collegato ad un processo precedente e non deve mai essere usato al posto degli altri strumenti (Ordine di revoca, Ordine sostitutivo e Ordine di riscontro) appositamente realizzati per revocare, sostituire (o integrare), confermare o rifiutare un altro Documento.

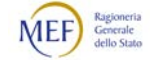

#### <span id="page-28-0"></span>2.3.4 ORDINE PRE-CONCORDATO

L' Ordine pre-concordato è il Documento rappresentativo dell'ordine di acquisto di beni e servizi, emesso dal Fornitore (Mittente) invece che dal Cliente (Destinatario), in accordo con quest'ultimo. Un Ordine pre-concordato è composto da una o più *linee* d'ordine, in cui sono indicati il bene o il servizio oggetto dell'acquisto, la quantità e il prezzo.

L'Ordine pre-concordato è predisposto nel formato descritto dalla specifica PEPPOL [Order Agreement transaction](http://docs.peppol.eu/poacc/upgrade-3/syntax/OrderAgreement/tree/) 3.0 (v. Paragrafi [3.3.1.2](#page-114-0) e [3.3.2.2\)](#page-117-0).

Un Ordine pre-concordato può:

- − determinare, indipendentemente da altri Ordini pre-concordati precedentemente emessi, i beni e/o i servizi che il Cliente intende acquistare e le relative istruzioni per eseguire la fornitura (Ordine pre-concordato iniziale). Un Ordine preconcordato iniziale non contiene riferimenti ad altri Ordini pre-concordati (v. Paragrafo [3.3.2.2](#page-117-0) al punto [4\)](#page-117-1);
- − determinare, indipendentemente da altri Ordini pre-concordati precedentemente emessi, i beni e/o i servizi che il Cliente intende acquistare e le relative istruzioni per eseguire la fornitura e, tuttavia, essere genericamente relazionato a un altro Documento (Ordine pre-concordato iniziale collegato). Un Ordine pre-concordato iniziale collegato contiene il riferimento al Documento che a cui è collegato e l'indicazione che si tratta di un mero "collegamento" ("Connected"; v. Paragrafo [3.3.2.2](#page-117-0) al punto [5\)](#page-118-0).
- − revocare un Ordine pre-concordato precedentemente emesso (Ordine preconcordato di revoca). L'Ordine pre-concordato di revoca è un Ordine preconcordato che contiene l'indicazione che si tratta di una "revoca" ("Cancelled") e il riferimento all'Ordine pre-concordato che si intende revocare, inoltre ha una sola linea d'ordine priva di contenuto (v. Paragrafo [3.3.2.2](#page-117-0) ai punti [5](#page-118-0) e [6\)](#page-118-1);
- − sostituire un Ordine pre-concordato precedentemente emesso (Ordine preconcordato sostitutivo). La Modifica di ordine pre-concordato è un nuovo Ordine pre-concordato, completo di tutte le linee d'ordine, che contiene l'indicazione che si tratta di una "sostituzione" ("Revised") e il riferimento all'Ordine preconcordato che si intende modificare (v. Paragrafo [3.3.2.2](#page-117-0) al punto [5\)](#page-118-0).

Le Sostituzioni e le Revoche, rispettivamente, rimpiazzano e annullano sia l'Ordine preconcordato ivi indicato sia tutte le altre Sostituzioni e Revoche, già trasmesse, riferite al relativo Ordine pre-concordato iniziale.

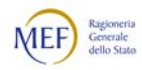

#### <span id="page-29-0"></span>2.3.4.1 L'ORINE PRE-CONCORDATO INIZIALE COLLEGATO

In alcune circostanze può essere utile evidenziare che un Ordnine preconcordato iniziale, seppur indipendente, è comunque collegato a un altro Documento. Ad esempio, perché il processo a cui si sta dando avvio è, per un qualsiasi motivo, connesso con un altro processo (v. Paragrafo [3.3.3.15\)](#page-148-0).

In questi casi è possibile evidenziare tale generica relazione con l'uso dell'Ordine preconcordato iniziale collegato.

L'Ordine pre-concordato iniziale collegato è un sotto-tipo particolare di Ordine preconcordato iniziale in cui è presente il riferimento al Documento collegato e l'indicazione che si tratta di un mero "collegamento ("Connected"). Conseguentemente, è predisposto nel medesimo formato, che è descritto dalla specifica PEPPOL [Order Agreement transaction](http://docs.peppol.eu/poacc/upgrade-3/syntax/OrderAgreement/tree/) 3.0 (v. Paragrafi [3.3.1.2](#page-114-0) e [3.3.2.2](#page-117-0) al punto [5\)](#page-118-0).

L'Ordine pre-concordato iniziale collegato può essere utilizzato esclusivamente per tenere memoria che il nuovo processo che si intende avviare è collegato ad un processo precedente e non deve mai essere usato al posto degli altri strumenti (Ordine preconcordato di revoca, Ordine pre-concordato sostitutivo e Risposta) appositamente realizzati per revocare, sostituire (o integrare), accettare o rifiutare un altro Documento.

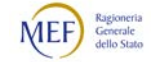

#### <span id="page-30-0"></span>2.3.5 RISPOSTA

La Risposta è il Documento con cui il Fornitore (Mittente) accetta, declina o propone dei cambiamenti a un Ordine ricevuto dal Cliente (Destinatario).

La Risposta è predisposta nel formato descritto dalla specifica PEPPOL [Order Response](http://docs.peppol.eu/poacc/upgrade-3/syntax/OrderResponse/tree/)  [transaction 3.0](http://docs.peppol.eu/poacc/upgrade-3/syntax/OrderResponse/tree/) (v. Paragrafi [3.3.1.2](#page-114-0) e [3.3.2.3\)](#page-119-0).

Con la Risposta il Fornitore può comunicare al Cliente:

- − che ha ricevuto l'Ordine (Risposta di ricezione), ma non lo ha ancora processato. Si tratta, evidentemente, di una comunicazione interlocutoria che non contiene alcuna indicazione in merito a "se e come" il Fornitore intende dar corso all'Ordine. La Risposta di ricezione è una Risposta priva di linee d'ordine, che contiene l'indicazione che si tratta di una "ricezione" ("AB") e il riferimento all'Ordine che si comunica di aver ricevuto (v. Paragrafo [3.3.2.3](#page-119-0) ai punti [4,](#page-119-1) [5](#page-119-2) e [7\)](#page-120-0)
- − che intende dar corso all'Ordine ricevuto (Risposta di accettazione). La Risposta di accettazione è una Risposta priva di linee d'ordine, che contiene l'indicazione che si tratta di una "accettazione" ("AP") e il riferimento all'Ordine che si intende accettare (v. Paragrafo [3.3.2.3](#page-119-0) ai punti [4,](#page-119-1) [5](#page-119-2) e [7\)](#page-120-0);
- − che declina l'Ordine ricevuto (Risposta di diniego). La Risposta di diniego è una Risposta priva di linee d'ordine, che contiene l'indicazione che si tratta di un "rifiuto" ("RE") e il riferimento all'Ordine che si intende rifiutare accettare (v. Paragrafo [3.3.2.3](#page-119-0) ai punti [4,](#page-119-1) [5](#page-119-2) e [7\)](#page-120-0);
- − che intende dar corso all'Ordine ricevuto apportando alcune modifiche (Risposta con modifiche) con riguardo alla qualità, alla quantità e al prezzo dei beni e/o dei servizi, nonché al periodo di consegna o esecuzione. La Risposta con modifiche, che contiene l'indicazione che si tratta di una "modifica" ("CA") e il riferimento all'Ordine che si intende modificare, deve contenere tutte le linee d'ordine, sia quelle che si intende mantenere sia quelle che si intende variare, in quanto integra l'Ordine precedentemente trasmesso a cui fa riferimento (v. Paragrafo [3.3.2.3](#page-119-0) ai punti [4,](#page-119-1) [5](#page-119-2) e [6\)](#page-120-1).

Le Risposte con modifiche e le Risposte di diniego, rispettivamente, integrano e annullano sia l'Ordine ivi indicato sia tutte le altre Modifiche e Revoche, già trasmesse, riferite al medesimo Ordine iniziale.

La Risposta a un Ordine revocato non ha effetti.

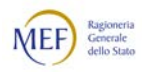

#### <span id="page-31-0"></span>2.4 PROCESSI DI BUSINESS

In questo Paragrafo sono riportate istruzioni per l'emissione e la trasmissione per il tramite di NSO degli ordini e degli altri documenti elettronici attestanti l'*Ordinazione* di acquisto.

In particolare, è illustrato come realizzare i processi di business rappresentati nella seguente figura con i Documenti descritti nel Paragrafo [2.3.2.](#page-24-1)

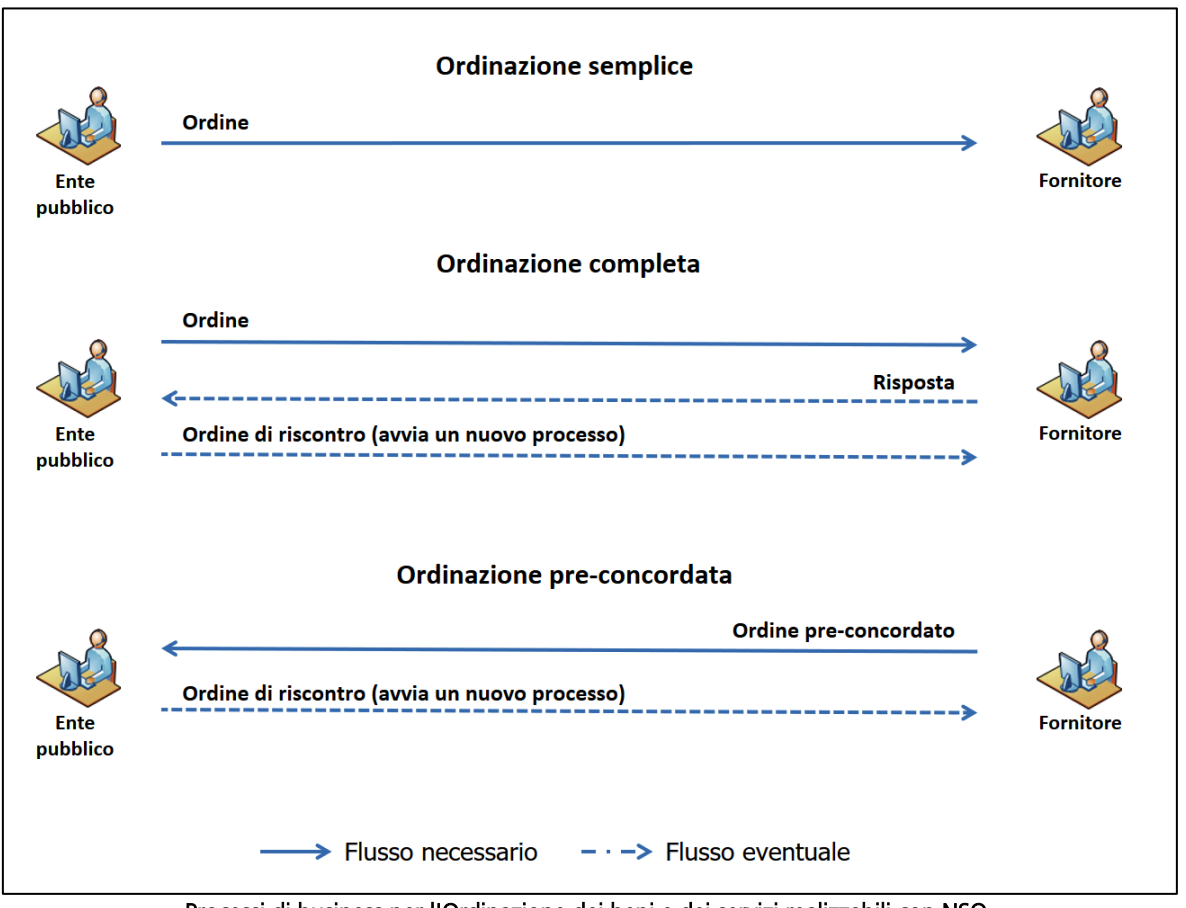

Processi di business per l'Ordinazione dei beni e dei servizi realizzabili con NSO

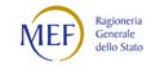

#### <span id="page-32-0"></span>2.4.1 EMISSIONE E TRASMISSIONE DEI DOCUMENTI

Come visto nel Paragrafo [2.3.2,](#page-24-1) sono previsti tre tipi di Documento:

- − l'*Ordine*, che rappresenta l'ordine di acquisto di beni e servizi emesso dal Cliente (Mittente) e indirizzato al Fornitore (Destinatario).
- − l'Ordine pre-concordato, che rappresenta l'ordine di acquisto di beni e servizi, emesso dal Fornitore (Mittente) invece che dal Cliente (Destinatario), in accordo con quest'ultimo;
- la *Risposta*, con cui il Fornitore (Mittente) può, alternativamente:
	- comunicare di aver ricevuto l'Ordine dal Cliente (Destinatario);
	- accettare l'Ordine ricevuto dal Cliente (Destinatario);
	- declinare l'Ordine ricevuto dal Cliente (Destinatario);
	- apportare delle modifiche all'Ordine ricevuto dal Cliente (Destinatario);
- − inoltre, è previsto un particolare sotto-tipo di Ordine, l'Ordine di riscontro, con cui il Cliente (Mittente) può, alternativamente:
	- confermare una Risposta con modifiche o un Ordine pre-concordato inviati dal Fornitore (Destinatario);
	- declinare una Risposta con modifiche o un Ordine pre-concordato inviati dal Fornitore (Destinatario);
	- sostituire una Risposta con modifiche o un Ordine pre-concordato inviati dal Fornitore (Destinatario).

Salvo che non sia previsto diversamente da norme, usi commerciali o accordi tra le parti, la Risposta e l'Ordine di riscontro sono emessi solo se necessari (v. Paragrafi [2.4.3](#page-39-0) e [2.4.4\)](#page-44-0).

Utilizzando i predetti Documenti possono essere realizzati i seguenti tre processi di business, che sono descritti in dettaglio nei paragrafi che seguono:

- − Ordinazione semplice, in cui può essere utilizzato un solo tipo di Documento (l'Ordine);
- − *Ordinazione completa*, in cui possono essere utilizzati tre tipi di Documento (l'Ordine, la Risposta e l'Ordine di riscontro);
- − *Ordinazione pre-concordata*, in cui possono essere utilizzati due tipi di Documento (l'Ordine pre-concordato e l'Ordine di riscontro).

Il diagramma di flusso che segue, redatto in conformità allo standard [BPMN](http://www.bpmn.org/), mostra un quadro d'insieme di tutti i Documenti e tutti i processi in cui sono coinvolti. Ciascun processo sarà descritto in dettaglio nei Paragrafi che seguono.

Si noti che l'invio da parte del Cliente di un Ordine di riscontro determina, formalmente, l'avvio di un nuovo processo di Ordinazione, che può essere semplice o completa in base a quanto indicato nell'Ordine di riscontro stesso (v. Paragrafo [3.3.2.4](#page-121-0) al punto [2\)](#page-121-1).

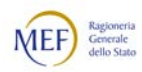

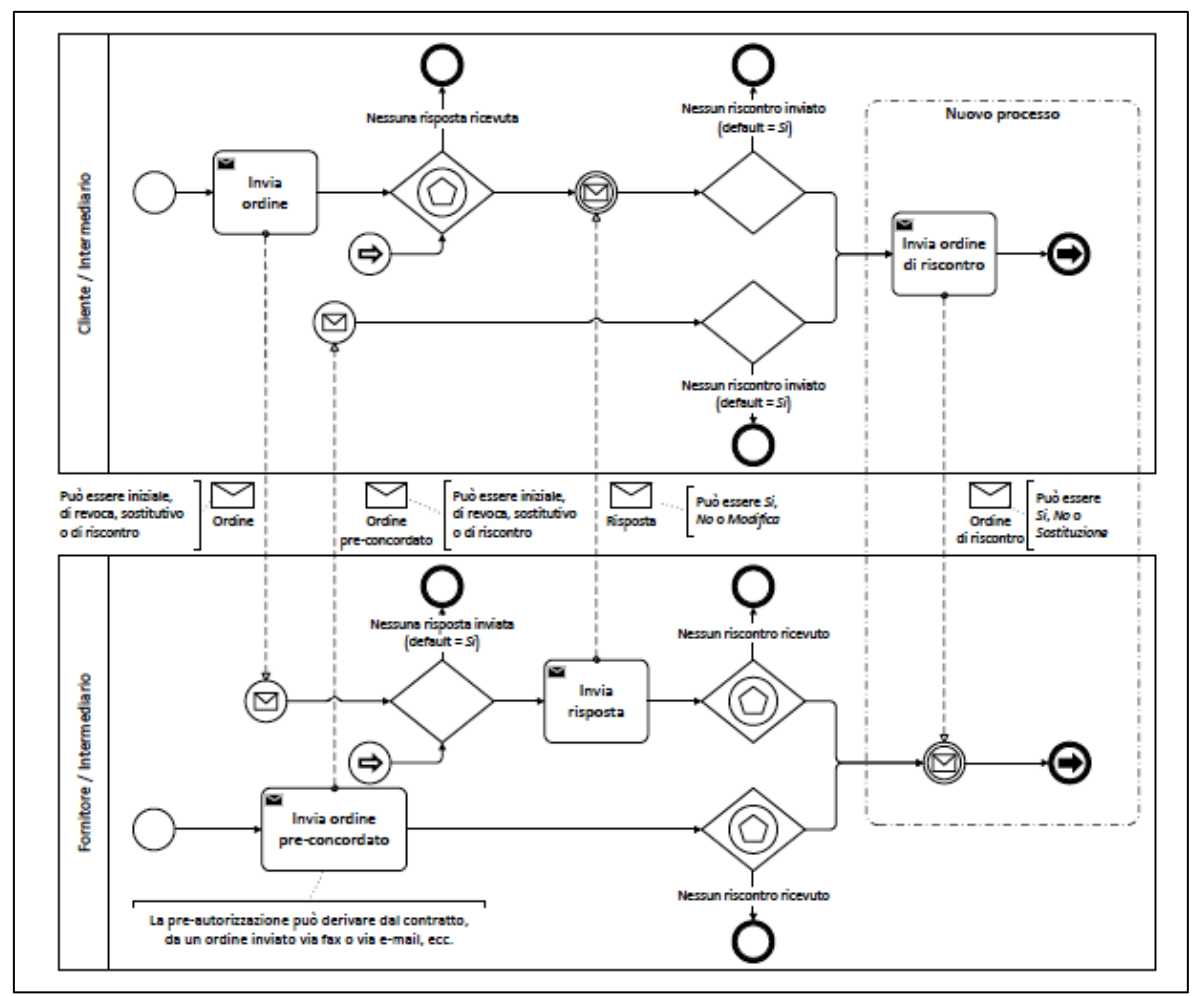

Quadro d'insieme dei documenti e dei processi

Si noti che il processo può essere iniziato, alternativamente, dal Cliente o dal Fornitore:

- − nelle fattispecie dell'Ordinazione semplice e dell'Ordinazione completa è avviato dal Cliente che invia l'Ordine (flusso blu nella figura);
- − nella fattispecie dell'Ordinazione preconcordata è avviato dal Fornitore che invia l'Ordine pre-concordato (flusso rosso nella figura).

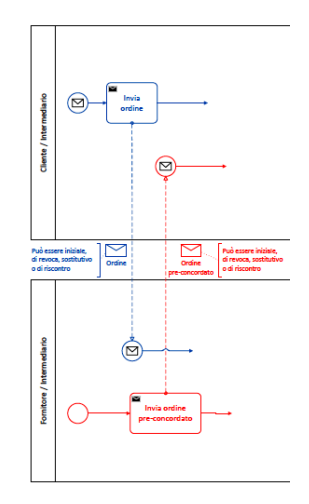

A seconda della fattispecie, perciò, hanno luogo dei flussi distinti, che sono descritti in dettaglio nei Paragrafi [2.4.2,](#page-36-0) [0](#page-38-0) e [2.4.4.](#page-44-0)

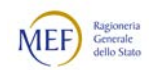

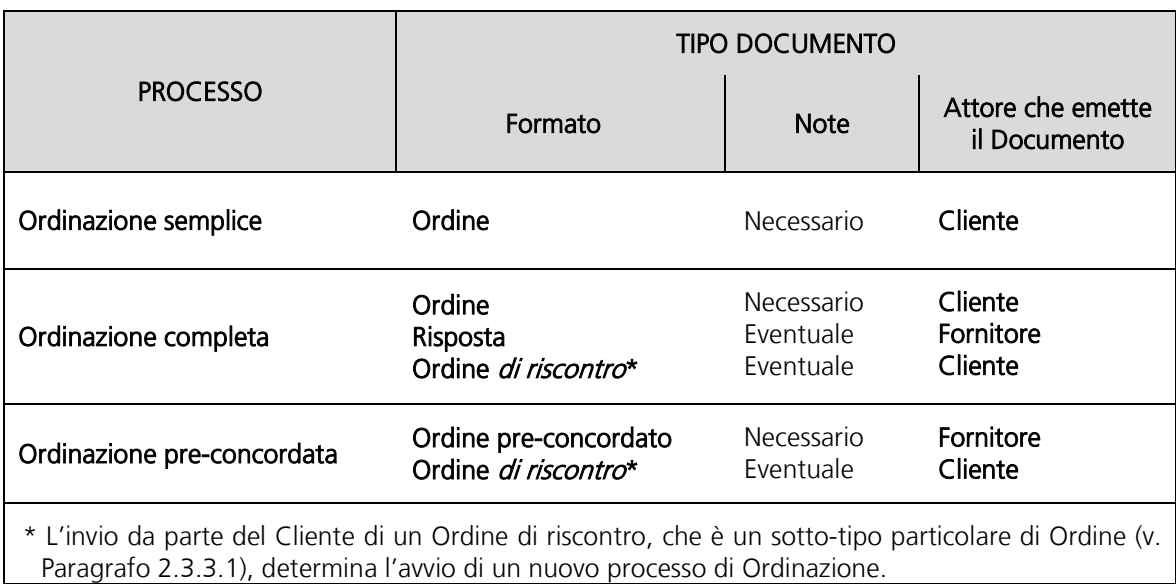

Le relazioni tra Documenti e processi sono schematizzate nella tabella che segue.

Relazioni tra processi e Documenti

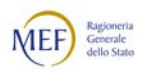

#### <span id="page-35-0"></span>2.4.1.1 RELAZIONE CON LO STANDARD PEPPOL

Con riferimento all'Ordinazione di acquisto di beni e servizi, lo standard [PEPPOL BIS](http://docs.peppol.eu/poacc/upgrade-3/)  [versione 3.0](http://docs.peppol.eu/poacc/upgrade-3/) definisce tre tipi di documento:

- [Order transaction](http://docs.peppol.eu/poacc/upgrade-3/syntax/Order/tree/) 3.0;
- − [Order Response transaction](http://docs.peppol.eu/poacc/upgrade-3/syntax/OrderResponse/tree/) 3.0;
- − [Order Agreement transaction](http://docs.peppol.eu/poacc/upgrade-3/syntax/OrderAgreement/tree/) 3.0;

e tre processi (denominati profili):

- − [BIS Order only](http://docs.peppol.eu/poacc/upgrade-3/profiles/3-order-only/) 3.0;
- − [BIS Ordering](http://docs.peppol.eu/poacc/upgrade-3/profiles/28-ordering/) 3.0;
- [BIS Order Agreement](http://docs.peppol.eu/poacc/upgrade-3/profiles/42-orderagreement/) 3.0.

I Documenti e i processi descritti nelle presenti Regole tecniche corrispondono a quelli degli standard su menzionati, tenendo conto di quanto segue.

1. Nei processi di Ordinazione completa e di Ordinazione pre-concordata, a segito, rispettivamente, della Rispostadi o dell'Ordine pre-concordato spedito dal Fornitore, il Cliente può inviare un Ordine di riscontro, dando formalmente avvio a un nuovo processo di Ordinazione. Al riguardo, si rammenta che l'Ordine di riscontro è un tipo Ordine che si distingue

dall'Ordine iniziale solo perché fa riferimento a un Documento inviato dal Fornitore (v. Paragrafo [2.3.3.1\)](#page-26-0).

- 2. Diversamente da quanto previsto dal profilo Ordering, nel processo di Ordinazione completa la Risposta non è un Documento obbligatorio (v. Paragrafo [0\)](#page-38-0). Ciò è dettato dall'esigenza, almeno in fase di avvio del sistema, di non rendere necessari accordi convrenzionali bilaterali tra gli attori per l'utilizzo dei diversi tipi di processo.
- 3. I contenuti dei Messaggi devono essere predisposti seguendo le indicazioni fornite nel Capitolo [3](#page-70-0)

La tabella che segue mostra la corrispondenza tra i Documenti e i processi di NSO e i corrispondenti di PEPPOL.

| <b>DOCUMENTI</b>                             |                                            |  | <b>PROCESSI</b>                                                   |                                                                     |
|----------------------------------------------|--------------------------------------------|--|-------------------------------------------------------------------|---------------------------------------------------------------------|
| <b>NSO</b>                                   | <b>PEPPOL</b>                              |  | <b>NSO</b>                                                        | <b>PEPPOL</b>                                                       |
| Ordine*<br>Ordine pre-concordato<br>Risposta | Order<br>Order Agreement<br>Order Response |  | Ordinaz. semplice<br>Ordinaz. completa<br>Ordinaz. pre-concordata | BIS Order only<br><b>BIS Ordering</b><br><b>BIS Order Agreement</b> |
| * Comprende l'Odine di riscontro.            |                                            |  |                                                                   |                                                                     |

Corrispondenze tra processi e documenti NSO e PEPPOL

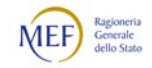
# 2.4.2 ORDINAZIONE SEMPLICE

Questo processo, corrispondente al profilo PEPPOL [BIS Order only](http://docs.peppol.eu/poacc/upgrade-3/profiles/3-order-only/) 3.0, prevede l'uso di un solo Documento, l'Ordine, che è emesso dal Cliente.

Inizia con l'invio dell'Ordine da parte del Cliente e termina con la ricezione da parte del Fornitore.

Il diagramma di flusso che segue mostra sinteticamente le attività e i Documenti utilizzati nel processo.

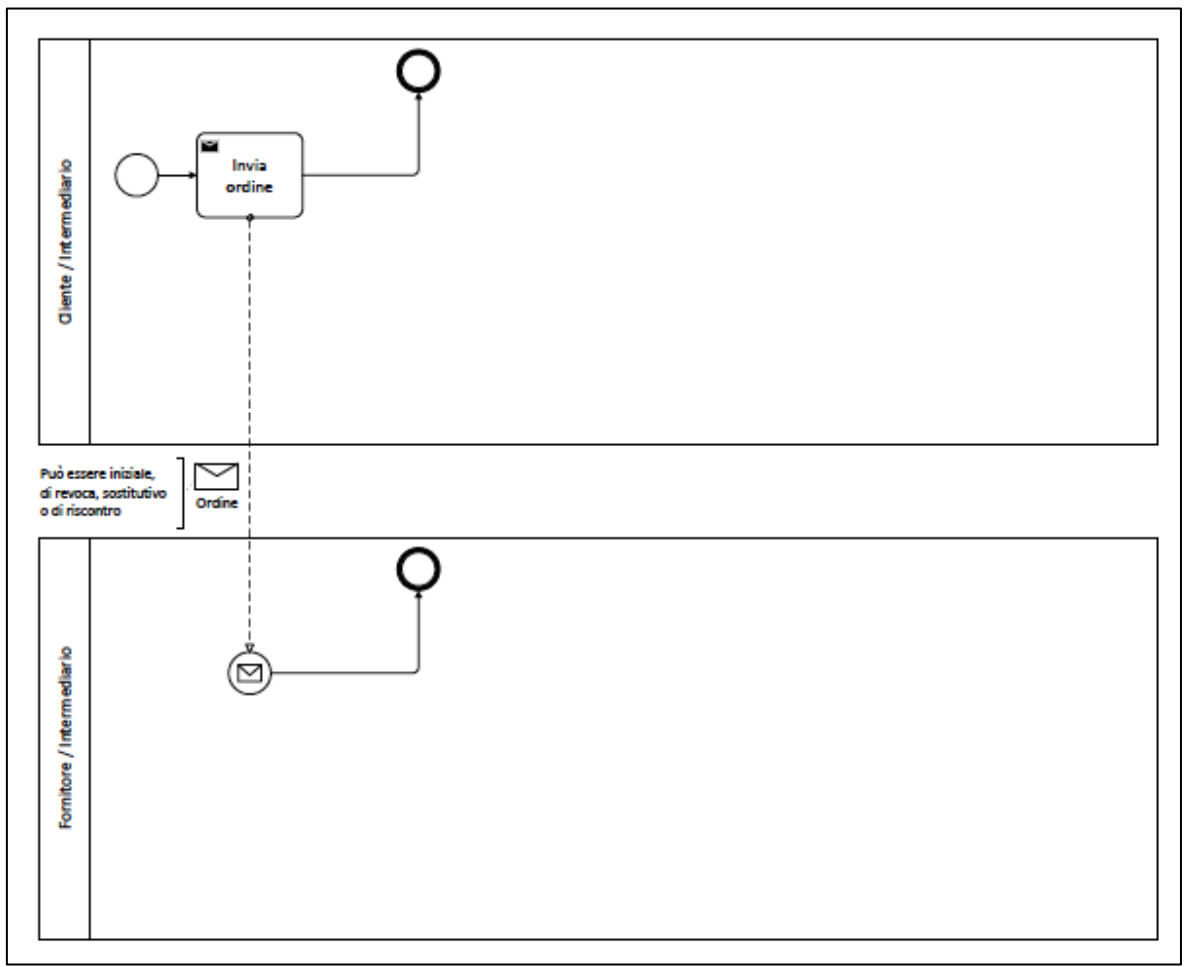

Il processo Ordinazione semplice

Il processo di *Ordinazione semplice* prevede che ogni eventuale comunicazione di accettazione, diniego o modifica dell'Ordine da parte del Fornitore potrà pervenire al Cliente esclusivamente nelle forme tradizionali (telefono, fax, e-mail, ecc.).

Quando il Cliente invia un Ordine indicando questo processo, implicitamente informa il Fornitore di non essere disponibile a ricevere l'eventuale Risposta in modalità telematica.

Di propria iniziativa o su di richiesta del Fornitore, il Cliente può comunque revocare o modificare un Ordine precedentemente emesso mediante l'emissione di un nuovo Ordine, che deve contenere l'indicazione dell'Ordine che si intende revocare o modificare.

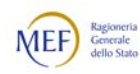

Ne consegue che un Ordine può assumere le seguenti quattro forme (v. Paragrafo [2.3.3\)](#page-25-0):

- − Ordine iniziale, che non contiene riferimenti ad altri Documenti;
- − Ordine iniziale collegato, che deve contenere l'indicazione del Documento a cui è genericamente relazionato;
- Ordine di revoca, che deve contenere l'indicazione dell'Ordine precedentemente inviato che si intende revocare;
- Ordine sostitutivo, che deve contenere l'indicazione dell'Ordine precedentemente inviato che si intende modificare.

Come più in dettaglio specificato nel Paragrafo [3.3.2:](#page-115-0)

- − l'Ordine di revoca deve contenere una sola linea d'ordine priva di contenuto, in quanto costituisce il mero annullamento dell'Ordine precedentemente trasmesso a cui fa riferimento;
- − l'Ordine sostitutivo costituisce un nuovo Ordine che annulla tutti i Documenti precedenti del processo corrente e dà avvio a un nuovo processo di Ordinazione, pertanto deve contenere tutte le linee d'ordine (come un Ordine iniziale).

Salvo che non sia previsto diversamente da norme, usi commerciali o accordi tra le parti (inclusa la facoltà di integrare informazioni non corrette o mancanti contenute nell'Ordine iniziale, v. Paragrafo [8.2\)](#page-231-0), il Fornitore è tenuto a considerare efficaci solo le Revoche e le Sostituzioni di ordine pervenute prima che abbia dato luogo all'esecuzione dell'Ordine revocato o sostituito. Ad esempio, se l'acquisto ha ad oggetto un bene che deve essere trasportato da un luogo a un altro, l'Ordine non può essere revocato o sostituito dopo che il bene è stato rimesso al vettore o allo spedizioniere.

Al riguardo, se nell'Ordine è indicata la data di esecuzione della fornitura, il limite temporale entro il quale è possibile sostituire o revocare l'Ordine è determinato da tale data dedotto il tempo necessario per predisporre la fornitura ed eseguirla nel luogo prestabilito.

Le Sostituzioni e le Revoche, rispettivamente, rimpiazzano e annullano sia l'Ordine ivi indicato sia tutte le altre Sostituzioni e Revoche, già trasmesse, riferite al medesimo Ordine iniziale.

L'Ordine sostitutivo dà formalnente avvio a un nuovo processo di Ordinazione, che può essere semplice o completa in base a quanto indicato nell'Ordine sostitutivo stesso (v. Paragrafo [3.3.2](#page-115-0) al punto [2\)](#page-115-1).

Nell'Ordine può essere indicata la data entro la quale il Fornitore è tenuto a rispondere (v. Paragrafo [3.2.2.1](#page-76-0) al punt[o12\)](#page-77-0).

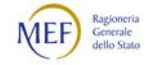

La tabella che segue riporta i Documenti utilizzati nel processo, con indicazione dei corrispondenti documenti e profili PEPPOL.

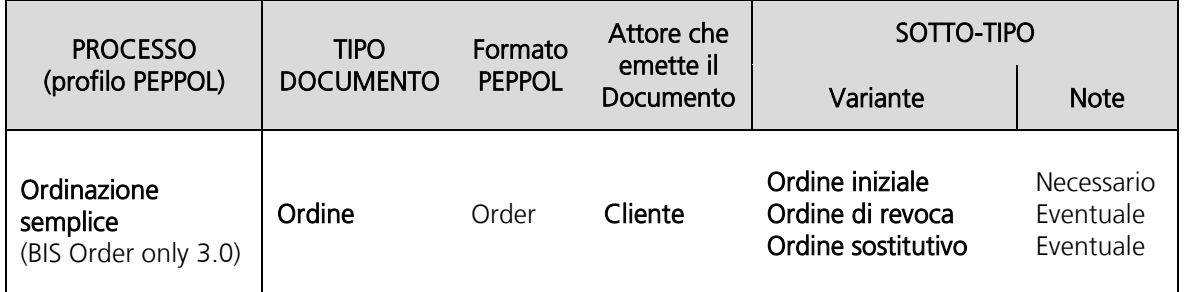

Documenti utilizzati nel processo di Ordinazione semplice

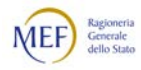

# 2.4.3 ORDINAZIONE COMPLETA

Questo processo, corrispondente al profilo PEPPOL [BIS Ordering](http://docs.peppol.eu/poacc/upgrade-3/profiles/28-ordering/) 3.0, prevede l'uso di tre Documenti:

- − l'Ordine, emesso dal Cliente;
- la Risposta, eventualmente emessa dal Fornitore;
- − l'Ordine di riscontro, eventualmente emesso dal Cliente.

Il processo inizia con l'invio dell'Ordine da parte del Cliente e può terminare, alternativamente:

- − con la ricezione da parte del Fornitore dell'Ordine inviato dal Cliente;
- − con la ricezione da parte del Cliente della Risposta inviata dal Fornitore;
- − con la ricezione da parte del fornitore dell'Ordine di riscontro inviato dal Cliente.

Il diagramma di flusso che segue mostra sinteticamente le attività e i Documenti utilizzati nel processo.

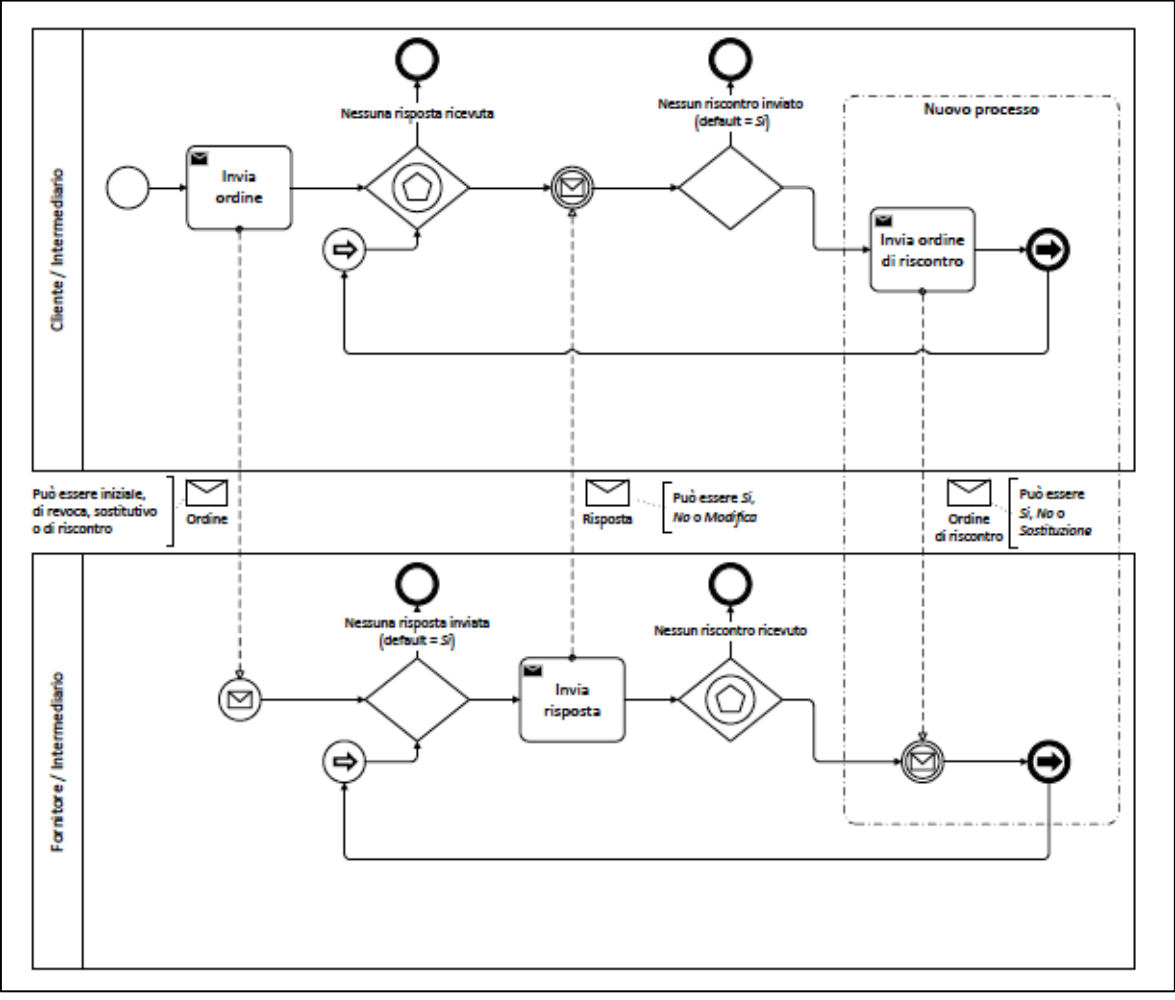

Il processo Ordinazione completa

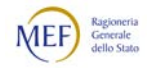

Si descrive, di seguito, l'uso dei tre Documenti previsti in relazione alle diverse fasi del processo.

### 1. Emissione dell'ordine

Il processo di Ordinazione completa prevede che ogni eventuale comunicazione di accettazione, diniego o modifica dell'Ordine da parte del Fornitore potrà pervenire al Cliente - oltre che nelle forme tradizionali (telefono, fax, e-mail, ecc.) - anche per il tramite di NSO, salvo che gli accordi tra le parti non dispongano diversamente (ad esempio, le parti possono convenire contrattualmente che le Risposte agli Ordini debbano essere trasmessi obbligatoriamente per il tramite di NSO).

Quando il Cliente invia un Ordine indicando questo processo, implicitamente informa il Fornitore di essere disponibile a ricevere l'eventuale Risposta in modalità telematica.

Di propria iniziativa o su richiesta del Fornitore, il Cliente può comunque revocare o modificare un Ordine precedentemente emesso mediante l'emissione di un nuovo Ordine, che deve contenere l'indicazione dell'Ordine che si intende revocare o modificare.

Ne consegue che un Ordine può assumere le seguenti quattro forme (v. Paragrafo [2.3.3\)](#page-25-0):

- − Ordine iniziale;
- − Ordine iniziale collegato, che deve contenere l'indicazione del Documento a cui è genericamente relazionato;
- − Ordine di revoca, che deve contenere l'indicazione dell'Ordine precedentemente inviato che si intende revocare;
- Ordine sostitutivo, che deve contenere l'indicazione dell'Ordine precedentemente inviato che si intende modificare.

Come più in dettaglio specificato nel Paragrafo [3.3.2:](#page-115-0)

- − l'Ordine di revoca deve contenere una sola linea d'ordine priva di contenuto, in quanto costituisce il mero annullamento dell'Ordine precedentemente trasmesso a cui fa riferimento;
- − l'Ordine sostitutivo costituisce un nuovo Ordine che annulla tutti i Documenti precedenti (Ordini, Risposte) del processo corrente, e dà avvio a un nuovo processo di Ordinazione, pertanto deve contenere tutte le linee d'ordine (come un Ordine iniziale).

Salvo che non sia previsto diversamente da norme, usi commerciali o accordi tra le parti (inclusa la facoltà di integrare informazioni non corrette o mancanti contenute nell'Ordine iniziale, v. Paragrafo [8.2\)](#page-231-0), il Fornitore è tenuto a considerare efficaci solo le Revoche e le Sostituzioni di ordine pervenute prima che abbia dato luogo all'esecuzione dell'Ordine revocato o sostituito. Ad esempio, se l'acquisto ha ad oggetto un bene che deve essere trasportato da un luogo a un altro, l'Ordine non può essere revocato o sostituito dopo che il bene è stato rimesso al vettore o allo spedizioniere.

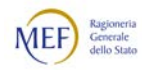

Al riguardo, se nell'Ordine è indicata la data di esecuzione della fornitura, il limite temporale entro il quale è possibile sostituire o revocare l'Ordine è determinato da tale data dedotto il tempo necessario per predisporre la fornitura ed eseguirla nel luogo prestabilito.

Le Sostituzioni e le Revoche, rispettivamente, rimpiazzano e annullano sia l'Ordine ivi indicato sia tutte le altre Sostituzioni e Revoche, già trasmesse, riferite al medesimo Ordine iniziale.

L'Ordine sostitutivo dà formalmente avvio a un nuovo processo di Ordinazione, che può essere semplice o completa in base a quanto indicato nell'Ordine sostitutivo stesso (v. Paragrafo [3.3.2](#page-115-0) al punto [2\)](#page-115-1).

Nell'Ordine può essere indicata la data entro la quale il Fornitore è tenuto a rispondere (v. Paragrafo [3.2.2.1](#page-76-0) al punt[o12\)](#page-77-0).

### 2. Risposta all'ordine

A fronte della ricezione dell'Ordine, il Fornitore può:

- − terminare il processo senza trasmettere alcuna Risposta (flusso blu nella figura);
- − trasmettere una Risposta (flusso rosso nella figura), che deve contenere l'indicazione dell'Ordine precedentemente inviato a cui si risponde, con la quale comunica al Cliente, alternativamente, che intende:
	- comunicare di aver ricevuto l'Ordine (Risposta di ricezione);
	- accettare l'Ordine ricevuto (Risposta di accettazione);
	- declinare l'Ordine ricevuto (Risposta di diniego);
	- apportare modifiche all'Ordine ricevuto (Risposta con modifiche).

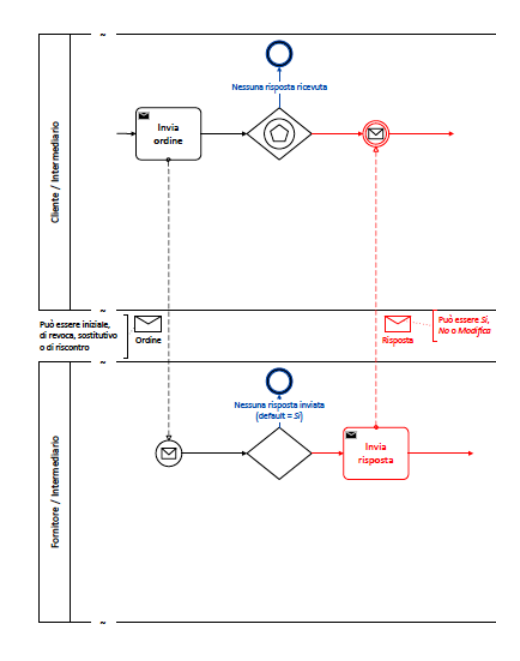

Salvo che non sia previsto diversamente da norme, usi commerciali o accordi tra le parti, il Fornitore è tenuto a trasmettere la Risposta solo se intende declinare o

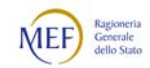

modificare l'Ordine, pertanto l'assenza di Risposta equivale ad accettazione dell'Ordine.

La Risposta di ricezione ha carattere interlocutorio e va inviata solo se previsto da norme, usi commerciali o accordi tra le parti. Avendo carattere interlocutorio, dovrebbe essere seguita da una successiva Risposta di accettazione, di diniego o con modifiche; In mancanza, salvo che non sia previsto diversamente da norme, usi commerciali o accordi tra le parti, equivale ad accettazione dell'Ordine.

Come più in dettaglio specificato nel Paragraf[o 3.3.2.3,](#page-119-0) la Risposta con modifiche deve contenere tutte le linee d'ordine, sia quelle che si intente mantenere sia quelle che si intende modificare, in quanto integra l'Ordine precedentemente trasmesso a cui fa riferimento.

Quando il Fornitore invia una Risposta, implicitamente informa il Cliente di essere disponibile a ricevere l'eventuale Ordine di riscontro in modalità telematica.

La Risposta a un Ordine revocato non ha effetti per il Cliente.

#### 3. Riscontro alla risposta

A fronte della ricezione della Risposta, il Cliente può:

- − terminare il processo senza trasmettere un Ordine di riscontro (flusso blu nella figura);
- − trasmettere un Ordine di riscontro (flusso rosso nella figura), che deve contenere l'indicazione della Risposta a cui fa riferimento, con il quale comunica al Fornitore, alternativamente, che intende:
	- accettare la Risposta ricevuta (Ordine di riscontro per conferma);
	- declinare la Risposta ricevuta (Ordine di riscontro per diniego);
	- sostituire le modifiche all'Ordine contenute nella Risposta ricevuta (Ordine di riscontro sostitutivo).

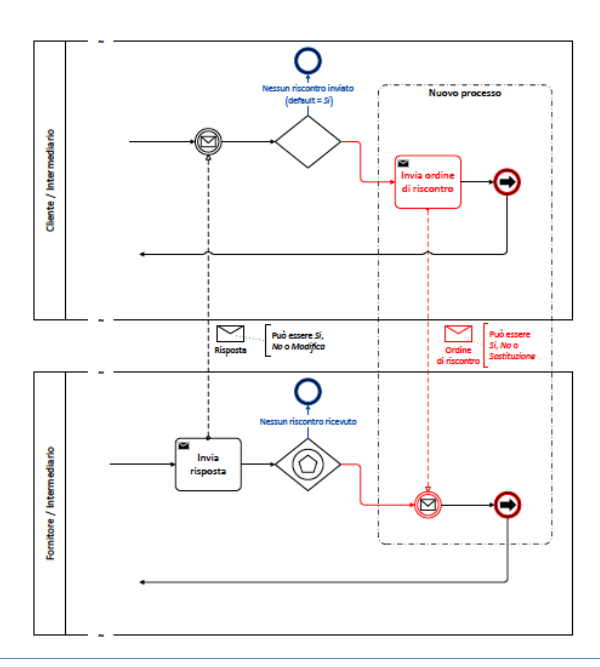

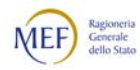

Se il Cliente comunica che intende sostituire le modifiche all'Ordine contenute nella Risposta del fornitore, l'Ordine di riscontro annulla tutti i Documenti precedenti (Ordine e Risposta) del processo corrente e dà avvio a un nuovo processo di Ordinazione (v. Paragrafo [2.4.1\)](#page-32-0).

Salvo che non sia previsto diversamente da norme, usi commerciali o accordi tra le parti:

- − il Cliente è tenuto a trasmettere l'Ordine di riscontro solo se intende declinare o sostituire la Risposta, pertanto l'assenza di Ordine di riscontro equivale a conferma della Risposta;
- − il Fornitore è tenuto a considerare efficaci solo gli Ordini di riscontro pervenuti prima che abbia dato luogo all'esecuzione dell'Ordine. Ad esempio, se l'acquisto ha ad oggetto un bene che deve essere trasportato da un luogo a un altro, la Risposta non può essere declinata o sostituita dopo che il bene è stato rimesso al vettore o allo spedizioniere.

La tabella che segue riporta i Documenti utilizzati nel processo, con indicazione dei corrispondenti documenti e profili PEPPOL.

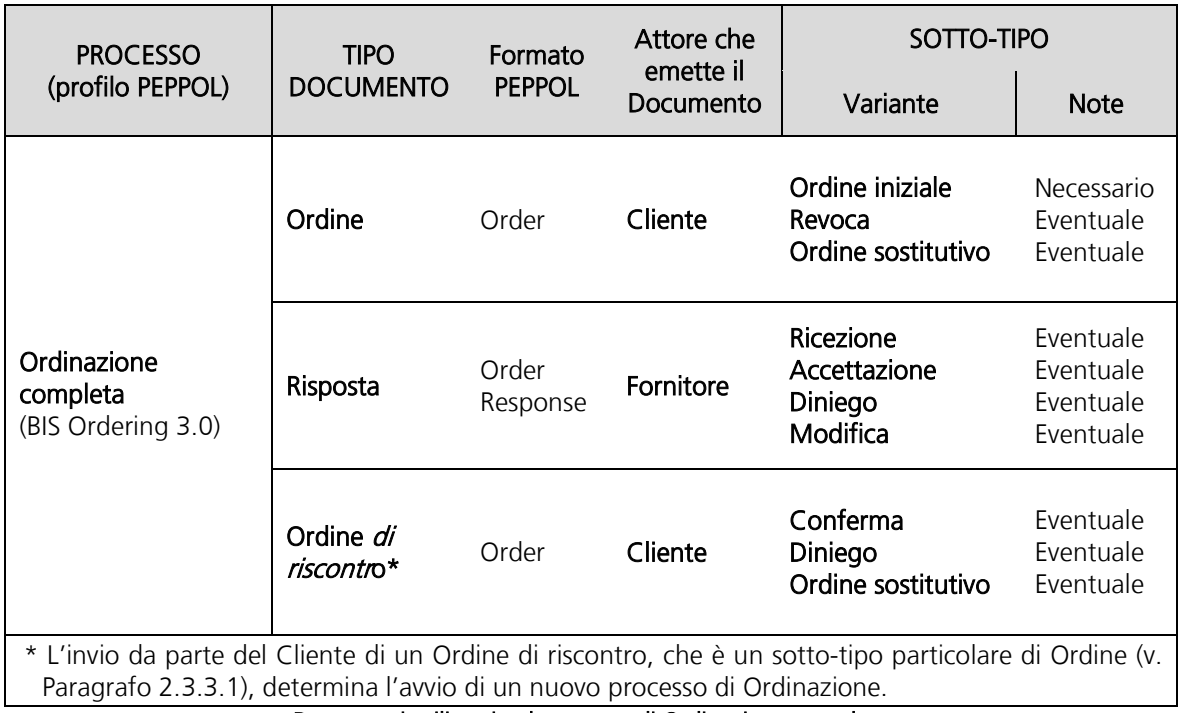

Documenti utilizzati nel processo di Ordinazione completa

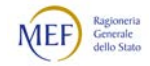

# 2.4.4 ORDINAZIONE PRE-CONCORDATA

Questo processo, corrispondente al profilo PEPPOL [BIS Order Agreement](http://docs.peppol.eu/poacc/upgrade-3/profiles/42-orderagreement/) 3.0, prevede l'uso di due Documenti:

- − l'Ordine pre-concordato, emesso dal Fornitore;
- − l'Ordine di riscontro, eventualmente emesso dal Cliente.

Il processo inizia con l'invio dell'Ordine pre-concordato da parte del Fornitore, che lo emette in quanto pre-autorizzato dal Cliente, e può terminare, alternativamente:

- − con la ricezione da parte del Cliente dell'Ordine pre-concordato inviato dal Fornitore;
- − con la ricezione da parte del fornitore dell'Ordine di riscontro inviato dal Cliente.

Il diagramma di flusso che segue mostra sinteticamente le attività e i Documenti utilizzati nel processo.

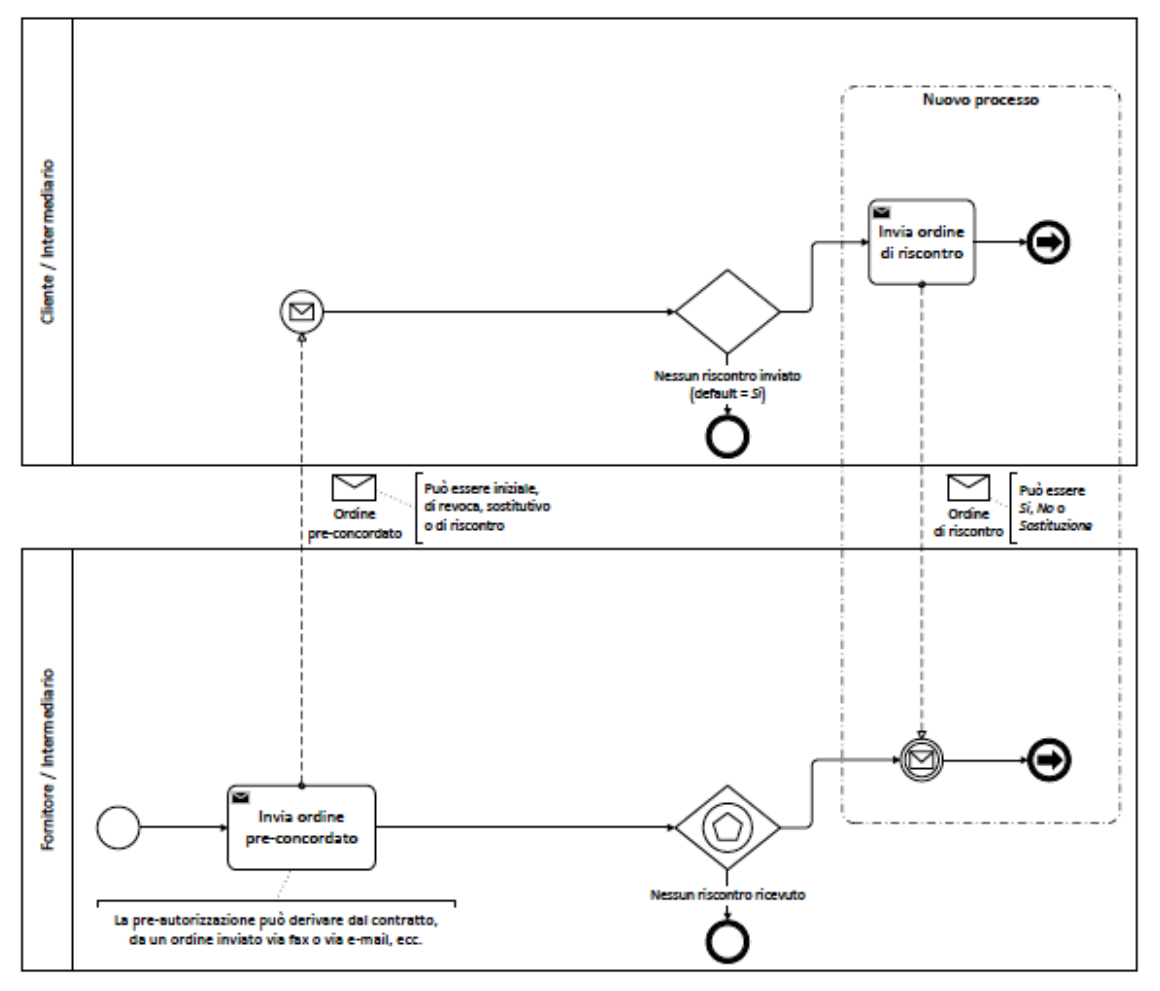

Il processo di Ordinazione pre-concordata

La pre-autorizzazione ad emettere l'ordine da parte del Fornitore, invece del Cliente, può derivare dal contratto o da altro documento (ad esempio un ordine inviato via fax o via e-mail a causa dell'indisponibilità del sistema informatico che emette gli Ordini

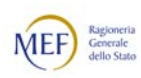

elettronici, oppure un ordine perfezionato attraverso una piattaforma di comunicazione telematica) con cui il Cliente conferisce tale facoltà al Fornitore, predeterminando l'ambito e le limitazioni entro cui può essere esercitata. Al riguardo, si vedano i Paragrafi [3.3.3.4](#page-130-0) e [3.3.3.15\)](#page-148-0)

Si descrive, di seguito, l'uso dei due Documenti previsti in relazione alle diverse fasi del processo.

### 1. Emissione dell'ordine pre-concordato

Quando il Fornitore invia un Ordine pre-concordato, implicitamente informa il Cliente di essere disponibile a ricevere l'eventuale Ordine di riscontro in modalità telematica.

Ogni eventuale comunicazione di conferma, diniego o sostituzione dell'Ordine preconcordato da parte del Cliente dovrà pervenire al Fornitore, di norma, per il tramite di NSO, salvo che gli accordi tra le parti non dispongano diversamente o che circostanze eccezionali rendano possibile il solo uso delle forme tradizionali (telefono, fax, e-mail, ecc.).

Di propria iniziativa o a seguito delle comunicazioni ricevute dal Cliente, il Fornitore può comunque revocare o modificare un Ordine pre-concordato precedentemente emesso mediante l'emissione di un nuovo Ordine pre-concordato, che deve contenere l'indicazione dell'Ordine pre-concordato che si intende revocare o modificare.

Ne consegue che un Ordine pre-concordato può assumere le seguenti quattro forme (v. Paragrafo [2.3.3.1\)](#page-26-0):

- − Ordine pre-concordato iniziale;
- − Ordine pre-concordato iniziale collegato, che deve contenere l'indicazione del Documento a cui è genericamente relazionato;
- − Ordine pre-concordato di revoca, che deve contenere l'indicazione dell'Ordine precedentemente inviato che si intende revocare;
- − Ordine pre-concordato sostitutivo, che deve contenere l'indicazione dell'Ordine precedentemente inviato che si intende modificare.

Come più in dettaglio specificato nel Paragrafo [3.3.2.2:](#page-117-0)

- − l'Ordine pre-concordato di revoca deve contenere una sola linea d'ordine priva di contenuto, in quanto costituisce il mero annullamento dell'Ordine precedentemente trasmesso a cui fa riferimento;
- − la Ordine pre-concordato sostitutivo costituisce un nuovo Ordine che annulla tutti i Documenti precedenti (Ordini e Ordini di riscontro) del processo corrente e dà avvio a un nuovo processo di Ordinazione pre-concordata, pertanto deve contenere tutte le linee d'ordine (come un Ordine iniziale).

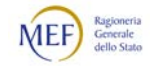

### 2. Riscontro all'ordine pre-concordato

A fronte della ricezione dell'Ordine pre-concordato, il Cliente può:

- − terminare il processo senza trasmettere un Ordine di riscontro (flusso blu nella figura);
- − trasmettere un Ordine di riscontro (flusso rosso nella figura), che deve contenere l'indicazione dell'Ordine pre-concordato a cui fa riferimento, con il quale comunica al Fornitore, alternativamente, che intende:
	- confermare l'Ordine pre-concordato ricevuto (Ordine di riscontro per conferma);
	- declinare l'Ordine pre-concordato ricevuto (Ordine di riscontro per diniego);
	- sostituire l'Ordine pre-concordato ricevuto (Ordine di riscontro sostitutivo).

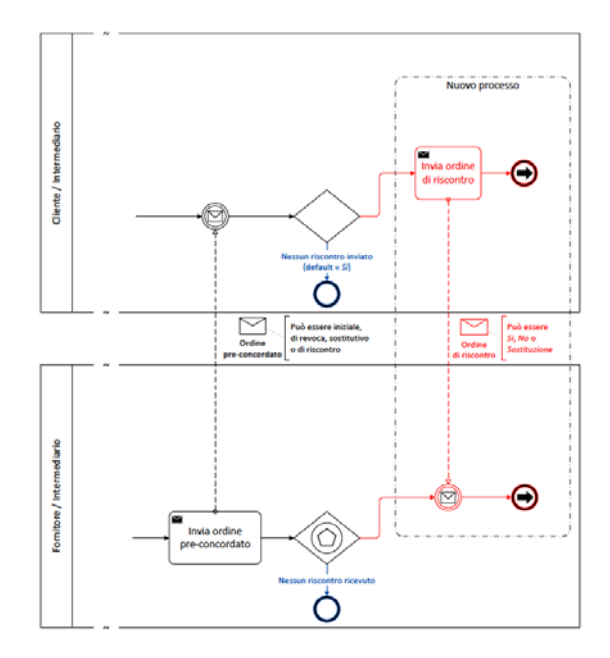

Se il Cliente comunica che intende sostituire l'Ordine pre-concordato del Fornitore, l'Ordine di riscontro annulla tutti i Documenti precedenti del processo corrente e dà avvio a un nuovo processo (v. Paragrafo [2.4.1\)](#page-32-0), che, in base a quanto indicato nell'Ordine di riscontro, può essere di Ordinazione semplice o di Ordinazione completa (v. Paragrafo [3.3.2.4](#page-121-0) al punto [2\)](#page-121-1).

Salvo che non sia previsto diversamente da norme, usi commerciali o accordi tra le parti:

- − il Cliente è tenuto a trasmettere l'Ordine di riscontro solo se intende declinare o sostituire l'Ordine pre-concordato, pertanto l'assenza di Ordine di riscontro equivale a conferma dell'Ordine pre-concordato;
- − il Fornitore è tenuto a considerare efficaci solo gli Ordini di riscontro pervenuti prima che abbia dato luogo all'esecuzione dell'Ordine pre-concordato. Ad esempio, se l'acquisto ha ad oggetto un bene che deve essere trasportato da un luogo a un altro, l'Ordine non può essere declinato o sostituito dopo che il bene è stato rimesso al vettore o allo spedizioniere.

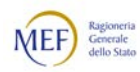

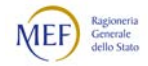

La tabella che segue riporta i Documenti utilizzati nel processo, con indicazione dei corrispondenti documenti e profili PEPPOL.

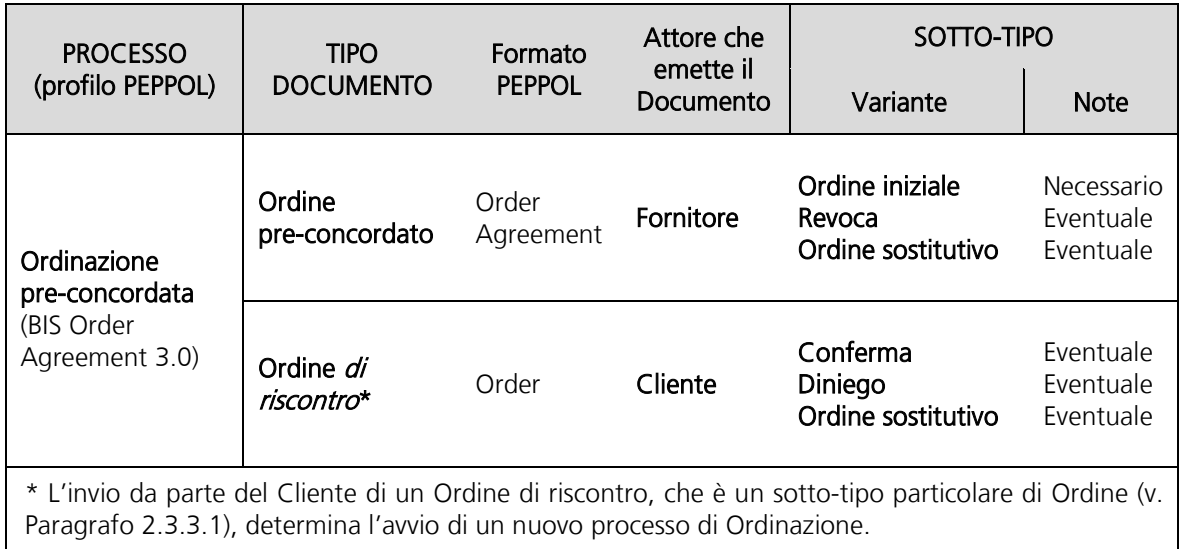

Documenti utilizzati nel processo Ordinazione pre-concordata

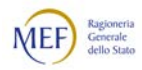

# 2.5 INTERAZIONI CON NSO

A fronte di ciascun Messaggio pervenuto, NSO provvede preliminarmente alla sua identificazione, cui corrisponde il rilascio di in *Identificativo di transazione* (IdT), e alla sua validazione, ossia alla verifica che sia esso regolarmente formato e che le informazioni ivi contenute siano corrette e coerenti, anche rispetto ad altre fasi del processo di approvvigionamento (ad esempio, controlla che sia presente il riferimento ad un contratto effettivamente esistente).

Si rammenta che, per effetto dell'artico 3 del d.m. 7 dicembre 2018, le amministrazioni pubbliche non possono dar corso alla liquidazione e al successivo pagamento a fronte di Documenti contenuti in Messaggi che non siano stati validati da NSO (v. Capitolo [8\)](#page-229-0).

Tutti i Messaggi (e, perciò, i Documenti) validati da NSO, associati ai rispettivi IdT, sono presenti e consultabili sulla Piattaforma dei crediti commerciali (PCC). L'accesso ai dati è opportunamente profilato.

L'inoltro del Messaggio può essere effettuato da NSO (negli *scenari di trasmissione*) oppure può essere a carico del Mittente, del Trasmittente o di terze parti (negli *scenari* di validazione), in base ai dati di indirizzamento presenti nella Busta di trasmissione (v. Paragrafo [2.5.3\)](#page-53-0).

In ogni caso, a seconda dell'esito della validazione e dell'inoltro del Messaggio, NSO invia al Trasmittente le relative Notifiche di sistema (v. Paragrafo [2.5.4\)](#page-67-0).

Il meccanismo di interazione tra NSO e gli Attori del sistema è sintetizzato nel seguente diagramma di sequenza.

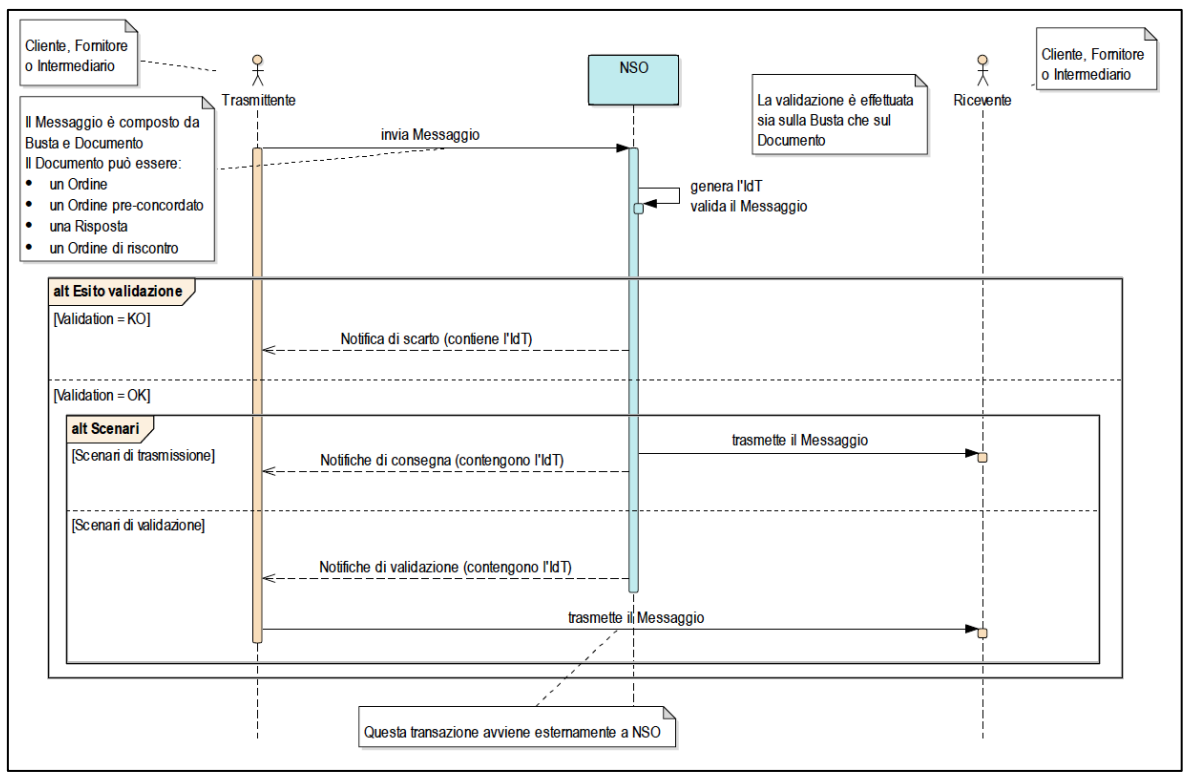

Schema di funzionamento di NSO

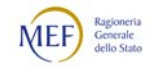

NSO svolge, perciò, tre funzioni:

- identificazione, con cui NSO provvede ad individuare in modo univoco il Messaggio;
- validazione, con cui NSO provvede a verificare la correttezza dei dati che compongono il Messaggio;
- trasmissione (solo negli scenari di trasmissione, v. Paragrafo [2.5.3\)](#page-53-0), con cui NSO provvede a inoltrare al Ricevente (Cliente, Fornitore o Intermediario) il Messaggio, se validato.

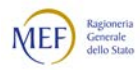

# <span id="page-51-0"></span>2.5.1 IDENTIFICAZIONE DEI MESSAGGI E DEI DOCUMENTI

Ogni Documento è unicamente identificato per mezzo della Tripletta di identificazione composta dai seguenti tre elementi, che devono obbligatoriamente essere presenti (v. Paragrafo da [3.3.2\)](#page-115-0):

- l'identificativo del soggetto che lo ha emesso (*EndpointID*), che di norma coincide con il Mittente;
- − l'identificativo del Documento (ID) assegnato dall'emittente (ossia: dal Cliente per l'Ordine; dal Fornitore per l'Ordine-pre-concordato e per la Risposta);
- la data del Documento (IssueDate).

Un medesimo soggetto, pertanto, può emettere uno e un solo Documento con stesso identificativo e stessa data (unicità del Documento).

La Tripletta di identificazione è utilizzata ogni volta che occorre fare riferimento ad un determinato Documento in una fattura elettronica (v. Capitolo [8\)](#page-229-0) o in un altro Documento, ossia nelle Revoche e nelle Sostituzioni di Ordini e di Ordini pre-concordati (v. Paragraf[i 2.3.3](#page-25-0) e [2.3.4\)](#page-28-0), nelle Risposte (v. Paragrafo [2.3.5\)](#page-30-0) e negli Ordini di riscontro (v. Paragrafo [2.3.3.1\)](#page-26-0).

Ogni Messaggio (composto da Busta di trasmissione e Documento) è univocamente identificato dall' *Identificativo della transazione* (IdT) che NSO assegna ad ogni Messaggio che riceve.

L'IdT viene riportato in tutte le Notifiche che si riferiscono al Messaggio inviate da NSO (v. Paragrafo [2.5.4\)](#page-67-0), pertanto può essere utilizzato come riferimento nelle interlocuzioni con il servizio di assistenza e supporto agli utenti del sistema (v. Capitolo [9\)](#page-232-0). A tal riguardo, si precisa che l'IdT corrisponde all'identificativo rilasciato in modo sincrono nella Response del servizio web (v. [Istruzioni per il servizio "SdI Coop –](http://www.fatturapa.gov.it/export/fatturazione/sdi/ws/trasmissione/v2.0/SDICoop_trasmissione_v2.0.pdf) [Trasmissione" Versione 2.0](http://www.fatturapa.gov.it/export/fatturazione/sdi/ws/trasmissione/v2.0/SDICoop_trasmissione_v2.0.pdf)).

L'IdT assegnato a ciascun Messaggio da NSO è associato alla Tripletta di identificazione del Documento ivi contenuto.

Tutti i Messaggi (e, perciò, tutti i Documenti) validi sono ricercabili sulla Piattaforma dei crediti commerciali (PCC) sia tramite la Tripletta di identificazione che tramite l'IdT.

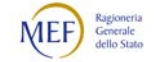

### 2.5.2 VALIDAZIONE DEI MESSAGGI

Il sistema effettua la validazione del Messaggio sia sulla Busta di trasmissione che sul Corpo del messaggio. In particolare (v. Paragrafo [3.4\)](#page-166-0):

- − sulla Busta di trasmissione, verifica le informazioni sul Mittente e sul Destinatario;
- sul Corpo del messaggio, esegue i controlli in base alle regole relative allo specifico tipo di Documento.

Inoltre, NSO verifica che non esista un altro documento validato avente la medesima Tripletta di identificazione (v. Paragrafo [2.5.1\)](#page-51-0).

L'esito della verifica è comunicato al Trasmittente con apposita Notifica di sistema (v. Paragrafo [2.5.4\)](#page-67-0).

Si rammenta che, per effetto dell'artico 3 del d.m. 7 dicembre 2018, le amministrazioni pubbliche non possono dar corso alla liquidazione e al successivo pagamento a fronte di Documenti contenuti in Messaggi che non siano stati validati da NSO (v. Capitolo [8\)](#page-229-0).

Se la validazione del Messaggio va a buon fine, NSO invia una copia del Messaggio alla Piattaforma dei crediti commerciali (PCC) unitamente all'IdT, pertanto tutti i Messaggi validati da NSO sono presenti su PCC.

Ne consegue che il Destinatario può verificare se il Messaggio che gli è pervenuto è valido consultando la Piattaforma dei crediti commerciali (PCC). Tutti i Messaggi (e, perciò, tutti i Documenti) validi sono ricercabili su PCC sia tramite la Tripletta di identificazione sia tramite l'IdT.

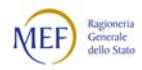

# <span id="page-53-0"></span>2.5.3 TRASMISSIONE DEI MESSAGGI

Di norma, oltre che ad identificare e a validare i Messaggi, NSO provvede anche ad inoltrarli al Ricevente, se hanno superato la validazione. In alcuni casi, tuttavia, la trasmissione non è effettuata da NSO ma è a carico del Mittente o di un suo Intermediario.

Possono, quindi, essere individuate due categorie di *scenari di interazione*:

- scenari di trasmissione (v. Paragrafo [2.5.3.1\)](#page-56-0), in cui NSO provvede, oltre che all'identificazione e alla validazione, anche alla trasmissione del Messaggio. In questi scenari, se il Messaggio è validato, NSO invia:
	- al Trasmittente, una o più Notifiche di invio (v. Paragrafo [2.5.4\)](#page-67-0), che attestano sia la validazione sia lo stato della trasmissione del Messaggio;
	- al Ricevente, il Messaggio;
- scenari di validazione (v. Paragrafo [2.5.3.2\)](#page-61-0), in cui NSO provvede alla sola validazione del Messaggio, mentre la trasmissione al Destinatario avviene esternamente al sistema. In questi scenari, se il Messaggio è validato, NSO invia:
	- al Trasmittente, una Notifica di validazione (v. Paragrafo [2.5.4\)](#page-67-0), che negli scenari di validazione attesta esclusivamente l'avvenuta validazione del Messaggio.

I predetti scenari di interazione si distinguono:

- − per le Modalità di comunicazione utilizzate (v. Paragrafo [2.2\)](#page-19-0);
- − per il fatto che gli indirizzi del Mittente e del Destinatario siano stati rilasciati da NSO o da terze parti.

L'espressione terza parte sta ad indicare un soggetto, diverso da NSO e che può avere il ruolo di Intermediario, che gestisce un *dominio di identificazione* degli indirizzi elettronici di Clienti e Fornitori diverso da quello di NSO (v. Paragrafo [3.3.1.1\)](#page-108-0).

In particolare, si realizzano scenari di validazione ogni volta che si verifica una delle seguenti circostanze:

- − NSO non può trasmettere il Messaggio al Ricevente in quanto non è in grado di risolvere l'indirizzo del Destinatario indicato nel Messaggio;
- − il Mittente e il Destinatario sono attestati sulla medesima infrastruttura di comunicazione (ad esempio, l'infrastruttura di trasporto PEPPOL), che è in grado di provvedere autonomamente alla trasmissione del Messaggio.

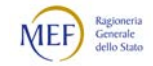

NSO, infatti, può ricevere e trasmettere Messaggi anche se essi provengono da Mittenti e/o sono indirizzati a Destinatari i cui indirizzi non sono gestiti direttamente dal sistema ma afferiscono al dominio di terze parti con ruolo di Intermediario (come gli Intermediari PEPPOL, ossia fornitori del servizio di Access Point accreditati su NSO). Ciò è riconoscibile dagli identificativi del Mittente e del Destinatario riportati nella Busta di trasmissione (v. Paragrafo [3.3.1.1\)](#page-108-0).

Gli identificativi del Mittente e del Destinatario riportati nella Busta di trasmissione sono composti da due codici, il "type of identifier" (tipo di identificatore) e lo "actual identifier" (identificativo effettivo), separati dal carattere ":" (due punti):

<type of identifier>:<actual identifier>.

Il "type of identifier" dei Mittenti e dei Destinatari gestiti direttamente da NSO hanno prefisso "NSO0".

Il "type of identifier" dei Mittenti e dei Destinatari i cui indirizzi sono stati assegnati da terze parti è un codice di 4 caratteri (che deve essere diverso da "NSO0"). Ad esempio, "9906, "9907" e "0201" sono "type of identifier" utilizzati dagli Access Point dell'infrastruttura di trasporto PEPPOL.

La tabella che segue mostra come la combinazione dei "type of identifier" del Mittente e del Destinatario presenti nella Busta di trasmissione determini il tipo di scenario di interazione che si realizza.

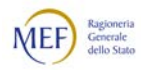

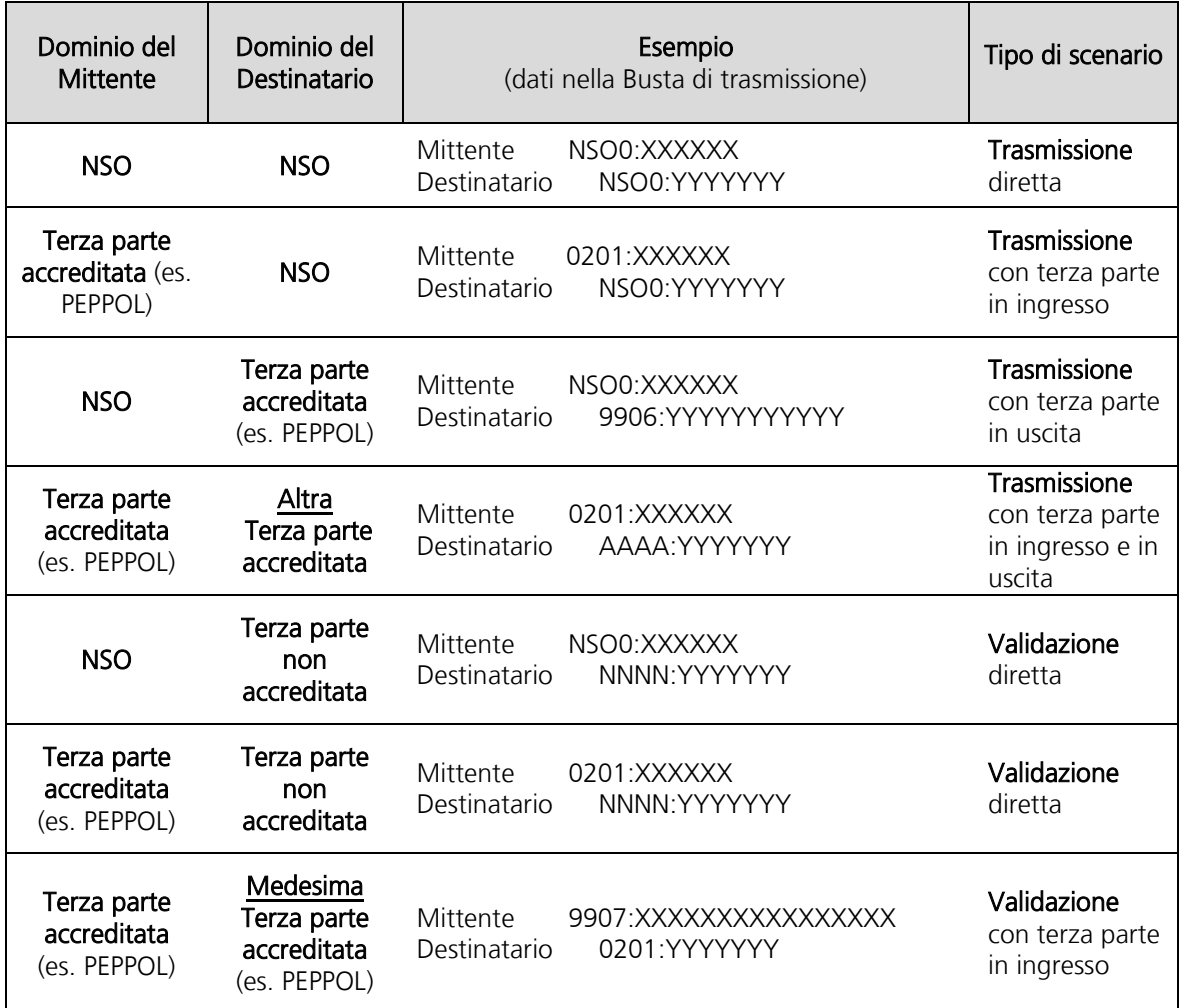

Tipi di scenario determinati dalla combinazione Mittente / Destinatario

Si noti che la terza parte del Destinatario può essere o meno accreditata su NSO (v. Paragrafo [2.5.3.2\)](#page-61-0), mentre quella del Mittente deve sempre essere una terza parte accreditata (v. Paragrafo [5.2\)](#page-210-0).

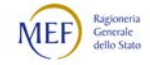

### <span id="page-56-0"></span>2.5.3.1 SCENARI DI TRASMISSIONE

Negli *scenari di trasmissione*, lo scambio dei Messaggi tra gli Attori del sistema (Clienti, Fornitori e Intermediari) avviene per mezzo di NSO che, oltre a identificare e validare il Messaggio, provvede a inoltrarlo dal Trasmittente al Ricevente.

NSO può provvedere alla trasmissione del Messaggio solo se è in grado di risolvere l'indirizzo del Destinatario ivi contenuto (v. Paragrafo [2.5.3\)](#page-53-0) ovvero quando esso è:

- − un indirizzo rilasciato da NSO;
- − un indirizzo di posta elettronica certificata (PEC) valido;
- − un indirizzo rilasciato da una terza parte accreditata su NSO.

Un Intermediario PEPPOL, ossia un fornitore del servizio di Access Point accreditato su NSO (v. Paragrafo [2.2](#page-19-0) al punto [4\)](#page-21-0), è una fattispecie tipica di terza parte accreditata su NSO.

Il processo si svolge come segue:

- − il Trasmittente (Mittente o Intermediario) invia il Messaggio a NSO:
- − NSO (v. Paragrafo [2.5.4\)](#page-67-0):
	- se la validazione ha avuto successo, inoltra il Messaggio al Ricevente (Destinatario o Intermediario) e invia al Trasmittente (Mittente o Intermediario) una o più Notifiche di invio, in base all'esito dell'inoltro del Messaggio al Ricevente (v. Paragrafo [2.5.4\)](#page-67-0);
	- se la validazione è fallita, invia al Trasmittente (Mittente o Intermediario) la Notifica di scarto.

Mittente e Destinatario possono colloquiare con NSO direttamente o per il tramite di intermediari. Gli Intermediari sono tipicamente soggetti aggregatori, centrali di acquisto, consorzi di imprese o altri soggetti che offrono al Mittente e/o al Destinatario servizi e strumenti per comunicare con NSO (v. Paragrafo [2.1\)](#page-17-0).

Il Portale web offerto dal sistema SICOGE Enti, descritto nel Paragrafo [2.2](#page-19-0) al punto [1,](#page-20-0) costituisce una fattispecie particolare di Intermediario di cui le amministrazioni pubbliche (Clienti) possono servirsi per inviare Messaggi e per ricevere Messaggi e Notifiche.

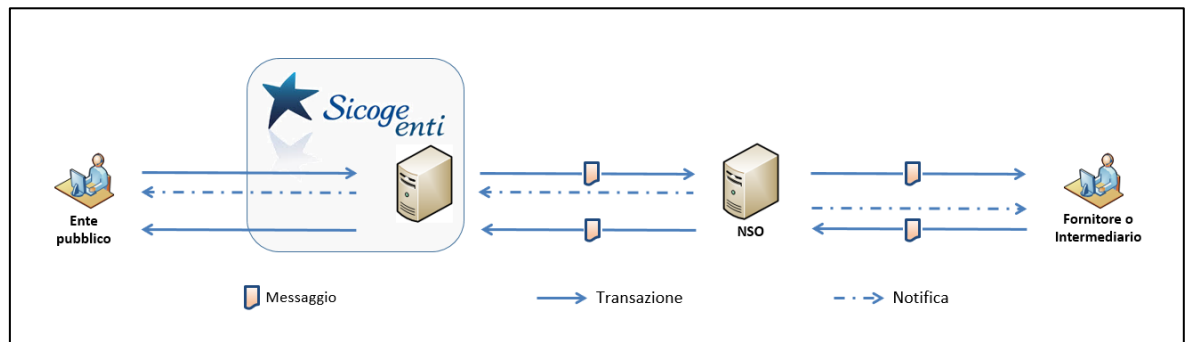

Invio e ricezione di Messaggi attraverso il Portale SICOGE Enti

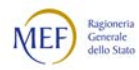

All'interno di questa categoria possono verificarsi quattro tipologie di scenari, di seguito illustrate.

#### 1. Trasmissione diretta

In questo scenario, gli indirizzi del Mittente e del Destinatario sono stati rilasciati da NSO o sono indirizzi PEC.

Il Mittente e il Destinatario possono colloquiare direttamente con NSO oppure per il tramite di Intermediari con ruolo, rispettivamente, di Trasmittente e di Ricevente.

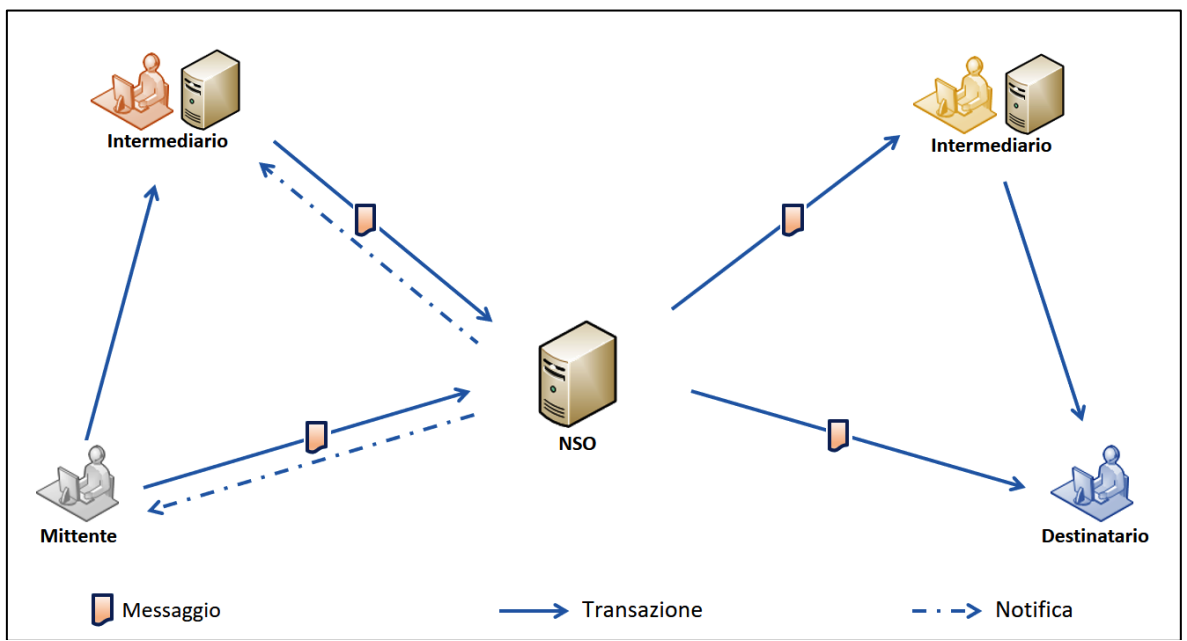

Esempi di scenari di trasmissione con Mittente e Destinatario attestati su NSO o con indirizzo PEC

In questo scenario, sia l'Intermediario in ingresso che quello in uscita possono essere il Portale web offerto dal sistema SICOGE Enti, rispettivamente, quando il Cliente (amministrazione pubblica) ha il ruolo di Mittente o di Destinatario. Perciò questo scenario può realizzare anche un esempio di Modalità di comunicazione descritta nel Paragrafo [2.2](#page-19-0) al punto [1.](#page-20-0)

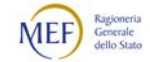

### 2. Trasmissione con terza parte in ingresso

<span id="page-58-0"></span>In questo scenario, l'indirizzo del Mittente è stato rilasciato da una terza parte accreditata su NSO mentre l'indirizzo del Destinatario è stato rilasciato da NSO o è un indirizzo PEC.

Il Mittente colloquia con NSO tramite la terza parte, che è l'Intermediario con il ruolo di Trasmittente.

Il Destinatario può colloquiare direttamente con NSO oppure per il tramite di un Intermediario con ruolo di Ricevente.

Un Intermediario PEPPOL è una fattispecie tipica di terza parte accreditata su NSO che funge da Trasmittente. Pertanto questo scenario realizza un esempio di Modalità di comunicazione descritta nel Paragrafo [2.2](#page-19-0) al punto [4](#page-21-0) (per maggiori dettagli, v. Paragrafo [2.5.3.3](#page-64-0) al punto [a\)\)](#page-64-1).

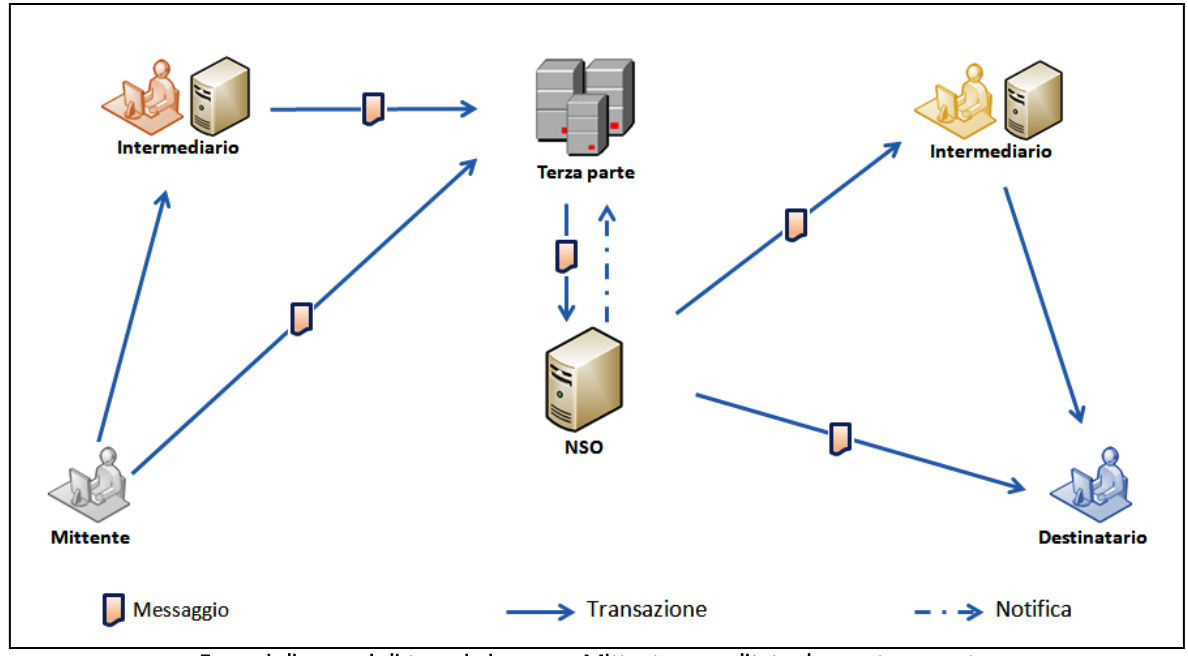

Esempi di scenari di trasmissione con Mittente accreditato da una terza parte

In questo scenario, quando il Cliente (amministrazione pubblica) ha il ruolo di Destinatario, l'Intermediario in uscita può essere il Portale web offerto dal sistema SICOGE Enti. Perciò questo scenario può realizzare un esempio di Modalità di comunicazione descritta nel Paragrafo [2.2](#page-19-0) al punto [1.](#page-20-0)

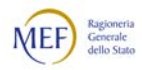

# 3. Trasmissione con terza parte in uscita

<span id="page-59-0"></span>In questo scenario, l'indirizzo del Mittente è stato rilasciato da NSO o è un indirizzo PEC mentre l'indirizzo del Destinatario è stato rilasciato da una terza parte accreditata su NSO.

Il Mittente può colloquiare direttamente con NSO oppure per il tramite di un Intermediario con ruolo di Trasmittente.

Il Destinatario colloquia con NSO tramite la terza parte, che è l'Intermediario con il ruolo di Ricevente.

Un Intermediario PEPPOL è una fattispecie tipica di terza parte accreditata su NSO che funge da Ricevente. Pertanto questo scenario realizza un caso di Modalità di comunicazione descritta nel Paragrafo [2.2](#page-19-0) al punto [4](#page-21-0) (per maggiori dettagli, v. Paragrafo [2.5.3.3](#page-64-0) al punto [b\)\)](#page-65-0).

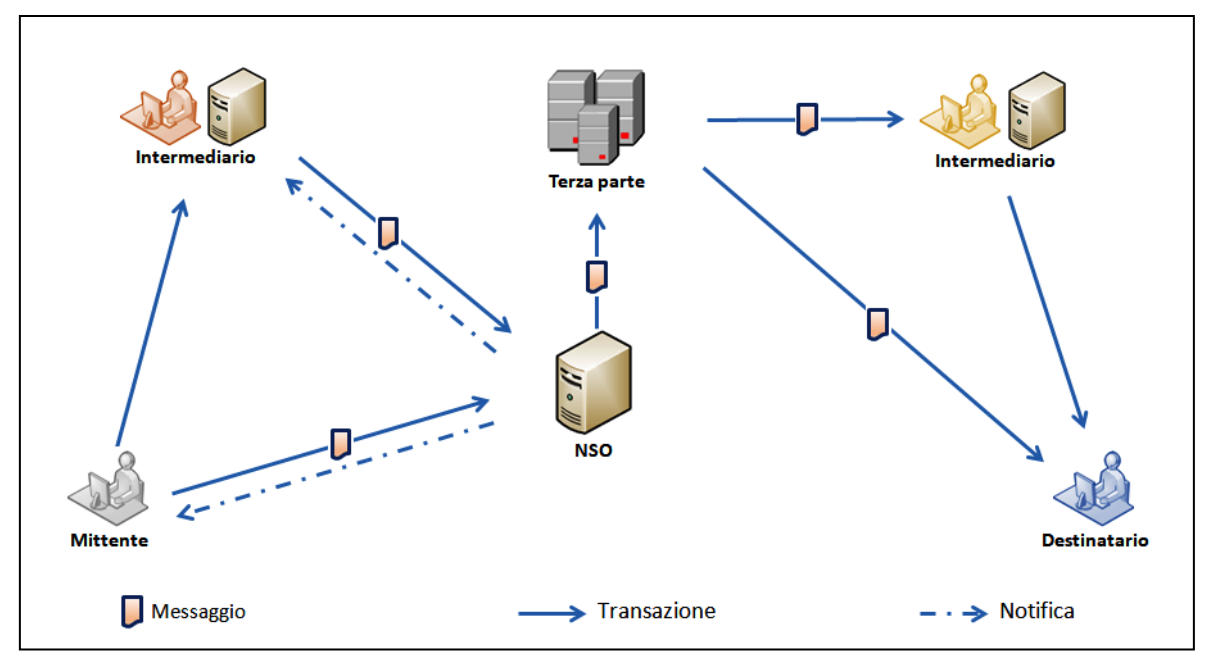

Esempi di scenari di trasmissione con Destinatario accreditato da una terza parte

In questo scenario, quando il Cliente (amministrazione pubblica) ha il ruolo di Mittente, l'Intermediario in ingresso può essere il Portale web offerto dal sistema SICOGE Enti. Perciò questo scenario può realizzare un esempio di Modalità di comunicazione descritta nel Paragrafo [2.2](#page-19-0) al punto [1.](#page-20-0)

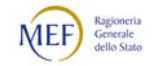

# 4. Trasmissione con terza parte in ingresso e in uscita

In questo scenario, gli indirizzi del Mittente e del Destinatario sono stati rilasciati da terze parti accreditate su NSO, ma tra loro distinte.

Il Mittente colloquia con NSO tramite la terza parte, che è l'Intermediario con il ruolo di Trasmittente.

Il Destinatario colloquia con NSO tramite la terza parte, distinta dalla precedente, che è l'Intermediario con il ruolo di Ricevente.

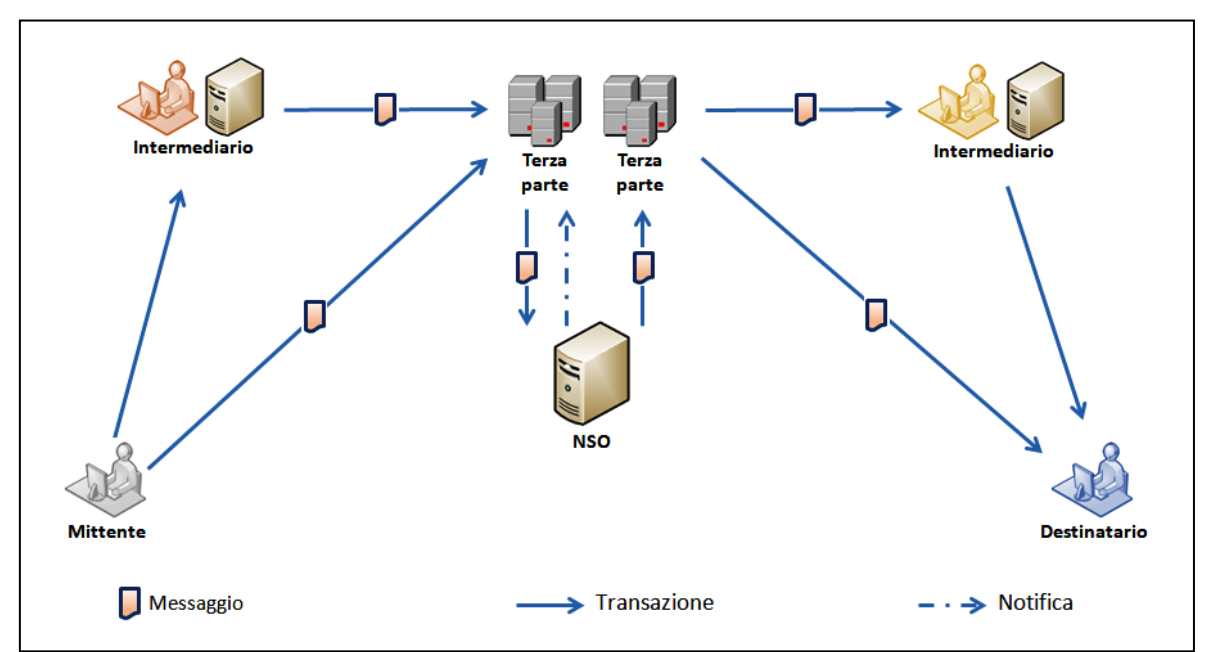

Esempi di scenari di trasmissione con Mittente e Ricevente accreditati da terze parti distinte

La configurazione descritta in questo scenario, per quanto possibile e perciò contemplata da NSO, è da considerarsi come una fattispecie alquanto improbabile nell'esperienza reale nel contesto delle catene di approvvigionamento delle amministrazioni pubbliche italiane.

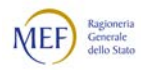

61

# <span id="page-61-0"></span>2.5.3.2 SCENARI DI VALIDAZIONE

Negli *scenari di validazione*, lo scambio dei Messaggi avviene esternamente al sistema, in quanto NSO provvede solamente alle funzioni di identificazione e di validazione.

In pratica, NSO dialoga con il Trasmittente (Mittente o Intermediario) ma non con il Ricevente, che riceve il Messaggio direttamente dal Mittente o da un suo Intermediario, dal momento che si verifica una delle seguenti circostanze (v. Paragrafo [2.5.3\)](#page-53-0):

- − NSO non può trasmettere il Messaggio al Ricevente in quanto non è in grado di interpretare l'indirizzo del Destinatario indicato nel Messaggio;
- − il Mittente e il Destinatario sono attestati sulla medesima infrastruttura di comunicazione accreditata su NSO, che è in grado di provvedere autonomamente alla trasmissione del Messaggio.

Un Intermediario PEPPOL, ossia un fornitore del servizio di Access Point accreditato su NSO (v. Paragrafo [2.2](#page-19-0) al punto [4\)](#page-21-0), è una fattispecie tipica di terza parte accreditata su NSO.

Il processo si svolge come segue:

- − il Trasmittente (Mittente o Intermediario) invia il Messaggio a NSO:
- − NSO (v. Paragrafo [2.5.4\)](#page-67-0):
	- se la validazione ha avuto successo, invia al Trasmittente (Mittente o Intermediario) una Notifica di validazione (v. Paragrafo [2.5.4\)](#page-67-0);
	- se la validazione è fallita, invia al Trasmittente (Mittente o Intermediario) la Notifica di scarto.

Il Mittente può colloquiare con NSO direttamente o per il tramite di un Intermediario. Gli Intermediari sono tipicamente soggetti aggregatori, centrali di acquisto, consorzi di imprese o altri soggetti che offrono al Mittente servizi e strumenti per comunicare con NSO (v. Paragrafo [2.1\)](#page-17-0).

All'interno di questa categoria possono verificarsi due tipologie di scenari, di seguito illustrate.

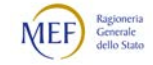

# 1. Validazione diretta

<span id="page-62-0"></span>In questo scenario, l'indirizzo del Mittente è stato rilasciato da NSO o è un indirizzo PEC mentre l'indirizzo del Destinatario è stato rilasciato da una terza parte non accreditata su NSO, che, pertanto, non è in grado di interpretarlo.

Il Mittente può colloquiare direttamente con NSO oppure per il tramite di un Intermediario con ruolo di Trasmittente.

La trasmissione del Messaggio al Destinatario non è eseguita da NSO, ma direttamente dal Mittente o da un suo Intermediario attraverso canali autonomi.

La Notifica di sistema con cui NSO comunica al Trasmittente l'avvenuta validazione del Messaggio è una la Ricevuta di validazione (v. Paragrafo [2.5.4\)](#page-67-0).

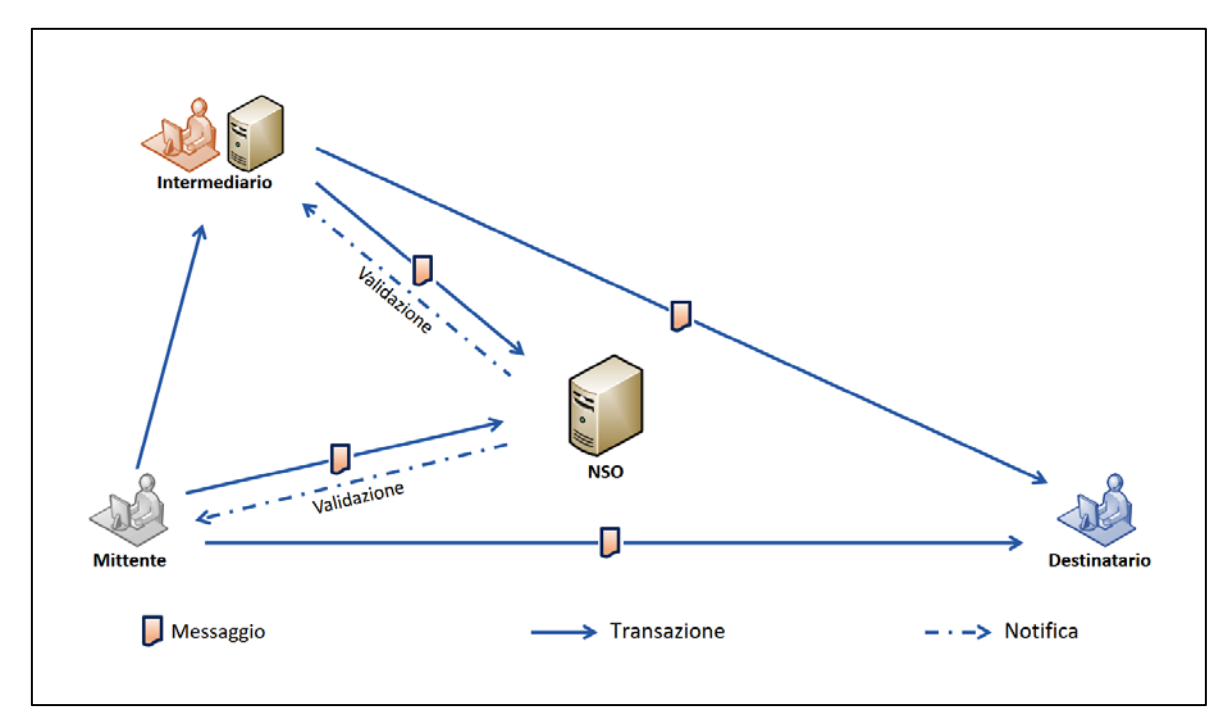

Esempi di scenari in cui NSO non è in grado di risolvere l'indirizzo del Destinatario

La configurazione descritta in questo scenario può riscontrarsi, tipicamente, in presenza di filiere produttive con elevato livello di integrazione che prevedono un canale diretto tra Clienti e Fornitori ed è da considerarsi come una fattispecie alquanto improbabile nell'esperienza reale nel contesto delle catene di approvvigionamento delle amministrazioni pubbliche italiane. Tuttavia, si realizza necessariamente in caso di impossibilità, notificata da NSO al Trasmittente, di recapitare il Messaggio al Ricevente o quando il Destinatario è virtuale (v. Paragrafo [3.3.4.2\)](#page-153-0).

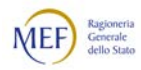

# 2. Validazione con terza parte in ingresso

<span id="page-63-0"></span>In questo scenario, gli indirizzi del Mittente e del Destinatario sono stati rilasciati dalla medesima terza parte, che è accreditata su NSO.

Il Mittente colloquia con NSO tramite la terza parte, che è l'Intermediario con il ruolo di Trasmittente.

Il Destinatario non colloquia con NSO, in quanto il Messaggio è inviato al Ricevente direttamente dalla terza parte.

Un Intermediario PEPPOL, ossia un fornitore del servizio di Access Point accreditato su NSO (v. Paragrafo [2.2](#page-19-0) al punto [4\)](#page-21-0), è una fattispecie tipica di terza parte accreditata su NSO che funge da Trasmittente. Pertanto questo scenario realizza un caso di Modalità di comunicazione descritta nel Paragrafo [2.2](#page-19-0) al punto [4](#page-21-0) (per maggiori dettagli, v. Paragrafo [2.5.3.3](#page-64-0) al punto [c\).](#page-66-0)

La Notifica di sistema con cui NSO comunica al Trasmittente l'avvenuta validazione del Messaggio è la Ricevuta di validazione (v. Paragrafo [2.5.4\)](#page-67-0).

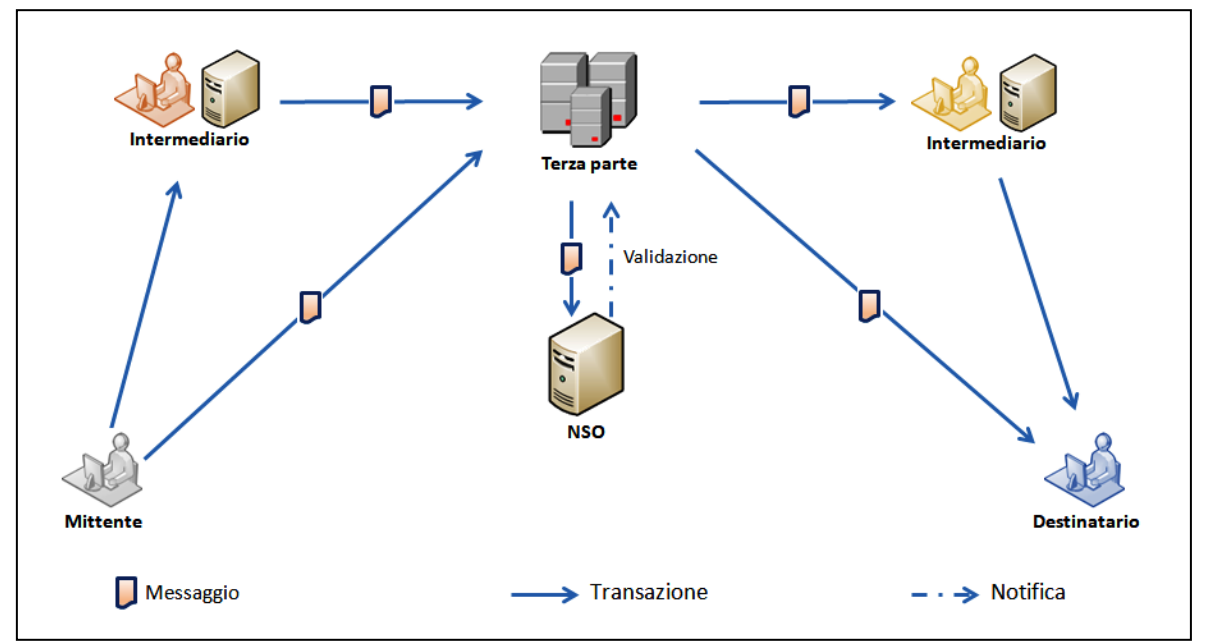

Esempi di scenari con Mittente e Destinatario accreditati dalla medesima terza parte

La configurazione descritta in questo scenario si riscontra, tipicamente, allorché il Mittente e il Destinatario sono entrambi attestati e si scambiano Messaggi avvalendosi dell'infrastruttura di trasporto PEPPOL (v. Paragrafo [2.2](#page-19-0) al punto [4\)](#page-21-0).

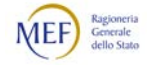

# <span id="page-64-0"></span>2.5.3.3 INTERAZIONI CON LA RETE PEPPOL

Come visto nel Paragrafo [2.5.3.1](#page-56-0) ai punti [2](#page-58-0) e [3,](#page-59-0) e nel Paragrafo [2.5.3.2](#page-61-0) al punto [2,](#page-63-0) la terza parte che interagisce con NSO può essere un Intermediario PEPPOL, ossia un fornitore del servizio di Access Point accreditato su NSO (v. Paragrafo [2.2](#page-19-0) al punto [4\)](#page-21-0). In questo Paragrafo si descrive, in dettaglio, il flusso dei Messaggi in queste tre fattispecie.

Gli Intermediari PEPPOL sono terze parti accreditate con la procedura prescritta nel Paragrafo [5.2.](#page-210-0)

<span id="page-64-1"></span>Si noti che, tra i casi di seguito descritti, solo quello illustrato al punto [c\)](#page-66-0) realizza una transazione conforme alle specifiche PEPPOL (v. Paragrafo [2.2](#page-19-0) al punto [4\)](#page-21-0).

a) Trasmissione con Mittente PEPPOL e Destinatario NSO

In questa fattispecie (che corrisponde a quella illustrata nel Paragrafo [2.5.3.1](#page-56-0) al punto [2\)](#page-58-0) nella Busta di trasmissione il Mittente ha un indirizzo PEPPOL (ad esempio, 9906:XXXXXXXXXXX) mentre il Destinatario ha un indirizzo NSO (ad esempio, NSO0:YYYYYYY). Il flusso che si realizza è il seguente:

- − il Mittente invia il Messaggio a un Intermediario PEPPOL, che ha il ruolo di Trasmittente (v. Paragrafo [2.1\)](#page-17-0);
- − l'Intermediario PEPPOL inoltra il Messaggio a NSO;
- − NSO invia il Messaggio al Destinatario.

Si noti che il servizio di Access Point non viene utilizzato, ma affinché il Mittente possa utilizzare il proprio indirizzo PEPPOL è necessario che si avvalga di un Intermediario PEPPOL accreditato su NSO.

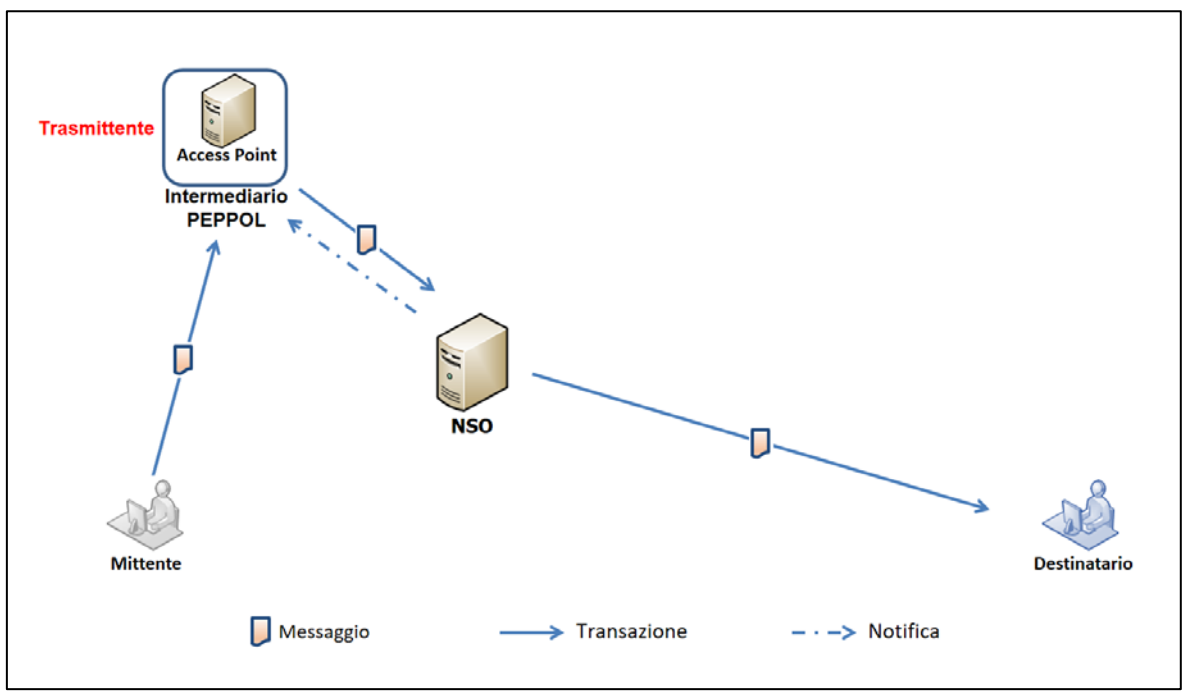

Flusso dei Messaggi da Mittente PEPPOL a Destinatario NSO

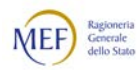

b) Trasmissione con Mittente NSO e Destinatario PEPPOL

<span id="page-65-0"></span>In questa fattispecie (che corrisponde a quella illustrata nel Paragrafo [2.5.3.1](#page-56-0) al punto [3\)](#page-59-0) nella Busta di trasmissione il Mittente ha un indirizzo NSO (ad esempio, NSO0:XXXXXX) mentre il Destinatario ha un indirizzo PEPPOL (ad esempio, 9906:YYYYYYY). Il flusso che si realizza è il seguente:

- − il Mittente invia il Messaggio a NSO;
- − NSO inoltra il Messaggio a un Intermediario PEPPOL, che il ruolo di Ricevente (v. Paragrafo [2.1\)](#page-17-0);
- − l'Intermediario PEPPOL, tramite il servizio di Access Point, inoltra il Messaggio al Destinatario.

Si noti che per recapitare il Messaggio a un Destinatario con indirizzo PEPPOL, NSO si avvale di un Intermediario PEPPOL accreditato. Il servizio di Access Point viene utilizzato solo se il Destinatario non è direttamente connesso all'Intermediario PEPPOL di cui si avvale NSO.

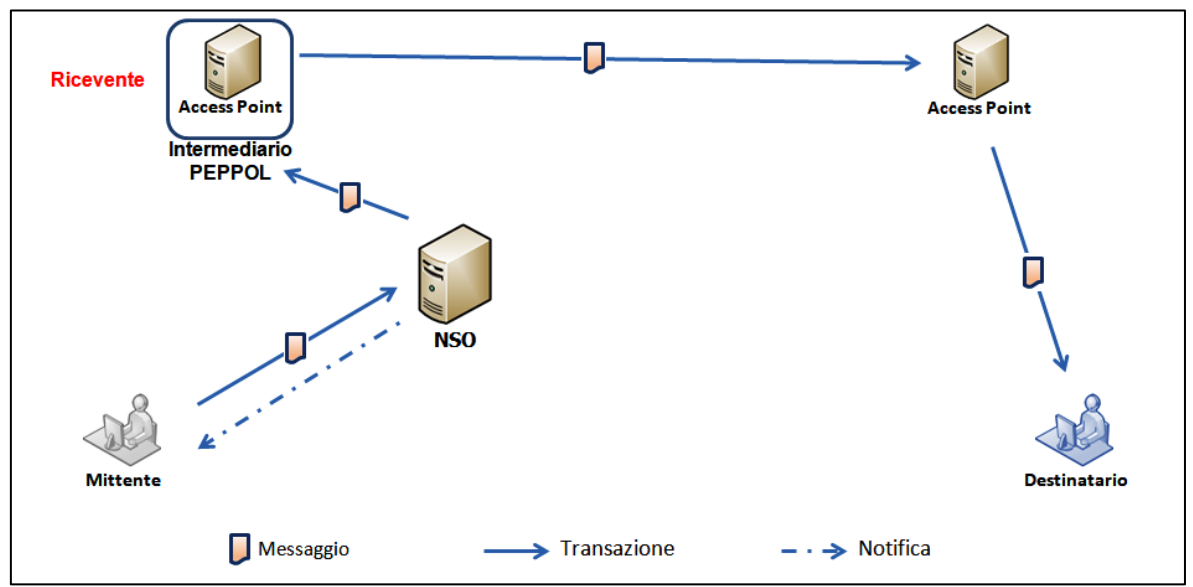

Flusso dei Messaggi da Mittente NSO a Destinatario PEPPOL

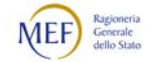

# c) Validazione con Mittente PEPPOL e Destinatario PEPPOL

<span id="page-66-0"></span>Questa fattispecie corrisponde a quella illustrata nel Paragrafo [2.5.3.2](#page-61-0) al punto [2](#page-63-0) e realizza una "transazione PEPPOL" (v. Paragrafo [2.2](#page-19-0) al punto [4\)](#page-21-0).

In questa fattispecie (che corrisponde a quella illustrata nel Paragrafo [2.5.3.2](#page-61-0) al punto [2\)](#page-63-0) nella Busta di trasmissione il Mittente ha un indirizzo PEPPOL (ad esempio, 9906:XXXXXX) ed anche il Destinatario ha un indirizzo PEPPOL (ad esempio, 9906:YYYYYYYYYYYY). Il flusso che si realizza è il seguente:

- − il Mittente (Corner 1) invia il Messaggio tramite un Intermediario PEPPOL;
- − l'Intermediario PEPPOL inoltra il Messaggio a NSO per la validazione (rispetto a NSO è un Intermediario con ruolo di Trasmittente);
- − l'Access Point del Mittente (Corner 2) individua l'Access Point del Destinatario (Corner 3) e gli invia il Messaggio (il Corner 2 e il Corner 3 potrebbero coincidere);
- − l'Access Point Corner 3 inoltra il Messaggio al Destinatario (Corner 4).

Si noti che la transazione avviene interamente su rete PEPPOL, ma è necessario che il Mittente si avvalga di un Intermediario PEPPOL accreditato su NSO.

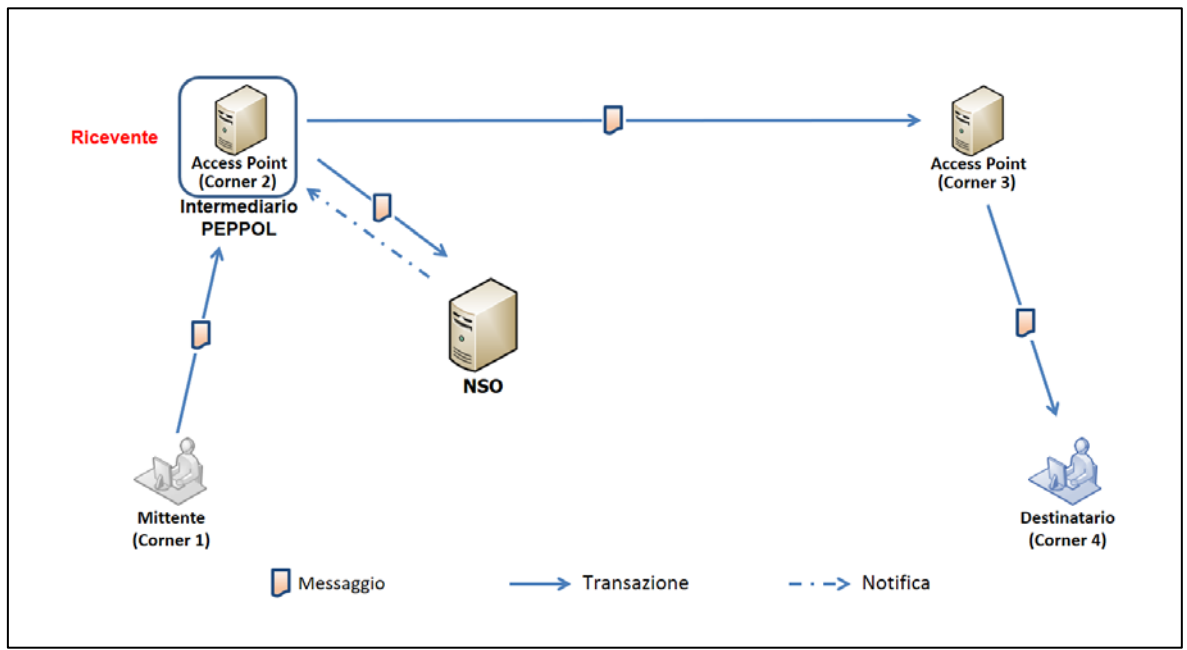

Flusso dei Messaggi da Mittente PEPPOL a Destinatario PEPPOL

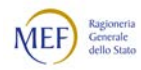

# <span id="page-67-0"></span>2.5.4 NOTIFICHE DI SISTEMA INVIATE DA NSO

In base all'esito dell'operazione richiesta, NSO può inviare al Trasmittente una o più delle Notifiche di sistema appresso descritte, che riportano l'Identificativo della transazione (IdT) a cui si riferiscono, v. Paragrafo [2.5.1\)](#page-51-0).

In entrambe le categorie di scenari (trasmissione e validazione, v. Paragrafo [2.5.3\)](#page-53-0), se il Messaggio non supera la validazione, NSO invia al Trasmittente la seguente Notifica di sistema:

Notifica di scarto: segnala al Trasmittente che il Messaggio non ha superato i controlli di validazione.

Negli scenari di trasmissione (v. Paragrafo [2.5.3.1\)](#page-56-0), se il Messaggio supera la validazione NSO invia al Trasmittente almeno una delle seguenti Notifiche di invio:

- Ricevuta di consegna, che informa il Trasmittente che NSO ha consegnato il Messaggio al Ricevente;
- Mancata consegna, che segnala al Trasmittente la temporanea impossibilità di recapitare il Messaggio al Ricevente;
- Attestazione di avvenuta trasmissione del messaggio con impossibilità di recapito, che segnala al Trasmittente l'impossibilità di recapitare il Messaggio al Ricevente per cause non imputabili a NSO;

Negli scenari di validazione (v. Paragrafo [2.5.3.2\)](#page-61-0), se il Messaggio supera la validazione NSO invia al Trasmittente la seguente Notifica di validazione:

− Ricevuta di validazione, che informa il Trasmittente dell'avvenuta validazione del Messaggio.

Si forniscono, di seguito, alcuni dettagli sul meccanismo di recapito dei Messaggi e sulla corretta interpretazione di talune delle Notifiche sopra menzionate negli scenari di Trasmissione:

- − nel caso in cui, dopo tre tentativi "automatici" di re-invio nell'arco di due ore, il recapito al Ricevente non sia andato a buon fine, NSO invia al Trasmittente una Notifica di Mancata consegna. Questa Notifica segnala la momentanea impossibilità di consegnare il Messaggio al Ricevente: si tratta, pertanto, di una comunicazione che ha valore temporaneo. Ne consegue che il comportamento corretto del Trasmittente sarà di attendere l'esito definitivo del processo di recapito. Ove tale processo abbia esito positivo il Trasmittente riceverà la Ricevuta di consegna; in caso contrario riceverà l'Attestazione di avvenuta trasmissione del messaggio con impossibilità di recapito;
- − è importante sottolineare che, dopo l'invio della Notifica di Mancata consegna, NSO effettua degli ulteriori tentativi di recapito del Messaggio;
- − qualora il processo di recapito del Messaggio non vada comunque a buon fine, NSO invia al Trasmittente l'Attestazione di avvenuta trasmissione del messaggio con impossibilità di recapito. In questo caso, il Trasmittente è autorizzato a recapitare autonomamente il Messaggio al Ricevente. Nella sostanza si realizza una sorta di scenario di validazione diretta (v. Paragrafo [2.5.3.2](#page-61-0) al punto [1\)](#page-62-0) causato dell'impossibilità tecnica di recapitare il Messaggio per il tramite di NSO.

Nella Tabella che segue fornisce uno schema di sintesi delle Notifiche di sistema inviate da NSO al Trasmittente.

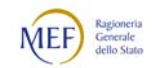

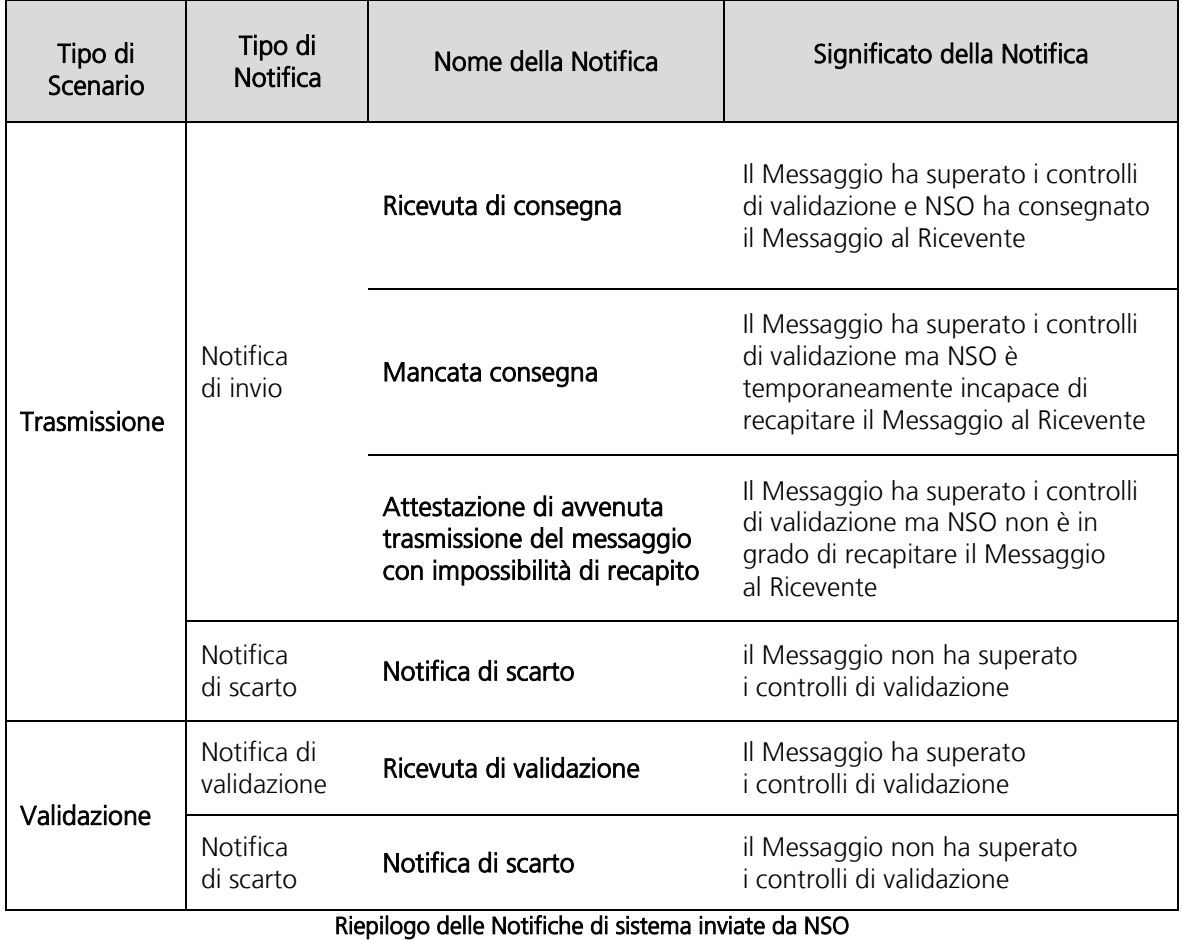

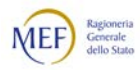

# 2.5.5 VERIFICA DELLA VALIDAZIONE DEI MESSAGGI TRAMITE PCC

Tutti i Messaggi (e, perciò, tutti i Documenti) validi sono ricercabili sulla [Piattaforma](http://crediticommerciali.mef.gov.it/CreditiCommerciali/home.xhtml)  [dei crediti commerciali \(PCC\)](http://crediticommerciali.mef.gov.it/CreditiCommerciali/home.xhtml) sia tramite la Tripletta di identificazione che tramite l'IdT. Ne consegue che gli Attori, debitamente accreditati sul sistema (v. Paragrafo [5.4\)](#page-213-0), possono verificare che un Messaggio sia stato validato consultando le apposite funzioni rese disponibili su PCC.

Al riguardo, si noti che solo negli scenari di validazione può avvenire che un Messaggio pervenuto al Destinatario non sia stato validato, dal momento che la trasmissione non è stata effettuata da NSO (v. Paragrafo [2.5.3.2\)](#page-61-0).

Ne consegue che i Clienti e i Fornitori accreditati su NSO (anche per il tramite di Intermediari), ossia quelli il cui indirizzo riportato nella Busta di trasmissione inizia per "NSO0:" (v. Paragrafo [2.5.3\)](#page-53-0) hanno il vantaggio di non avere la necessità di verificare l'avvenuta validazione dei Messaggi, in quanto tutti i Messaggi trasmessi da NSO sono necessariamente stati validati prima di essere inoltrati al Ricevente (v. Paragrafo [2.5.3.1\)](#page-56-0).

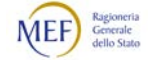

### 3. REGOLE TECNICHE PER LA FORMAZIONE DEI FILE

### 3.1 NOMI DEI FILE

### 3.1.1 NOMENCLATURA DEI MESSAGGI

I Messaggi devono essere trasmessi a NSO sotto forma di file secondo la seguente modalità:

- − un file in formato XML contenente:
	- la *Busta di trasmissione* predisposta secondo la specifica PEPPOL Business Message Envelope (SBDH), disponibile nella sua versione aggiornata a questo link:

[https://peppol.eu/downloads/the-peppol-edelivery-network](https://peppol.eu/downloads/the-peppol-edelivery-network-specifications/)[specifications/;](https://peppol.eu/downloads/the-peppol-edelivery-network-specifications/)

il Corpo del messaggio che costituisce il Documento, ossia la parte del Messaggio che contiene i dati di business, deve rispettare lo standard UBL v2.1 definito nei profili PEPPOL corrispondenti (v. Paragrafo [3.2.1.2\)](#page-73-0).

Il *nome dei Messaggi* deve rispettare il seguente formato:

<codice paese><identificativo univoco del Trasmittente>\_OZ\_<progressivo univoco del file>.xml

dove:

- il *codice paese* va espresso secondo lo standard ISO 3166-1 alpha-2 code;
- − l'identificativo univoco del Trasmittente (Cliente, Fornitore, Intermediario), sia esso persona fisica o persona giuridica, è rappresentato dal suo identificativo fiscale (codice fiscale nel caso di Trasmittente residente in Italia, identificativo proprio del paese di appartenenza nel caso di Trasmittente residente all'estero); la lunghezza di questo identificativo è di:
	- 11 caratteri (minimo) e 16 caratteri (massimo) nel caso di codice paese IT;
	- 2 caratteri (minimo) e 28 caratteri (massimo) altrimenti;
- il *progressivo univoco del file* è rappresentato da una stringa alfanumerica di lunghezza massima di 5 caratteri e con valori ammessi [a-z], [A-Z], [0-9].

Il progressivo univoco del file ha il solo scopo di differenziare il nome dei file trasmessi a NSO da parte del medesimo soggetto; non deve necessariamente seguire una stretta progressività e può presentare anche stili di numerazione differenti.

Il separatore tra il secondo ed il terzo elemento del nome file è il carattere *underscore* ("\_"), codice ASCII 95.

Es.: ITMAABBB99T99X999W\_OZ \_00001.xml

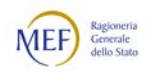

La nomenclatura dei Messaggi, così come descritta, viene mantenuta nella fase di inoltro al Ricevente.

Ogni Messaggio inviato a NSO deve avere un contenuto diverso da qualsiasi altro inviato in precedenza: a garanzia di ciò, il sistema controlla che l'impronta (hash) eseguita sul file non sia presente tra le trasmissioni già avvenute.

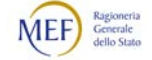
# 3.1.2 NOMENCLATURA DELLE NOTIFICHE

Il nome delle Notifiche di sistema rispetta la seguente nomenclatura generale:

<nome del Messaggio ricevuto>\_<tipo di messaggio>\_<progressivo univoco>.xml

dove:

- − Il nome del Messaggio ricevuto è conforme alle regole illustrate nel Paragrafo [3.1.1,](#page-70-0) omettendo l'estensione del file. Nel caso in cui il nome Messaggio non sia conforme e la sua lunghezza sia superiore ai 36 caratteri, esso sarà troncato ed i caratteri oltre il 36-esimo non saranno riportati nelle Notifiche;
- − Il tipo di messaggio può assumere i seguenti valori:

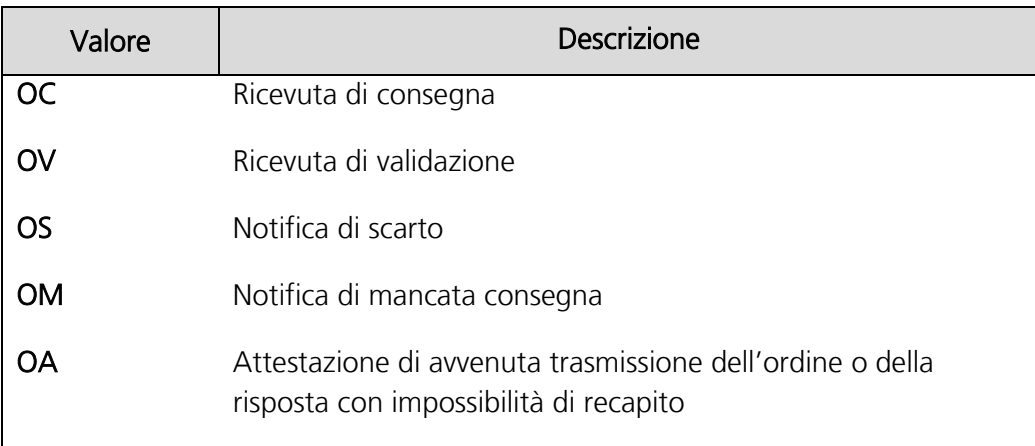

### Codici associati ai tipi di Notifica

− Il *progressivo univoco* è una stringa alfanumerica di lunghezza massima 3 caratteri e con valori ammessi [a-z], [A-Z], [0-9] che identifica univocamente ogni notifica / ricevuta relativa al file inviato.

Il carattere di separazione degli elementi componenti il nome file corrisponde all'underscore ("\_"), codice ASCII 95, l'estensione è sempre ".xml".

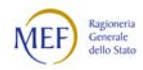

# 3.2 SCHEMI DATI

#### 3.2.1 SCHEMA DATI DEL MESSAGGIO

I Messaggi sono composti dalla Busta di trasmissione, contenente i dati necessari per il corretto indirizzamento, e dal Corpo del messaggio, che costituisce il Documento, contenente i dati di business (v. Paragrafo [2.3\)](#page-23-0).

Il formato dei Documenti è conforme al Universal Business Language versione 2.1 [\(UBL\)](http://docs.oasis-open.org/ubl/UBL-2.1.html), definito dal Organization for the Advancement of Structured Information Standards [\(OASIS\)](https://www.oasis-open.org/).

### 3.2.1.1 SCHEMA DATI DELLA BUSTA DI TRASMISSIONE

Lo schema dati della Busta di trasmissione è definito nella specifica PEPPOL Business Message Envelope (SBDH), disponibile nella sua versione aggiornata a questo link: [https://peppol.eu/downloads/the-peppol-edelivery-network-specifications/.](https://peppol.eu/downloads/the-peppol-edelivery-network-specifications/)

## <span id="page-73-0"></span>3.2.1.2 SCHEMI DATI DEI DOCUMENTI (CORPO DEL MESSAGGIO)

Gli schemi dati dei Documenti (che costituisce il Corpo del messaggio) sono descritti nelle seguenti specifiche dello standard [PEPPOL BIS versione 3.0:](http://docs.peppol.eu/poacc/upgrade-3/)

- − per l'Ordine (v. Paragrafi [2.3.3](#page-25-0) e [2.3.3.1\)](#page-26-0), [Order transaction](http://docs.peppol.eu/poacc/upgrade-3/syntax/Order/tree/) 3.0;
- per l'Ordine pre-concordato (v. Paragrafo [2.3.3.1\)](#page-26-0), [Order Agreement transaction](http://docs.peppol.eu/poacc/upgrade-3/syntax/OrderAgreement/tree/) 3.0;
- − per la Risposta (v. Paragrafo [2.3.5\)](#page-30-0), [Order Response transaction](http://docs.peppol.eu/poacc/upgrade-3/syntax/OrderResponse/tree/) 3.0.

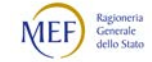

# <span id="page-74-0"></span>3.2.1.3 USO DI CAMPI STRUTTURATI

Per ovviare alla sinteticità degli schemi dati menzionati nel Paragrafo [3.2.1.2,](#page-73-0) è previsto l'uso di *campi strutturati*, ossia elementi XML che possono (o debbono) contenere delle tuple di valori, tra loro separati dal carattere "#" senza interposizione di spazi, come mostrato nel seguente esempio:

<Tag>Valore#Valore#Valore</Tag>

I campi strutturati ammessi sono, esclusivamente e tassativamente, quelli elencati nella seguente tabella, nella quale è indicato anche il Paragrafo dove sono illustrate le rispettive istruzioni d'uso.

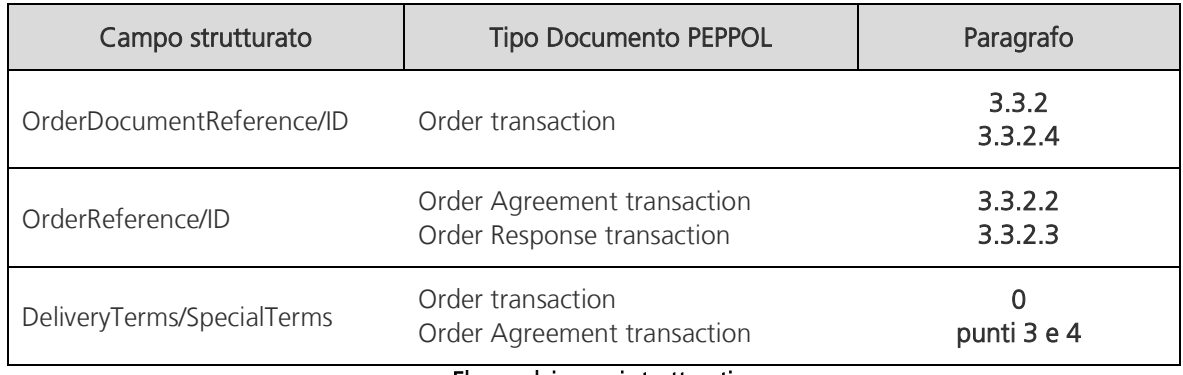

Elenco dei campi strutturati

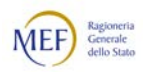

### 3.2.2 DESCRIZIONE DEI DOCUMENTI

Nelle pagine che seguono, sono passati in rassegna gli elementi principali che compongono i diversi Documenti del processo di Ordinazione (Ordine, Ordine preconcordato e Risposta).

Alcuni predetti elementi hanno natura anagrafica o generale, oppure riguardano le modalità di svolgimento della fornitura nel suo complesso, perciò si trovano nella testata del Documento. Altri si riferiscono ai distinti beni e/o servizi oggetto della transazione e alle relative istruzioni di esecuzione delle specifiche attività di cessione e prestazione, perciò si trovano nelle linee d'ordine.

Inoltre, ciascun elemento, indipendentemente dal fatto che sia presente nella testata o in una linea d'ordine, può essere:

- − *obbligatorio*, in quanto se omesso o non indicato correttamente comporta sempre che il Documento non sarà validato da NSO;
- − *necessario*, in quanto, in determinati contesti, se omesso o non indicato correttamente può comportare che il Documento non sarà validato da NSO;
- − *facoltativo*, in quanto la sua presenza è richiesta solo ai fini della regolare esecuzione della fornitura.

Per tale motivo, nei Paragrafi che seguono, la descrizione di ciascun elemento è preceduta dall'indicazione del suo carattere *obbligatorio* (O), necessario in determinati contesti (N) o facoltativo (F).

Si ritiene utile, inoltre, riportare la cardinalità di ciascun elemento così come prevista dallo standard PEPPOL, utilizzando la seguente convenzione:

- − 0..1, indica che l'elemento è facoltativo e può essere presente una sola volta;
- − 0..n, indica che l'elemento è facoltativo e può essere presente una o più volte;
- − 1..1, indica che l'elemento è obbligatorio e deve essere presente una sola volta;
- $1.7n$ , indica che l'elemento è obbligatorio e deve essere presente una o più volte.

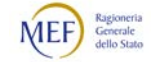

# <span id="page-76-0"></span>3.2.2.1 ELEMENTI DELL'ORDINE

Si rammenta che l'Ordine è un Documento emesso dal Cliente che include i seguenti sotto-tipi o varianti:

- − Ordine iniziale;
- − Ordine di revoca;
- − Ordine sostitutivo;
- − Ordine di riscontro, che, a sua volta, include le seguenti varianti
	- **•** Ordine di riscontro per accettazione;
	- **•** Ordine di riscontro per diniego;
	- Ordine di riscontro sostitutivo.

Si descrivono, di seguito, i principali elementi che lo compongono.

- A. Elementi generali e anagrafici nella testata del Documento
- <span id="page-76-1"></span>1. CustomizationID - Tipo Documento (O, 1..1): indica il tipo di Documento, che deve essere "urn:fdc:peppol.eu:poacc:trns:order:3" (che corrisponde a Ordine). Il sotto-tipo o variante è, invece, determinato dal contesto (v. successivo punto [0\)](#page-77-0). Per ulteriori dettagli si rinvia al Paragrafo [3.2.2.1](#page-76-0) al punto [1](#page-115-1) e al Paragrafo [3.3.2.4](#page-121-0) al punto [1.](#page-121-1)
- 2. **ProfileID Tipo processo** (O, 1..1): indica il tipo di processo adottato, che può essere "urn:fdc:peppol.eu:poacc:bis:order\_only:3" (che corrisponde a Ordinazione semplice) o urn:fdc:peppol.eu:poacc:bis:ordering:3" (che corrisponde a Ordinazione completa).

Per ulteriori dettagli si rinvia al Paragrafo [3.3.2](#page-115-0) al punto [2](#page-115-2) e al Paragrafo [3.3.2.4](#page-121-0) al punto [2.](#page-121-2)

3. ID - Identificativo del Documento (O, 1.1)): indica il numero (o la combinazione di caratteri) che il Cliente ha assegnato all'Ordine per identificarlo univocamente. Questo elemento costituisce il primo componente della Tripletta di identificazione del Documento.

Per ulteriori dettagli si rinvia al Paragrafo [2.5.1.](#page-51-0)

- 4. SalesOrderID Identificativo dell'offerta (F, 0..1): riporta gli estremi del documento contenente l'offerta (o un altro documento analogo) presentata dal Fornitore.
- 5. *IssueDate Data di emissione del Documento* (O, 1..1): indica la data di emissione che il Cliente ha apposto sull'Ordine, nel formatto aaaa-mm-gg. Questo elemento costituisce il secondo componente della Tripletta di identificazione del Documento. Per ulteriori dettagli si rinvia al Paragrafo [2.5.1.](#page-51-0)

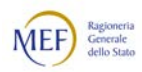

- 6. **IssueTime Ora di emissione del Documento** (F, 0..1): indica l'orario di emissione che il Cliente ha apposto sull'Ordine, nel formato hh:mm:ss.
- <span id="page-77-1"></span>7. *OrderTypeCode - Tipo di Ordinazione* (N, 0..1): indica la causa dell'Ordinazione, ossia il fatto che la fornitura sia a titolo oneroso (codice "220") o gratuito (codice "227").

Il tipo di Ordinazione può essere ulteriormente specificato indicando un sotto-tipo (v. successivo punto [25.2\)](#page-82-0).

In mancanza di indicazioni specifiche si presume l'Ordinazione di acquisto in senso stretto, ossia un'Ordinazione a titolo oneroso a cui farà seguito la cessione dei beni e/o la prestazione dei servizi.

Per ulteriori dettagli si rinvia al Paragrafo [0](#page-127-0) ai punti [1](#page-131-0) e [2.](#page-132-1)

- 8. Note Note al Documento (F, 0..1): riporta informazioni in testo libero (non strutturate) che, perciò, non sono elaborabili con sistemi automatizzati. Questo elemento va utilizzato solo se strettamente necessarie per la corretta esecuzione della fornitura e, comunque, ove non sia possibile indicare le medesime informazioni in altri elementi (strutturati) del Documento. Per ulteriori dettagli si rinvia al Paragrafo [0.](#page-143-0)
- 9. *DocumentCurrencyCode Valuta del Documento* (O, 1.1): indica il codice della valuta in cui sono espressi i valori monetari contenuti nel Documento. Deve essere la stessa valuta utilizzata anche nelle linee d'ordine. Il codice per l'Euro è "EUR".
- 10. CustomerReference Contatto del Cliente (F, 0..1): riporta informazioni in testo libero riferite alla persona o alla unità organizzativa che ordina la fornitura.
- <span id="page-77-2"></span>11. AccountingCost - Classificazione contabile della fornitura (N, 0..1): indica il conto sul quale rilevare l'importo totale della fornitura nella contabilità del Cliente. La classificazione contabile del costo, che è tratta dal piano dei conti del Cliente, può essere rilevata anche a livello di singola linea d'ordine (v. successivo punto [31.5\)](#page-84-0).

Per ulteriori dettagli si rinvia al Paragrafo [0.](#page-143-0)

- 12. ValidityPeriod/EndDate Data di scadenza dell'Ordine (N, 0..1): indica la data entro la quale il Fornitore deve rispondere, nel formato hh:mm:ss. Salvo che non sia previsto diversamente da norme, usi commerciali o accordi tra le parti, in mancanza di risposta (in forma elettronica o tradizionale) entro tale data, l'Ordine si intende accettato (v. Paragrafo [0](#page-38-0) al punto [2\)](#page-41-0).
- <span id="page-77-0"></span>13. *QuotationDocumentReference/ID - Quotazione di riferimento* (F, 0..1): indica gli estremi del documento contenente la quotazione dei beni e/o dei servizi ordinati (ad esempio, un determinato listino prezzi allegato al contratto).

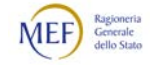

14. OrderDocumentReference/ID - Documento di riferimento (N, 0.1): contiene gli estremi del Documento, precedentemente emesso, a cui fa riferimento il presente Ordine e il suo nuovo stato ("Collegato", "Accettato", "Revocato", "Rifiutato" o "Sostituito").

Il Documento a cui si fa riferimento può essere:

- un Documento rispetto al quale siintene evidenziare l'esistenza di un generico collegamanto;
- un Ordine emesso dal Cliente che si intende revocare o sostituire;
- un Ordine pre-concordato emesso dal Fornitore che si intende accettare, rifiutare o sostituire;
- una Risposta emessa dal Fornitore che si intende accettare, rifiutare o sostituire.

Le informazioni contenute in questa sezione costituiscono il contesto che determina il sotto-tipo di Ordine o variante (v. precedente punto [1\)](#page-76-1).

Per ulteriori dettagli si rinvia al Paragrafo [3.3.2.1](#page-115-3) al punto [4](#page-116-0) e al Paragrafo [3.3.2.4](#page-121-0) al punto [4.](#page-122-0)

<span id="page-78-0"></span>15. OriginatorDocumentReference/ID - Codice Identificativo di Gara (N, 0..1): indica il Codice Identificativo di Gara (CIG) o l'eventuale codice di esclusione.

Il CIG (o l'eventuale codice di esclusione) è un dato obbligatorio che va indicato, alternativamente, o nella testata del Documento o in ciascuna linea d'ordine (v. successivo punto [31.10.6\)](#page-86-0).

Per ulteriori dettagli si rinvia al Paragrafo [3.3.3.](#page-123-0)

<span id="page-78-1"></span>16. Sezione AdditionalDocumentReference - Documenti addizionali (F, 0. n): contiene ulteriori riferimenti (oltre al CIG, che è obbligatorio) a codifiche o documenti utili a definire la fornitura, come il Codice Unico di Progetto (CUP), il Documento di Trasporto (DDT), l'Impegno di spesa, ecc.

Tali riferimenti possono essere indicati sia nella testata del Documento sia nelle linee d'ordine (v. successivo punto [31.10.6\)](#page-86-0).

Per ulteriori dettagli si rinvia ai Paragrafi [3.3.3.4](#page-130-0) e [0.](#page-127-0)

- 16.1. *ID Identificativo del documento addizionale* (N, 1.1): indica gli estremi della codifica o del documento addizionale (ad esempio, il valore del CUP, l'identificativo del DDT, gli estremi dell'Impegno di spesa).
- 16.2. *DocumentType Tipo di documento addizionale* (N, 0..1): indica il tipo di documento addizionale (ad esempio, "CUP", "DDT", "IMPEGNO", "DELIBERA", "CONTRATTO", "CONVENZIONE").
- 16.3. Sotto-sezione *Attachment Allegato* (F, 0..1): contiene il documento addizionale allegato.
- 16.4. *EmbeddedDocumentBinaryObject Allegato* (F, 0..1): indica un allegato incluso nel Documento. È possibile allegarne una copia in formato elettronico (preferibilmente PDF), avendo cura di limitare al massimo la dimensione del file.
- 16.5. Attachment/ExternalReference/URI Collegamento esterno (F, 0..1): indica un allegato collegato al Documento. È possibile indicare l'indirizzo elettronico dal quale è possibile scaricarlo.

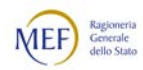

- 17. Contract/ID Identificativo del contratto (F, 0..1): indica gli estremi del contratto a cui fa riferimento l'Ordine.
- 18. Sezione *BuyerCustomerParty/Party Dati del Cliente* (O, 1..1) contiene le informazioni relative al soggetto che ordina la fornitura (emette l'Ordine).
	- 18.1. *EndpointID Endpoint del Cliente* (O, 1..1): indica l'identificativo elettronico univoco dell'Ufficio ordinante. Questo elemento costituisce il terzo componente della Tripletta di identificazione del Documento. Per ulteriori dettagli si rinvia al Paragrafo [3.3.2](#page-115-0) al punto [3.](#page-115-4)
	- 18.2. PartyIdentification/ID Ulteriori indicazioni sul Cliente (F, 0.1): se utile, è possibile ripotare in questo elemento un ulteriore identificativo relativo al Cliente e/o all'unità organizzativa che ordina la fornitura.
	- 18.3. PartyName/Name Denominazione del Cliente (F, 0..1): indica la denominazione del Cliente.
	- 18.4. Sotto-sezione *PostalAddress Indirizzo del Cliente* (F, 0.1): se utile, è possibile ripotare informazioni relative all'indirizzo postale del Cliente e/o dell'unità organizzativa che ordina la fornitura.
	- 18.5. PartyTaxScheme/CompanyID Identificativo fiscale del Cliente (N, 0..1): indica l'identificativo fiscale (partita IVA) del Cliente. Per ulteriori dettagli si rinvia al Paragrafo [3.3.3.11,](#page-143-1) lettera [a\).](#page-143-2)
	- 18.6. Sotto-sezione *PartyLegalEntity Informazioni legali del Cliente* (O, 1.1): contiene le informazioni legali del Cliente.
		- 18.6.1. RegistrationName Denominazione legale del Cliente (O, 1.1): indica la denominazione legale del Cliente.
		- 18.6.2. *Altri dati (F):* se utile, è possibile ripotare in questa sezione ulteriori informazioni come il numer di registrazione e l'indirizzo legale.
	- 18.7. Sotto-sezione *Contact Contatti del Cliente* (F, 0..1): se utile, è possibile riportare in questa sezione i contatti relativi al Cliente e/o all'unità organizzativa che ordina la fornitura.
- 19. Sezione *SellerSupplierParty/Party Dati del Fornitore*: (0, 1.1): contiene le informazioni relative al soggetto che deve eseguire la fornitura (riceve l'Ordine).
	- 19.1. *EndpointID Endpoint del Fornitore* (O, 1..1): indica l'identificativo elettronico univoco del Fornitore.
	- 19.2. PartyIdentification/ID Identificativo del Fornitore (N, 0..1): indica il codice identificativo del Fornitore. Di regola, va utilizzato l'identificativo fiscale.
	- 19.3. PartyName/Name Denominazione del Fornitore (F, 0..1): indica la denominazione del Fornitore.
	- 19.4. Sotto-sezione *PostalAddress Indirizzo del Fornitore* (O, 1.1): questa sezione contiene informazioni relative all'indirizzo del Fornitore. È obbligatorio valorizzare almeno l'elemento *Country/IdentificationCode*, che indica il codice dello Stato in cui ha sede (per l'Italia è "IT").

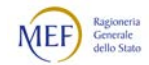

- 19.5. Sotto-sezione *PartyLegalEntity Informazioni legali del Fornitore* (O, 1..1): contiene le informazioni legali del Fornitore.
	- 19.5.1. RegistrationName Denominazione legale del Fornitore (O, 1..1): indica la denominazione legale del Fornitore.
	- 19.5.2. *Altri dati (F):* se utile, è possibile ripotare in questa sezione ulteriori informazioni come il numero di registrazione e l'indirizzo legale.
- 19.6. Sotto-sezione *Contact Contatti del Fornitore* (F, 0.1): se utile, è possibile ripotare in questa sezione i contatti relativi al Fornitore e/o all'unità organizzativa che esegue la fornitura.
- 20. Sezione *OriginatorCustomerParty/Party Estensore dell'Ordine* (N, 0..1): riporta le informazioni relative al soggetto che ha materialmente predisposto l'Ordine, se è diverso dal Cliente (ad esempio, quando l'Ordine è emesso utilizzando la piattaforma telematica di una centrale di acquisto). Per ulteriori dettagli si rinvia al Paragrafo [3.3.3.15.](#page-148-0)
	- 20.1. PartyIdentification/ID Identificativo dell'estensore Estensore dell'Ordine (N, 0..1): indica il codice identificativo del soggetto che ha predisposto il Documento.

Di regola, va utilizzato l'identificativo fiscale.

- 20.2. PartyName/Name Denominazione dell'Estensore Estensore dell'Ordine (N, 0..1): indica la denominazione legale del soggetto che ha predisposto il Documento.
- 20.3. Sotto-sezione *Contact Contatti dell'Estensore dell'Ordine* (F, 0.1): se utile, è possibile riportare in questa sezione i contatti relativi all'Estensore dell'Ordine.
- 21. Sezione *AccountingCustomerParty/Party Intestatario della fattura* (N, 0.1) contiene le informazioni relative al soggetto a cui va indirizzata la fattura (o la richiesta equivalente di pagamento), che può essere diverso dal Cliente. Per ulteriori dettagli si rinvia al Paragrafo [3.3.3.11,](#page-143-1) lettera [b\).](#page-143-3)
	- 21.1. *EndpointID Endpoint dell'Intestatario della fattura* (N, 0.1): indica l'identificativo elettronico dell'Ufficio di fatturazione. Questo elemento va indicato anche se l'Ufficio di fatturazione è il medesimo dell'Ufficio ordinante.
	- 21.2. PartyIdentification/ID Ulteriori indicazioni sull'Intestatatio della fattura (F, 0..1): se utile, è possibile riportare in questo elemento un ulteriore identificativo relativo all'Intestatario della fattura.
	- 21.3. PartyName/Name Denominazione dell'Intestatario della fattura (F, 0..1): indica la denominazione dell'Intestatario della Fattura.
	- 21.4. Sotto-sezione *PostalAddress Indirizzo dell'Intestatario della Fattura* (O, 1..1): questa sezione contiene informazioni relative all'indirizzo del Fornitore. È obbligatorio valorizzare almento l'elemento Country/IdentificationCode, che indica il codice dello Stato in cui ha sede (per l'Italia è "IT").
	- 21.5. PartyTaxScheme/CompanyID Identificativo fiscale dell'Intestatario della fattura (N, 0..1): indica l'identificativo fiscale dell'intestatario della fattura. Questo elemento va indicato anche se l'identificativo fiscale dell'intestatario della fattura coincide con quello del Cliente.

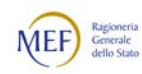

- 21.6. Sotto-sezione *PartyLegalEntity Informazioni legali sell'Intestatario della* fattura (O, 1..1): contiene le informazioni legali relative all'ntestatario della fattura
	- 21.6.1. RegistrationName Denominazione legale dell'intestatario della fattura (N, 1..1): indica la denominazione legale dell'Intestatario della fattura. Questo elemento va indicato anche se la denominazione legale dell'intestatario della fattura coincide con quella del Cliente.
	- 21.6.2. *Altri dati* (F): se utile, è possibile ripotare in questa sezione ulteriori informazioni relative dell'intestatario della fattura e/o alla corrispondente unità organizzativa.
- 21.7. Sotto-sezione *Contact Contatti dell'Intestatario della fattura* (F, 0.1): se utile, è possibile riportare in questa sezione i contatti relativi all'Intestatario della fattura.
- B. Elementi riferiti all'esecuzione della fornitura nella testata del Documento
- 22. Sezione *Delivery/DeliveryLocation Luogo della fornitura* (N, 0.1) contiene le informazioni relative a dove devono essere consegnati i beni e/o prestati i servizi. Questa sezione va compilata solo se è importante indicare il luogo in cui deve avvenire la fornitura. Ciò avviene se la cessione dei beni e/o la prestazione dei servizi deve avvenire
	- ad un indirizzo specifico presso cui ha sede il Cliente;
	- all'indirizzo di un soggetto diverso dal Cliente.
	- Per ulteriori dettagli si rinvia al Paragrafo [3.3.3.6](#page-135-0) al punto [1.](#page-135-1)
	- 22.1. **ID Identificativo del luogo** (N, 0..1): indica il codice attribuito al luogo in cui deve essere eseguita la fornitura.

<span id="page-81-0"></span>Questo codice va sempre riportato se il luogo di consegna è un indirizzo istituzionale del Cliente a cui è stato associato un identificativo univoco reso disponibile al Fornitore.

Per ulteriori dettagli si rinvia al Paragrafo [5.6.](#page-216-0)

- 22.2. Sotto-sezione *Address Indirizzo* (N, 1..1): si compone degli elementi che costituiscono l'indirizzo in cui deve essere eseguita la fornitura. Se la consegna dei beni e/o la prestazione dei servizi deve avvenire presso un luogo non istituzionale o in un luogo istituzionale non codificato (anche temporaneamente), vanno indicate con precisione tutte le parti dell'indirizzo. Se, invece, l'Identificativo del luogo di cui al precedente punto [22.1](#page-81-0) è valorizzato, l'unico elemento dell'indirizzo da indicare è Country/IdentificationCode.
- <span id="page-81-1"></span>23. Sezione Delivery/RequestedDeliveryPeriod - Periodo di esecuzione della fornitura (N, 0..1): contiene le informazioni relative a quando devono essere consegnati i beni e/o prestati i servizi.

Questa sezione va compilata solo se è importante indicare il periodo entro il quale deve avvenire l'intera fornitura.

Il periodo di esecuzione della fornitura può essere indicato anche a livello di singola linea d'ordine (v. successivo punto [31.6\)](#page-85-0). In caso di non coincidenza, prevale quello riportato nella linea d'ordine.

Per ulteriori dettagli si rinvia al Paragrafo [3.3.3.6](#page-135-0) al punto [2.](#page-136-0)

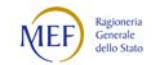

- 23.1. **StartDate Data di inizio** (N, 0..1): indica la data in cui deve avere inizio la fornitura, nel formatto aaaa-mm-gg.
- 23.2. EndDate Data di fine (N, 0..1): indica la data entro cui deve terminare la fornitura, nel formato aaaa-mm-gg.

Se la consegna dei beni e/o la prestazione dei servizi deve avvenire in un giorno determinato, la Data di inizio deve coincidere con la Data di fine.

- 24. Sezione *Delivery/DeliveryParty Beneficiario della fornitura* (N, 0..1): contiene le informazioni relative a chi devono essere consegnati i beni e/o prestati i servizi Questa sezione va compilata solo se è importante indicare il Beneficiario la fornitura. Ciò avviene se la cessione dei beni e/o la prestazione dei servizi deve avvenire:
	- a favore di una unità organizzativa specifica del Cliente;
	- a favore di un soggetto diverso dal Cliente.

Per ulteriori dettagli si rinvia al Paragrafo [3.3.3.10](#page-142-0) al punto [3.](#page-137-0)

- 24.1. PartyIdentification/ID Identificativo del beneficiario (F, 0..1): indica il codice attribuito al beneficiario della fornitura.
- 24.2. PartyName/name Nome del beneficiario (O, 1..1): indica il nome del beneficiario della fornitura.
- 24.3. Sotto-sezione *Contact Contatti* (F, 0..1): è possibile indicare il nome, il numero di telefono e l'indirizzo email di una persona da contattare, se necessario.
- 25. Sezione *DeliveryTerms Istruzioni particolari dell'Ordinazione* (N, 0..1) contiene le informazioni relative alla fornitura o al tipo di Ordinazione. Per ulteriori dettagli si rinvia al Paragrafo [0](#page-127-0) ai punti [3](#page-132-0) e [4.](#page-134-0)
	- 25.1. **ID Identificativo dei termini di trasferimento dei beni** (F, 0..1): indica i l'applicazione di particolari regole per il trasferimento dei beni (in genere, utilizzando la nomenclatura [Incoterms\)](https://iccwbo.org/resources-for-business/incoterms-rules/incoterms-2020/).
	- 25.2. SpecialTerms Sotto-tipo di Ordinazione (N, 0..1)): specifica, se necessario, il Tipo di Ordinazione (v. precedente punto [7\)](#page-77-1).

<span id="page-82-0"></span>Se il Tipo di Ordinazione è "Ordinazione di acquisto", sono ammessi i seguenti sotto-tipi:

- "Ordinazione di fatturazione";
- "Ordinazione di fatturazione e reintegro".

Se il Tipo di Ordinazione è "Ordinazione di consegna", sono ammessi i seguenti sotto-tipi:

- "Ordinazione in conto deposito";
- "Ordinazione in conto visione";
- "Ordinazione in comodato gratuito".

Questo elemento è un campo strutturato (v. Paragrafo [3.2.1.3\)](#page-74-0), e può accogliere anche ulteriori informazioni.

- 25.3. DeliveryLocation/ID Descrizione e luogo (F, 0..1)): qualifica le informazioni relative ai termini di trasferimento dei beni indicando il luogo a cui si riferiscono.
- 26. PaymentTerms/Note Termini di pagamento (N, 0..1): riporta informazioni in testo libero sui termini di pagamento.

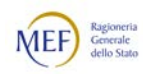

Per ulteriori dettagli si rinvia al Paragrafo [0.](#page-143-0)

<span id="page-83-0"></span>27. Sezione AllowanceCharge - Sconti e Maggiorazioni del Documento (F, 0..n): contiene l'indicazione degli sconti e delle maggiorazioni applicate a livello di Documento.

Sconti e maggiorazioni possono essere applicati anche a livello di linea d'ordine e di prezzo unitario (v. successivo punt[o 31.8\)](#page-85-1), solo gli sconti anche a livello di prezzo (v. successivo punto [31.9\)](#page-86-1).

- 27.1. ChargeIndicator Indicatore sconto/maggiorazione  $(0, 1..1)$ : indica se si sta applicando uno sconto ("false") o una maggiorazione ("true").
- 27.2. AllowanceChargeReasonCode Identificativo del tipo di sconto o maggiorazione (F, 0.1): indica il codice identificativo associato al tipo di sconto o maggiorazione.
- 27.3. AllowanceChargeReason Tipo di sconto o di maggiorazione (N, 1..1): riporta in testo libero il tipo di sconto o maggiorazione.
- 27.4. MultiplierFactorNumeric Percentuale di sconto o maggiorazione (F, 0..1): indica la percentuale applicata per calcolare lo sconto o la maggiorazione.
- 27.5. Amount Ammontare dello sconto o della maggiorazione  $(0, 1..1)$  indica l'importo dello sconto o della maggiorazione.
- 27.6. BaseAmount Base di calcolo dello sconto o della maggiorazione (F, 0..1): indica l'importo su cui è applicata la percentuale per calcolare l'ammontare dello sconto o della maggiorazione.
- 27.7. Sotto-sezione TaxCategory Tipo dell'imposta applicata allo sconto o alla maggiorazione (F, 0.1): contiene i dati sulla natura dell'IVA applicata allo sconto o alla maggiorazione.
	- 27.7.1. ID Codice della natura dell'imposta applicata allo sconto o alla maggiorazione (O, 1.1): indica il codice associato alla natura dell'imposta.
	- 27.7.2. Percent Aliquota d'imposta applicata allo sconto o alla maggiorazione (F, 0..1): indica l'aliquota IVA applicata allo sconto o alla maggiorazione.
	- 27.7.3. TaxScheme/ID Tipo di imposta applicata allo sconto o alla maggiorazione (F, 0..1): indica il tipo di imposta applicata allo sconto o alla maggiorazione, che è sempre "VAT" (che corrisponde a IVA – imposta sul valore aggiunto).
- 28. TaxTotal/TaxAmount Imposta totale (F, 0..1): indica l'ammontare totale previsto dell'IVA.
- 29. Sezione AnticipatedMonetaryTotal Ammontare totale del Documento (N, 0..1): contiene l'indicazione degli importi totali del Documento (v. Paragrafo [3.3.3.13\)](#page-145-0).
	- 29.1. LineExtensionAmount Totale delle linee d'ordine (O, 1.1): indica la somma degli importi delle linee d'ordine al netto dei rispettivi sconti accordati e delle imposte.

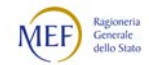

- 29.2. TaxExclusiveAmount Importo al netto IVA (F, 0..1): indica la somma degli importi delle linee d'ordine più la somma degli sconti e delle maggiorazioni a livello di Documento, al netto dell'IVA.
- 29.3. TaxInclusiveAmount Importo al lordo IVA (F, 0..1): indica l'ammontare totale dell'ordine al lordo dell'IVA.
- 29.4. AllowanceTotalAmount Totale degli sconti a livello di Documento (F, 0..1): indica l'importo totale degli sconti applicati a livello di Documento.
- 29.5. ChargeTotalAmount Totale delle maggiorazioni a livello di Documento (F, 0..1): indica l'importo totale delle maggiorazioni applicate a livello di Documento.
- 29.6. PrepaidAmount Anticipo (F, 0..1): indica l'ammontare delle somme corrisposte a titolo d anticipo..
- 29.7. PayableRoundingAmount Arrotondamento (F, 0..1): indica l'importo dell'arrotondamento.
- 29.8. PayableAmount Ammontare da pagare (O, 1..1): indica l'importo totale da pagare.

#### C. Elementi delle linee d'ordine

- 30. OrderLine/Note Note alla linea d'ordine (F, 0..1): riporta informazioni in testo libero (non strutturate) che, perciò, non sono elaborabili con sistemi automatizzati. Questo elemento va utilizzato solo se strettamente necessarie per la corretta esecuzione della fornitura e, comunque, ove non sia possibile indicare le medesime informazioni in altri elementi (strutturati) del Documento. Per ulteriori dettagli al paragrafo [0.](#page-143-0)
- 31. Sezione *OrderLine/LineItem Elementi della linea d'ordine* (O, 1.1): contiene gli elementi della linea d'ordine.
	- 31.1. *ID Identificativo della linea d'ordine* (O, 1.1): indica il numero della linea d'ordine.
	- 31.2. *Quantity Quantità* (O, 1..1): indica la quantità di beni e/o di servizi della linea d'ordine.

Per ulteriori dettagli si rinvia al Paragrafo [3.3.3.9.](#page-140-0)

- 31.3. LineExtensionAmount Importo della linea d'ordine (N. 0.1): indica l'importo della linea d'ordine, comprensivo di sconti e maggiorazioni, al netto dell'IVA.
- 31.4. PartialDeliveryIndicator Indicatore di consegna parziale (F, 0..1): indica se la consegna dei beni e/o la prestazione dei servizi deve essere eseguita in unica soluzione ("false") può svolgersi in più parti ("true").

In mancanza di indicazioni si presume che la fornitura sia eseguibile a più riprese.

<span id="page-84-0"></span>31.5. AccountingCost - Classificazione contabile della linea d'ordine (N, 0..1): indica il conto sul quale rilevare l'importo della linea d'ordine nella contabilità del Cliente.

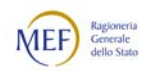

La classificazione contabile del costo, che è tratta dal piano dei conti del Cliente, può essere rilevata anche a livello di Documento (v. precedente punto [11\)](#page-77-2).

Per ulteriori dettagli si rinvia al Paragrafo [0.](#page-143-0)

<span id="page-85-0"></span>31.6. Sotto-sezione Delivery/RequestedDeliveryPeriod - Periodo di esecuzione della linea d'ordine (O, 1.1): contiene le informazioni relative a quando devono essere consegnati i beni e/o prestati i servizi indicati nella linea d'ordine.

Il periodo di esecuzione della fornitura può essere indicato anche a livello Documento (v. precedente punto [23\)](#page-81-1). In caso di non coincidenza, prevale quello riportato nella linea d'ordine.

Per ulteriori dettagli si rinvia al Paragrafo [3.3.3.10](#page-142-0) al punto [2.](#page-136-0)

- 31.6.1. **StartDate Data di inizio** (N, 0..1): indica la data in cui deve avere inizio la fornitura, nel formatto aaaa-mm-gg.
- 31.6.2. *EndDate Data di fine* (N, 0..1): indica la data entro cui deve terminare la fornitura, nel formato aaaa-mm-gg.

Se la consegna dei beni e/o la prestazione dei servizi deve avvenire in un giorno determinato, la Data di inizio deve coincidere con la Data di fine.

- 31.7. Sotto-sezione *OriginatorParty Richiedente della linea d'ordine* (F, 0.1): riporta le informazioni relative al soggetto che ha richiesto la linea d'ordine, se diverso dal Cliente.
	- 31.7.1. PartyIdentification/ID Identificativo del richiedente della linea d'ordine (O, 0..1): indica il codice identificativo del soggetto che ha richiesto la linea d'ordine. Di regola, va utilizzato l'identificativo fiscale.
	- 31.7.2. PartyName/Name Denominazione del richiedente della linea d'ordine (N, 0..1): indica la denominazione legale del soggetto che ha richiesto la linea d'ordine.
- <span id="page-85-1"></span>31.8. Sotto-sezione AllowanceCharge - Sconti e Maggiorazioni della linea d'ordine (F, 0..n): contiene l'indicazione degli sconti e delle maggiorazioni applicate a livello di linea d'ordine.

Sconti e maggiorazioni possono essere applicati anche a livello di Documento (v. precedente punto [27\)](#page-83-0), solo gli sconti anche a livello di prezzo (v. successivo punto [31.9\)](#page-86-1).

- 31.8.1. *ChargeIndicator Indicatore sconto/maggiorazione* (O, 1.1): indica se si sta applicando uno sconto ("false") o una maggiorazione ("true").
- 31.8.2. AllowanceChargeReasonCode Identificativo del tipo di sconto o maggiorazione (F, 0..1): indica il codice identificativo associato al tipo di sconto o maggiorazione
- 31.8.3. AllowanceChargeReason Tipo di sconto o di maggiorazione (N, 0..1): riporta in testo libero il tipo di sconto o maggiorazione.
- 31.8.4. MultiplierFactorNumeric Percentuale di sconto o maggiorazione (F, 0..1): indica la percentuale applicata per calcolare lo sconto o la maggiorazione.
- 31.8.5. Amount Ammontare dello sconto o della maggiorazione (O, 1..1)) indica l'importo dello sconto o della maggiorazione.

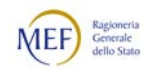

- 31.8.6. BaseAmount Base di calcolo dello sconto o della maggiorazione (F, 0..1): indica l'importo su cui è applicato lo sconto o la maggiorazione.
- <span id="page-86-1"></span>31.9. Sotto-sezione *Price - Prezzo del bene e/o del servizio* (N, 0.1): contiene l'indicazione del prezzo unitario dei beni e/o dei servizi della linea d'ordine, nonché degli sconti e delle maggiorazioni applicati al prezzo. Sconti e maggiorazioni possono essere applicati anche a livello di Documento e di linea d'ordine (v. precedenti punti [27](#page-83-0) e [31.8\)](#page-85-1).
	- 31.9.1. PriceAmount Prezzo al netto dell'IVA (O, 1..1): indica il prezzo unitario del bene e/o del servizio, comprensivo di sconti e maggiorazioni, al netto dell'IVA.
	- 31.9.2. **BaseQuantity Quantità base** (F, 0..1): indica la quantità di beni e/o servizi sulla quale si applica il prezzo unitario. Se non indicato, si presume che il prezzo si applica a una unità del bene e/o del servizio.
	- 31.9.3. AllowanceChargeIndicator/ChargeIndicator Indicatore sconto/ *maggiorazione* (O, 0..1): indica che si sta applicando uno sconto (valore fisso "false"), in quanto a livello di prezzo si può applicare solo lo sconto.
	- 31.9.4. AllowanceChargeIndicator/Amount Ammontare dello sconto (O, 1..1): indica l'importo dello sconto.
	- 31.9.5. AllowanceChargeIndicator/BaseAmount Prezzo base (F, 0..1): indica il prezzo del bene prima di applicare lo sconto (prezzo di listino).
- 31.10. Sotto-sezione *Item Descrizione del bene e/o del servizio* (O, 1..1): contiene gli elementi che descrivono i beni e/o i servizi della linea d'ordine.
	- 31.10.1. Name Nome del bene e/o del servizio  $(0, 1..1)$ : riporta in testo libero il nome del bene e/o del servizio.
	- 31.10.2. Description Descrizione del bene e/o del servizio (F, 0..1): riporta in testo libero la descrizione estesa del bene e/o del servizio.
	- 31.10.3. BuyersItemIdentification/ID Identificativo attribuito dal Cliente (F, 0..1): indica l'identificativo del bene e/o del servizio assegnato dal Cliente. Questo elemento va indicato solo se utile per il Cliente.
	- 31.10.4. SellersItemIdentification/ID Identificativo attribuito dal Fornitore (N, 0..1): indica l'identificativo del bene e/o del servizio assegnato dal Fornitore.

Per ulteriori dettagli si rinvia al Paragrafo [3.3.3.6.](#page-135-0)

- 31.10.5. StandardItemIdentification/ID Identificativo standard (N, 0..1): indica l'identificativo del bene e/o del servizio assegnato da un sistema di identificazione univoca. Per ulteriori dettagli si rinvia al Paragrafo [3.3.3.6.](#page-135-0)
- <span id="page-86-0"></span>31.10.6. ItemSpecificationDocumentReference/ID - Riferimenti a ulteriore documentazione (N, 0..n): indica i riferimenti a ulteriori documenti che descrivono il bene e/o il servizio e a codifiche, come il CIG, il CUP, il DDT, l'Impegno di spesa ecc.

Tali riferimenti possono essere indicati anche a livello di Documento (v. precedenti punti [15](#page-78-0) e [1616\)](#page-78-1).

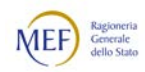

Si rammenta che il CIG (o l'eventuale codice di esclusione) è un dato obbligatorio che va indicato, alternativamente, o nella testata del Documento o in ciascuna linea d'ordine).

Per ulteriori dettagli si rinvia ai Paragrafi [3.3.3](#page-123-0) e [0.](#page-127-0)

31.10.7. CommodityClassification/ItemClassificationCode - Classificazione del bene e/o del servizio (N, 0..n): indica uno o più codici di classificazione del bene e/o del servizio, tratti, rispettivamente, da uno o più sistemi di classificazione.

Per ulteriori dettagli si rinvia al Paragrafo [3.3.3.8.](#page-139-0)

- 31.10.8. Sotto-sezione *ClassifiedTaxCategory Informazioni sull'IVA* (F, 0..1): contiene le informazioni sull'IVA applicata alla linea d'ordine
	- 31.10.8.1. *ID Identificativo della natura dell'imposta* (F, 1..1): indica la natura dell'IVA applicata alla cessione del bene e/o alla prestazione del servizio.
	- 31.10.8.2. Percent Aliquota d'imposta applicata (F, 0.1): indica l'aliquota IVA applicata alla cessione del bene e/o alla prestazione del servizio.
	- 31.10.8.3. TaxSchem/ID Tipo di imposta applicata (O, 1..1): indica il tipo di imposta applicata alla cessione del bene e/o alla prestazione del servizio, che è sempre l'IVA (valore fisso "VAT").
- 31.10.9. Sotto-sezione *AdditionalItemProperty Ulteriori proprietà* (F, 0.n): contiene l'indicazione di ulteriori caratteristiche del bene e/o del servizio, come numero di sotto-unità contenute in un confezionamento secondario (ad esempio, quante scatole in un imballaggio) o il numero di articoli contenuti in un confezionamento primario (ad esempio, quante pasticche in una confezione).

Per ulteriori dettagli si rinvia al Paragrafo [3.3.3.10.](#page-142-0)

- 31.10.9.1. Name Nome della proprietà (O, 1..1): indica il nome la caratteristica del bene e/o del servizio.
- 31.10.9.2. NameCode Codifica della proprietà (F, 0.1): indica l'eventuale codice assegnato alla caratteristica del bene e/o del servizio.
- 31.10.9.3. Value Valore della proprietà (O, 1..1): indica il valore della caratteristica del bene e/o del servizio.
- 31.10.9.4. ValueQuantity Unità di misura (F, 0..1): indica l'unità di misura adottata.
- 31.10.9.5. ValueQualifier Classificazione della proprietà (F, 0..1): indica l'eventuale classificazione della caratteristica.
- 31.10.10. Sotto-sezione *ItemInstance Specificazioni del bene e/o del servizio* (F, 0..n): contiene l'indicazione di dati specifici del bene e/o del servizio.
	- 31.10.10.1. SerialID Numero di serie (F, 0..1): indica il numero di serie del bene e/o del servizio.
	- 31.10.10.2. Lotidentification/LotNumberID Numero del lotto (F, 0..1): indica il numero di lotto del bene e/o del servizio.

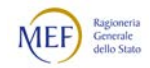

## 3.2.2.2 ELEMENTI DELL'ORDINE PRE-CONCORDATO

Si rammenta che l'Ordine pre-concordato è un Documento emesso dal Fornitore che include i seguenti sotto-tipi o varianti:

- − Ordine pre-concordato iniziale;
- − Ordine pre-concordato di revoca;
- − Ordine pre-concordato sostitutivo.

Si descrivono, di seguito, i principali elementi che lo compongono.

- A. Elementi generali e anagrafici nella testata del Documento
- <span id="page-88-0"></span>1. CustomizationID - Tipo Documento (O, 1..1): indica il tipo di Documento, che deve essere "urn:fdc:peppol.eu:poacc:trns:order\_agreement:3" (che corrisponde a Ordine pre-concordato). Il sotto-tipo o variante è, invece, determinato dal contesto (v. successivo punto [10\)](#page-89-0). Per ulteriori dettagli si rinvia al Paragrafo [3.3.2.2](#page-117-0) al punto [1.](#page-117-1)
- 2. **ProfileID Tipo processo**  $(0, 1..1)$ : indica il tipo di processo adottato, che deve essere "urn:fdc:peppol.eu:poacc:bis:order\_agreement:3" (che corrisponde a Ordinazione pre-concordata). Per ulteriori dettagli si rinvia al Paragrafo [3.3.2.2](#page-117-0) al punto [2.](#page-117-2)
- 3. ID Identificativo del Documento (O, 1..1)): indica il numero (o la combinazione di caratteri) che il Cliente ha assegnato all'Ordine per identificarlo univocamente. Questo elemento costituisce il primo componente della Tripletta di identificazione del Documento.

Per ulteriori dettagli si rinvia al Paragrafo [2.5.1.](#page-51-0)

- 4. SalesOrderID Identificativo dell'offerta (F, 0..1): riporta gli estremi del documento contenente l'offerta (o un altro documento analogo) presentata dal Fornitore.
- 5. *IssueDate Data di emissione del Documento* (O, 1..1): indica la data di emissione che il Cliente ha apposto sull'Ordine, nel formatto aaaa-mm-gg. Questo elemento costituisce il secondo componente della Tripletta di identificazione del Documento. Per ulteriori dettagli si rinvia al Paragrafo [2.5.1.](#page-51-0)
- 6. IssueTime Ora di emissione del Documento (F, 0..1): indica l'orario di emissione che il Cliente ha apposto sull'Ordine, nel formato hh:mm:ss.
- 7. Note Note al Documento (F, 0.1): riporta informazioni in testo libero (non strutturate) che, perciò, non sono elaborabili con sistemi automatizzati. Questo elemento va utilizzato solo se strettamente necessarie per la corretta esecuzione della fornitura e, comunque, ove non sia possibile indicare le medesime informazioni in altri elementi (strutturati) del Documento. Per ulteriori dettagli si rinvia al Paragrafo [0.](#page-143-0)
- 8. *DocumentCurrencyCode Valuta del Documento* (N, 0.1): indica il codice della valuta in cui sono espressi i valori monetari contenuti nel Documento.

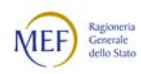

Deve essere la stessa valuta utilizzata anche nelle linee d'ordine. Il codice per l'Euro è "EUR".

- 9. CustomerReference Contatto del Cliente (F, 0.1): riporta informazioni in testo libero riferite alla persona o alla unità organizzativa per conto del quale è ordinata la fornitura.
- <span id="page-89-0"></span>10. OrderReference/ID - Documento di riferimento (O, 1..1): contiene gli estremi del Documento, precedentemente emesso, a cui fa riferimento il presente Ordine preconcordato e il suo nuovo stato ("Collegato", "Revocato" o "Sostituito"). Il Documento a cui si fa riferimento può essere:
	- un Documento rispetto al quale siintene evidenziare l'esistenza di un generico collegamanto;
	- un Ordine pre-conordato emesso dal Fornitore che si intende revocare o sostituire.

Le informazioni contenute in questa sezione costituiscono il contesto che determina il sotto-tipo di Ordine o variante (v. precedente punto [1\)](#page-88-0). Per ulteriori dettagli si rinvia al Paragrafo [3.3.2.2](#page-117-0) ai punti [4](#page-117-3) e [5.](#page-118-0)

<span id="page-89-1"></span>11. *OriginatorDocumentReference/ID - Codice Identificativo di Gara* (N, 0..1): indica il Codice Identificativo di Gara (CIG) o l'eventuale codice di esclusione. Il CIG (o l'eventuale codice di esclusione) è un dato obbligatorio che va indicato, alternativamente, o nella testata del Documento o in ciascuna linea d'ordine (v.

successivo punto [24.8.6.](#page-96-0) Per ulteriori dettagli si rinvia al Paragrafo [3.3.3.](#page-123-0)

<span id="page-89-2"></span>12. Sezione *AdditionalDocumentReference - Documenti addizionali* (F, 0..n): contiene ulteriori riferimenti (oltre al CIG, che è obbligatorio) a codifiche o documenti utili a definire la fornitura, come il Codice Unico di Progetto (CUP), il Documento di Trasporto (DDT), l'Impegno di spesa, ecc.

Tali riferimenti possono essere indicati sia nella testata del Documento sia nelle linee d'ordine (v. successivo punto [24.8.6\)](#page-96-0).

Per ulteriori dettagli si rinvia ai Paragrafi [3.3.3.4](#page-130-0) e [0.](#page-127-0)

- 12.1. **ID Identificativo del documento addizionale** (N, 1.1): indica gli estremi della codifica o del documento addizionale (ad esempio, il valore del CUP, l'identificativo del DDT, gli estremi dell'Impegno di spesa).
- 12.2. *DocumentType Tipo di documento addizionale* (N, 0.1): indica il tipo di documento addizionale (ad esempio, "CUP", "DDT", "IMPEGNO", "DELIBERA", "CONTRATTO", "CONVENZIONE").
- 12.3. Sotto-sezione *Attachment Allegati* (F, 0..n): Contiene i documenti addizionali allegati.
	- 12.3.1. *EmbeddedDocumentBinaryObject Allegato* (F, 0.1): indica un allegato incluso nel Documento. È possibile allegarne una copia in formato elettronico (preferibilmente PDF), avendo cura di limitare al massimo la dimensione del file.
	- 12.3.2. *ExternalReference/URI Collegamento esterno* (F, 0..1): indica un allegato collegato al Documento. È possibile indicare l'indirizzo elettronico dal quale è possibile scaricarlo.

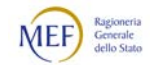

- 13. Contract/ID Identificativo del contratto (F, 0..1): indica gli estremi del contratto a cui fa riferimento l'Ordine.
- 14. Sezione *SellerSupplierParty/Party Dati del Fornitore*: (0, 1.1): contiene le informazioni relative al soggetto che deve eseguire la fornitura (emette l'Ordine pre-concordato).
	- 14.1. *EndpointID Endpoint del Fornitore* (O, 1.1): indica l'identificativo elettronico univoco del Fornitore. Questo elemento costituisce il terzo componente della Tripletta di identificazione del Documento. Per ulteriori dettagli si rinvia al Paragrafo [3.3.2.2](#page-117-0) al punto [3.](#page-117-4)
	- 14.2. PartyIdentification/ID Identificativo del Fornitore (N, 0..1): indica il codice identificativo del Fornitore. Di regola, va utilizzato l'identificativo fiscale.
	- 14.3. Sotto-sezione *PostalAddress Recapito del Fornitore* (N, 0.1): se utile, è possibile riportare in questa sezione informazioni relative all'indirizzo del Fornitore e dell'unità organizzativa responsabile dell'esecuzione della fornitura la fornitura.
	- 14.4. PartyLegalEntity/RegistrationName Denominazione legale del Fornitore (O, 1..1): indica la denominazione legale del Fornitore.
	- 14.5. Sotto-sezione *Contact Contatti del Fornitore* (F, 0..1): se utile, è possibile riportare in questa sezione i contatti relativi al Fornitore e/o all'unità organizzativa che esegue la fornitura (inclusi contatti personali)
- 15. Sezione *BuyerCustomerParty/Party Dati del Cliente* (O, 1..1) contiene le informazioni relative al soggetto per conto del quale è ordinata la fornitura (riceve l'Ordine pre-concordato).
	- 15.1. *EndpointID Endpoint del Cliente* (O, 1..1): indica l'identificativo elettronico univoco dell'Ufficio ordinante.
	- 15.2. PartyIdentification/ID Ulteriori indicazioni sul Cliente (F, 0.1): se utile, è possibile riportare in questo elemento un ulteriore identificativo relativo al Cliente e/o all'unità organizzativa che ordina la fornitura.
	- 15.3. Sotto-sezione *PostalAddress Recapito del Cliente* (N, 0..1): se utile, è possibile riportare in questa sezione informazioni relative all'indirizzo del Cliente e/o dell'unità organizzativa che ordina la fornitura.
	- 15.4. PartyLegalEntity/RegistrationName Denominazione legale del Cliente (O, 1..1): indica la denominazione legale del Cliente.
	- 15.5. Sotto-sezione DeliveryContact Contatto del Cliente (F, 0..1): se utile, è possibile riportare in questa sezione i contatti relativi al Cliente e/o all'unità organizzativa per conto della quale è ordinata la fornitura.
- 16. Sezione *OriginatorCustomerParty/Party Estensore dell'ordine* (N, 0..1): riporta le informazioni relative al soggetto che ha materialmente predisposto l'ordine di acquisto nei modi tradizionali che costituisce la pre-autorizzazione a emettere l'Ordine pre-concordato (v. Paragrafo [2.4.4\)](#page-44-0), se è diverso dal Cliente (ad esempio, quando l'ordine di acquisto è stato emesso utilizzando la piattaforma telematica di una centrale di acquisto).

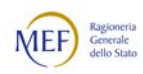

Per ulteriori dettagli si rinvia al Paragrafo [3.3.3.15.](#page-148-0)

16.1. PartyIdentification/ID - Identificativo dell'estensore dell'ordine (N, 0..1): indica il codice identificativo del soggetto che ha predisposto l'ordine di acquisto nei modi tradizionali che costituisce la pre-autorizzazione a emettere l'Ordine pre-concordato.

Di regola, va utilizzato l'identificativo fiscale.

- 16.2. PartyName/Name Denominazione dell'estensore dell'ordine (N, 0..1): indica la denominazione legale del soggetto che ha predisposto l'ordine di acquisto nei modi tradizionali che costituisce la pre-autorizzazione a emettere l'Ordine pre-concordato.
- 17. Sezione AccountingCustomerParty/Party Intestatario della fattura (N, 0.1) contiene le informazioni relative al soggetto a cui va indirizzata la fattura (o la richiesta equivalente di pagamento), che può essere diverso dal Cliente. Per ulteriori dettagli si rinvia al Paragrafo [3.3.3.11,](#page-143-1) lettera [b\).](#page-143-3)
	- 17.1. PartyIdentification/ID Identificativo dell'intestatario della fattura (N, 0..1): indica l'identificativo dell'Ufficio di fatturazione. Questo elemento va indicato anche se l'Ufficio di fatturazione è il medesimo dell'Ufficio ordinante.
	- 17.2. PartyName/Name Denominazione dell'intestatario della fattura (N, 0..1): indica la denominazione dell'intestatario della fattura. Questo elemento va indicato anche se la denominazione legale dell'intestatario della fattura coincide con quella del Cliente.
	- B. Elementi riferiti all'esecuzione della fornitura nella testata del Documento
- <span id="page-91-0"></span>18. Sezione *Delivery/PromisedDeliveryPeriod - Periodo di esecuzione della fornitura* (N, 0..1): contiene le informazioni relative a quando devono essere consegnati i beni e/o prestati i servizi.

Questa sezione va compilata solo se è importante indicare il periodo entro il quale deve avvenire l'intera fornitura.

Il periodo di esecuzione della fornitura può essere indicato anche a livello di singola linea d'ordine (v. successivo punto [24.6\)](#page-95-0). In caso di non coincidenza, prevale quello riportato nella linea d'ordine.

Per ulteriori dettagli si rinvia al Paragrafo [3.3.3.6](#page-135-0) al punto [2.](#page-136-0)

- 18.1. StartDate Data di inizio (O, 1..1): indica la data in cui deve avere inizio la fornitura, nel formatto aaaa-mm-gg.
- 18.2. *StartTime Ora di inizio* (F, 0..1): indica l'ora in cui deve avere inizio la fornitura, nel formato hh:mm:ss.
- 18.3. *EndDate Data di fine* (O, 0..1): indica la data entro cui deve terminare la fornitura, nel formatto aaaa-mm-gg.
- 18.4. *EndTime Ora di fine* (F, 0..1): indica l'ora in cui deve terminare la fornitura, nel formato hh:mm:ss.

Se la consegna dei beni e/o la prestazione dei servizi deve avvenire in un giorno determinato, la Data di inizio deve coincidere con la Data di fine.

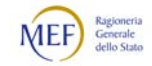

- 19. Sezione *Delivery/DeliveryParty Beneficiario della fornitura* (N, 0..1): contiene le informazioni relative a chi devono essere consegnati i beni e/o prestati i servizi Questa sezione va compilata solo se è importante indicare Beneficiario la fornitura. Ciò avviene se la cessione dei beni e/o la prestazione dei servizi deve avvenire:
	- a favore di una unità organizzativa specifica del Cliente;
	- a favore di un soggetto diverso dal Cliente.
	- Per ulteriori dettagli si rinvia al Paragrafo [3.3.3.10](#page-142-0) al punto [3.](#page-137-0)
	- 19.1. PartyIdentification/ID Identificativo del beneficiario (F, 0..1): indica il codice attribuito al beneficiario della fornitura.
	- 19.2. PartyName/name Nome del beneficiario (N, 0.1): indica il nome del beneficiario della fornitura.
	- 19.3. Sotto-sezione *PostalAddress Indirizzo* (F, 0..1): è possibile indicare i dati dell'indirizzo del Beneficiario.
- 20. Sezione *DeliveryTerms Istruzioni particolari dell'Ordinazione* (N, 0..1) contiene le informazioni relative alla fornitura o al tipo di Ordinazione. Per ulteriori dettagli si rinvia al Paragrafo [0](#page-127-0) ai punti [3](#page-132-0) e [4.](#page-134-0)
	- 20.1. *ID Identificativo dei termini di trasferimento dei beni* (F, 0..1): indica i l'applicazione di particolari regole per il trasferimento dei beni (in genere, utilizzando la nomenclatura [Incoterms\)](https://iccwbo.org/resources-for-business/incoterms-rules/incoterms-2020/).
	- 20.2. SpecialTerms Tipo e sotto-tipo di Ordinazione (N, O..1): indica la causa dell'Ordinazione, ossia il fatto che la fornitura sia a titolo oneroso (codice "220") o gratuito (codice "227").

Il tipo di Ordinazione può essere ulteriormente specificato indicando un sottotipo. Se il Tipo di Ordinazione è "Ordinazione di acquisto", sono ammessi i seguenti sotto-tipi:

- "Ordinazione di fatturazione";
- "Ordinazione di fatturazione e reintegro".

Se il Tipo di Ordinazione è "Ordinazione di consegna", sono ammessi i seguenti sotto-tipi:

- "Ordinazione in conto deposito";
- "Ordinazione in conto visione";
- "Ordinazione in comodato gratuito".

In mancanza di indicazioni specifiche si presume l'Ordinazione di acquisto in senso stretto, ossia un'Ordinazione a titolo oneroso a cui farà seguito la cessione dei beni e/o la prestazione dei servizi.

Per ulteriori dettagli si rinvia al Paragrafo [0](#page-127-0) ai punti [1](#page-131-0) e [2.](#page-132-1)

Questo elemento è un campo strutturato (v. Paragrafo [3.2.1.3\)](#page-74-0), e può accogliere anche ulteriori informazioni.

20.3. Sotto-sezione *DeliveryLocation - Luogo della fornitura* (N, 0..1) contiene le informazioni relative a dove devono essere consegnati i beni e/o prestati i servizi.

Questa sezione va compilata solo se è importante indicare il luogo in cui deve avvenire la fornitura. Ciò avviene se la cessione dei beni e/o la prestazione dei servizi deve avvenire

- ad un indirizzo specifico presso cui ha sede il Cliente;
- all'indirizzo di un soggetto diverso dal Cliente.

Per ulteriori dettagli si rinvia al Paragrafo [3.3.3.6](#page-135-0) al punto [1.](#page-135-1)

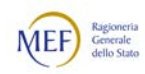

<span id="page-93-0"></span>20.3.1. **ID - Identificativo del luogo** (N, 0..1): indica il codice attribuito al luogo in cui deve essere eseguita la fornitura.

Questo codice va sempre riportato se il luogo di consegna è un indirizzo istituzionale del Cliente a cui è stato associato un identificativo univoco reso disponibile al Fornitore.

Per ulteriori dettagli si rinvia al Paragrafo [5.6.](#page-216-0)

20.3.2. Sotto-sezione Address - Indirizzo (N, 0..1): si compone degli elementi che costituiscono l'indirizzo in cui deve essere eseguita la fornitura. Se la consegna dei beni e/o la prestazione dei servizi deve avvenire presso un luogo non istituzionale o in un luogo istituzionale non codificato (anche temporaneamente), vanno indicate con precisione tutte le parti dell'indirizzo.

Se, invece, l'Identificativo del luogo di cui al precedente punto [20.3.1](#page-93-0) è valorizzato, questo elemento non va compilato.

<span id="page-93-1"></span>21. Sezione AllowanceCharge - Sconti e Maggiorazioni del Documento (F, 0..n): contiene l'indicazione degli sconti e delle maggiorazioni applicate a livello di Documento.

Sconti e maggiorazioni possono essere applicati anche a livello di linea d'ordine (v. successivo punto [24.7\)](#page-95-1).

- 21.1. ChargeIndicator Indicatore sconto/maggiorazione (O, 1..1): indica se si sta applicando uno sconto ("false") o una maggiorazione ("true").
- 21.2. AllowanceChargeReasonCode Identificativo del tipo di sconto o maggiorazione (F, 0.1): indica il codice identificativo associato al tipo di sconto o maggiorazione.
- 21.3. AllowanceChargeReason Tipo di sconto o di maggiorazione (N, 0..n): riporta in testo libero il tipo di sconto o maggiorazione.
- 21.4. MultiplierFactorNumeric Percentuale di sconto o maggiorazione (F, 0..1): indica la percentuale applicata per calcolare lo sconto o la maggiorazione.
- 21.5. Amount Ammontare dello sconto o della maggiorazione (O, 1.1) indica l'importo dello sconto o della maggiorazione.
- 21.6. BaseAmount Base di calcolo dello sconto o della maggiorazione (F, 0..1): indica l'importo su cui è applicata la percentuale per calcolare l'ammontare dello sconto o della maggiorazione.
- 21.7. Sotto-sezione TaxCategory Tipo dell'imposta applicata allo sconto o alla maggiorazione (O, 1..1): contiene i dati sulla natura dell'IVA applicata allo sconto o alla maggiorazione.
	- 21.7.1. ID Codice della natura dell'imposta applicata allo sconto o alla maggiorazione (O, 1..1): indica il codice associato alla natura dell'imposta.
	- 21.7.2. Percent Aliquota d'imposta applicata allo sconto o alla maggiorazione (F, 0..1): indica l'aliquota IVA applicata allo sconto o alla maggiorazione.
	- 21.7.3. TaxScheme/ID Tipo di imposta applicata allo sconto o alla maggiorazione (O, 1..1): indica il tipo di imposta applicata allo sconto o alla maggiorazione, che è sempre "VAT" (che corrisponde a IVA – imposta sul valore aggiunto).

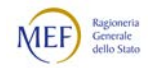

- 22. Sezione *TaxTotal Imposta totale* (F, 0..1): contiene le informazioni sull'IVA.
	- 22.1. TaxAmount Ammontare dell'IVA (O, 1..1): indica l'ammontare totale previsto dell'IVA.
	- 22.2. Sotto-sezione TaxSubtotal Sub-totali (F, 0..n): contiene le informazioni dei sub-totali dell'IVA per scaglioni d'imposta, esenzioni, ecc.
- 23. Sezione LegalMonetaryTotal Ammontare totale del Documento (N, 0.1): contiene l'indicazione degli importi totali del Documento (v. Paragrafo [3.3.3.13\)](#page-145-0).
	- 23.1. LineExtensionAmount Totale delle linee d'ordine (O, 1..1): indica la somma degli importi delle linee d'ordine al netto dei rispettivi sconti accordati e delle imposte.
	- 23.2. TaxExclusiveAmount Importo al netto IVA (F, 1..1): indica la somma degli importi delle linee d'ordine più la somma degli sconti e delle maggiorazioni a livello di Documento, al netto dell'IVA.
	- 23.3. Taxinclusive Amount Importo al lordo IVA (F, 1.1): indica l'ammontare totale dell'ordine al lordo dell'IVA.
	- 23.4. AllowanceTotalAmount Totale degli sconti a livello di Documento (F, 0..1): indica l'importo totale degli sconti applicati a livello di Documento.
	- 23.5. ChargeTotalAmount Totale delle maggiorazioni a livello di Documento (F, 0..1): indica l'importo totale delle maggiorazioni applicate a livello di Documento.
	- 23.6. PrepaidAmount Anticipo (F, 0..1): indica l'ammontare delle somme corrisposte a titolo d anticipo..
	- 23.7. PayableRoundingAmount Arrotondamento (F, 0.1): indica l'importo dell'arrotondamento.
	- 23.8. PayableAmount Ammontare da pagare (O, 1..1): indica l'importo totale da pagare.

#### C. Elementi delle linee d'ordine

- 24. Sezione *OrderLine/LineItem Elementi della linea d'ordine* (O, 1..1): contiene gli elementi della linea d'ordine.
	- 24.1. **ID Identificativo della linea d'ordine** (O, 1..1): indica il numero della linea d'ordine.
	- 24.2. *Note Note alla linea d'ordine* (F, 0..1): riporta informazioni in testo libero (non strutturate) che, perciò, non sono elaborabili con sistemi automatizzati. Questo elemento va utilizzato solo se strettamente necessarie per la corretta esecuzione della fornitura e, comunque, ove non sia possibile indicare le medesime informazioni in altri elementi (strutturati) del Documento. Per ulteriori dettagli al paragrafo [0.](#page-143-0)
	- 24.3. *Quantity Quantità ordinata* (O, 1..1): indica la quantità di beni e/o di servizi ordinati nella linea d'ordine. Questa quantità può essere diversa dalla quantità effettivamente ceduta e/o prestatata (v. successivo punto [24.5\)](#page-95-2).

<span id="page-94-0"></span>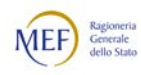

Per ulteriori dettagli si rinvia al Paragrafo [3.3.3.9.](#page-140-0)

- 24.4. LineExtensionAmount Importo della linea d'ordine (N. 0.1): indica l'importo della linea d'ordine, comprensivo di sconti e maggiorazioni, al netto dell'IVA.
- <span id="page-95-2"></span>24.5. Delivery/Quantity - Quantità effettiva (F, 0..1): indica la quantità di beni e/o di servizi della linea d'ordine effettivamente ceduti e/o prestati. Questo elemento va compilato solo se la quantità effettiva è diversa da quella ordinata (v. precedente punto [24.3\)](#page-94-0).
- <span id="page-95-0"></span>24.6. Sotto-sezione PromisedDeliveryPeriod - Periodo di esecuzione della linea d'ordine (O, 0..1): contiene le informazioni relative a quando devono essere consegnati i beni e/o prestati i servizi indicati nella linea d'ordine. Il periodo di esecuzione della fornitura può essere indicato anche a livello Documento (v. precedente punto [18\)](#page-91-0). In caso di non coincidenza, prevale quello riportato nella linea d'ordine. Per ulteriori dettagli si rinvia al Paragrafo [3.3.3.10](#page-142-0) al punto [2.](#page-136-0)
	- 24.6.1. *StartDate Data di inizio* (N, 1..1): indica la data in cui deve avere inizio la fornitura, nel formatto aaaa-mm-gg.
	- 24.6.2. StartTime Ora di inizio (F, 0..1): indica l'ora in cui deve avere inizio la fornitura, nel formato hh:mm:ss.
	- 24.6.3. *EndDate Data di fine* (N, 0..1): indica la data entro cui deve terminare la fornitura, nel formatto aaaa-mm-gg.
	- 24.6.4. **EndTime Ora di fine** (F, 0..1): indica l'ora in cui deve terminare la fornitura, nel formato hh:mm:ss.

Se la consegna dei beni e/o la prestazione dei servizi deve avvenire in un giorno determinato, la Data di inizio deve coincidere con la Data di fine.

- <span id="page-95-1"></span>24.7. Sotto-sezione *Price - Prezzo del bene e/o del servizio* (N, 1.1): contiene l'indicazione del prezzo unitario dei beni e/o dei servizi della linea d'ordine, nonché degli sconti e delle maggiorazioni applicati al prezzo. Sconti e maggiorazioni può essere applicato anche a livello di Documento (v. precedenti puntiìo [21\)](#page-93-1).
	- 24.7.1. PriceAmount Prezzo al netto dell'IVA (O, 1.1): indica il prezzo unitario del bene e/o del servizio, comprensivo di sconti e maggiorazioni, al netto dell'IVA.
	- 24.7.2. **BaseQuantity Quantità base** (F, 0..1): indica la quantità di beni e/o servizi sulla quale si applica il prezzo unitario. Se non indicato, si presume che il prezzo si applica a una unità del bene e/o del servizio.
	- 24.7.3. Pricetype Tipo di prezzo (F, 0..1): riporta informazioni in testo libero sul tipo di prezzo applicato.
	- 24.7.4. AllowanceChargeIndicator/ChargeIndicator Indicatore sconto/ maggiorazione (O, 1.1): indica che si sta applicando uno sconto (valore fisso "false"), in quanto a livello di prezzo si può applicare solo lo sconto.

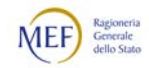

- 24.7.5. AllowanceChargeIndicator/Amount Ammontare dello sconto (O, 1..1): indica l'importo dello sconto.
- 24.7.6. AllowanceChargeIndicator/BaseAmount Prezzo base (F, 0..1): indica il prezzo del bene prima di applicare lo sconto (prezzo di listino).
- 24.8. Sotto-sezione *Item Descrizione del bene e/o del servizio* (O, 1..1): contiene gli elementi che descrivono i beni e/o i servizi della linea d'ordine.
	- 24.8.1. Description Descrizione del bene e/o del servizio (F, 0..1): riporta in testo libero la descrizione estesa del bene e/o del servizio.
	- 24.8.2. Name Nome del bene e/o del servizio (O, 1..1): riporta in testo libero il nome del bene e/o del servizio.
	- 24.8.3. BuyersItemIdentification/ID Identificativo attribuito dal Cliente (F, 0..1): indica l'identificativo del bene e/o del servizio assegnato dal Cliente. Questo elemento va indicato solo se utile per il Cliente.
	- 24.8.4. SellersItemIdentification/ID Identificativo attribuito dal Fornitore (N, 0..1): indica l'identificativo del bene e/o del servizio assegnato dal Fornitore.

Per ulteriori dettagli si rinvia al Paragrafo [3.3.3.6.](#page-135-0)

24.8.5. StandardItemIdentification/ID - Identificativo standard (N, 0..1): indica l'identificativo del bene e/o del servizio assegnato da un sistema di identificazione univoca.

Per ulteriori dettagli si rinvia al Paragrafo [3.3.3.6.](#page-135-0)

<span id="page-96-0"></span>24.8.6. Sotto-sezione ItemSpecificationDocumentReference - Riferimenti a ulteriore documentazione (N, 0.1): indica il riferimento a ulteriore documento o codifica, come il CIG, il CUP, il DDT, l'Impegno di spesa ecc. Tali riferimenti possono essere indicati anche a livello di Documento (v. precedenti punti [11](#page-89-1) e [12\)](#page-89-2).

Si rammenta che il CIG (o l'eventuale codice di esclusione) è un dato obbligatorio che va indicato, alternativamente, o nella testata del Documento o in ciascuna linea d'ordine).

Per ulteriori dettagli si rinvia ai Paragrafi [3.3.3](#page-123-0) e [0.](#page-127-0)

- 24.8.6.1. **ID Identificativo del documento addizionale** (N, 1..1): indica gli estremi della codifica o del documento addizionale (ad esempio, il valore del CUP, l'identificativo del DDT, gli estremi dell'Impegno di spesa).
- 24.8.6.2. *DocumentType Tipo di documento* (N, 0..1): indica il tipo di documento.
- 24.8.6.3. Attachment/EmbeddedDocumentBinaryObject Allegato (F, 0..1): se il documento addizionale è riportato in testata, è possibile allegarne una copia in formato elettronico (preferibilmente PDF), avendo cura di limitare al massimo dimensione del file.
- 24.8.6.4. *ExternalReference/URI Collegamento esterno* (F, 0..1): se il documento addizionale è riportato in testata, è possibile indicare l'indirizzo elettronico dal quale è possibile scaricarlo.
- 24.8.7. CommodityClassification/ItemClassificationCode Classificazione del bene e/o del servizio (N, 0.n): indica uno o più codici di

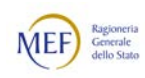

classificazione del bene e/o del servizio, tratti, rispettivamente, da uno o più sistemi di classificazione.

Per ulteriori dettagli si rinvia al Paragrafo [3.3.3.8.](#page-139-0)

- 24.8.8. TransactionCondictions/ActionCode Condizioni della transazione (F, 0..1): indica le condizioni a cui avviene la transazione, che devono essere quelle concordate (valore fisso "CT").
- 24.8.9. Sotto-sezione ClassifiedTaxCategory Informazioni sull'IVA (F, 0..1): contiene le informazioni sull'IVA applicata alla linea d'ordine
	- 24.8.9.1. ID Identificativo della natura dell'imposta (F, 0..1): indica la natura dell'IVA applicata alla cessione del bene e/o alla prestazione del servizio.
	- 24.8.9.2. **Percent Aliquota d'imposta applicata** ( $F$ , 0..1): indica l'aliquota IVA applicata alla cessione del bene e/o alla prestazione del servizio.
	- 24.8.9.3. TaxSchem/ID Tipo di imposta applicata  $(0, 1..1)$ : indica il tipo di imposta applicata alla cessione del bene e/o alla prestazione del servizio, che è sempre l'IVA (valore fisso "VAT").
- 24.8.10. Sotto-sezione AdditionalItemProperty Ulteriori proprietà (F, 0.n): contiene l'indicazione di ulteriori caratteristiche del bene e/o del servizio, come numero di sotto-unità contenute in un confezionamento secondario (ad esempio, quante scatole un imballaggio) o il numero di articoli contenuti in un confezionamento primario (ad esempio, quante pasticche in una confezione).

Per ulteriori dettagli si rinvia al Paragrafo [3.3.3.10.](#page-142-0)

- 24.8.10.1. Name Nome della proprietà (O, 0..1): indica il nome la caratteristica del bene e/o del servizio.
- 24.8.10.2. NameCode Codifica della proprietà (F, 0.1): indica l'eventuale codice assegnato alla caratteristica del bene e/o del servizio.
- 24.8.10.3. *Value Valore della proprietà* (O, 1.1): indica il valore della caratteristica del bene e/o del servizio.
- 24.8.10.4. *ValueQuantity Unità di misura* (F, 0..1): indica l'unità di misura adottata.
- 24.8.10.5. ValueQualifier Classificazione della proprietà (F, 0..1): indica l'eventuale classificazione della caratteristica.
- 24.8.11. Sotto-sezione *Certificate Certificazioni* (F, 0..n): contiene informazioni sulle certificazioni di qualità, etiche ambientali, ecc., del bene e/o del servizio.

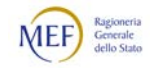

## 3.2.2.3 ELEMENTI DELLA RISPOSTA

Si rammenta che la Risposta è un Documento emesso dal Fornitore che include i seguenti sotto-tipi o varianti:

- − Risposta di ricezione;
- − Risposta di accettazione;
- − Risposta di diniego;
- − Risposta con modifiche.

In particolare, con la Risposta con modifiche il Foenirore può proporre al Cliente di variare i seguenti elementi dell'Ordine iniziale:

- − quantità dei beni e/o dei servizi;
- − periodo di esecuzione della fornitura;
- − qualità dei beni e/o dei servizi;
- − prezzo dei beni e/o dei servizi.

Si descrivono, di seguito, i principali elementi che lo compongono.

- A. Elementi generali e anagrafici nella testata del Documento
- 1. CustomizationID Tipo Documento (O, 1..1): indica il tipo di Documento, che deve essere "urn:fdc:peppol.eu:poacc:trns:order\_response:3" (che corrisponde a Risposta).

Per ulteriori dettagli si rinvia al Paragrafo [3.3.2.3](#page-119-0) al punto [1.](#page-119-1)

2. **ProfileID - Tipo processo** (O, 1..1): indica il tipo di processo adottato, che deve essere "urn:fdc:peppol.eu:poacc:bis:ordering:3" (che corrisponde a Ordinazione completa).

Per ulteriori dettagli si rinvia al Paragrafo [3.3.2.3](#page-119-0) al punto [2.](#page-119-2)

3. ID - Identificativo del Documento (O, 1..1)): indica il numero (o la combinazione di caratteri) che il Cliente ha assegnato all'Ordine per identificarlo univocamente. Questo elemento costituisce il primo componente della Tripletta di identificazione del Documento.

Per ulteriori dettagli si rinvia al Paragrafo [2.5.1.](#page-51-0)

- 4. SalesOrderID Identificativo dell'offerta (F, 0.1): riporta gli estremi del documento contenente l'offerta (o un altro documento analogo) presentata dal Fornitore.
- 5. **IssueDate Data di emissione del Documento** (O, 1.1): indica la data di emissione che il Cliente ha apposto sull'Ordine, nel formatto aaaa-mm-gg. Questo elemento costituisce il secondo componente della Tripletta di identificazione del Documento. Per ulteriori dettagli si rinvia al Paragrafo [2.5.1.](#page-51-0)
- 6. IssueTime Ora di emissione del Documento (F, 0..1): indica l'orario di emissione che il Cliente ha apposto sull'Ordine, nel formato hh:mm:ss.

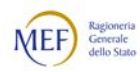

- 7. **OrderResponseCode Codice della Risposta** (O, 1..1): indica se la Risposta è di ricezione (codice "AB"), di accettazione (codice "AP"), di diniego (codice "RE") o con modifiche (codice "CA"). Per ulteriori dettagli si rinvia al Paragrafo [3.3.2.3](#page-119-0) al punto [4.](#page-119-3)
- 8. Note Note al Documento (F, 0..1): riporta informazioni in testo libero (non strutturate) che, perciò, non sono elaborabili con sistemi automatizzati. Questo elemento va utilizzato solo se strettamente necessarie per la corretta esecuzione della fornitura e, comunque, ove non sia possibile indicare le medesime informazioni in altri elementi (strutturati) del Documento. Per ulteriori dettagli si rinvia al Paragrafo [0.](#page-143-0)
- 9. *DocumentCurrencyCode Valuta del Documento* (O, 1.1): indica il codice della valuta in cui sono espressi i valori monetari contenuti nel Documento. Deve essere la stessa valuta utilizzata anche nelle linee d'ordine. Il codice per l'Euro è "EUR".
- 10. CustomerReference Contatto del Cliente (F, 0..1): riporta informazioni in testo libero riferite alla persona o alla unità organizzativa per conto del quale è ordinata la fornitura.
- 11. OrderReference/ID Documento di riferimento (N, 0.1): contiene gli estremi dell'Ordine, precedentemente emesso, a cui fa riferimento la Risposta e il suo nuovo stato ("Ricevuto", "Accettato", "Rifiutato" o "Modificato"). Il Documento a cui si fa riferimento può essere:
	- un Ordine emesso dal Cliente che si intende accettare, rifiutare o modificare oppure per il quale si vuole comunicare l'avvenuta ricezione. Per ulteriori dettagli si rinvia al Paragrafo [3.3.2.3](#page-119-0) al punto [5.](#page-119-4)
	-
- 12. Sezione SellerSupplierParty/Party Dati del Fornitore: (O, 1..1): contiene le informazioni relative al soggetto che deve eseguire la fornitura (emette la Risposta).
	- 12.1. *EndpointID Endpoint del Fornitore* (O, 1.1): indica l'identificativo elettronico univoco del Fornitore. Questo elemento costituisce il terzo componente della Tripletta di identificazione del Documento. Per ulteriori dettagli si rinvia al Paragrafo [3.3.2.2](#page-117-0) al punto [3.](#page-117-4)
	- 12.2. PartyIdentification/ID Identificativo del Fornitore (N, 0. n): indica il codice identificativo del Fornitore. Di regola, va utilizzato l'identificativo fiscale.
	- 12.3. PartyLegalEntity/RegistrationName Denominazione legale del Fornitore (N, 0..1): indica la denominazione legale del Fornitore.
- 13. Sezione *BuyerCustomerParty/Party Dati del Cliente* (O, 1.1) contiene le informazioni relative al soggetto per conto del quale è ordinata la fornitura (riceve la Risposta).
	- 13.1. *EndpointID Endpoint del Cliente* (O, 1..1): indica l'identificativo elettronico univoco dell'Ufficio ordinante.
	- 13.2. PartyIdentification/ID Ulteriori indicazioni sul Cliente (F, 0.n): se utile, è possibile ripotare in questo elemento ulteriori identificativi relativi al Cliente e/o all'unità organizzativa che ordina la fornitura.

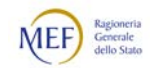

- 13.3. PartyLegalEntity/RegistrationName Denominazione legale del Cliente (F, 0..1): indica la denominazione legale del Cliente.
- B. Elementi riferiti all'esecuzione della fornitura nella testata del Documento
- 14. Sezione Delivery/PromisedDeliveryPeriod Periodo di esecuzione della fornitura (N, 0..1): contiene le informazioni relative a quando devono essere consegnati i beni e/o prestati i servizi.

Questa sezione va compilata solo se è importante indicare il periodo entro il quale deve avvenire l'intera fornitura.

Il periodo di esecuzione della fornitura può essere indicato anche a livello di singola linea d'ordine (v. successivo punto [15.5\)](#page-100-0). In caso di non coincidenza, prevale quello riportato nella linea d'ordine.

Per ulteriori dettagli si rinvia al Paragrafo [3.3.3.6](#page-135-0) al punto [2.](#page-136-0)

- 14.1. **StartDate Data di inizio** (O, 1..1): indica la data in cui deve avere inizio la fornitura, nel formatto aaaa-mm-gg.
- 14.2. *EndDate Data di fine* (O, 1..1): indica la data entro cui deve terminare la fornitura, nel formatto aaaa-mm-gg.

Se la consegna dei beni e/o la prestazione dei servizi deve avvenire in un giorno determinato, la Data di inizio deve coincidere con la Data di fine.

#### C. Elementi delle linee d'ordine

- 15. Sezione *OrderLine/LineItem Elementi della linea d'ordine* (O, 1..1): contiene gli elementi della linea d'ordine.
	- 15.1. *ID Identificativo della linea d'ordine* (O, 1..1): indica il numero della linea d'ordine.
	- 15.2. Note Note alla linea d'ordine (F, 0..1): riporta informazioni in testo libero (non strutturate) che, perciò, non sono elaborabili con sistemi automatizzati. Questo elemento va utilizzato solo se strettamente necessarie per la corretta esecuzione della fornitura e, comunque, ove non sia possibile indicare le medesime informazioni in altri elementi (strutturati) del Documento. Per ulteriori dettagli si rinvia al al paragrafo [0.](#page-143-0)
	- 15.3. LineStatusCode Codice di risposta della linea d'ordine (0, 1..1): Indica, con riferimento alla linea d'Ordine dell'Ordine (v. successivo punto [17\)](#page-102-0), se è accettata (codice "5" o "42"), rifiutata (codice "7"), modificata (codice "3") o aggiunta (codice "1").

Per ulteriori dettagli si rinvia al Paragrafo [3.3.2.3](#page-119-0) al punto [6.](#page-120-0)

- 15.4. *Quantity Quantità ordinata* (F, 0..1): indica la quantità di beni e/o di servizi che saranno ceduti e/o prestati relativi alla linea d'ordine. Per ulteriori dettagli si rinvia al Paragrafo [3.3.3.9.](#page-140-0)
- <span id="page-100-0"></span>15.5. MaximumBackorderQuantity – Quantità consegnata in ritardo (F, 0..1): indica la quantità di beni e/o di servizi relativi alla linea d'ordine che saranno ceduti e/o prestati in ritardo rispetto ai temi richiesti.

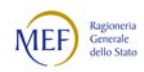

15.6. Sezione *Delivery/PromisedDeliveryPeriod - Periodo di esecuzione della linea* d'ordine (F, 0..1): contiene le informazioni relative a quando devono essere consegnati i beni e/o prestati i servizi indicati nella linea d'ordine.

Il periodo di esecuzione della fornitura può essere indicato anche a livello Documento (v. precedente punto [18\)](#page-91-0). In caso di non coincidenza, prevale quello riportato nella linea d'ordine.

Per ulteriori dettagli si rinvia al Paragrafo [3.3.3.10](#page-142-0) al punto [2.](#page-136-0)

- 15.6.1. **StartDate Data di inizio** (N, 0..1): indica la data in cui deve avere inizio la fornitura, nel formatto aaaa-mm-gg.
- 15.6.2. *EndDate Data di fine* (N, 0..1): indica la data entro cui deve terminare la fornitura, nel formatto aaaa-mm-gg.

Se la consegna dei beni e/o la prestazione dei servizi deve avvenire in un giorno determinato, la Data di inizio deve coincidere con la Data di fine.

- 15.7. Sezione *OrderLine/LineItem/Price Prezzo del bene e/o del servizio* (N, 0..1): contiene l'indicazione del prezzo unitario dei beni e/o dei servizi della linea d'ordine, nonché degli sconti e delle maggiorazioni applicati al prezzo. Sconti e maggiorazioni può essere applicato anche a livello di Documento (v. precedenti puntiìo [21\)](#page-93-1).
	- 15.7.1. PriceAmount Prezzo al netto dell'IVA (O, 1..1): indica il prezzo unitario del bene e/o del servizio, comprensivo di sconti e maggiorazioni, al netto dell'IVA.
	- 15.7.2. *BaseQuantity Quantità base* (F, 0..1): indica la quantità di beni e/o servizi sulla quale si applica il prezzo unitario. Se non indicato, si presume che il prezzo si applica a una unità del bene e/o del servizio.
- 15.8. Sotto-sezione *Item Descrizione del bene e/o del servizio* (O, 1..1): contiene gli elementi che descrivono i beni e/o i servizi della linea d'ordine.
	- 15.8.1. Name Nome del bene e/o del servizio (O, 1..1): riporta in testo libero il nome del bene e/o del servizio.
	- 15.8.2. BuyersItemIdentification/ID Identificativo attribuito dal Cliente (F, 0..1): indica l'identificativo del bene e/o del servizio assegnato dal Cliente.

Questo elemento va indicato solo se utile per il Cliente.

15.8.3. SellersItemIdentification/ID - Identificativo attribuito dal Fornitore (N, 0..1): indica l'identificativo del bene e/o del servizio assegnato dal Fornitore.

Per ulteriori dettagli si rinvia al Paragrafo [3.3.3.6.](#page-135-0)

- 15.8.4. StandardItemIdentification/ID Identificativo standard (N, 0..1): indica l'identificativo del bene e/o del servizio assegnato da un sistema di identificazione univoca. Per ulteriori dettagli si rinvia al Paragrafo [3.3.3.6.](#page-135-0)
- 16. Sezione OrderLine/SellerSubstitutedLineItem Descrizione del bene e/o del servizio sostitutivo (F, 0..1): contiene gli elementi che descrivono i beni e/o i servizi della linea d'ordine.

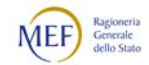

- 16.1. *ID Identificativo della linea d'ordine sostitutiva* (O, 1..1): indica il numero della linea d'ordine sostitutiva.
- 16.2. *Item/Name Nome del bene e/o del servizio* (O, 1..1): riporta in testo libero il nome del bene e/o del servizio.
- 16.3. Item/SellersItemIdentification/ID Identificativo attribuito dal Fornitore (N, 0..1): indica l'identificativo del bene e/o del servizio assegnato dal Fornitore. Per ulteriori dettagli si rinvia al Paragrafo [3.3.3.6.](#page-135-0)
- 16.4. *Item/StandardItemIdentification/ID Identificativo standard* (N, 0.1): indica l'identificativo del bene e/o del servizio assegnato da un sistema di identificazione univoca. Per ulteriori dettagli si rinvia al Paragrafo [3.3.3.6.](#page-135-0)
- 16.5. Item/CommodityClassification/ItemClassificationCode Classificazione del **bene e/o del servizio** (N, 0..n): indica uno o più codici di classificazione del bene e/o del servizio, tratti, rispettivamente, da uno o più sistemi di classificazione.

Per ulteriori dettagli si rinvia al Paragrafo [3.3.3.8.](#page-139-0)

- 16.6. Sotto-sezione *Item/ClassifiedTaxCategory Informazioni sull'IVA* (F, 0..1): contiene le informazioni sull'IVA applicata alla linea d'ordine
	- 16.6.1. ID Identificativo della natura dell'imposta (O, 1.1): indica la natura dell'IVA applicata alla cessione del bene e/o alla prestazione del servizio.
	- 16.6.2. Percent Aliquota d'imposta applicata (F, 0..1): indica l'aliquota IVA applicata alla cessione del bene e/o alla prestazione del servizio.
	- 16.6.3. TaxSchem/ID Tipo di imposta applicata (O, 1.1): indica il tipo di imposta applicata alla cessione del bene e/o alla prestazione del servizio, che è sempre l'IVA (valore fisso "VAT").
- 16.7. Sotto-sezione *Item/AdditionalItemProperty Ulteriori proprietà* (F, 0..n): contiene l'indicazione di ulteriori caratteristiche del bene e/o del servizio, come numero di sotto-unità contenute in un confezionamento secondario (ad esempio, quante scatole un imballaggio) o il numero di articoli contenuti in un confezionamento primario (ad esempio, quante pasticche in una confezione). Per ulteriori dettagli si rinvia al Paragrafo [3.3.3.10.](#page-142-0)
	- 16.7.1. Name Nome della proprietà (O, 1..1): indica il nome la caratteristica del bene e/o del servizio.
	- 16.7.2. NameCode Codifica della proprietà (F, 0..1): indica l'eventuale codice assegnato alla caratteristica del bene e/o del servizio.
	- 16.7.3. Value Valore della proprietà (O, 1..1): indica il valore della caratteristica del bene e/o del servizio.
	- 16.7.4. ValueQuantity Unità di misura (F, 0..1): indica l'unità di misura adottata.
	- 16.7.5. *ValueQualifier Classificazione della proprietà* (F, 0.1): indica l'eventuale classificazione della caratteristica.
- <span id="page-102-0"></span>17. OrderLine/OrderLIneReference/ID – Identificativo della linea d'ordine originale (O, 1..1): indica il numero della line d'ordine originale a cui si fa riferimento (nell'Ordine al quale si sta rispondendo).

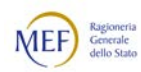

## 3.2.3 SCHEMI DATI DELLE NOTIFICHE

Di seguito sono descritti gli schemi dati e le regole di compilazione per le Notifiche di sistema inviate da NSO al Trasmittente (v. Paragrafo [2.5.4\)](#page-67-0).

Si osservi che il campo *Identificativo* corrisponde all'Identificativo di transazione attribuito da NSO (IdT) al Messaggio a cui la Notifica si riferisce (v. Paragrafo [2.5.1\)](#page-51-0).

Esempi di Notifiche e del relativo *schema definition* sono forniti nel Paragrafo [7.2.](#page-223-0)

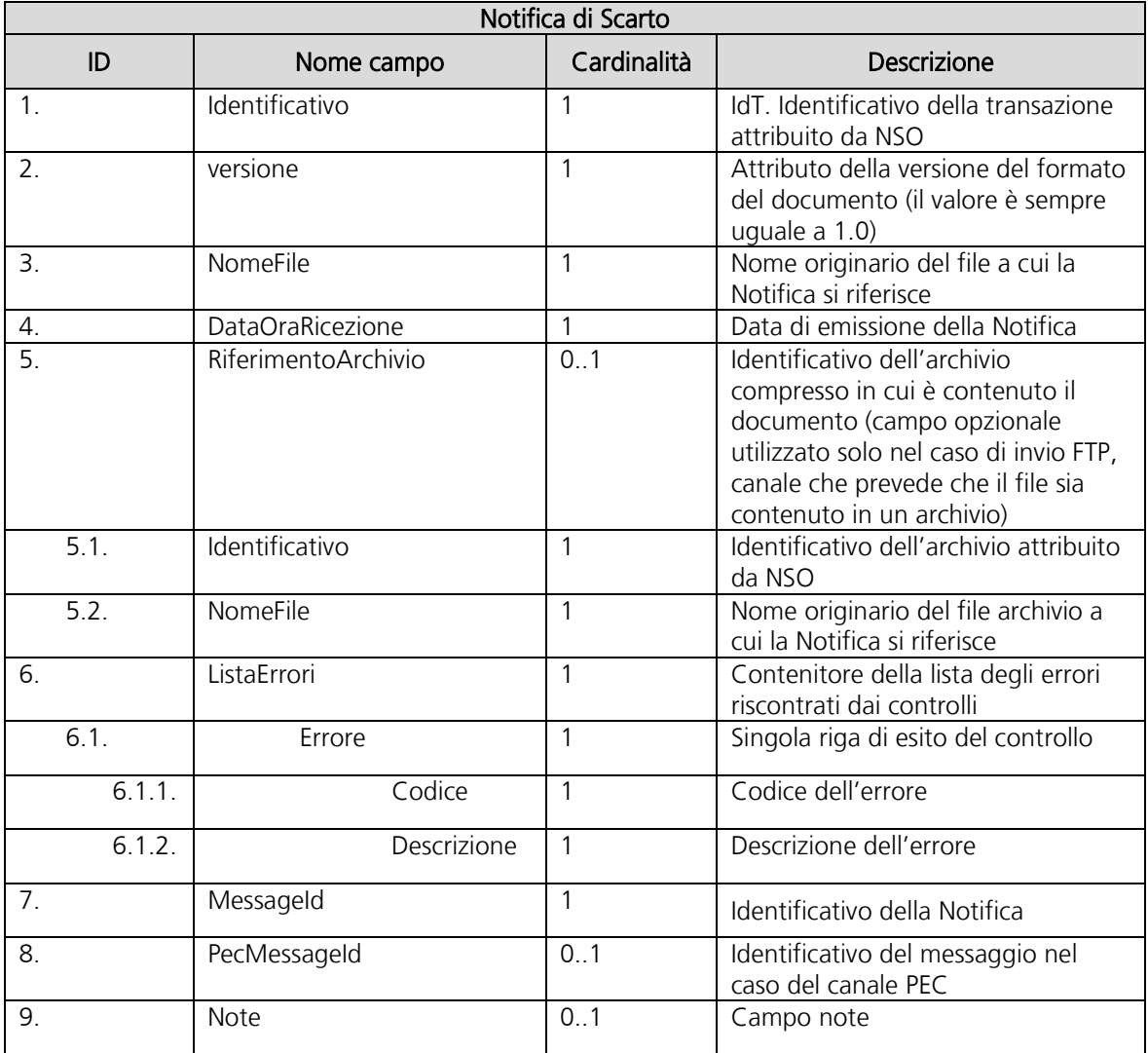

Schema dati della Notifica di scarto

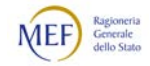

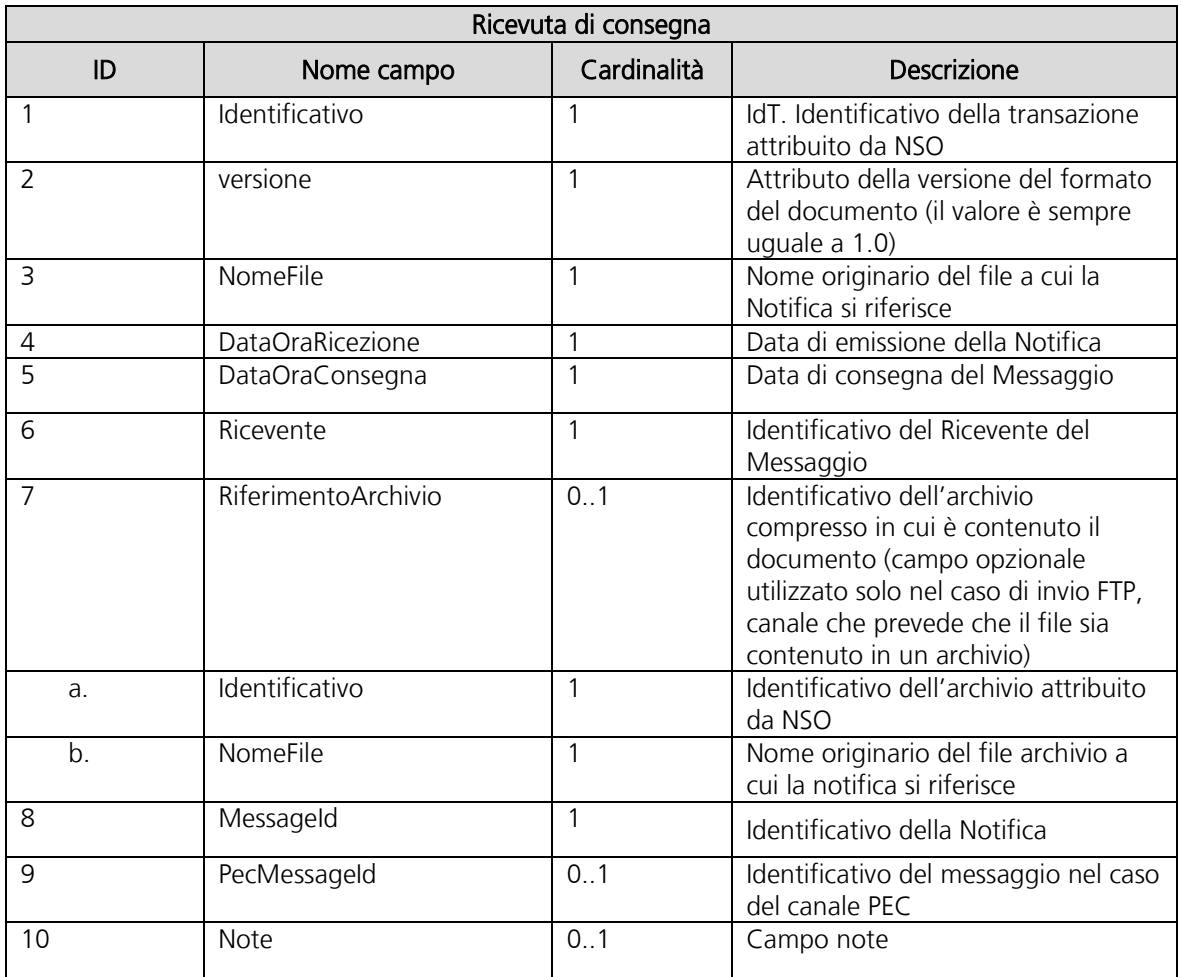

Schema dati della Notifica di consegna

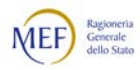

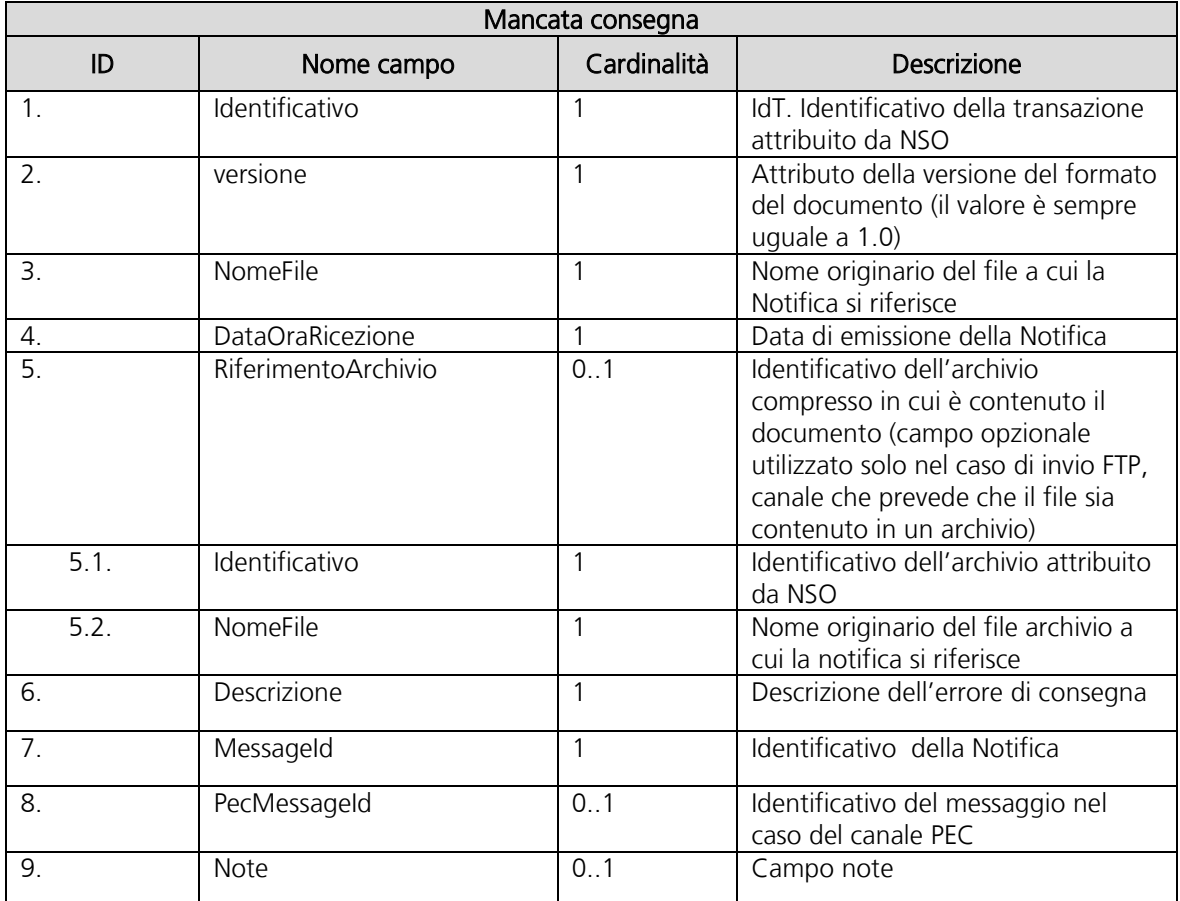

Schema dati della Notifica di Mancata consegna

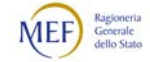

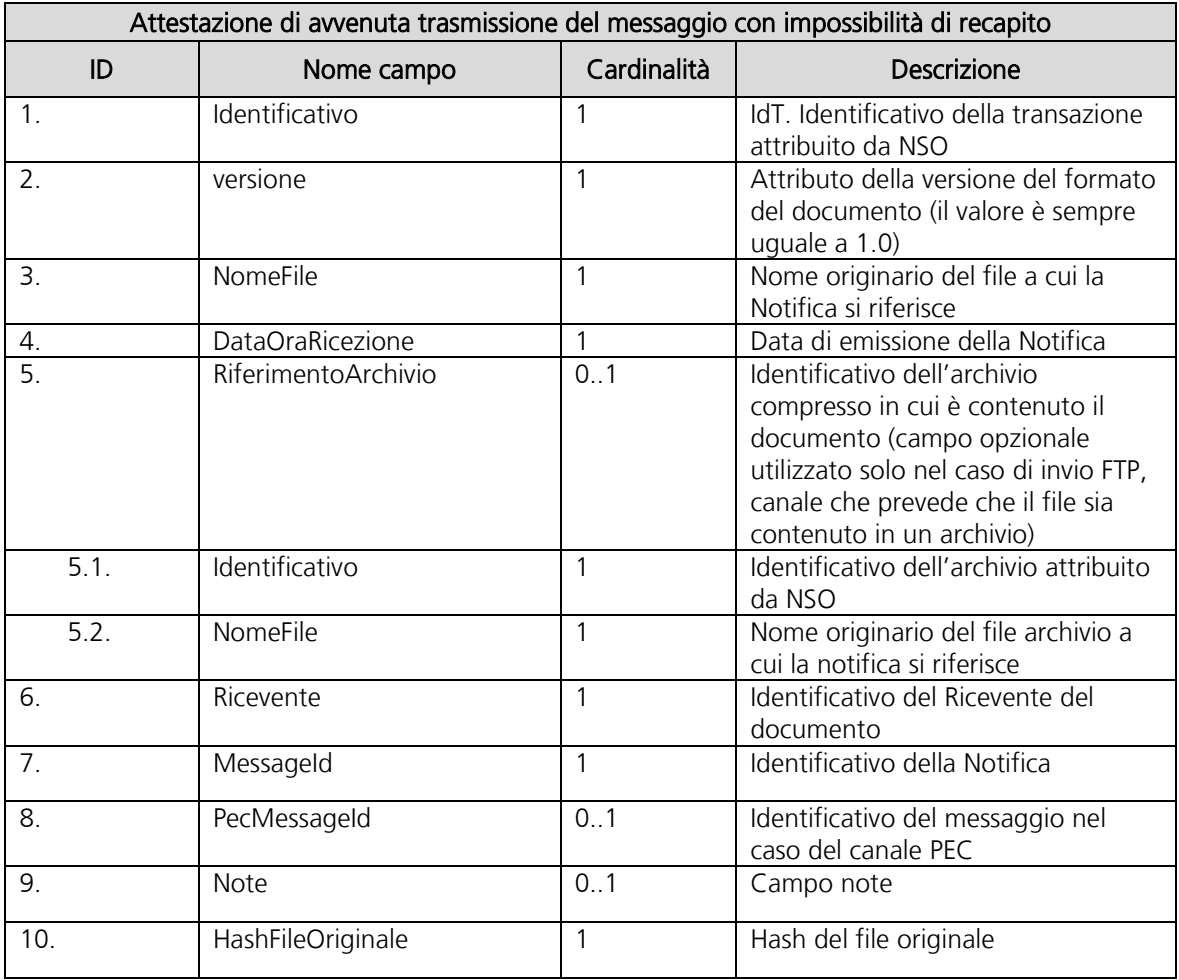

Schema dati della Notifica di Attestazione di impossibilità di recapito

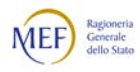

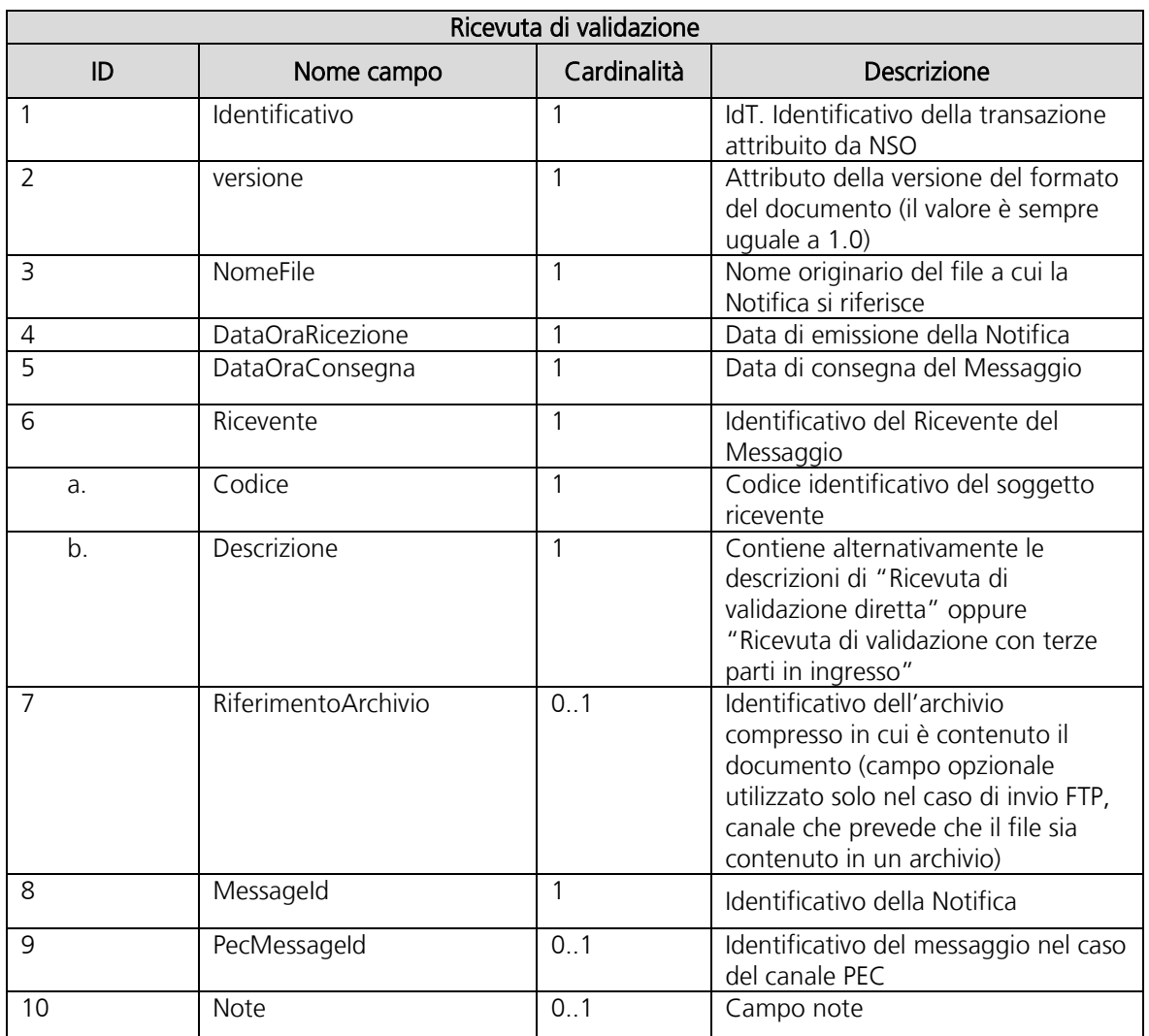

Schema dati della Ricevuta di validazione

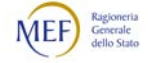
# 3.3 REGOLE DI COMPILAZIONE

# 3.3.1 REGOLE DI COMPILAZIONE PER IL MESSAGGIO

I Messaggi sono composti dalla Busta di trasmissione, contenente i dati necessari per il corretto indirizzamento, e dal Corpo del messaggio, che costituisce il Documento, contenente i dati di business (v. Paragrafo [2.3\)](#page-23-0).

# 3.3.1.1 REGOLE DI COMPILAZIONE PER LA BUSTA DI TRASMISSIONE

Nella tabella seguente sono riportate le regole di compilazione della Busta di trasmissione.

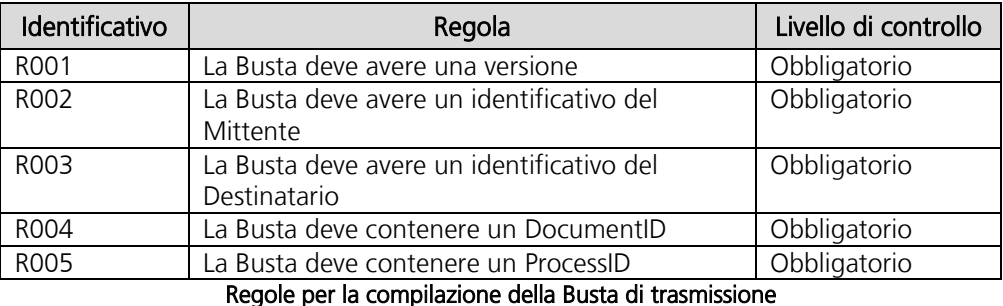

La Busta di trasmissione deve contenere obbligatoriamente le seguenti informazioni:

- − l'identificativo del Mittente (Sender).
- − l'identificativo del Destinatario (Receiver).
- − l'informazione sul tipo di documento inviato all'interno della Busta di trasmissione (DOCUMENTID).
- − l'informazione sul tipo di processo utilizzato nella trasmissione (PROCESSID).

L'identificativo (sia del Mittente che del Destinatario) è composto dal "type of identifier" (tipo di identificatore) e dal "actual identifier" (identificativo effettivo) separati dal carattere ":" (due punti) ed assume la seguente forma:

<type of identifier>:<actual identifier>.

Il "type of identifier", è un codice di quattro caratteri (case sensitive) che permette di individuare il *dominio di identificazione*. Tale dominio può essere:

- − NSO (il "type of identifier" di NSO è "NSO0");
- − una terza parte (ad esempio, la terza parte PEPPOL al momento utilizza i "type of identifier" contenuti in un'apposita [code List\)](http://docs.peppol.eu/poacc/upgrade-3/codelist/eas/).

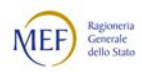

Lo "actual identifier" può essere:

- − se il dominio di identificazione è NSO:
	- per le amministrazioni pubbliche (che generalmente sono Clienti, ma possono essere Fornitori), il Codice IPA, ossia il codice unico ufficio composto dai 6 caratteri che identifica ciascuna unità organizzativa censita sull'Indice delle pubbliche amministrazioni (IPA);
	- per i soggetti privati (Fornitori), il codice unico di 8 caratteri attribuito da SdI in seguito all'accreditamento ooppure l'indirizzo della casella di posta elettronica certificata (stessa logica utilizzata per le fatture elettroniche);
- − se il dominio di identificazione è una terza parte:
	- il codice specifico, che può essere non conosciuto da NSO, rilasciato o ammesso dal soggetto identificatore della terza parte (ad esempio, un Intermediario PEPPOL).

Nella Busta di trasmissione, gli indirizzi del Mittente e del Destinatario (tanto quelli rilasciati da NSO quanto quelli rilasciati da terze parti) corrispondono, rispettivamente, ai campi "Sender Identifier" e "Receiver Identifier".

In base al valore del "type of identifier" del Mittente e del Destinatario, NSO provvederà a validare e trasmettere (scenari di trasmissione, v. Paragrafo [2.5.3.1\)](#page-56-0) oppure solo a validare (scenari di validazione, v. Paragrafo [2.5.3.2\)](#page-61-0) il Messaggio.

Nel caso degli scenari di trasmissione, affinché NSO possa provvedere alla trasmissione del Messaggio, deve essere noto al sistema almeno il "type of identifier" del Destinatario. A tale scopo sarà cura dei soggetti interessati (Clienti, Fornitori o Intermediari) accreditare su NSO la terza parte (che costituisce il dominio di identificazione) e i valori del "type of identifier" ad essa associati (v. Paragrafo [5.2\)](#page-210-0). E il caso, ad esempio, in cui determinati Clienti o Fornitori si avvalgano di uno o più nodi di interscambio diversi da NSO e che non sono Access Point PEPPOL.

Di seguito si rappresentano alcuni esempi di compilazione dei campi obbligatori che servono per creare la Busta di trasmissione.

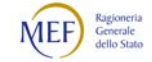

### **Sender**

È l'identificativo del Mittente del Messaggio. Può essere:

- − il codice di 6 caratteri corrispondente al codice unico ufficio presente in IPA (per le PA);
- − il codice di 8 caratteri attribuito da SdI (per i Fornitori);
- l'indirizzo di posta elettronica certificata;
- il codice attribuito da una terza parte (ad esempio, un Intermediario PEPPOL).

#### Esempio per PA:

<Sender>

```
<Identifier Authority="iso6523-actorid-upis">NSO0:UFABCD</Identifier>
</Sender>
```
#### Esempio per OE:

<Sender>

```
<Identifier Authority="iso6523-actorid-upis"> NSO0:12345678</Identifier>
</Sender>
```
#### Esempio per PEC:

<Sender>

<Identifier Authority="iso6523-actorid-upis"> NSO0[:aaa@pec.it</Identifier>](mailto:aaa@pec.it%3c/Identifier) </Sender>

#### Esempio per PEPPOL:

<Sender>

<Identifier Authority="iso6523-actorid-upis">0201:UFVSRG</Identifier </Sender>

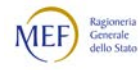

# **Receiver**

È l'identificativo del Destinatario del Messaggio. Può essere:

- − il codice di 6 caratteri corrispondente al codice unico ufficio presente in IPA (per le PA);
- − il codice di 8 caratteri attribuito da SdI (per i Fornitori);
- l'indirizzo di posta elettronica certificata;
- il codice attribuito da una terza parte (ad esempio, un Intermediario PEPPOL).

Esempio per PA:

<Receiver>

```
<Identifier Authority="iso6523-actorid-upis">NSO0:UFABCD</Identifier>
</Receiver>
```
### Esempio per OE:

<Receiver>

<Identifier Authority="iso6523-actorid-upis"> NSO0:12345678</Identifier> </Receiver>

### Esempio per PEC:

<Receiver>

<Identifier Authority=="iso6523-actorid-upis">NSO0:aaa@pec.it</Identifier> </Receiver >

## Esempio per PEPPOL:

<Receiver>

<Identifier Authority="iso6523-actorid-upis">0201:UFVSRG</Identifier> </Receiver>

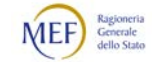

## DocumentID

È l'identificativo del Documento contenuto nel Messaggio, che nella sintassi PEPPOL è così composto:

<RootNamespace>::<documentLocalName>##<CustomizationID>::<Version>

dove:

- − <RootNamespace> è il namespace nello schema dei dati del Documento;
- − <documentLocalName> è il nome del Documento;
- − <CustomizationID> è il campo definito nei documenti PEPPOL BIS relativi al profilo scelto;
- − <Version> si riferisce alla sintassi utilizzata (al momento è UBL 2.1).

#### Esempio Ordine:

<Scope>

```
<Type>DOCUMENTID</Type>
  <InstanceIdentifier>urn:oasis:names:specification:ubl:schema:xsd:Order-
  2::Order##urn:fdc:peppol.eu:poacc:trns:order:3::2.1</InstanceIdentifier>
</Scope>
```
#### Esempio Risposta:

<Scope>

<Type>DOCUMENTID</Type>

<InstanceIdentifier>urn:oasis:names:specification:ubl:schema:xsd:OrderResponse-

2::OrderResponse##urn:fdc:peppol.eu:poacc:trns:order\_response:3::2.1</InstanceIdentifier> </Scope>

Esempio Ordine pre-concordato:

<Scope>

<Type>DOCUMENTID</Type> <InstanceIdentifier>urn:oasis:names:specification:ubl:schema:xsd:OrderResponse-2::OrderAgreement##urn:fdc:peppol.eu:poacc:trns:order\_agreement:3::2.1</InstanceIdentifier>  $<$ /Scope $>$ 

#### Esempio Ordine di riscontro:

<Scope>

<Type>DOCUMENTID</Type>

```
<InstanceIdentifier>urn:oasis:names:specification:ubl:schema:xsd:Order-2::Order 
##urn:fdc:peppol.eu:poacc:trns:order:3::2.1</InstanceIdentifier>
```
 $<$ /Scope $>$ 

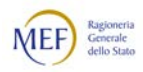

# ProcessID

È l'identificativo del tipo di processo utilizzato per la trasmissione, corrispondente ad uno dei profili PEPPOL elencati nel Paragrafo [3.3.1.2.](#page-114-0)

### Esempio Ordinazione semplice:

```
<Scope>
```

```
<Type>PROCESSID</Type>
```

```
<InstanceIdentifier>urn:fdc:peppol.eu:poacc:bis:order_only:3</InstanceIdentifier>
</Scope>
```
#### Esempio Ordinazione completa:

<Scope>

```
<Type>PROCESSID</Type>
  <InstanceIdentifier> urn:fdc:peppol.eu:poacc:bis:ordering:3</InstanceIdentifier>
</Scope>
```
### Esempio Ordinazione pre-concordata:

<Scope>

```
<Type>PROCESSID</Type>
  <InstanceIdentifier> urn:fdc:peppol.eu:poacc:bis:order_agreement:3</InstanceIdentifier>
</Scope>
```
Si rammenta che:

- − l'Ordine (incluso l'Ordine di riscontro) avvia sempre un nuovo processo che può essere, alternativamente, di Ordinazione semplice oppure di Ordinazione completa (v. Paragrafi [2.4.2,](#page-36-0) [0](#page-38-0) ai punti [1](#page-40-0) e [3,](#page-42-0) [2.4.4](#page-44-0) al punto [2\)](#page-46-0);
- − la Risposta è emssa sempre nell'ambito del processo di Ordinazione completa (v. Paragrafo [0](#page-38-0) al punto [2\)](#page-41-0);
- − l'Ordine pre-concordato avvia sempre un nuovo processo che deve essere, necessariamente, di Ordinazione pre-concordata (v. Paragrafo [2.4.4](#page-44-0) al punto [1\)](#page-45-0).

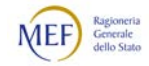

# <span id="page-114-0"></span>3.3.1.2 REGOLE DI COMPILAZIONE PER I DOCUMENTI

Le regole di compilazione dei Documenti (che costituiscono il Corpo del messaggio) sono descritti nelle specifiche dello standard [PEPPOL BIS versione 3.0](http://docs.peppol.eu/poacc/upgrade-3/) menzionate nel Paragrafo [3.2.1.2](#page-73-0) e nelle seguenti:

- per il processo di Ordinazione semplice (v. Paragrafo [2.4.2\)](#page-36-0), [BIS Order only](http://docs.peppol.eu/poacc/upgrade-3/profiles/3-order-only/) 3.0;
- − per il processo di Ordinazione completa (v. Paragrafo [0\)](#page-38-0), [BIS Ordering](http://docs.peppol.eu/poacc/upgrade-3/profiles/28-ordering/) 3.0;
- per il processo di Ordinazione pre-concordata (v. Paragrafo [2.4.4\)](#page-44-0), BIS Order [Agreement](http://docs.peppol.eu/poacc/upgrade-3/profiles/42-orderagreement/) 3.0.

Esempi di messaggi riferiti a ciascuno dei tipi di Documento sopra menzionati sono forniti nel Paragrafo [7.1.](#page-222-0)

La tabella che segue mostra la corrispondenza tra i Documenti e i processi di NSO e i corrispondenti di PEPPOL.

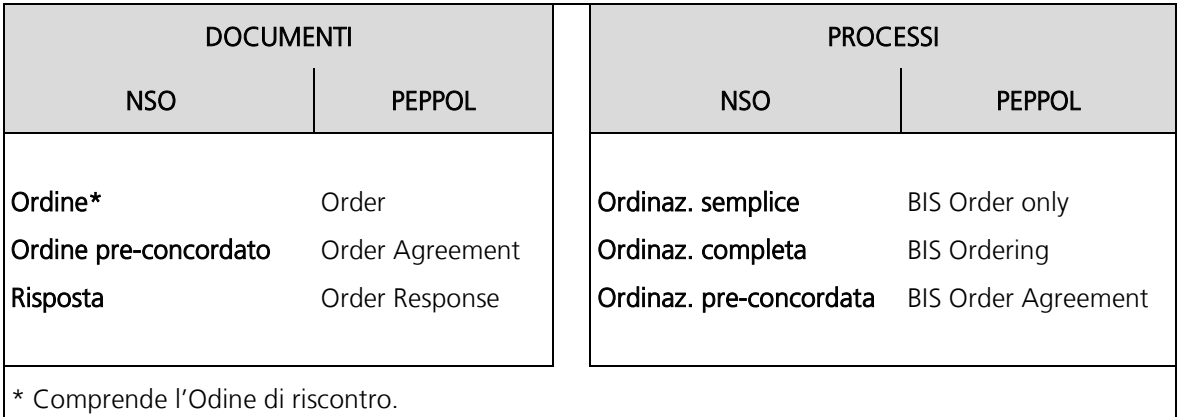

#### Corrispondenze tra processi e documenti NSO e PEPPOL

Ad integrazione di quanto descritto nei documenti sopra elencati, occorre tener conto delle istruzioni particolari fornite nei Paragrafi che seguono (si vedano anche i casi di esempio riportati nel Paragrafo [3.5\)](#page-169-0).

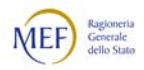

# <span id="page-115-0"></span>3.3.2 ISTRUZIONI PARTICOLARI SPECIFICHE PER TIPO DOCUMENTO

### 3.3.2.1 ISTRUZIONI PARTICOLARI PER L'ORDINE

Al fine di agevolare l'interpretazione delle istruzioni che seguono, si rammenta che (v. Paragrafo [2.3.3\)](#page-25-0):

- − l'Ordine può essere iniziale, iniziale collegato, di revoca o sostitutivo;
- − il soggetto che emette l'Ordine è sempre il Cliente.

Inoltre, a seconda che il Cliente sia o meno disponibile a ricevere l'eventuale Risposta in modalità telematica, il processo utilizzato può essere, rispettivamente, quello di Ordinazione semplice (v. Paragrafo [2.4.2\)](#page-36-0) o quello di Ordinazione completa (v. Paragrafo [0\)](#page-38-0).

Di seguito le istruzioni particolari per l'emissione dell'Ordine. Per ciascuna regola viene fornito un breve esempio tratto dai casi riportati nel Paragrafo [3.5.1.](#page-170-0)

1. Occorre indicare nel campo "CustomizationID" il valore corrispondente al formato Order transaction. Esempio:

<cbc:CustomizationID>urn:fdc:peppol.eu:poacc:trns:order:3<cbc:CustomizationID>

- 2. Occorre indicare nel campo "ProfileID" il valore corrispondente al processo che si intende utilizzare:
	- per l'Ordinazione semplice è "urn:fdc:peppol.eu:poacc:bis:order\_only:3";
	- per l'Ordinazione completa è "urn:fdc:peppol.eu:poacc:bis:ordering:3".

Esempio:

<cbc:ProfileID>urn:fdc:peppol.eu:poacc:bis:order\_only:3</cbc:ProfileID>

3. Per il campo "EndpointID" dell'elemento "BuyerCustomerParty/Party", che è uno dei tre elementi della Tripletta di identificazione (v. Paragrafo [2.5.1\)](#page-51-0), si deve utilizzare il codice unico di 6 caratteri presente in IPA, indicando il valore "0201" per lo "SchemeID" (v. Paragrafo [3.3.3.1\)](#page-123-0). Esempio:

```
<cac:BuyerCustomerParty>
   <cac:Party>
      <cbc:EndpointID schemeID="0201">aaaaaa</cbc:EndpointID>
   </cac:Party>
</cac:BuyerCustomerParty>
```
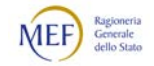

- 4. Se è un Ordine iniziale collegato, un Ordine di revoca o un Ordine sostitutivo, bisogna riportare la Tripletta di identificazione (v. Paragrafo [2.5.1\)](#page-51-0) del Documento collegato o dell'Ordine che si intende revocare o sostituire nell'elemento "OrderDocumentReference/ID", che è un campo strutturato (v. Paragrafo [3.2.1.3\)](#page-74-0) composto, dai seguenti valori, rispettando l'ordine di successione riportato:
	- "ID" dell'Ordine che si intende revocare o sostituire:
	- "IssueDate" dell'Ordine che si intende revocare o sostituire;
	- "EndpointID" dell'elemento "BuyerCustomerParty/Party" dell'Ordine che si intende revocare o sostituire:
	- lo stato che si vuole assegnare all'Ordine che si intende revocare o sostituire, che può essere:
		- "Connected", per il collegamento;
		- "Cancelled" per la revoca;
		- "Revised" per la sostituzione.

Esempio:

```
<cac:OrderDocumentReference>
    <cbc:ID>110#2018-01-30#aaaaaa#Revised</cbc:ID>
</cac:OrderDocumentReference >
```
- 5. Se è un Ordine di revoca, deve contenere una sola linea d'ordine che riporta solo i campi di seguito indicati:
	- "ID", valorizzato con "NA";
	- "Quantity", valorizzato con "0";
	- "unitCode", valorizzato con "C62";
	- "Name", valorizzato con "NA".

Esempio:

<cac:OrderLine> <cac:LineItem> <cbc:ID>NA</cbc:ID> <cbc:Quantity unitCode="C62">0</cbc:Quantity> <cac:Item> <cbc:Name>NA</cbc:Name>  $\langle$ cbc:Item> </cac:LineItem> </cac:OrderLine>

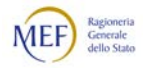

## 3.3.2.2 ISTRUZIONI PARTICOLARI PER L'ORDINE PRE-CONCORDATO

Al fine di agevolare l'interpretazione delle istruzioni che seguono, si rammenta che (v. Paragrafo [2.3.3.1\)](#page-26-0):

- − l'Ordine pre-concordato può essere iniziale, iniziale collegato, di revoca o sostitutivo;
- − il soggetto che emette l'Ordine pre-concordato è sempre il Fornitore.

Inoltre, il processo utilizzato è sempre quello di Ordinazione pre-concordata (v. Paragrafo [2.4.4\)](#page-44-0).

Di seguito le istruzioni particolari per l'emissione dell'Ordine pre-concordato (per maggiori dettagli si rinvia alle relative. Per ciascuna regola viene fornito un breve esempio tratto dai casi riportati nel Paragrafo [3.5.2.](#page-178-0)

1. Occorre indicare nel campo "CustomizationID" il valore corrispondente al formato Order Agreement transaction. Esempio:

<cbc:CustomizationID>urn:fdc:peppol.eu:poacc:trns:order\_agreement:3<cbc:CustomizationID>

2. Occorre indicare nel campo "ProfileID" il valore corrispondente al processo di Ordinazione pre-concordata. Esempio:

<cbc:ProfileID>urn:fdc:peppol.eu:poacc:bis:order\_agreement:3</cbc:ProfileID>

3. Per il campo "EndpointID" dell'elemento "SellerSupplierParty", che è uno dei tre elementi della Tripletta di identificazione (v. Paragrafo [2.5.1\)](#page-51-0), si deve utilizzare l'identificativo fiscale, indicando per lo "SchemeID" il valore "9906" una partita IVA italiana oppure il valore "9907" se è un codice fiscale italiano (per maggiori dettagli v. Paragrafo [3.3.3.1\)](#page-123-0). Esempio:

```
<cac:SellerSupplierParty>
   <cac:Party>
     <cbc:EndpointID schemeID="9906">ITccccccccccc</cbc:EndpointID>
   </cac:Party>
</cac:SellerSupplierParty>
```
- 4. Se è un Ordine pre-concordato iniziale, l'elemento "OrderReference/ID" deve essere valorizzato con "0". Esempio:
	- <cac:OrderReference> <cbc:ID>0</cbc:ID> </cac:OrderReference >

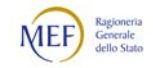

- 5. Se è in Ordine pre-concordato iniziale collegato, un Ordine pre-concordato di revoca o sostitutivo, bisogna riportare la Tripletta di identificazione (v. Paragrafo [2.5.1\)](#page-51-0) del Documento collegato o dell'Ordine pre-concordato che si intende revocare o sostituire nell'elemento "OrderReference/ID", che è un campo strutturato (v. Paragrafo [3.2.1.3\)](#page-74-0) composto dai seguenti valori, rispettando l'ordine di successione riportato:
	- "ID" dell'Ordine pre-concordato che si intende revocare o sostituire;
	- "IssueDate" dell'Ordine pre-concordato che si intende revocare o sostituire;
	- "EndpointID" dell'elemento "SellerCustomerParty/Party" dell'Ordine preconcordato che si intende revocare o sostituire:
	- lo stato che si vuole assegnare all'Ordine pre-concordato che si intende revocare o sostituire, che può essere:
		- "Connected" per il collegamento;
		- "Cancelled" per la revoca;
		- "Revised" per la sostituzione.

Esempio:

```
<cac:OrderReference>
     <cbc:ID>220#2018-01-30# ITccccccccccc# Revised</cbc:ID>
</cac:OrderReference >
```
- 6. Se è un Ordine pre-concordato di revoca, deve contenere una sola linea d'ordine contenente solo i campi di seguito indicati:
	- "ID", valorizzato con "NA";
	- "Quantity", valorizzato con "0";
	- "unitCode", valorizzato con "C62";
	- "PriceAmount", valorizzato con "0.00";
	- "currencyID", valorizzato con "EUR";
	- "Name", valorizzato con "NA"

#### Esempio:

```
<cac:OrderLine>
  <cac:LineItem>
     <cbc:ID>NA</cbc:ID>
     <cbc:Quantity unitCode="C62">0</cbc:Quantity>
     <cac:Price>
        <cbc:PriceAmount currencyID="EUR">0.00</cbc:PriceAmount>
     <cac>Price
     <cac:Item>
        <cbc:Name>NA</cbc:Name>
     </cbc:Item>
  </cac:LineItem>
</cac:OrderLine>
```
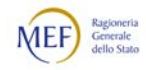

## 3.3.2.3 ISTRUZIONI PARTICOLARI PER LA RISPOSTA

Al fine di agevolare l'interpretazione delle istruzioni che seguono, si rammenta che (v. Paragrafo [2.3.5\)](#page-30-0):

- − la Risposta può essere di ricezione di accettazione, di diniego o con modifiche;
- il soggetto che emette la Risposta è sempre il Fornitore.

Inoltre, il processo utilizzato è sempre quello di Ordinazione completa (v. Paragrafo [0\)](#page-38-0).

Di seguito le istruzioni particolari per l'emissione della Risposta. Per ciascuna regola viene fornito un breve esempio tratto dai casi riportati nel Paragrafo [3.5.3.](#page-186-0)

1. Occorre indicare nel campo "CustomizationID" il valore corrispondente al formato Order Response transaction. Esempio:

<cbc:CustomizationID>urn:fdc:peppol.eu:poacc:trns:order\_response:3<cbc:CustomizationID>

2. Occorre indicare nel campo "ProfileID" il valore corrispondente al processo di Ordinazione completa. Esempio:

```
<cbc:ProfileID>urn:fdc:peppol.eu:poacc:bis:ordering:3</cbc:ProfileID>
```
3. Per il campo "EndpointID" dell'elemento "SellerSupplierParty", che è uno dei tre elementi della Tripletta di identificazione (v. Paragrafo [2.5.1\)](#page-51-0), si deve utilizzare l'identificativo fiscale, indicando per lo "SchemeID" il valore "9906" una partita IVA italiana oppure il valore "9907" se è un codice fiscale italiano (per maggiori dettagli v. Paragrafo [3.3.3.1\)](#page-123-0). Esempio:

```
<cac:SellerSupplierParty>
   <cac:Party>
     <cbc:EndpointID schemeID="9906">ITccccccccccc</cbc:EndpointID>
   </cac:Party>
</cac:SellerSupplierParty>
```
- 4. Il campo "OrderResponseCode" deve contenere uno dei seguenti valori (v. specifica PEPPOL [BIS Ordering](http://docs.peppol.eu/poacc/upgrade-3/profiles/28-ordering/) 3.0):
	- "AB", per comunicare che l'Ordine è stato ricevuto (Risposta di ricezione)
	- "AP" per indicare che l'Ordine è accettato (Risposta di accettazione);
	- "RE" per indicare che l'Ordine è declinato (Risposta di diniego);
	- "CA" per indicare che la Risposta contiene modifiche a livello di linee d'ordine (Risposta con modifiche);

<cbc:OrderResponseCode>AP</cbc:OrderResponseCode>

5. Bisogna riportare la Tripletta di identificazione (v. Paragrafo [2.5.1\)](#page-51-0) dell'Ordine a cui si intende rispondere nell'elemento "OrderReference/ID", che è un campo

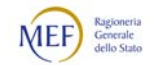

strutturato (v. Paragrafo [3.2.1.3\)](#page-74-0) composto dai seguenti valori, rispettando l'ordine di successione riportato:

- "ID" dell'Ordine a cui si intende rispondere;
- "IssueDate" dell'Ordine a cui si intende rispondere;
- "EndpointID" dell'elemento "BuyerCustomerParty/Party" dell'Ordine a cui si intende rispondere.

Esempio:

<cac:OrderReference> <cbc:ID>110#2018-01-30#aaaaaa</cbc:ID> </cac:OrderReference>

- 6. Se è una Risposta con modifiche, deve contenere tutte le linee d'ordine dell'Ordine al quale si riferisce ed eventuali linee d'ordine aggiunte. Per ciascuna linea d'ordine il campo "LineStatusCode" deve assumere uno dei seguenti i valori (v. specifica PEPPOL [BIS Ordering](http://docs.peppol.eu/poacc/upgrade-3/profiles/28-ordering/) 3.0):
	- "1" per indicare che la linea d'ordine è aggiunta (la linea aggiunta deve comunque riferirsi ad una linea dell'Ordine);
	- "3" per indicare che la linea d'ordine è modificata;
	- "5" (oppure "42", con cui si comunica che si è già provveduto a dare esecuzione alla linea d'ordine) per indicare che la linea d'ordine è accettata senza modifiche;
	- "7" per indicare che la linea d'ordine è declinata.

Esempio:

<cac:OrderLine> <cac:LineItem> <cbc:ID>3</cbc:ID> <cbc:LineStatusCode>5</cbc:LineStatusCode> </cac:LineItem> </cac:OrderLine>

7. Se è una Risposta di ricezione, di accettazione o di diniego, non deve contenere linee d'ordine.

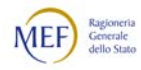

## 3.3.2.4 ISTRUZIONI PARTICOLARI PER L'ORDINE DI RISCONTRO

L'Ordine di riscontro è un tipo particolare di Ordine, con cui il Cliente conferma, declina o sostituisce un Ordine pre-concordato oppure una Risposta inviata dal Fornitore (V. Paragrafi [2.3.3.1](#page-26-0) e [2.4.1\)](#page-32-0).

Data la sua peculiarità, si ritiene opportuno dettare separatamente le istruzioni che seguono. Si noti, tuttavia che esse differiscono da quelle riportate nel Paragrafo [3.3.2](#page-115-0) solo nei punti [4,](#page-122-0) [5](#page-122-1) e [6.](#page-122-2)

Al fine di agevolarne l'interpretazione, si rammenta che:

- l'Ordine di riscontro può essere di conferma, di diniego o sostitutivo;
- − il soggetto che emette l'Ordine di riscontro è sempre il Cliente.

Inoltre, poiché l'Ordine di riscontro può dar avvio a un nuovo processo di Ordinazione (v. Paragrafo [0](#page-38-0) al punto [3](#page-42-0) e Paragrafo [2.4.4](#page-44-0) al punto [2\)](#page-46-0), il profilo PEPPOL da indicare può essere "Order only" oppure "Ordering".

Di seguito le istruzioni particolari per l'emissione dell'Ordine di riscontro. Per ciascuna regola viene fornito un breve esempio tratto dai casi riportati nel Paragrafo [3.5.4.](#page-193-0)

1. Occorre indicare nel campo "CustomizationID" il valore corrispondente al formato Order transaction. Esempio:

<cbc:CustomizationID>urn:fdc:peppol.eu:poacc:trns:order:3<cbc:CustomizationID>

- 2. Occorre indicare nel campo "ProfileID" il valore corrispondente al processo che si intende utilizzare:
	- per l'Ordinazione semplice è "urn:fdc:peppol.eu:poacc:bis:order\_only:3";
	- per l'Ordinazione completa è "urn:fdc:peppol.eu:poacc:bis:ordering:3".

Esempio:

<cbc:ProfileID>urn:fdc:peppol.eu:poacc:bis:ordering:3</cbc:ProfileID>

3. Per il campo "EndpointID" dell'elemento "BuyerCustomerParty", che è di uno dei tre elementi della Tripletta di identificazione (v. Paragrafo [2.5.1\)](#page-51-0), si deve utilizzare il codice unico di 6 caratteri presente in IPA, indicando il valore "0201" per lo "SchemeID" (v. Paragrafo [3.3.3.1\)](#page-123-0). Esempio:

```
<cac:BuyerCustomerParty>
   <cac:Party>
     <cbc:EndpointID schemeID="0201">aaaaaa</cbc:EndpointID>
   </cac:Party>
</cac:BuyerCustomerParty>
```
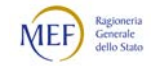

- <span id="page-122-0"></span>4. Bisogna riportare la Tripletta di identificazione (v. Paragrafo [2.5.1\)](#page-51-0) della Risposta o dell'Ordine pre-concordato che si intende accettare, declinare o sostituire nell'elemento "OrderDocumentReference/ID", che è un campo strutturato (v. Paragrafo [3.2.1.3\)](#page-74-0) composto dai seguenti valori, rispettando l'ordine di successione riportato:
	- "ID" della Risposta o dell'Ordine pre-concordato che si intende accettare, declinare o sostituire:
	- "IssueDate" della Risposta o dell'Ordine pre-concordato che si intende accettare, declinare o sostituire;
	- "EndpointID" dell'elemento "SellerCustomerParty/Party" della Risposta o dell'Ordine pre-concordato che si intende accettare, declinare o sostituire:
	- lo stato che si vuole assegnare alla Risposta o all'Ordine pre-concordato che si intende accettare, declinare o sostituire, che può essere:
		- "Accepted" per la conferma;
		- "Cancelled" per il diniego;
		- "Revised" per la sostituzione.

Esempio:

```
<cac:OrderDocumentReference>
   <cbc:ID>110#2018-01-30#ITccccccccccc# Revised</cbc:ID>
</cac:OrderDocumentReference>
```
- <span id="page-122-1"></span>5. Se è un Ordine sostitutivo, deve contenere tutte le linee d'ordine come se fosse un nuovo Ordine.
- <span id="page-122-2"></span>6. Se è un Ordine di conferma oppure di diniego, deve contenere una sola linea d'ordine contenente solo i campi di seguito indicati:
	- "ID", valorizzato con "NA";
	- "Quantity", valorizzato con "0";
	- "unitCode", valorizzato con "C62";
	- "Name", valorizzato con "NA".

Esempio:

```
<cac:OrderLine>
  <cac:LineItem>
     <cbc:ID>NA</cbc:ID>
     <cbcQuantity>0</cbc:Quantity>
     <cac:Item>
        <cbc:Name>NA</cbc:Name>
     </cbc:Item>
  </cac:LineItem>
</cac:OrderLine>
```
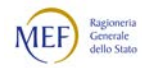

# <span id="page-123-0"></span>3.3.3 ISTRUZIONI PARTICOLARI COMUNI A PIÙ TIPI DI DOCUMENTO

# 3.3.3.1 INDICAZIONE DELL'IDENTIFICATIVO ELETTRONICO (ENDPOINT)

In tutti i tipi di Documento devono essere indicati gli identificativi (Endpoint) del Cliente e del Fornitore. Nell'Ordine deve essere indicato anche l'identificativo dell'intestatario della fattura (v. Paragrafo [3.3.3.11\)](#page-143-0).

Se riferito a un'amministrazione pubblica (Cliente, Fornitore o intestatario della fattura), l'Endpiont è costituito dal Codice IPA, ossia il codice unico ufficio composto dai 6 caratteri che identifica ciascuna unità organizzativa censita sull'Indice delle Pubbliche Amministrazioni (IPA), qualificato dallo schemeID "0201".

Si noti che lo schemeID "0201" ha sostituito il "9921", che aveva carattere provvisorio, nell['Electronic Address Scheme](http://docs.peppol.eu/poacc/upgrade-3/codelist/eas/) previsto dallo standard PEPPOL (al momento, sono ammessi entrambi gli schemeID "0201" e "9921").

Se è riferito a un soggetto privato (Fornitore o intestatario della fattura), l'Endpoint è costituito come segue:

- − in caso di soggetto italiano provvisto di partita IVA, dall'identificativo fiscale ("IT" + partita IVA), qualificato dallo schemeID "9906";
- − in caso di soggetto italiano non provvisto di partita IVA, dal codice fiscale, qualificato dallo schemeID "9907" (se il soggetto non è una persona fisica, utilizzare il codice fiscale del legale rappresentante);
- − in caso di soggetto estero, dal relativo identificativo qualificato dallo schemaID corrispondente tratto dall['Electronic Address Scheme](http://docs.peppol.eu/poacc/upgrade-3/codelist/eas/) previsto dallo standard PEPPOL.

Si vedano gli esempi riportati nel Paragrafo [3.3.2.](#page-115-0)

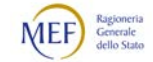

# 3.3.3.2 INDICAZIONE DEL CODICE DENTIFICATIVO DI GARA (CIG)

Nei Documenti di tipo:

- − Ordine iniziale e sostitutivo;
- − Ordine pre-concordato iniziale e sostitutivo;
- − Ordine di riscontro sostitutivo;

è obbligatorio indicare il *Codice identificativo di gara* (CIG o Smart CIG)), censito nella Banca dati Nazionale dei contratti pubblici (BDNCP), a cui le prestazioni contenute nel Documento si riferiscono.

Il CIG può essere alternativamente il medesimo per l'intero Documento o diverso per ciascuna linea d'ordine:

− se è unico per l'intero Documento, deve essere indicato nel campo "OriginatorDocumentReference/ID", come mostrato nel seguente esempio

> <cac:OriginatorDocumentReference> <cbc:ID>1234567889A</cbc:ID> </cac:OriginatorDocumentReference>

− se differisce per le distinte linee d'ordine, deve essere indicato, in ciascuna linea d'ordine nel campo "ItemSpecificationDocumentReference/ID" dell'elemento "OrderLine/LineItem/Item", come mostrato nel seguente esempio

> <cac:OrderLine> <cac:LineItem> <cac:Item> <cac:ItemSpecificationDocumentReference> <cbc:ID>1234567889A</cbc:ID> </cac:ItemSpecificationDocumentReference> </cac:Item> </cac:LineItem> </cac:OrderLine>

Nei casi di esclusione previsti dalle norme vigenti, in luogo del valore del CIG deve essere utilizzato uno dei codici presenti nella seguente tabella (che, naturalmente, sarà oggetto di revisione ove le disposizioni normative dovessero mutare).

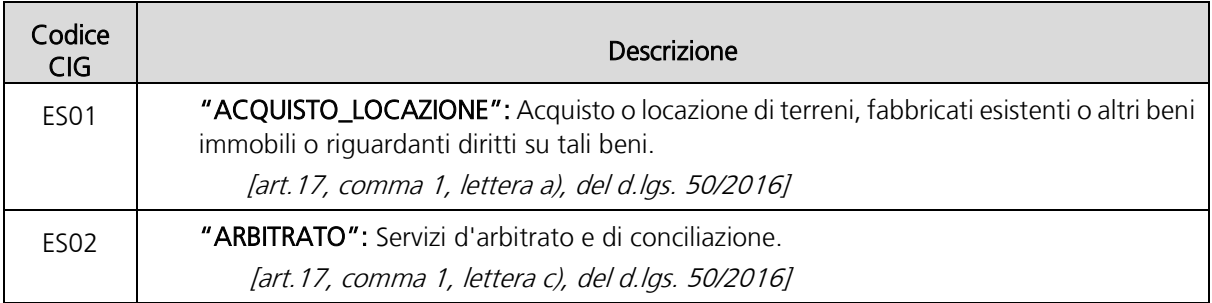

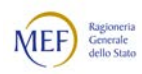

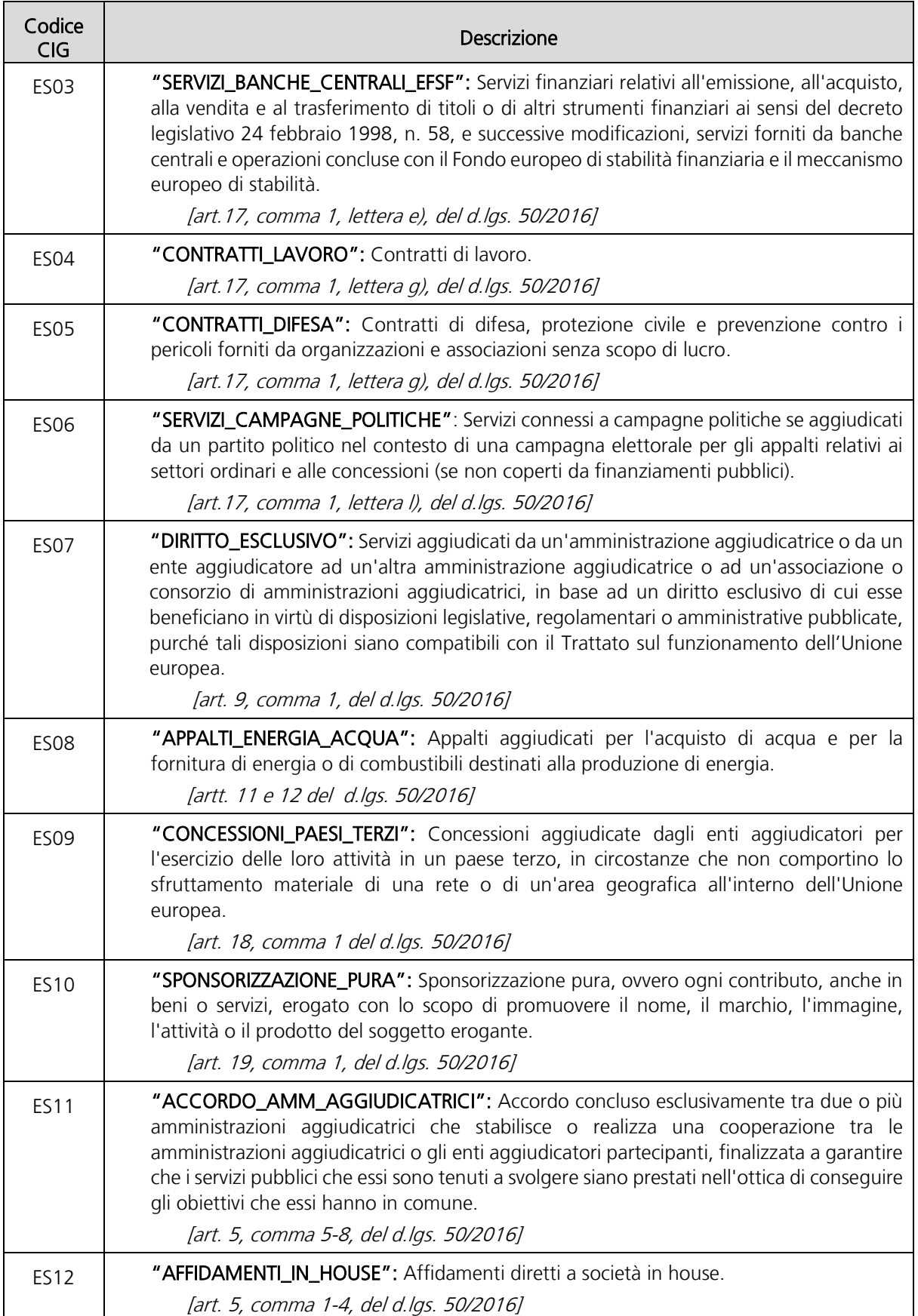

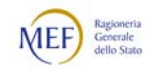

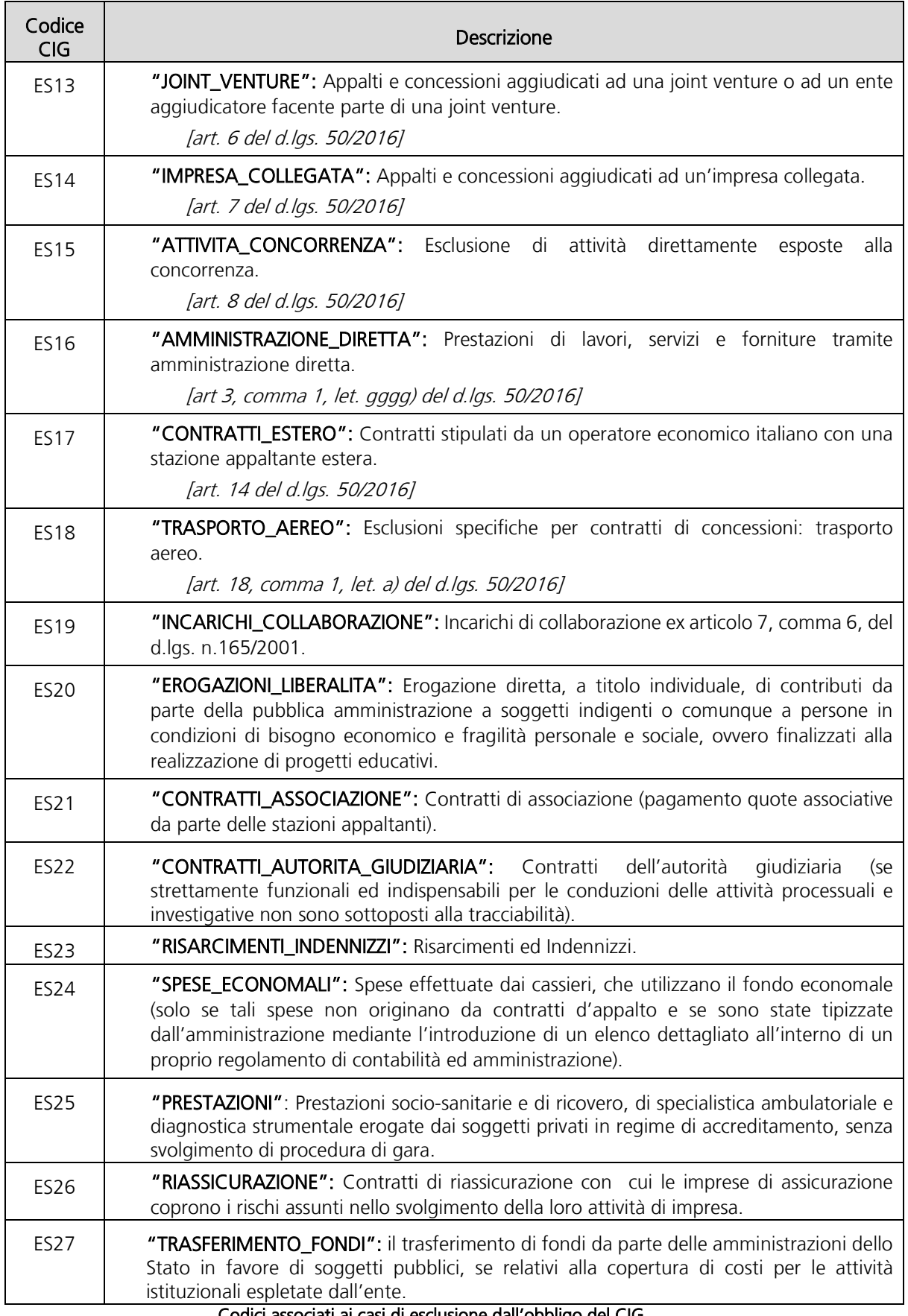

## Codici associati ai casi di esclusione dall'obbligo del CIG

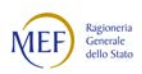

<span id="page-127-0"></span>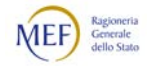

### 3.3.3.3 INDICAZIONE DI ULTERIORI RIFERIMENTI A CODICI E DOCUMENTI

Ner i Documenti di tipo:

- − Ordine;
- − Ordine pre-concordato;
- − Ordine di riscontro;

ove occorra indicare il Codice Unico di Progetto (CUP) o un altro dei documenti elencati nella tabella che segue

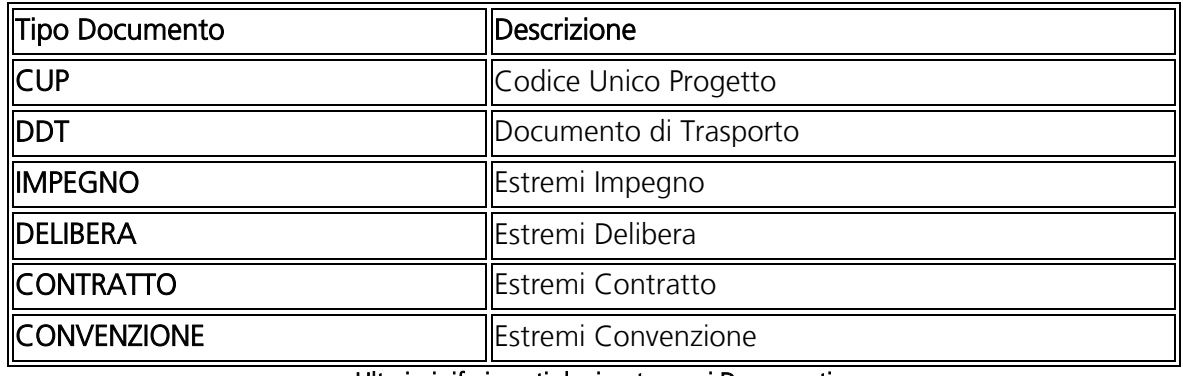

Ulteriori riferimenti da riportare nei Documenti

utilizzare l'elemento "AdditionalDocumentReference", indicando il tipo di documenti nell'elemento "DocumentType". Esempio:

> <cac:AdditionalDocumentReference> <cbc:ID>xxxxxxxxxx</cbc:ID> <cbc:DocumentType>CUP</cbc:DocumentType> </cac:AdditionalDocumentReference>

Se il CUP (o altro tipo di documento) non è il medesimo per l'intero ordine, ma occorre indicarlo con riferimento a determinate linee d'ordine, utilizzare l'elemento "ItemSpecificationDocumentReference/ID", avendo cura di anteporre al valore della descrizione il tipo di documento seguito dal carattere ":". Esempio:

> <cac:OrderLine> <cac:LineItem> <cac:Item> <cac:ItemSpecificationDocumentReference> <cbc:ID>CUP:xxxxxxxxxx</cbc:ID> </cac:ItemSpecificationDocumentReference> </cac:Item> </cac:LineItem> </cac:OrderLine>

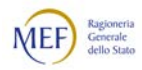

Si evidenzia che l'elemento "ItemSpecificationDocumentReference/ID" è lo stesso utilizzato anche per indicare il Codice Identificativo di Gara (CIG). In questo caso, tuttavia, va scritto senza anteporre il tipo di documento (v. Paragrafo 3.3.1.7 delle Regole tecniche).

Si noti, infine che questo elemento nell'Ordine ha cardinalità multipla, mentre nell'Ordine pre-concordato ha cardinalità singola.

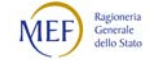

# 3.3.3.4 USO DEGLI ALLEGATI

Per i Documenti di tipo:

- − Ordine;
- − Ordine pre-concordato;
- − Ordine di riscontro;

è possibile includere degli allegati utilizzando il campo "Attachment" dell'elemento "AdditionalDocumentReference".

Ad esempio, negli Ordini pre-concordati si può allegare copia del documento che costituisce la pre-autorizzazione ad emettere l'Ordine da parte del Fornitore, invece del Cliente (v. Paragrafo [2.4.4\)](#page-44-0).

Si raccomanda di:

- − contenere quanto più possibile la dimensione degli allegati, tenendo conto dei vincoli derivanti dal canale di trasmissione utilizzato;
- − utilizzare prevalentemente allegati in formato Portable Document Format (comunemente indicato con l'acronimo PDF).

È sconsigliato l'uso di riferimenti esterni (elemento "ExternalReference").

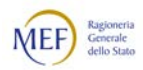

# <span id="page-131-2"></span>3.3.3.5 INDICAZIONE DEL "TIPO DI ORDINAZIONE"

## 1. Premessa

In alcuni Documenti è necessario identificare il "tipo di Ordinazione", utilizzando ii valori della relativ[a code list](http://docs.peppol.eu/poacc/upgrade-3/codelist/UNCL1001_T01/) prevista dallo standard PEPPOL, che include i seguenti due codici:

- − "220", per le ordinazioni di acquisto in senso stretto;
- − "227", per le ordinazioni di consegna.

In particolare, il codice "220" (Ordinazione di acquisto) indica che l'Ordine riguarda una transazione che comporta, di regola, i seguenti effetti:

- <span id="page-131-3"></span>a) il trasferimento dal Fornitore al Cliente sia della proprietà (o di altro diritto reale) sia del possesso sui beni;
- <span id="page-131-0"></span>b) la prestazione di servizi a titolo oneroso. Si noti che, sebbene alcune prestazioni includano il trasferimento del possesso di beni (ad esempio il noleggio), l'oggetto principale della fornitura non è il trasferimento dei beni ma la fornitura del servizio;

<span id="page-131-1"></span>e, in particolari circostanze:

c) il trasferimento dal Fornitore al Cliente della proprietà (o di altro diritto reale) ma non del possesso sui beni. In questa fattispecie, il trasferimento del possesso può non essere necessario oppure essere regolato con separato ordine di consegna (v. infra), che può precedere (ad esempio, per i beni in conto deposito) o seguire l'ordine di acquisto.

Come regola generale, ciò che caratterizza le ordinazioni di acquisto in senso stretto è il carattere oneroso (almeno nominalmente) della transazione, con conseguente emissione di fattura o documento equivalente.

Il codice "227" (Ordinazione di consegna), invece, va utilizzato unicamente per regolare il trasferimento del possesso di beni dal Fornitore al Cliente, ma non della proprietà oppure la prestazione di servizi a titolo gratuito. Ciò può verificarsi, ad esempio, nelle fattispecie della concessione di beni in comodato d'uso, in conto deposito, in conto visione, eccetera, che non comportano, di per sé, emissione di fattura.

Si noti, tuttavia, che in molti casi il trasferimento del possesso di beni è accessorio di una prestazione di servizi (v. precedente lettera [b\)](#page-131-0) oppure segue o precede un trasferimento di proprietà (v. precedente lettera [c\),](#page-131-1) per cui un ordine di consegna può essere collegato a uno o più ordini di acquisto.

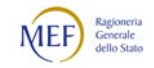

# 2. Indicazioni generali

Premesso quanto sopra, si forniscono di seguito le istruzioni necessarie per indicare del tipo di Ordinazione.

Nei Documenti di tipo:

- − Ordine iniziale e sostitutivo;
- − Ordine di riscontro sostitutivo;

il codice del tipo di Ordinazione va indicato nell'elemento "OrderTypeCode", come mostrato nel seguente esempio:

<cbc:OrderTypeCode>220</cbc:OrderTypeCode>

Nei Documenti di tipo:

− Ordine pre-concordato iniziale e sostitutivo;

il codice del tipo di Ordinazione va indicato nel campo "SpecialTerms" dell'elemento "DeliveryTerms", come mostrato nel seguente esempio:

```
<cac:DeliveryTerms>
   <cbc:SpecialTerms>220</cbc:SpecialTerms>
</cac:DeliveryTerms>
```
Si evidenzia che, in entrambi i casi, ove l'indicazione del tipo di Ordinazione sia omessa si presume il codice "220", corrispondente all'Ordinazione di acquisto in senso stretto (valore di default).

## 3. Indicazioni particolari

In alcune circostanze – come, ad esempio, quelle menzionate nella lettera [c\)](#page-131-1) del precedente punto [1,](#page-131-2) oppure in base a convenzioni contrattuali o ad usi commerciali può essere necessario precisare con maggiore dettaglio il tipo di Ordinazione.

Ad esempio, se i beni sono già in possesso del Cliente (in conto deposito o in conto visione), l'Ordinazione di acquisto in senso stretto (codice "220") potrebbe essere

- − un mero "Ordinazione di fatturazione", con cui viene chiesto solo il trasferimento della proprietà dei beni consumati (o, comunque, già in possesso del Cliente);
- − un "Ordinazione di fatturazione e reintegro", con cui, oltre al trasferimento della proprietà dei beni consumati, si chiede anche il contestuale reintegro delle scorte.

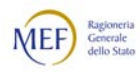

Inoltre, nel caso delle ordinazioni di consegna (codice "227"), è possibile che sia utile specificare il titolo in base al quale si chiede il conferimento dei beni:

- conto deposito;
- − conto visione;
- − comodato.

Per rispondere a tali esigenze, oltre al tipo di ordine può essere necessario specificare anche il sotto-tipo di Ordinazione, utilizzando i codici della sequente tabella.

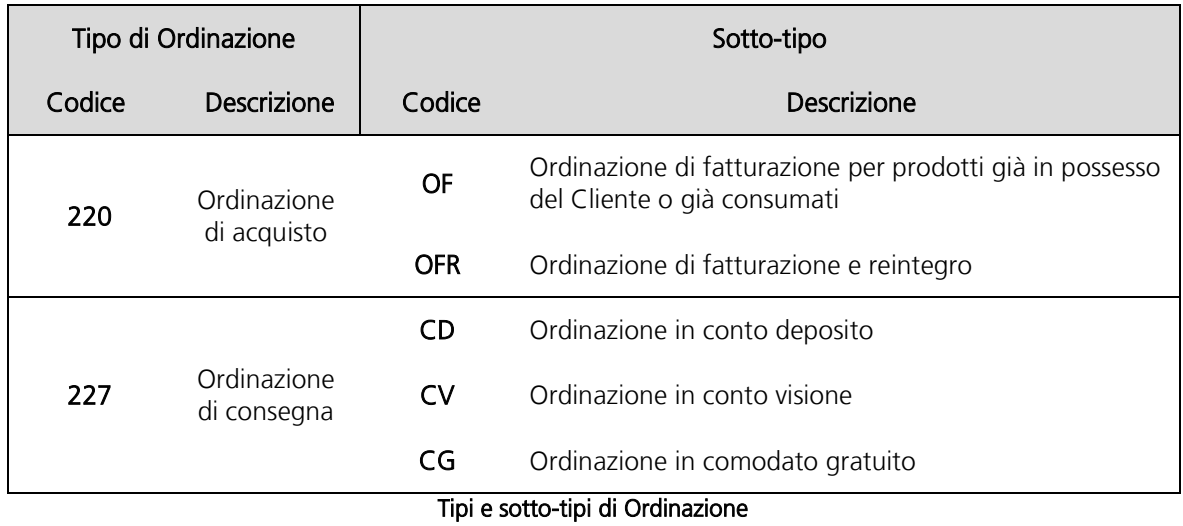

Nei Documenti di tipo:

- − Ordine iniziale e sostitutivo;
- − Ordine di riscontro sostitutivo;

il codice del sotto-tipo di Ordinazione va indicato nel campo "SpecialTerms" dell'elemento "DeliveryTerms", come mostrato nel seguente esempio:

> <cac:DeliveryTerms> <cbc:SpecialTerms>OFR</SpecialTerms> </cac:DeliveryTerms>

Nei Documenti di tipo:

− Ordine pre-concordato iniziale e sostitutivo;

il codice del sotto-tipo di Ordinazione va indicato nel campo "SpecialTerms" dell'elemento "DeliveryTerms", dopo il codice del tipo di Ordinazione, utilizzando il formato dei campi strutturati (v. Paragrafo [3.2.1.3\)](#page-74-0), come mostrato nel seguente esempio:

> <cac:DeliveryTerms> <cbc:SpecialTerms>220#OFR</SpecialTerms>

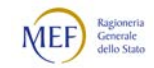

</cac:DeliveryTerms>

Si evidenzia che il sotto-tipo di Ordinazione deve essere indicato solo quando necessario. Ne consegue che in mancanza di indicazioni specifiche un Ordine determina Ordinazione di acquisto (codice "220"), con cui si dispone il trasferimento sia della proprietà sia del possesso di beni oppure la prestazione di servizi a titolo oneroso, come illustrato nelle lettere [a\)](#page-131-3) e [b\)](#page-131-0) del precedente punto [1.](#page-131-2)

# 4. Nota sull'elemento "DeliveryTerms"

Il campo "SpecialTerms" dell'elemento "DeliveryTerms" è un campo strutturato (v. Paragrafo [3.2.1.3\)](#page-74-0), pertanto è possibile valorizzarlo, oltre che con il tipo e/o con il sotto-tipo di ordine, anche con altre informazioni.

Esempio:

<cac:DeliveryTerms> <cbc:ID>220#OFR#Altro vincolo</cbc:ID>  $<$ /cac:DeliveryTerms>

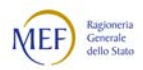

## 3.3.3.6 INDICAZIONI RELATIVE ALLA CONSEGNA E AL BENEFICIARIO

### 1. Luogo di consegna

Nei Documenti di tipo:

- − Ordine iniziale e sostitutivo;
- − Ordine pre-concordato iniziale e sostitutivo;
- − Ordine di riscontro sostitutivo;

se è previsto che i beni oggetto dell'Ordine debbano essere recapitati in un determinato luogo è necessario indicare con precisione dove deve avvenire la consegna della merce, valorizzando in modo appropriato i diversi campi dell'elemento "DeliveryLocation" (inclusi quelli non obbligatori, ove ciò contribuisca a specificarne l'esatta individuazione), come mostrato nel seguente esempio, riferito a un Documento di tipo Ordine o Ordine di riscontro.

> <cac:Delivery> <cac:DeliveryLocation> <cac:Address> <cbc:StreetName>Via Attanasio Soldati 80</cbc:StreetName> <cbc:AdditionalStreetName>Località La Rustica</cbc:AdditionalStreetName> <cbc:CityName>Roma</cbc:CityName> <cbc:PostalZone>00155</cbc:PostalZone> <cbc:CountrySbentity>Lazio</cbc:CountrySubentity> <cac:AddressLine> <cbc:Line>Edificio C, Quaro piano, Stanza 01</cbc:Line> </cac:AddressLine> <cac:Country> <cbc:IdentificationCode>IT</cbc:IdentificationCode> </cac:Country> </cac:Address> </cac:DeliveryLocation> </cac:Delivery>

Se la consegna dei beni e/o la prestazione dei servizi deve avvenire presso un luogo istituzionale a cui è stato associato un identificativo univoco reso disponibile al Fornitore (v. Paragrafo [5.6\)](#page-216-0), si raccomanda di utilizzare tale codice e di omettere le altre descrizioni dell'indirizzo, con l'eccezione dell'identificativo dello Stato (che è un elemento obbligatorio), come mostrato nel seguente esempio:

> <cac:Delivery> <cac:DeliveryLocation> <cac:ID>123456788901-acdg45</cac:ID> <cac:Address> <cac:Country> <cbc:IdentificationCode>IT</cbc:IdentificationCode>  $\langle$  cac:Country> </cac:Address> </cac:DeliveryLocation> </cac:Delivery>

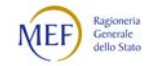

Negli Ordini pre-concordati, l'elemento "DeliveryLocation" non è contenuto nell'elemento "Delivery" ma nell'elemento "DeliveryTerms".

L'indicazione del luogo di consegna è prevista solo con riferimento all'intero Documento.

#### 2. Periodo di consegna

Nei Documenti di tipo:

- − Ordine iniziale e sostitutivo;
- − Ordine pre-concordato iniziale e sostitutivo;
- − Risposta con modifiche
- − Ordine di riscontro sostitutivo;

se è previsto che le prestazioni oggetto dell'Ordine debbano essere eseguite in un determinato periodo è necessario indicare con precisione le date di inizio e/o fine di tale periodo, valorizzando in modo appropriato i campi dell'elemento "RequestedDeliveryPeriod" (negli Ordini e negli Ordini di riscontro) o dell'elemento "PromisedDeliveryPeriod" (negli Ordini pre-concordati e nelle Risposte).

Il periodo di consegna può essere riferito all'intero Documento, come mostrato nel seguente esempio, che si riferisce a un Ordine o a un Ordine di riscontro (elemento "RequestedDeliveryPeriod"):

> <cac:Delivery> <cac:RequestedDeliveryPeriod> <cbc:StartDate>2018-05-15</cbc:StartDate> <cbc:EndDate>2018-05-15</cbc:EndDate> </cac:RequestedDeliveryPeriod> </cac:Delivery>

oppure può riguardare singole linee d'ordine, come mostrato nel seguente esempio, che si riferisce a un Ordine pre-concordato o a una Risposta (elemento "PromisedDeliveryPeriod"):

> <cac:OrderLine> <cac:LineItem> <cac:Delivery> <cac:PromisedDeliveryPeriod> <cbc:StartDate>2018-05-15</cbc:StartDate> <cbc:EndDate>2018-05-15</cbc:EndDate> </cac:PromisedDeliveryPeriod> </cac:Delivery> </ cac:LineItem> </cac:OrderLine>

La data di indicata si intende al tempo locale nel luogo di consegna della merce o della prestazione dei servizi.

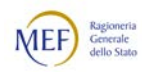

# 3. Destinatario della consegna (o Beneficiario)

Nei Documenti di tipo:

- − Ordine;
- − Ordine pre-concordato;
- − Ordine di riscontro;

se chi deve ricevere la fornitura oggetto dell'Ordine è un soggetto determinato, è necessario indicarlo con precisione, valorizzando in modo appropriato i campi dell'elemento "DeliveryParty", come mostrato nel seguente esempio che si riferisce alla consegna ad una persona fisica.

<cac:Delivery> <cac:DeliveryParty> <cac:PartyIdentification> <cbc:ID>UO07</cbc:ID> <cac:PartyName> <cbc:Name>Centro logistico</cbc:Name> </cac:PartyName> <cac:Contact> <cbc:Name>James Bond</Name <cbc:Telephone>0647611</cbc:Telephone> <cbc:ElectronicMail>james.bond@peo.it</ ElectronicMail> </cac:Contact> </ cac:PartyIdentification> </ cac:DeliveryParty> </cac:Delivery>

Negli Ordini pre-concordati possono essere indicati ulteriori dettagli sul destinatario della fornitura, oltre a quelli contenuti nel precedente esempio.

L'indicazione del destinatario della consegna è prevista solo con riferimento all'intero Documento.

4. Ulteriori indicazioni sulla consegna

Nei Documenti di tipo:

- − Ordine;
- − Ordine pre-concordato;
- − Ordine di riscontro;

è possibile indicare ulteriori informazioni riferite alla consegna valorizzando in modo appropriato i campi dell'elemento "DeliveryTerms" (v. Paragrafo [0\)](#page-127-0).

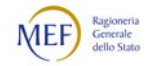

# 3.3.3.7 INDICAZIONE DEL "CODICE PRODOTTO"

Nei Documenti di tipo:

- − Ordine iniziale e sostitutivo;
- − Ordine pre-concordato iniziale e sostitutivo;
- − Risposta con modifiche;
- − Ordine di riscontro sostitutivo;

l'individuazione del prodotto (bene o servizio) all'interno di ciascuna linea d'ordine avviene, oltre che attraverso il nome (elemento "Name, che è obbligatorio) e la descrizione (elemento "Description"), anche per mezzo dell'utilizzo di codici identificativi.

In particolare, i tracciati dei predetti Documenti prevedono, primariamente, due tipi di codice:

- − il codice attribuito dal Fornitore (elemento "SellersItemIdentification/ID");
- − il codice standard, corrispondente all'identificativo assegnato al prodotto da un sistema di identificazione univoca (elemento "StandardItemIdentification/ID") selezionato tra quelli presenti nell'apposita [code list](http://docs.peppol.eu/poacc/upgrade-3/codelist/ICD/) prevista dallo standard PEPPOL.

Gli elementi su menzionati non sono obbligatori, tuttavia se ne raccomanda vivamente l'utilizzo. Esempio:

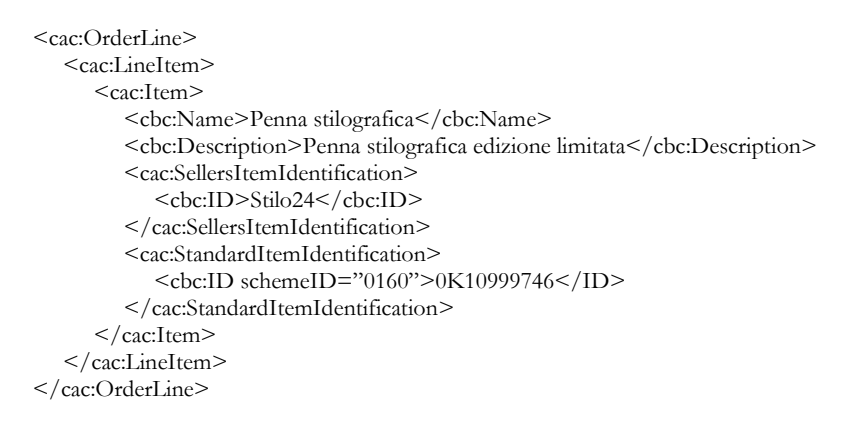

Per i beni di largo consumo, si suggerisce di valorizzare l'elemento "StandardItemIdentification/ID" con il relativo codice GTIN (corrispondente allo "schemeID="0160" della [code list](http://docs.peppol.eu/poacc/upgrade-3/codelist/ICD/) PEPPOL), come mostrato nel precedente esempio.

Per i prodotti farmaceutici provvisti del codice di Autorizzazione all'Immissione in Commercio (AIC) rilasciato dell'Agenzia Italiana del Farmaco (AIFA), l'elemento "SellersItemIdentification/ID" deve essere valorizzato sempre con il relativo codice AIC.

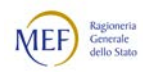

### 3.3.3.8 INDICAZIONE DELLA CLASSIFICAZIONE DEL BENE O DEL SERVIZIO

Nei Documenti di tipo:

- − Ordine iniziale e sostitutivo;
- − Ordine pre-concordato iniziale e sostitutivo;
- − Risposta con modifiche;
- − Ordine di riscontro sostitutivo;

per ciascun prodotto, all'interno della relativa linea d'ordine è possibile specificare uno o più codici di classificazione, valorizzando il campo "ItemClassificationCode/ID" dell'elemento "CommodityClassification".

Il valore da indicare deve essere tratto da un sistema di classificazione univoca selezionato tra quelli presenti nell'apposita [code list](http://docs.peppol.eu/poacc/upgrade-3/codelist/UNCL7143/) prevista dallo standard PEPPOL, come mostrato nell'esempio seguente:

```
<cac:OrderLine>
   <cac:LineItem>
     <cac:Item>
        <cac:CommodityClassification>
           <cbc:ItemClassificationCode listVersionID="19.0501"
           listID="STI">123456788</cbc:ItemClassificationCode>
        </cac:CommodityClassification>
     </cac:Item>
  </cac:LineItem>
</cac:OrderLine>
```
Si raccomanda di utilizzare almeno uno dei sistemi di classificazione riportati nella tabella che segue, ove applicabili.

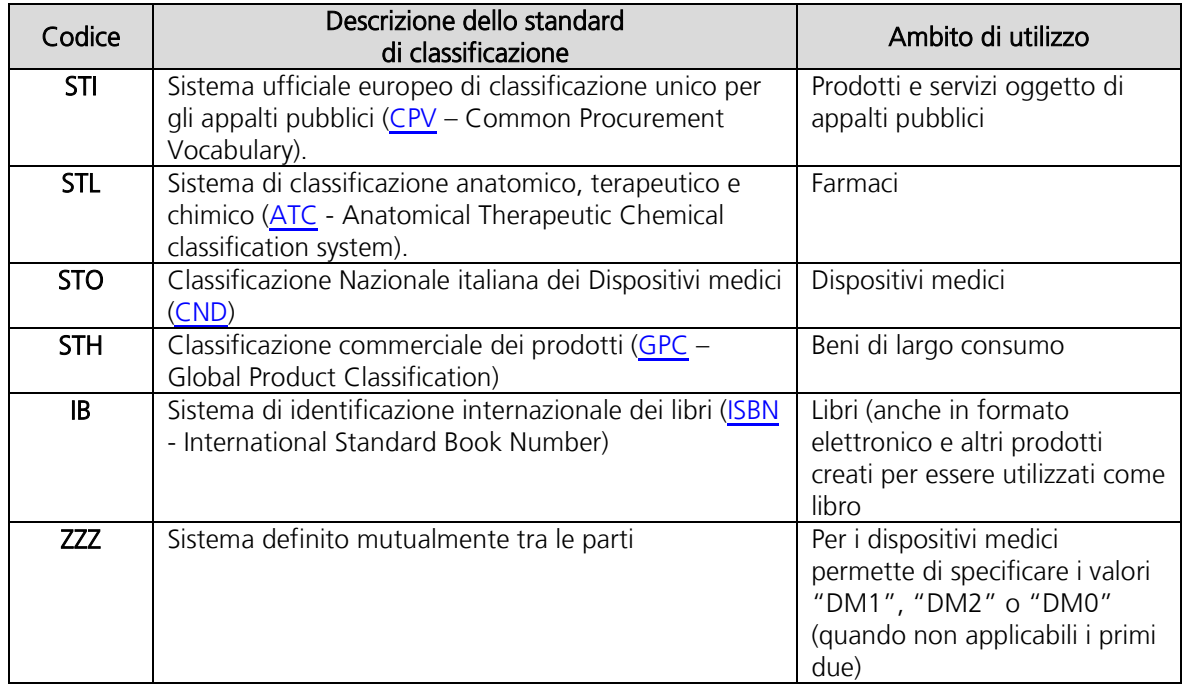

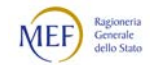

#### Codici associati ai sistemi di classificazione dei beni e dei servizi

## 3.3.3.9 INDICAZIONE DELL'UNITÀ DI MISURA

Nei Documenti di tipo:

- − Ordine iniziale e sostitutivo;
- − Ordine pre-concordato iniziale e sostitutivo;
- − Risposta con modifiche;
- − Ordine di riscontro sostitutivo;

nelle linee d'ordine, è necessario indicare la quantità del prodotto specificando un'unità di misura tra quelle indicate nell'apposita [Code List](http://docs.peppol.eu/poacc/upgrade-3/codelist/UNECERec20/) prevista dallo standard PEPPOL, come mostrato nel seguente esempio:

> <cac:OrderLine> <cac:LineItem> <cbc:Quantity unitCode="C62">3</cbc:Quantity> </cac:LineItem> </cac:OrderLine>

Nella tabella che segue, si riportano i codici delle unità di misura che si raccomanda di utilizzare, ove applicabili (per maggiori dettagli si rinvia alle Linee guida).

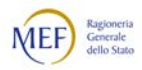

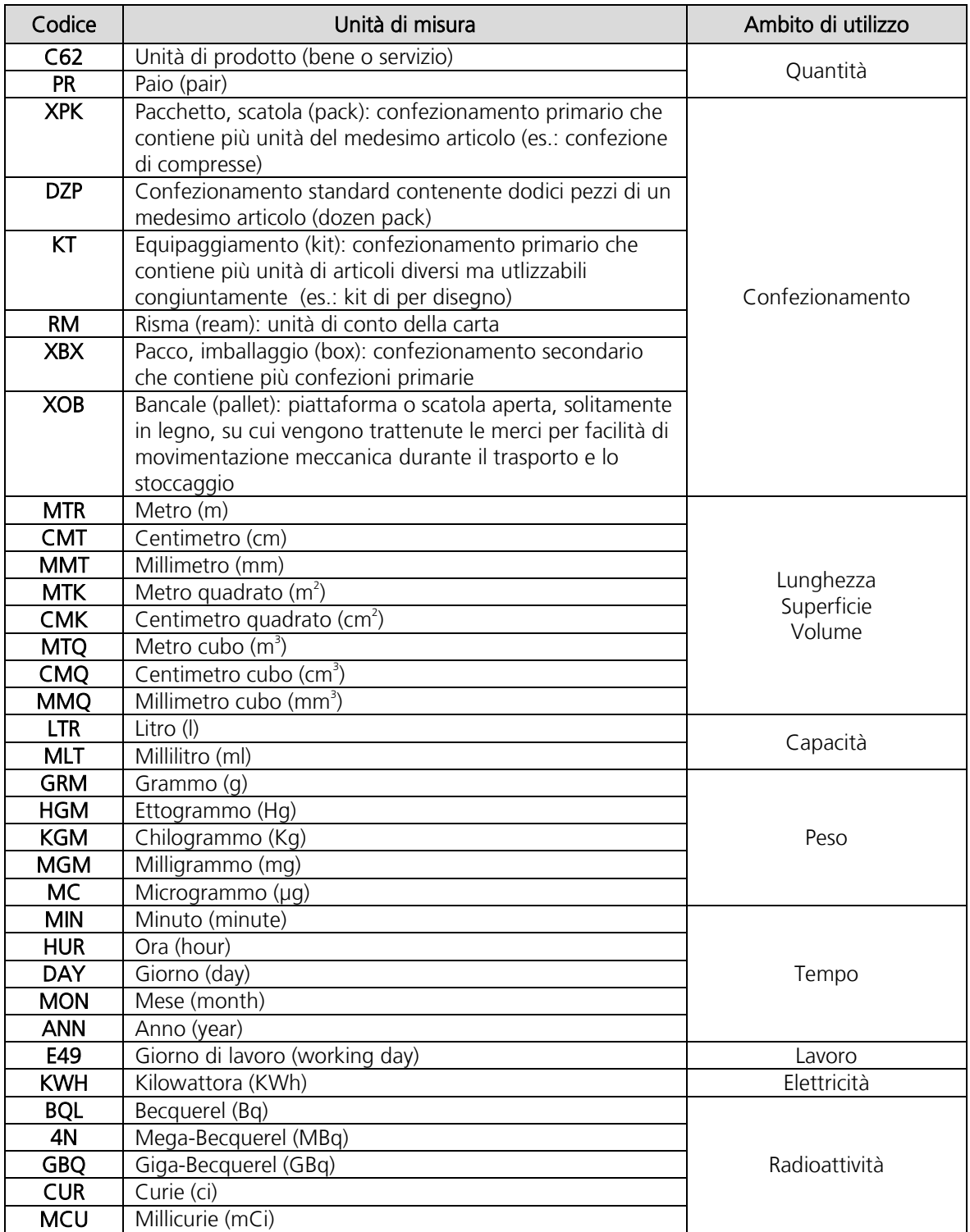

Codici associati alle principali unità di misura

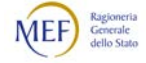

# 3.3.3.10 ULTERIORI INFORMAZIONI SUI PRODOTTI

Nei Documenti di tipo:

- − Ordine iniziale e sostitutivo;
- − Ordine pre-concordato iniziale e sostitutivo;
- − Risposta con modifiche;
- − Ordine di riscontro sostitutivo;

nelle linee d'ordine, è possibile indicare ulteriori informazioni sui prodotti, utilizzando l'elemento "AdditionalItemProperty":

- − nel campo "Name" va riportato il "tipo di informazione", selezionandolo tra quelli presenti nella seguente tabella;
- − nel campo "Value" va riportato il valore dell'informazione.

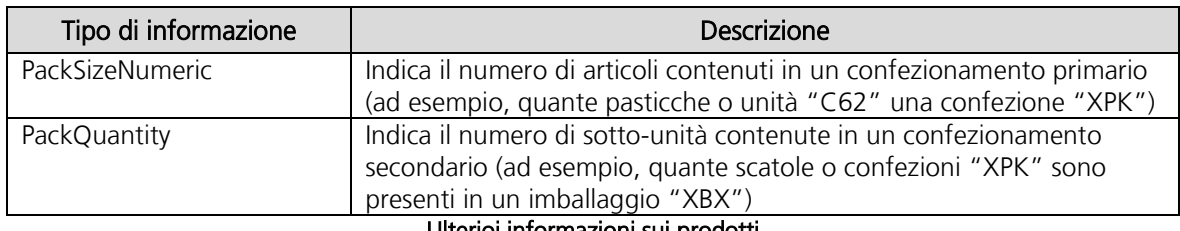

Ulterioi informazioni sui prodotti

Esempio:

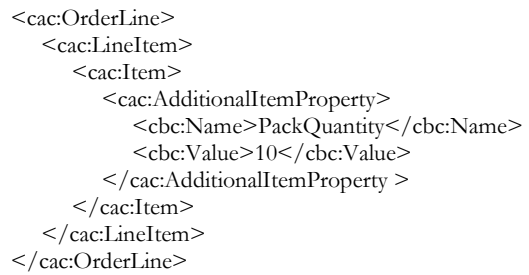

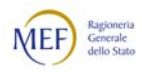

# <span id="page-143-0"></span>3.3.3.11 INFORMAZIONI DI NATURA FISCALE

Sebbene non siano sintatticamente obbligatorie, in alcuni Documenti è necessario indicare alcune informazioni di natura fiscale e finalizzate a determinare il soggetto al quale deve intestata la fattura seguendo le istruzioni che seguono.

Nei Documenti di tipo:

- Ordine;
- Ordine di riscontro;
	- a) bisogna valorizzare il campo "PartyTaxScheme/CompanyID" dell'elemento "BuyerCustomerParty" con l'identificativo fiscale del Cliente, come mostrato nell'esempio seguente:

<cac:BuyerCustomerParty> <cac:Party> <cac:PartyTaxScheme> <cbc:CompanyID>ITaaaaaaaaaaa</cbc:CompanyID> <cac:TaxScheme> <cbc:ID>VAT</cbc:ID> </cac:TaxScheme> </cac:PartyTaxScheme> <cac:/Party> </cac:BuyerCustomerParty>

b) bisogna indicare l'indirizzo elettronico e l'identificativo fiscale del soggetto a cui deve essere intestata la fattura riferita al Documento che si sta predisponendo (anche se coincidente con il Cliente), valorizzando, rispettivamente, il campo "EndpointID" e il campo "PartyTaxScheme/CompanyID" dell'elemento "AccountingCustomerParty", come mostrato nell'esempio seguente.

> <cac:AccountingCustomerParty> <cac:Party> <cbc:EndpointID schemeID="0201">faaaaa</cbc:EndpoinID> <cac:PartyTaxScheme> <cbc:CompanyID>ITaaaaaaaaaaa</cbc:CompanyID> <cac:TaxScheme> <cbc:ID>VAT</cbc:ID> </cac:TaxScheme> </cac:PartyTaxScheme> <cac:/Party> </cac:AccountingCustomerParty>

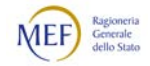
## 3.3.3.12 CLASSIFICAZIONI CONTABILI

Per i Documenti di tipo:

- − Ordine;
- − Ordine di riscontro;

è possibile indicare la classificazione contabile, sia con riferimento all'intero Ordine sia con riferimento a specifiche linee d'ordine.

Per indicare la classificazione contabile a livello di Ordine, occorre valorizzare l'elemento "AccountingCost". Ad esempio, supponendo che nel piano dei conti del Cliente contenga il conto di costo "700.100.00005 – Farmaci ATC":

<cbc:AccountingCost>700.100.00005</cbc:AccountingCost>

Per indicare la classificazione contabile a livello di linea d'ordine, occorre valorizzare il campo "AccountingCost" dell'elemento "OrderLine/LineItem>. Ad esempio, supponendo che nel piano dei conti del Cliente contenga il conto di costo "700.105.00025 – Cancelleria, stampati e supporti informatici":

> <cac:OrderLine> <cac:LineItem> <cbc:AccountingCost>700.105.00025</cbc:AccountingCost> </cac:LineItem> </cac:OrderLine>

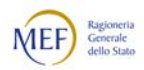

# <span id="page-145-0"></span>3.3.3.13 QUADRATURE DEGLI IMPORTI

Nelle tabelle che seguono si riportano di seguito, distintamente per tipo di Documento, le quadrature degli importi da rispettare.

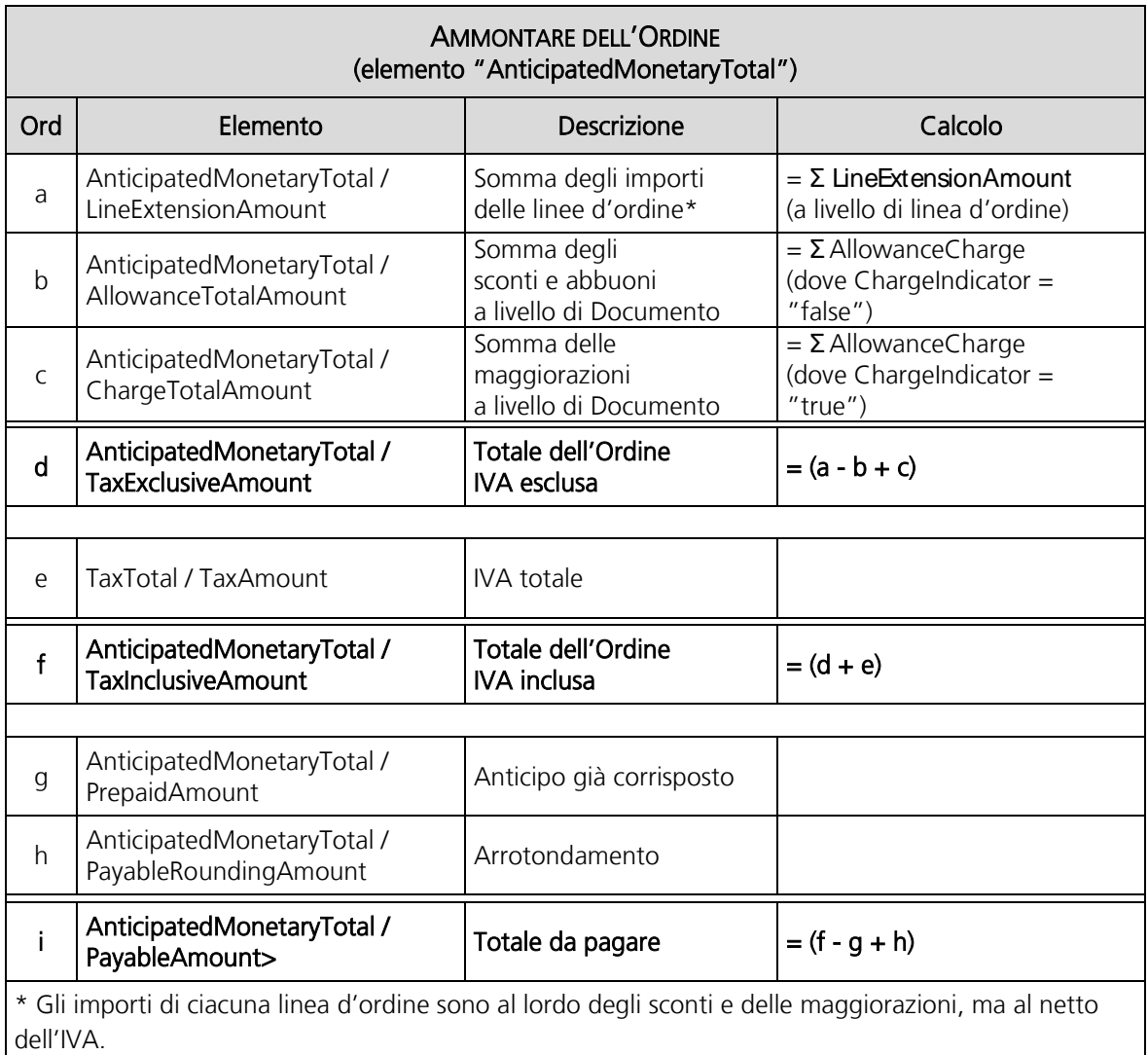

Quadrature degli importi nell'Ordine

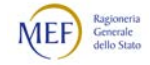

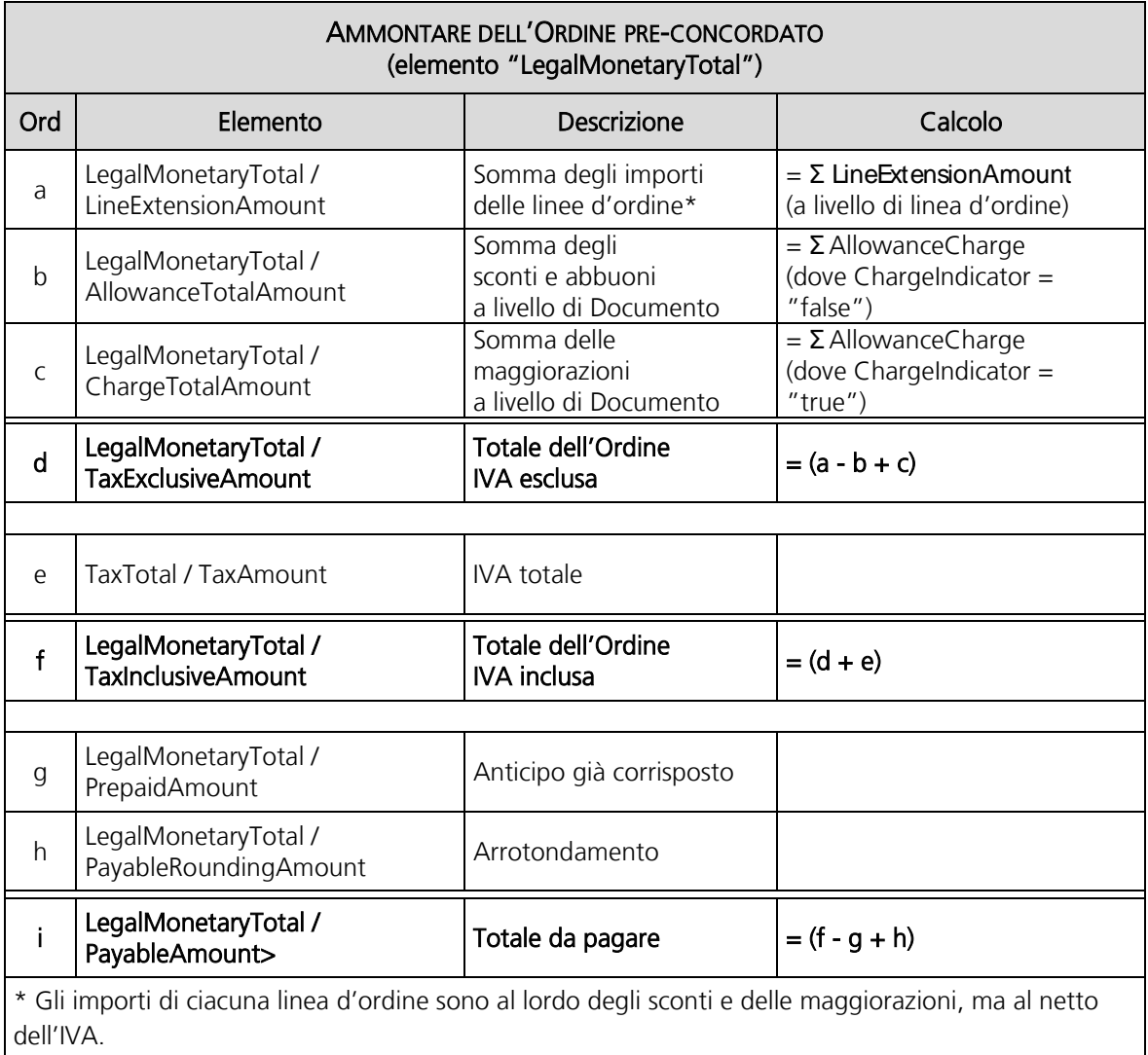

Quadrature degli importi nell'Ordine pre-concordato

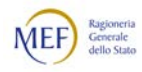

## 3.3.3.14 USO DEGLI ELEMENTI "NOTE"

Eccezionalmente, ove vi sia l'esigenza di fornire indicazioni particolari, è possibile valorizzare con testo libero gli elementi "Note" presenti a vari livelli degli schemi dati dei Documenti.

In particolare, con riferimento al campo "Note" dell'elemento "PaymentTerms", si raccomanda di indicare il numero di giorni dall'emissione della fattura. In assenza di indicazioni si intendono i termini massimi stabiliti dalla normativa vigente.

Esempio:

<cac:PaymentTerms> <cbc:Note>30 giorni fattura</cbc:Note> </cac:PaymentTerms>

Come regola generale, si raccomanda l'utilizzo delle note testuali solo se assolutamente necessario e in mancanza di altri elementi degli schemi dati che possano contenere la medesima informazione.

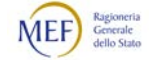

#### 3.3.3.15 RIBALTAMENTO A ESERCIZIO SUCCESSIVO

In alcune circostanze è d'uso, per fini di natura contabile, "chiudere" gli ordini di acquisto totalmente o parzialmente inevasi alla fine di un esercizio finanziario e "riaprirli" nell'esercizio seguente.

In questi casi, può essere utile che il nuovo ordine di acquisto mantenga comunque un legame con quello precedente.

Tale esigenza può essere soddisfatta con:

- − l'emissione, nell'esercizio che sta terminando, di un Ordine di revoca o di un Ordine sostitutivo che "chiude" l'Ordine iniziale totalmente o parzialmente inevaso;
- − con l'emissione, nell'esercizio successivo, un Ordine iniziale collegato a quello dell'esercizio precedente (v. Paragrafo [2.3.3.2\)](#page-27-0).

La procedura ora descritta può essere utilizzata, se necessario, anche per gli Ordini pre-concordati (v. Paragrafo [2.3.4.1\)](#page-29-0).

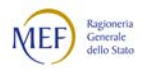

#### 3.3.3.16 DOCUMENTI EMESSI DA INTERMEDIARI

Nei Documenti di tipo:

- − Ordine;
- − Ordine di riscontro;

qualora il Documento sia emesso con l'uso di strumenti messi a disposizione da un Intermediario (ad esempio, un Ordine emesso utilizzando la piattaforma telematica di una centrale di acquisto), è possibile evidenziare tale circostanza valorizzando l'elemento "OriginatorCustomerParty", come mostrato nel seguente esempio:

> <cac:OriginatorCustomerParty> <cac:Party> <cac:PartyIdentification> <cbc:ID>ITiiiiiiiii</cbc:ID> </cac:PartyIdentification> < cac:PartyName> < cbc:Name>Centrale d'acquisto</cbc:Name> </cac:PartyName>  $<$ /cac:Party> </cac:OriginatorCustomerParty>

L'elemento "OriginatorCustomerParty" può essere utilizzato anche negli Ordini preconcordati, per indicare che la pre-autorizzazione ad emettere l'Ordine pre-concordato da parte del Fornitore (v. Paragrafo [2.4.4\)](#page-44-0) è un'ordine di acquisto ricevuto attraverso uno strumento messo a disposizione da un Intermediario (ad esempio, la piattaforma telematica di una centrale di acquisto).

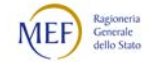

#### 3.3.4 ISTSRUZIONI PARTICOLARI SPECIFICHE PER FATTISPECIE DI ORDINAZIONE

Gli elementi principali dell'Ordinazione di acquisto sono (v. anche Paragrafo [3.2.2:](#page-75-0)

- − il Cliente, ossia il soggetto che ordina (o per conto del quale è ordinata) la fornitura;
- − il Fornitore, ossia il soggetto che deve eseguire la fornitura;
- − il Beneficiario, ossia il soggetto che deve ricevere la fornitura (che può essere diverso dal Cliente);
- − la causa dell'Ordinazione (c.d. "tipo di Ordinazione"), ossia il fatto che la fornitura sia a titolo oneroso o gratuito;
- − il periodo di esecuzione della fornitura, ossia le date entro cui devono essere ceduti i beni e/o prestati i servizi oggetto della fornitura (il periodo della fornitura può riguardare l'intero Documento o le singole linee d'ordine);
- − il luogo di esecuzione della fornitura, ossia il luogo in cui deve avvenire la cessione dei beni e/o la prestazione dei servizi oggetto della fornitura;
- − l'oggetto della fornitura, riportato nelle linee d'ordine con specifica indicazione:
	- del bene da cedere e/o del servizio da prestare;
	- della quantità e della relativa unità di misura adottata;
	- del prezzo unitario e della relativa valuta;
	- dell'importo di ciascuna linea d'ordine;
- − l'importo totale dell'Ordinazione.

I predetti elementi non devono essere necessariamente indicati in tutti i Documenti del processo. In particolare, le Risposte ne contengono solo un sottoinsieme e nei Documenti di revoca, rifiuto, accettazione, conferma e ricezione, le linee d'ordine sono (sostanzialmente) assenti (v. Paragrafi [3.2.2](#page-75-0) e [3.3.2\)](#page-115-0).

Inoltre, alcuni elementi sono da considerarsi *essenziali* (ad esempio, il Cliente, il Fornitore, l'oggetto della fornitura), pertanto, di regola, non possono essere omessi; mentre altri sono *accessori* (ad esempio, il periodo e il luogo della fornitura), perciò vanno indicati solo se necessari.

Quanto detto vale per quelli che possono essere definiti acquisti standard, in cui:

- − la transazione è a titolo oneroso;
- − si prevede sia il trasferimento della proprietà che la consegna di beni e/o l'esecuzione di servizi;
- − tutti gli elementi del processo sono conosciuti a priori;
- − i beni e/o i servizi oggetto della transazione sono dettagliatamente determinati.

Esistono, tuttavia, delle eccezioni. In determinate fattispecie, infatti, può verificarsi che alcuni degli elementi dell'Ordinazione divengano noti solo dopo la conclusione della transazione o, comunque, successivamente all'emissione dell'Ordine iniziale (o dell'Ordine-preconcordato iniziale).

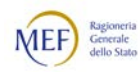

In questi casi, è possibile indicare tali elementi in modo sommario o, perfino, ometterli (inclusi gli elementi essenziali) ed integrare, eventualmente, le informazioni mancanti utilizzando l'Ordine sostitutivo, la Risposta o l'Ordine pre-concordato sostitutivo.

Nei Paragrafi che seguono sono fornite le istruzioni particolari riferite agli elementi principali dei Documenti in relazione a particolari fattispecie di Ordinazione.

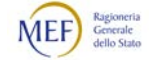

# 3.3.4.1 CLIENTE

Il Cliente è il soggetto che ordina (nell'Ordinazione semplice e nell'Ordinazione completa) o per conto del quale è ordinata (nell'Ordinazione pre-concordata) la fornitura.

È rappresentato, in tutti i tipi di Documento, dall'elemento "BuyerCustomerParty", in cui vanno indicati, obbligatoriamente:

- − nell'Ordine, almeno i campi
	- "EndpointID",
	- "PartyLegalEntity/RegistrationName";
- − nell'Ordine pre-concordato, almeno i campi
	- "EndpointID",
	- "PartyLegalEntity/RegistrationName";
- − nella Risposta, almento il campo
	- "EndpointID".

Il Cliente è un elemento essenziale del processo che deve essere sempre indicato.

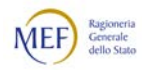

# 3.3.4.2 FORNITORE

Il Fornitore è il soggetto che deve cedere i beni e/o prestare i servizi.

È rappresentato, in tutti i tipi di Documento, dall'elemento "SellerSupplierParty", in cui vanno indicati, obbligatoriamente:

- − nell'Ordine, almeno i campi
	- "EndpointID",
	- "PostalAddress/Country/IdentificationCode;
	- "PartyLegalEntity/RegistrationName";
- − nell'Ordine pre-concordato, almeno i campi
	- "EndpointID",
	- "PartyLegalEntity/RegistrationName";
- − nella Risposta, almento il campo
	- "EndpointID".

Si rammenta che, se il Fornitore è un'amministrazione pubblica, il campo "EndpointID"deve essere valorizzto con "0201:" seguito dal Codice IPA della PA (v. Paragrafo [3.3.3.1\)](#page-123-0).

Il Fornitore è un elemento essenziale del processo che, eccezionalmente, può non essere determinato a priori ma divenirlo solo al momento della cessione dei beni e/o della prestazione dei servizi. Ad esempio quando la facoltà di scegliere il Fornitore è riservata al Beneficiario.

In questo caso (Fornitore non predeterminato):

- − nella Busta di trasmissione l'elemento "Receiver" deve essere valorizzato con "NDEF:999999";
- − nell'Ordine
	- l'elemento "SellerSupplierParty/Party" deve contenere solo i campi di seguito indicati:
		- "EndpointID", valorizzato con "9907:9999999999999999" (sedici volte 9);
		- "PostalAddress/Country/IdentificationCode", valorizzato con il codice corrispondente allo Stato in cu verrà effettuato l'acquisto (per l'Italia "IT");
		- "PartyLegalEntity/RegistrationName", valorizzato con "NDEF".

Si evidenzia che a fronte di un Ordine così compilato, si realizza uno scenario di validazione diretta (v. Paragrafo [2.5.3.2](#page-61-0) al punto [1\)](#page-62-0), perché il Messaggio non viene recapitato ad alcun Destinatario. Pertanto le Notifiche restituite da NSO possono essere solo la Ricevuta di validazione o la Notifica di scarto (V. Paragrafo [2.5.4\)](#page-67-0).

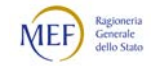

Successivamente, l'informazione mancante può essere integrata con l'emissione di un Ordine sostitutivo oppure di una Risposta inviata dal Fornitore contestualmente o dopo l'esecuzione della fornitura (v. Paragrafo [8.2\)](#page-231-0).

In ogni caso, il Fornitore che avrà provveduto a cedere i beni e/o a prestare i servizi diverrà noto dal momento dell'emissione della relativa fattura. Essa, infatti, deve comunque contenere gli estremi dell'Ordine (v. Capitolo [8\)](#page-229-0), di cui il Fornitore avrà avuto conoscenza per altra via (ad esempio, possono essere riportati nel documento di autorizzazione alla fornitura che il Beneficiario deve presentare al Fornitore).

Naturalmente, la circostanza che il Fornitore sia indeterminato non può verificarsi nel processo di Ordinazione pre-concordata. Ne consegue che la procedura sopra descritta può essere sensibilmente semplificata se si utilizza tale processo.

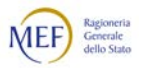

## 3.3.4.3 BENEFICIARIO

Il Beneficiario è il soggetto che deve ricevere la fornitura, che può essere diverso dal Cliente.

È rappresentato, nell'Ordine e nell'Ordine pre-concordato, dall'elemento "Delivery/DeliveryParty". Mentre non è presente nella Risposta.

Il Beneficiario è un elemento accessorio del processo, pertanto va riportato solo se è importante indicare il Beneficiario la fornitura. Ciò avviene se la cessione dei beni e/o la prestazione dei servizi deve avvenire:

- − a favore di una unità organizzativa specifica del Cliente;
- − a favore di un soggetto diverso dal Cliente.

Per ulteriori dettagli si rinvia al Paragrafo [3.3.3.10](#page-142-0) al punto [3.](#page-137-0)

Nel caso di acquisto a favore di un terzo non predeterminato, ad esempio per le prestazioni erogate dai soggetti privati in regime di accreditamento, l'elemento "DeliveryParty" non deve essere valorizzato. Successivamente, se necessario, l'informazione mancante può essere integrata con l'emissione di un Ordine sostitutivo oppure di una Risposta inviata dal Fornitore contestualmente all'esecuzione della fornitura (v. Paragrafo [8.2\)](#page-231-0).

Si tratta, perlopiù, di una circostanza che non può verificarsi utilizzando il processo di Ordinazione pre-concordata.

Naturalmente, la circostanza che il Beneficiario sia indeterminato è del tutto improbabile nel processo di Ordinazione pre-concordata. Ne consegue che la procedura sopra descritta può essere sensibilmente semplificata se si utilizza tale processo.

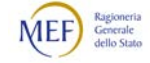

#### 3.3.4.4 CAUSA DELL'ORDINAZIONE

La causa dell'Ordinazione (c.d. "tipo di Ordinazione") indica se la fornitura è eseguita a titolo oneroso o gratuito.

È rappresentata:

- − nell'Ordine, dall'elemento "OrderTypeCode";
- − nell'Ordine pre-concordato, dall'elemento "DeliveryTerms/SpecialTerms".

Non è presente nella Risposta.

Se l'Ordinazione è a titolo oneroso, occorre indicare il codice "220".

Eventualmente, in casi particolari, è possibile specificare ulteriormente il tipo di ordinazione, indicando, con l'uso degli appositi codici, che si tratta di un ordine di fatturazione (codice "OF") o di un ordine di fatturazione e reintegro (codice "OFR").

Al riguardo, si rammenta che:

- − con l'ordine di fatturazione (OF) non si chiede al Fornitore la consegna di un bene o la prestazione di un servizio, ma la sola emissione della fattura (o di un documento equivalente) a fronte di un bene già in possesso del Cliente (ad esempio, un bene in conto deposito che è stato utilizzato o un bene in conto visione che si è deciso di acquistare) o di una prestazione già eseguita;
- − con l'ordine di fatturazione e reintegro (OFR) si chiede al Fornitore la fatturazione di un bene, già posseduto in conto deposito, che è stato utilizzato e il contestuale reintegro dello stesso bene in conto deposito (si noti che i beni di cui si chiede la fattura e i beni che si chiede di reintegrare devono essere i medesimi in termini di prodotto, di quantità, di lotto, di causale di consegna nel documento di trasporto, ecc.).

Se l'ordinazione è a titolo non oneroso (anche temporaneamente), occorre indicare il codice "227".

Eventualmente, in casi particolari, è possibile specificare ulteriormente il tipo di ordine, indicando, con l'uso degli appositi codici, che si tratta di un ordine in conto deposito (codice "CD"), in conto visione (codice "CV") o in comodato (codice "CG").

Al riguardo, si osservi che l'ordine in conto deposito (CD) va sicuramente emesso alla costituzione del conto deposito e ogni qualvolta si intenda variare la quantità dei beni in conto deposito. In caso di reintegro di beni consumati, invece, può utilizzarsi l'ordine di fatturazione e reintegro (OFR), sopra menzionato.

La causa dell'Ordinazione è un elemento essenziale del processo. Ove non precisata, si presume l'acquisto a titolo oneroso. Quindi, in assenza di indicazioni, si presume il codice 220 senza ulteriori specificazioni.

Per ulteriori dettagli si rinvia al Paragrafo [3.3.3.5.](#page-131-0)

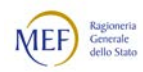

#### 3.3.4.5 PERIODO DI ESECUZIONE DELLA FORNITURA

Il periodo di esecuzione della fornitura indica le date entro cui devono essere ceduti i beni e/o prestati i servizi.

Può riguardare l'intero Documento o essere riferito a singole linee d'ordine.

È rappresentato:

- − nell'Ordine, dall'elemento "Delivery/RequestedDeliveryPeriod";
- − nell'Ordine pre-concordato, dall'elemento "Delivery/PromisedDeliveryPeriod";
- − nella Risposta, dall'elemento "Delivery/PromisedDeliveryPeriod".

I predetti elementi possono essere valorizzati sia a livello di Documento che a livello di linea d'ordine. In caso di non coincidenza, prevale quello riportato nella linea d'ordine.

Se nell'Ordine è indicata la data di esecuzione della fornitura, il limite temporale entro il quale è possibile sostituire o revocare l'Ordine è determinato da tale data dedotto il tempo necessario per predisporre la fornitura ed eseguirla nel luogo prestabilito (nell'Ordine può essere indicata anche la data entro la quale il Fornitore è tenuto a rispondere: questa informazione, che è diversa dalla precedente, è rappresentata dall'elemento "ValidityPeriod/EndDate").

Il periodo di esecuzione della fornitura è un elemento accessorio del processo, pertanto va riportato solo se è importante indicare il periodo entro il quale deve avvenire l'intera fornitura.

Per ulteriori dettagli si rinvia al Paragrafo [3.3.3.6](#page-135-0) al punto [2.](#page-136-0)

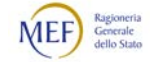

#### 3.3.4.6 LUOGO DI ESECUZIONE DELLA FORNITURA

Il luogo di esecuzione della fornitura è la sede in cui deve avvenire la cessione dei beni e/o la prestazione dei servizi.

È rappresentato:

- − nell'Ordine, dall'elemento "Delivery/DeliveryLocation";
- − nell'Ordine pre-concordato, dall'elemento "DeliveryTerms/DeliveryLocation";

Non è presente nella Risposta.

se il luogo di consegna è un indirizzo istituzionale del Cliente a cui è stato associato un identificativo univoco reso disponibile al Fornitore (v. Paragrafo [5.6\)](#page-216-0), bisogna valorizzare solo il campo "ID" e il campo "Country/IdentificationCode" del sottoelemento "Address".

Se, invece, la consegna dei beni e/o la prestazione dei servizi deve avvenire presso un luogo non istituzionale o in un luogo istituzionale non codificato (anche temporaneamente), vanno indicate con precisione tutte le parti del sotto-elemento "Address".

Il luogo di esecuzione della fornitura è un elemento accessorio del processo, pertanto va riportato solo se è importante indicare il luogo in cui deve avvenire la fornitura. Ciò avviene se la cessione dei beni e/o la prestazione dei servizi deve avvenire

- − ad un indirizzo specifico presso cui ha sede il Cliente;
- − all'indirizzo di un soggetto diverso dal Cliente.

Per ulteriori dettagli si rinvia al Paragrafo [3.3.3.6](#page-135-0) al punto [1,](#page-135-1)

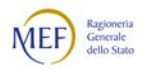

### <span id="page-159-0"></span>3.3.4.7 OGGETTO DELLA FORNITURA

L'oggetto della fornitura indica i beni da cedere e/o i servizi da prestare, riportati nelle linee d'ordine.

È rappresentato, in tutti i tipi di Documento, dai seguenti elementi, contenuti in ciascina linea d'ordine (elemento "OrderLine/LineItem"):

- − "Item", dove è descritto il bene e/o il servizio;
- − "Quantity", dove è indicata la quantità e la relativa unità di misura adottata (attributo "unitCode");
- − "Price", dove è indicato il prezzo unitario e la relativa valuta (attributo "currencyID");
- − "LineExtensionAmount", dove è indicato l'importo totale della linea d'ordine.

L'oggetto della fornitura è un elemento essenziale del processo, tuttavia eccezionalmente, alcuni dei suoi componenti possono non essere determinati a priori ma divenirlo solo al momento della cessione dei beni e/o della prestazione dei servizi.

Al riguardo, in ciascuna linea d'ordine:

- − se i beni e/o i servizi oggetto della transazione non sono dettagliatamente determinati ma sono indicati e quotati in blocco o a corpo (ad esempio, negli acquisti a forfait), si suggerisce l'utilizzo dell'unità di misura generica "C62" (che sta per "unità") e di dettagliare quanto più possibile l'elemento "Item", incluso il campo "Description"
- − se l'indeterminatezza attiene alla quantità (ad esempio, nelle obbligazioni di mezzi), nell'Ordine iniziale il campo "Quantity" della riga d'ordine deve ripotare il valore "1" oppure la quantità massima ammessa;
- − se l'indeterminatezza attiene al prezzo (ad esempio, nelle obbligazioni di risultato), nell'Ordine iniziale il campo "Price" o della riga d'ordine deve ripotare il valore "1,00" oppure il prezzo massimo ammesso.

Con riferimento ai punti precedenti:

- − se si indicano la quantità massima ammessa o il prezzo massimo ammessi, è opportuno che ciò sia specificato nell'elemento "OrderLine/Note" (nell'Ordine) o nell'elemento "OrderLine/LineItem/Note" (nell'Ordine pre-concordato e nella Risposta) della corrispondente linea d'ordine;
- − se la qualità, la quantità o il prezzo divengono determinati, l'informazione mancante può essere integrata con l'emissione di un Ordine sostitutivo (o un Ordine pre-concordato sostitutivo) oppure di una Risposta inviata dal Fornitore (v. Paragrafo [8.2\)](#page-231-0).

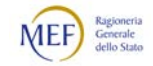

### 3.3.4.8 IMPORTO TOTALE DELL'ORDINAZIONE

L'importo totale dell'Ordinazione indica la somma che il Cliente s'impegna a riconoscere al Fornitore dedotti gli anticipi già corrisposti.

È rappresentato:

- − nell'Ordine, dall'elemento "AnticipatedMonetaryTotal";
- − nell'Ordine pre-concordato, dall'elemento "LegalMonetaryTotal".

Non è presente nella Risposta.

L'importo totale dell'Ordinazione è un elemento essenziale del processo, tuttavia eccezionalmente, può non essere determinati a priori (ordine a consuntivo) o rappresentare un massimale di spesa (ordine a budget).

Al riguardo, valgono le considerazioni esposte nel Paragrafo [3.3.4.7](#page-159-0) ma considerate con riferimento all'intero Documento, anziché alla linea d'ordine, tenuto conto del rispetto delle quadrature contabili di cui al Paragrafo [3.3.3.13.](#page-145-0)

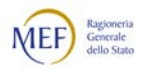

#### 3.3.5 REGOLE DI COMPILAZIONE PER LE NOTIFICHE

Di seguito sono descritti gli schemi dati e le regole di compilazione per le Notifiche di sistema inviate da NSO al Trasmittente (v. Paragrafo [2.5.4\)](#page-67-0).

Si osservi che il campo *Identificativo* corrisponde all'Identificativo di transazione attribuito da NSO (IdT) al Messaggio a cui la Notifica si riferisce (v. Paragrafo [2.5.1\)](#page-51-0).

Esempi di Notifiche e del relativo *schema definition* sono forniti nel Paragrafo [7.2.](#page-223-0)

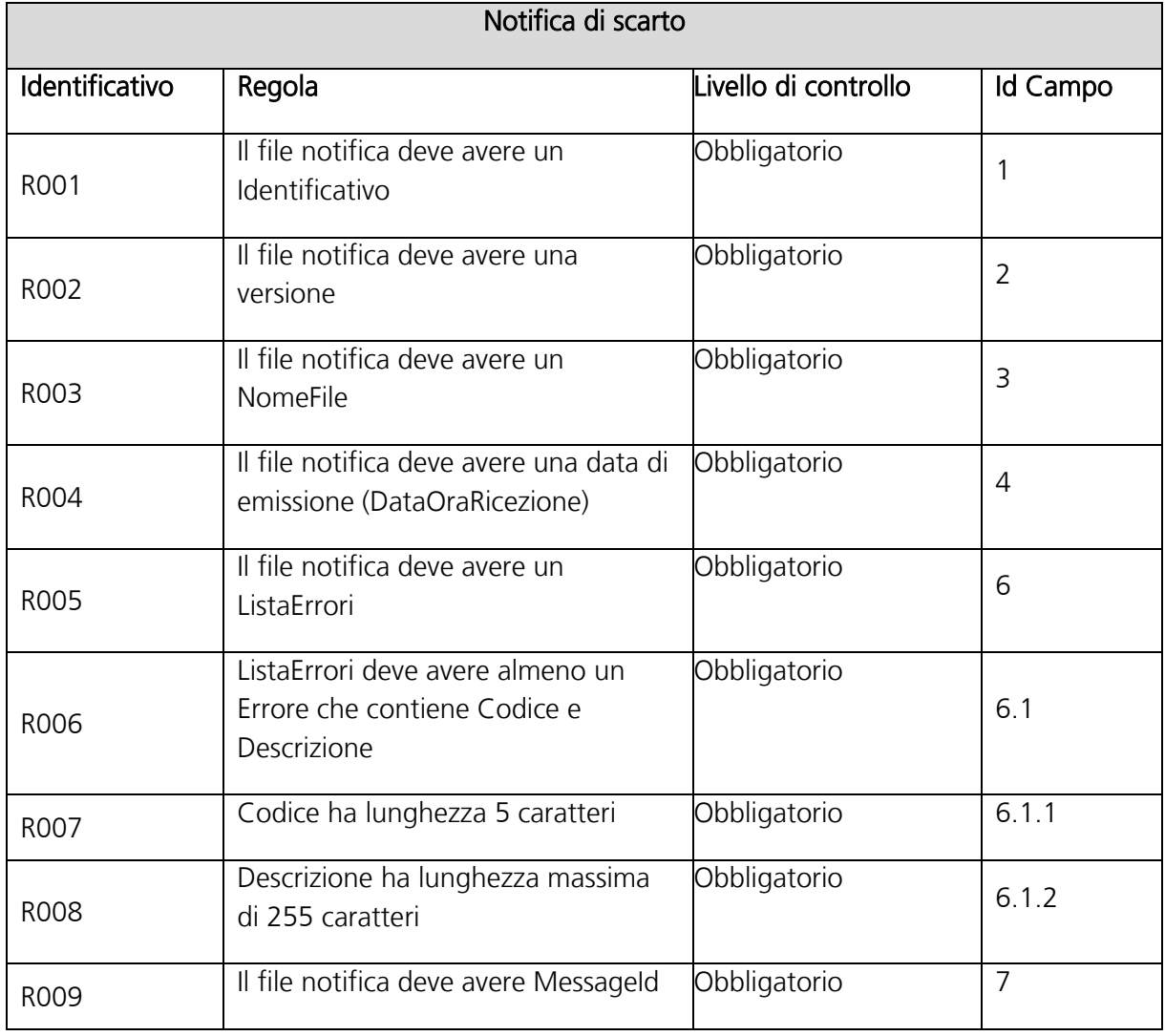

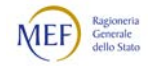

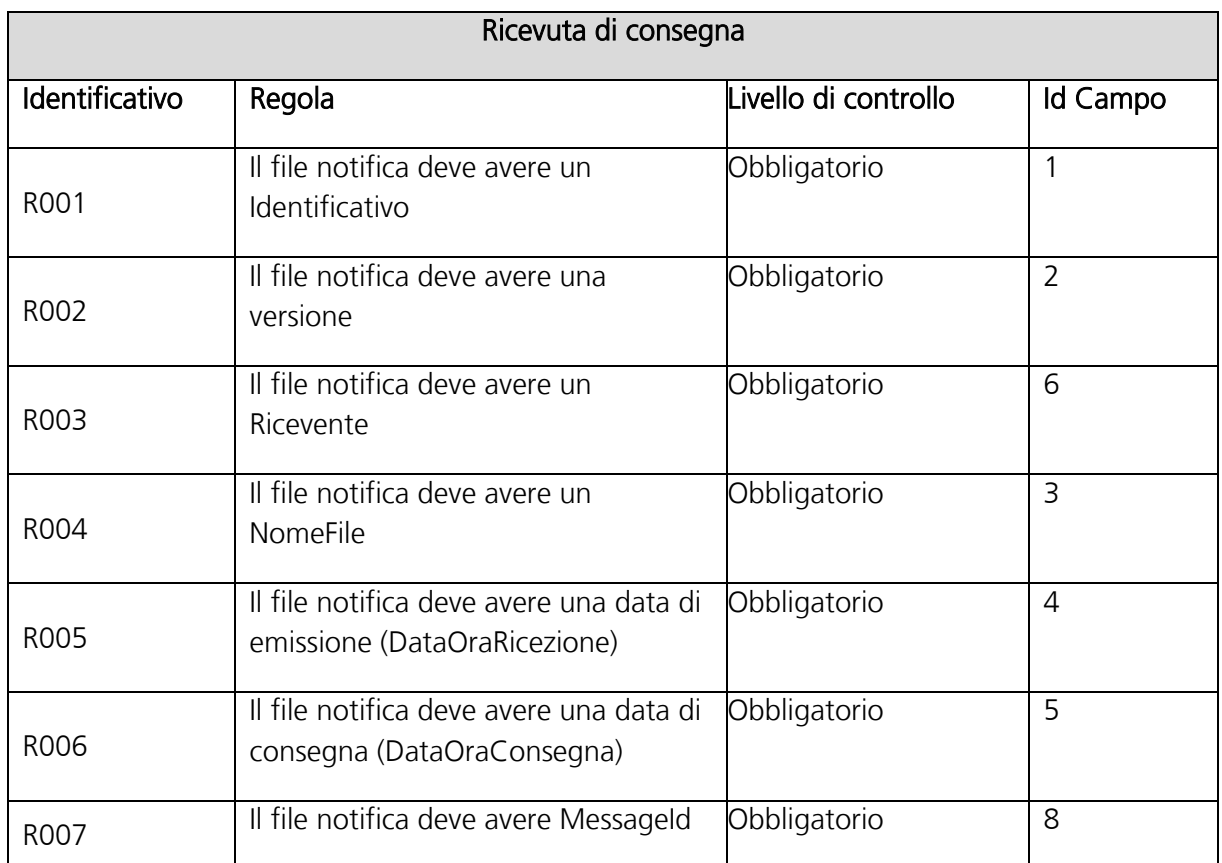

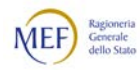

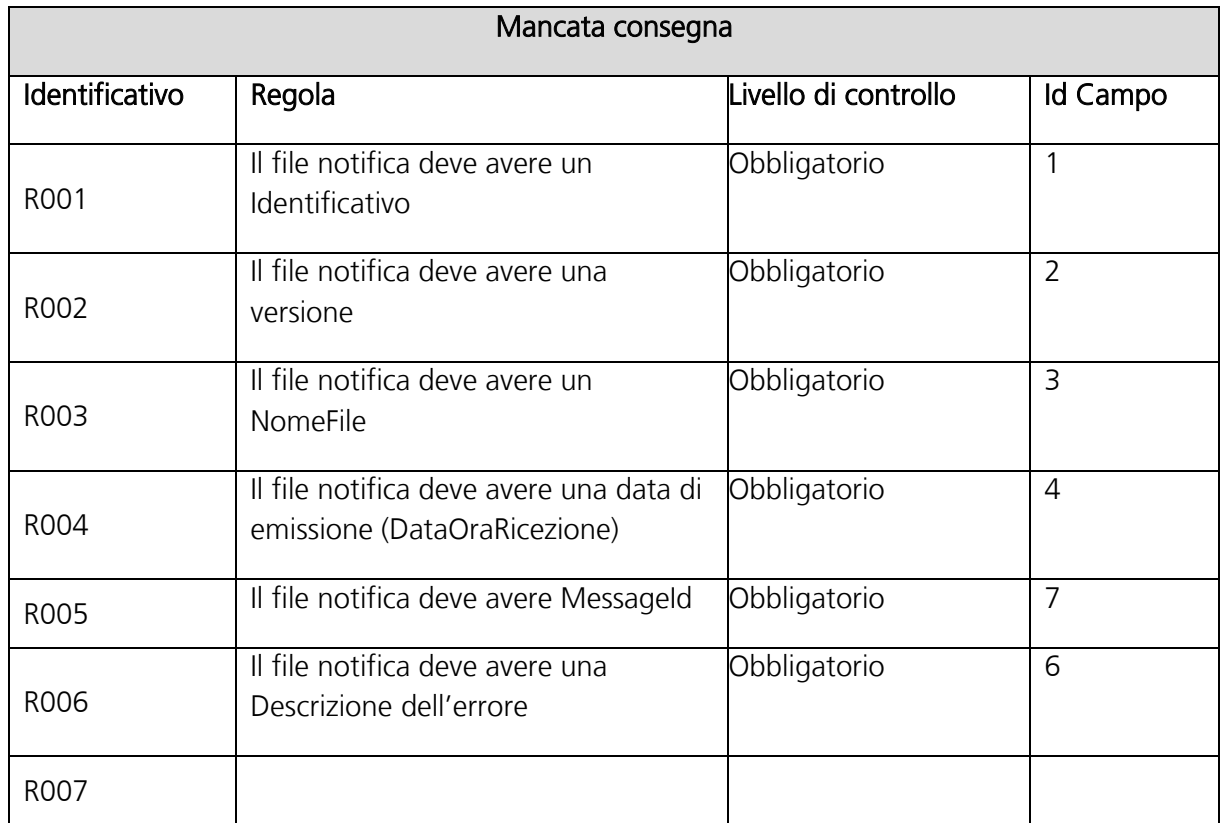

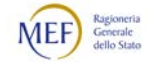

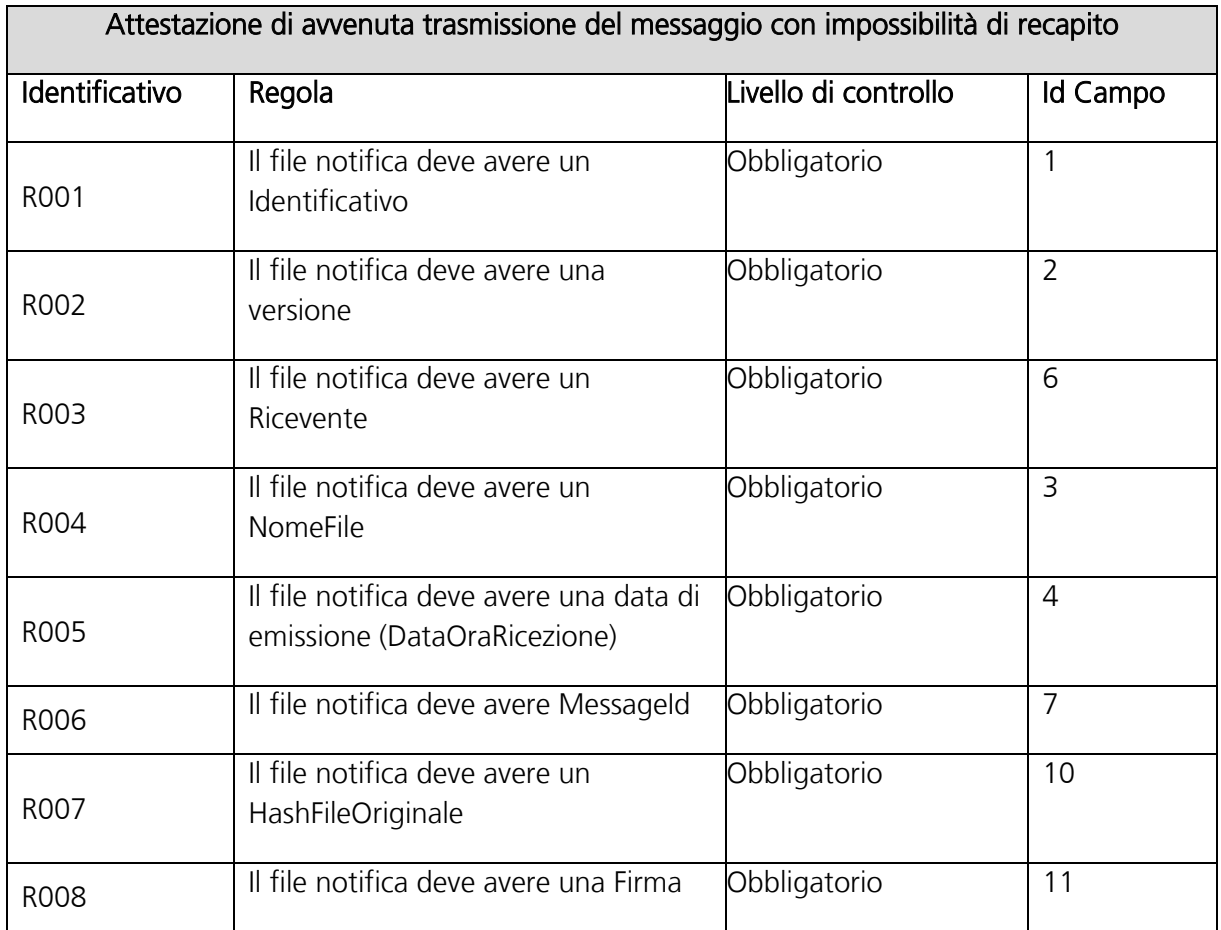

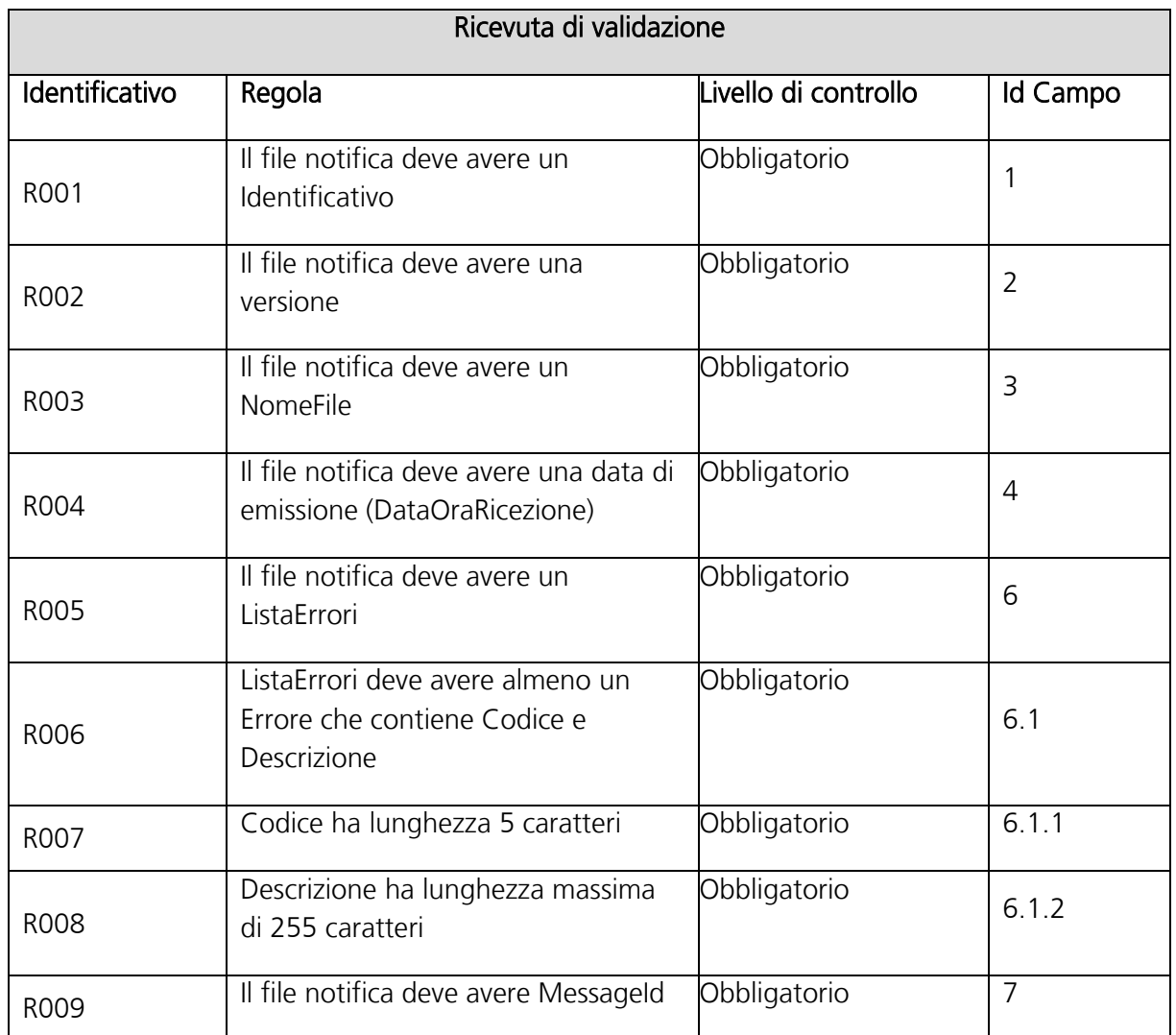

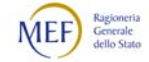

# 3.4 CONTROLLI EFFETTUATI DA NSO

Per ogni Messaggio ricevuto, NSO effettua una serie di controlli propedeutici all'inoltro al Ricevente. Il mancato superamento di tali controlli genera lo scarto del Messaggio e l'invio al Trasmittente della Notifica di scarto (v. [2.5.4\)](#page-67-0).

Si rammenta che negli scenari di trasmissione (v. Paragrafo [2.5.3.1\)](#page-56-0), l'inoltro del Messaggio al Ricevente è effettuato da NSO, mentre negli scenari di validazione (v. Paragrafo [2.5.3.2\)](#page-61-0) tale operazione è a carico del Mittente o di un suo Intermediario.

In entrambe le categorie di scenari, i Messaggi scartati (ossia quelli che non hanno superato la validazione) non possono essere inoltrati al Ricevente.

Il Ricevente può verificare che i Messaggi ricevuti (e i Documenti ivi contenuti) siano stati validati attraverso apposita procedura resa disponibile sulla Piattaforma dei crediti commerciali (PCC, v. Paragrafo [2.5\)](#page-49-0).

Le tipologie di controllo effettuate mirano a verificare:

- la nomenclatura e l'unicità del Messaggio (v. Paragrafi [3.1.1](#page-70-0) e [2.5.1\)](#page-51-0);
- la dimensione del Messaggio;
- l'integrità e la conformità del formato del Messaggio (v. Paragrafo [3.3.1\)](#page-108-0);
- la coerenza e la validità del contenuto nel Messaggio (v. Paragrafo [3.3.1\)](#page-108-0);
- l'unicità del Documento (v. Paragrafo [2.5.1\)](#page-51-0).

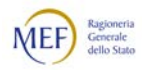

#### 3.4.1 VERIFICA DELLA NOMENCLATURA E DELL'UNICITÀ DEL MESSAGGIO

La verifica viene eseguita al fine di intercettare ed impedire l'invio di un Messaggio che non rispetti le regole riportate nel Paragrafo [3.1.1.](#page-70-0) In caso di esito negativo del controllo, il Messaggio viene rifiutato con le seguenti motivazioni:

- Codice 00001 Nome file non valido;
- Codice 00404 File già trasmesso.

#### 3.4.2 VERIFICA DELLA DIMENSIONE DEL MESSAGGIO

La verifica è effettuata al fine di garantire che il Messaggio ricevuto non ecceda le dimensioni ammesse per il rispettivo Canale di trasmissione. In caso di esito negativo del controllo, il Messaggio viene rifiutato con la seguente motivazione:

Codice 00003 - Le dimensioni del file superano quelle ammesse: si vedano, al riguardo, le [Specifiche tecniche relative al Sistema di Interscambio versione 1.6,](http://www.fatturapa.gov.it/export/fatturazione/sdi/Specifiche_tecniche_SdI_v1.5.pdf) Paragrafo 3.1 - TRASMISSIONE DEL FILE AL SDI.

#### 3.4.3 VERIFICA DELL'INTEGRITÀ E DEL FORMATO DEL MESSAGGIO

La verifica viene effettuata per garantire che il Messaggio rispetti le regole del Paragrafo [3.2.1.](#page-73-0) In caso di esito negativo del controllo, il Messaggio viene rifiutato con le seguenti motivazioni:

- Codice 00106 File / Archivio vuoto o corrotto;
- Codice 00200 File non conforme al formato: la verifica del formato del messaggio è realizzata utilizzando un meccanismo automatico di controllo delle regole di business e il risultato di tale verifica contiene l'elenco di tutti gli errori riscontrati, fino ad un massimo di 50 errori Per maggiori dettagli v. Paragrafo  $3.4.5$
- Codice 00201 Superato il numero massimo di errori di formato: se il numero degli errori è superiore a 50.

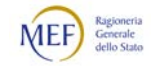

## 3.4.4 ULTERIORI VERIFICHE SULLA BUSTA DI TRASMISSIONE

La verifica viene effettuata per garantire la coerenza del contenuto degli elementi informativi presenti nella Busta di trasmissione, come previsto dalle regole del Paragrafo [3.3.1.](#page-108-0)1. In caso di esito negativo del controllo, il Messaggio viene rifiutato con le seguenti motivazioni:

- Codice 01101 La versione del Documento non è valida;
- Codice 01107 L'identificativo del Destinatario non è valido;
- Codice 01111 L'identificativo del Destinatario è formalmente errato;
- Codice 01113 L'identificativo del Trasmittente è formalmente errato;
- Codice 01108 Il formato del documento non è valido.

#### <span id="page-168-0"></span>3.4.5 VERIFICHE SUL DOCUMENTO: RISPETTO DELLE REGOLE DI BUSINESS

Gli errori relativi alle regole di business rules possono riferirsi alle [Rules dello standard](https://docs.peppol.eu/poacc/upgrade-3/)  [Peppol](https://docs.peppol.eu/poacc/upgrade-3/) oppure a regole specifiche dettate per NSO. In quest'ultimo caso, la lista degli errori è pubblicata nella sezione "Documenti" al seguente linl:

[http://www.rgs.mef.gov.it/VERSIONE-](http://www.rgs.mef.gov.it/VERSIONE-I/e_government/amministrazioni_pubbliche/acquisti_pubblici_in_rete_apir/nodo_di_smistamento_degli_ordini_di_acquisto_delle_amministrazioni_pubbliche_nso/)[I/e\\_government/amministrazioni\\_pubbliche/acquisti\\_pubblici\\_in\\_rete\\_apir/nodo\\_di\\_s](http://www.rgs.mef.gov.it/VERSIONE-I/e_government/amministrazioni_pubbliche/acquisti_pubblici_in_rete_apir/nodo_di_smistamento_degli_ordini_di_acquisto_delle_amministrazioni_pubbliche_nso/) [mistamento\\_degli\\_ordini\\_di\\_acquisto\\_delle\\_amministrazioni\\_pubbliche\\_nso/.](http://www.rgs.mef.gov.it/VERSIONE-I/e_government/amministrazioni_pubbliche/acquisti_pubblici_in_rete_apir/nodo_di_smistamento_degli_ordini_di_acquisto_delle_amministrazioni_pubbliche_nso/)

## 3.4.6 VERIFICA DELL'UNICITÀ DEL DOCUMENTO

La verifica viene effettuata per garantire che la Tripletta di identificazione non sia già stata utilizzata in altro Documento. In caso di esito negativo del controllo, il Messaggio viene rifiutato con le seguenti motivazioni:

Codice 01110 – Documento già trasmesso.

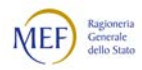

# 3.5 CASI DI ESEMPIO

Al seguente link, sono riportati file di esempio, in formato xml, di Messaggi, Buste di trasmissione e Documenti, riferiti ai processi di Ordinazione semplice, completa e preconcordata:

[http://www.rgs.mef.gov.it/VERSIONE-](http://www.rgs.mef.gov.it/VERSIONE-I/e_government/amministrazioni_pubbliche/acquisti_pubblici_in_rete_apir/nodo_di_smistamento_degli_ordini_di_acquisto_delle_amministrazioni_pubbliche_nso/)[I/e\\_government/amministrazioni\\_pubbliche/acquisti\\_pubblici\\_in\\_rete\\_apir/nodo\\_di\\_s](http://www.rgs.mef.gov.it/VERSIONE-I/e_government/amministrazioni_pubbliche/acquisti_pubblici_in_rete_apir/nodo_di_smistamento_degli_ordini_di_acquisto_delle_amministrazioni_pubbliche_nso/) [mistamento\\_degli\\_ordini\\_di\\_acquisto\\_delle\\_amministrazioni\\_pubbliche\\_nso/](http://www.rgs.mef.gov.it/VERSIONE-I/e_government/amministrazioni_pubbliche/acquisti_pubblici_in_rete_apir/nodo_di_smistamento_degli_ordini_di_acquisto_delle_amministrazioni_pubbliche_nso/)

Nei Paragrafi che seguono sono rappresentati alcuni casi di esempio riferiti alle regole di compilazione dei Messaggi (Paragrafi [3.3.1](#page-108-0) e [3.3.2\)](#page-115-0).

Gli Attori che intervengono negli esempi sono:

- Clienti:
	- l'ente "A", il cui punto ordinante ha codice unico IPA "aaaaaa" e il cui ufficio di fatturazione ha codice unico IPA "faaaaa";
	- l'ente "B", il cui punto ordinante ha codice unico IPA "bbbbbb" e il cui ufficio di fatturazione ha codice unico IPA "fbbbbb";
- **Fornitori** 
	- l'impresa "C", il cui identificativo fiscale è "ITccccccccccc" e il cui indirizzo PEC è ccc@pec.com;
	- l'impresa "D", il cui identificativo fiscale è "ITddddddddddd" e il cui indirizzo PEC è ddd@pec.com.

In alcuni degli esempi, il prodotto ordinato è una penna stilografica con codice standard GTIN "0K10999746", che nel catalogo del Fornitore è catalogata "Stilo24" e nel catalogo del Cliente "48A".

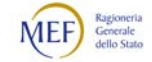

# 3.5.1 CASI DI ESEMPIO DI ORDINE, SOSTITUZIONE E REVOCA

Gli esempi qui riportati si riferiscono alle regole illustrate nel Paragrafo [3.3.2.1.](#page-115-1)

Gli Attori coinvolti sono:

- l'ente "A";
- l'ente "B", che il 20/2/2018 acquisisce l'ente "A";
- l'impresa "C".

## Caso 1: Ordine iniziale.

In questo esempio il Cliente invia due Ordini, il primo utilizzando il processo di Ordinazione semplice e il secondo utilizzando il processo di Ordinazione completa.

Si rammenta che, utilizzando il processo di Ordinazione semplice, implicitamente il Cliente informa il Fornitore di non essere disponibile a ricevere l'eventuale Risposta in modalità telematica. Invece, utilizzando il processo di Ordinazione completa, implicitamente il Cliente informa il Fornitore di essere disponibile a ricevere l'eventuale Risposta in modalità telematica (v. Paragrafi [2.4.2](#page-36-0) e [2.4.3\)](#page-39-0).

In pratica, mentre con l'Ordinazione semplice il Fornitore può rispondere esclusivamente nelle forme tradizionali (telefono, fax, e-mail, ecc.), con l'Ordinazione completa il Fornitore può rispondere anche per il tramite di NSO.

Si rammenta, inoltre, che il CIG può essere unico per l'intero Documento o differire per le distinte linee d'ordine. Oppure il Documento può far riferimento ad un contratto che non prevede il CIG (v. paragrafo [3.3.3\)](#page-123-1).

Si rammenta, infine, che se il tipo di Ordine è "Ordine di acquisto" il campo "OrderTypeCode" può essere omesso, altrimenti deve essere valorizzato con il codice corrispondente (v. Paragrafo [0\)](#page-127-0).

Descrizione del caso

- 1. Il 30/1/2018 l'ente "A" invia all'impresa "C" l'Ordine di con identificativo "110", utilizzando il processo di Ordinazione semplice. Il Documento fa riferimento a un contratto di "diritto esclusivo", pertanto è esente da CIG.
- 2. Lo stesso giorno l'ente "A" invia all'impresa "C" l'Ordine del tipo "in conto deposito" con identificativo "111", utilizzando il processo di Ordinazione completa. Il Documento contiene, tra le altre, la linea d'ordine n. "4", con CIG "1234567889A", riferita a "10" unità di penne stilografiche al prezzo unitario di "100" euro.

Si rappresentano, di seguito, i documenti emessi nell'esempio, evidenziando in rosso i dati peculiari del caso.

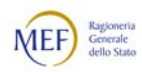

# Ordine iniziale n. 110

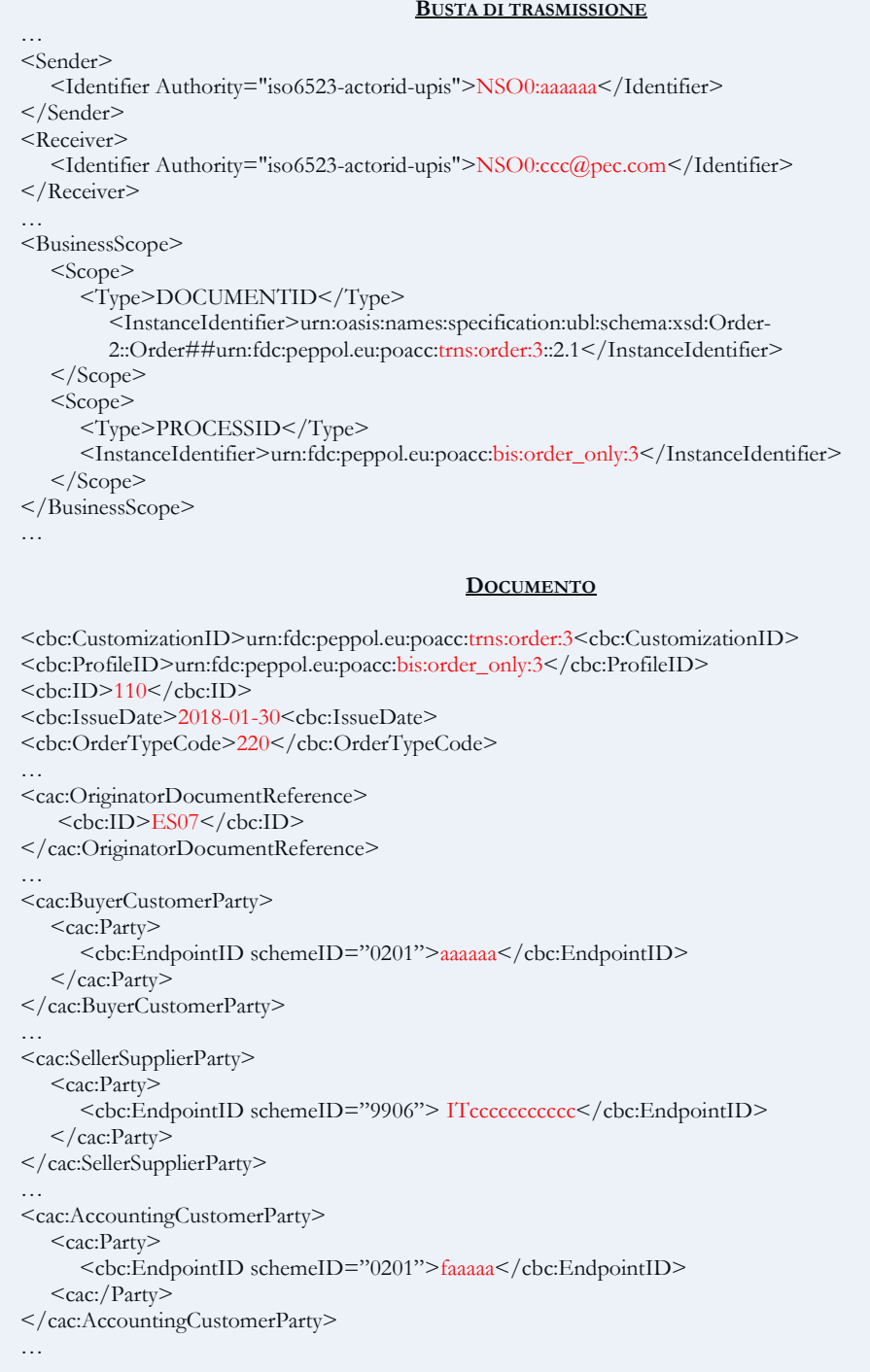

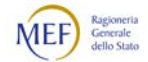

# Ordine iniziale n. 111

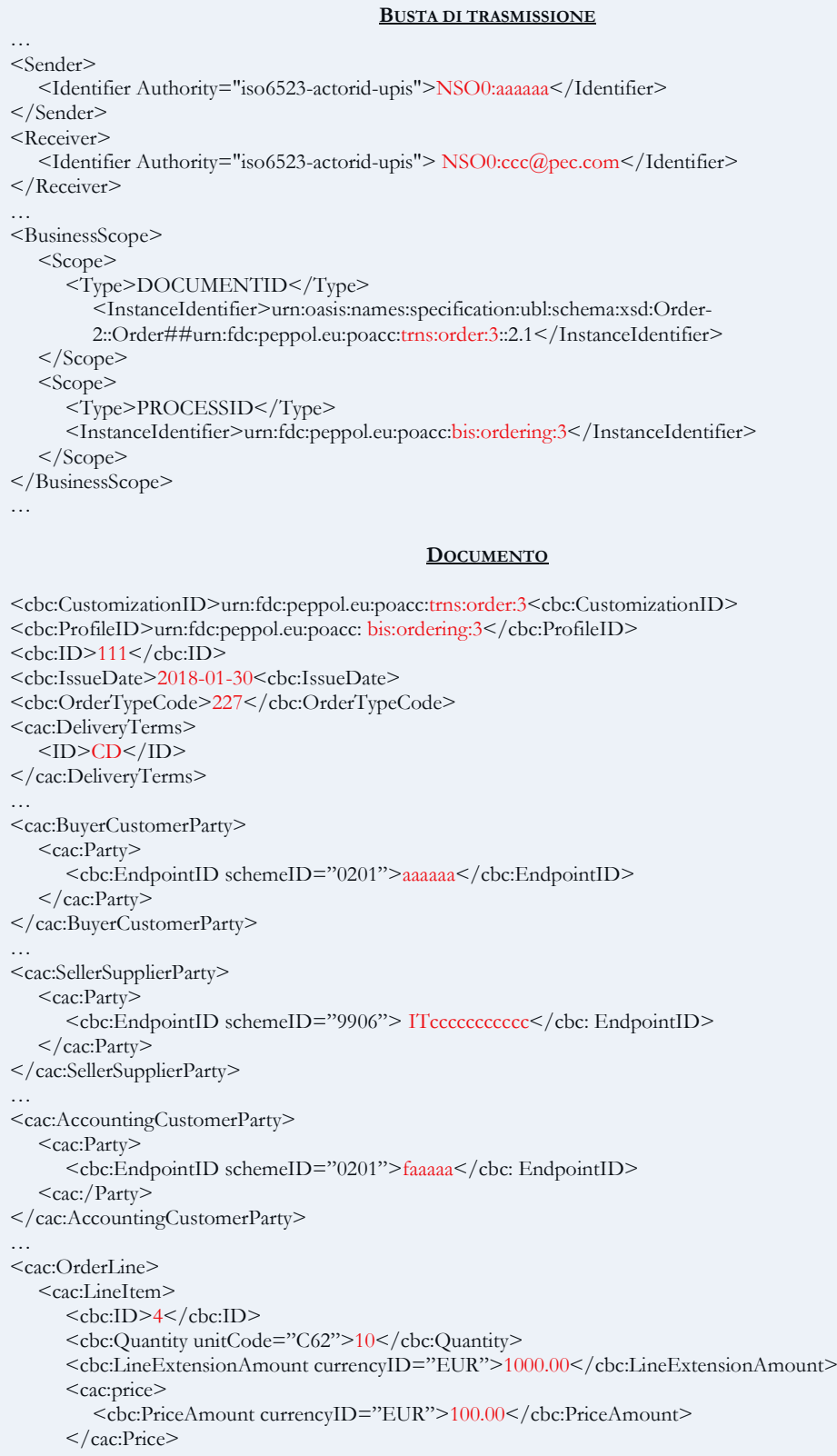

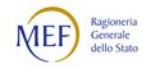

 $<$ cac:Item $>$ <cbc:Name>Penna stilografica</cbc:Name> <cbc:Description>Penna stilografica edizione limitata</cbc:Description> <cac:SellersItemIdentification> <cbc:ID>Stilo24</cbc:ID> </cac:SellersItemIdentification> <cac:StandardItemIdentification> <cbc:ID schemeID="0160">0K10999746</ID> </cac:StandardItemIdentification> <cac:ItemSpecificationDocumentReference> <cbc:ID>1234567889A</cbc:ID> </cac:ItemSpecificationDocumentReference>  $\langle$  cac:Item> </cac:LineItem> </cac:OrderLine> …

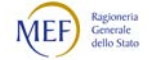

# Caso 2: Ordine sostitutivo.

In questo esempio il Cliente intende modificare un Ordine già trasmesso, pertanto invia un Ordine sostitutivo.

Si rammenta che l'Ordine sostitutivo rimpiazza sia l'Ordine ivi indicato sia tutte le altre Sostituzioni e Revoche, già trasmesse, riferite al medesimo Ordine iniziale (v. Paragrafo [2.3.3\)](#page-25-0).

Si precisa che indicare nel campo "ProfileID" dell'Ordine sostitutivo un processo diverso da quello indicato nell'Ordine che si intende sostituire non costituisce un errore.

Al riguardo, si rammenta che l'Ordine sostituivo avvia un nuovo processo di Ordinazione (v. Paragrafo [2.4.2\)](#page-36-0).

#### Descrizione del caso

1. Il 15/2/2018 l'ente "A" invia all'impresa "C" l'Ordine sostitutivo n. "150", che rimpiazza l'Ordine n. "110" del 30/1/2018, in quanto era stato erroneamente indicata l'esenzione dal CIG. Il CIG corretto è "1234567889B".

Si rappresenta, di seguito, il documento emesso nell'esempio, evidenziando in rosso i dati peculiari del caso.

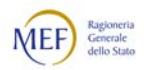

# Ordine sostitutivo n. 150

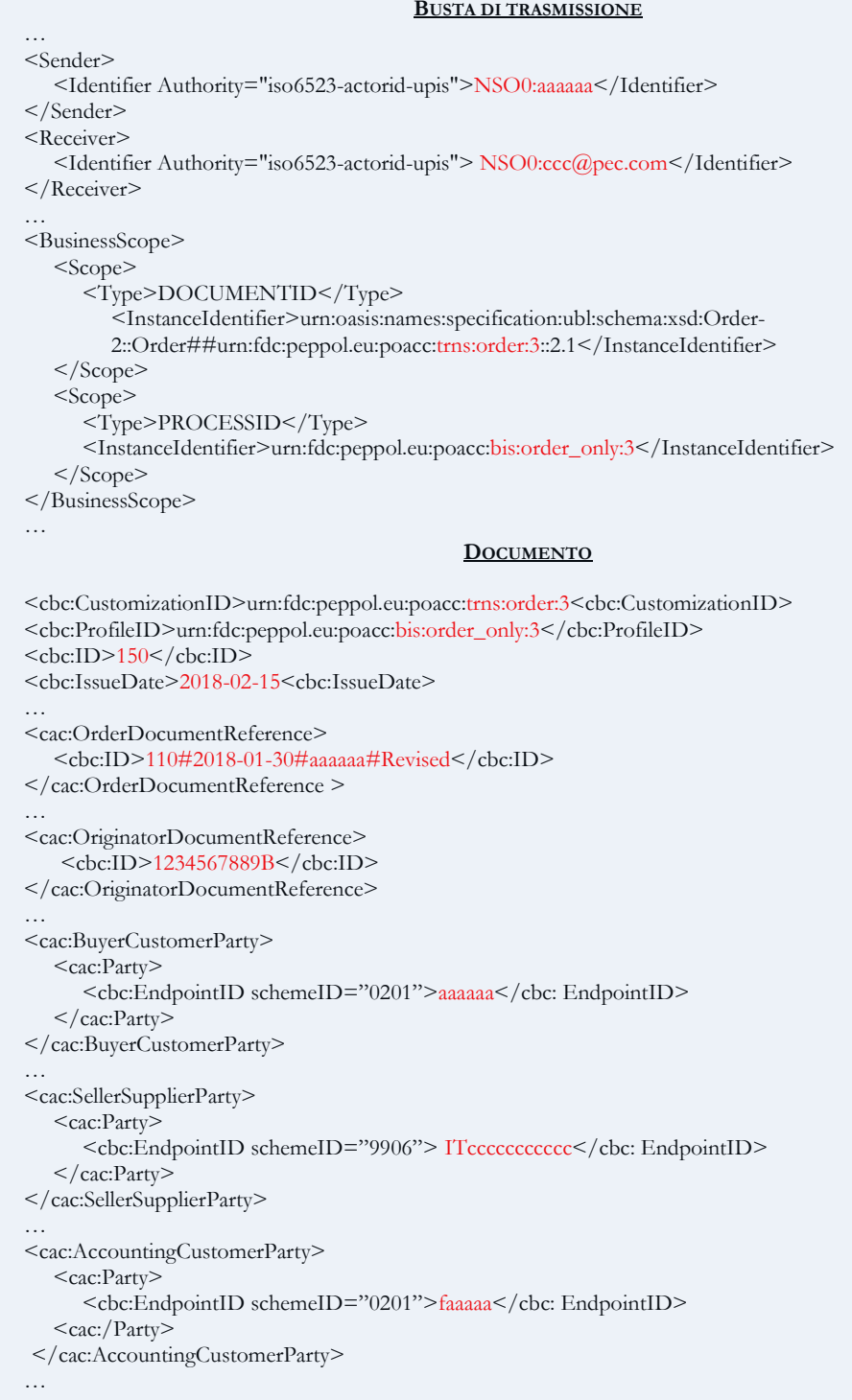

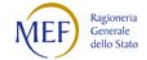

### Caso 3: Ordine di revoca emesso da Cliente diverso.

In questo esempio l'ente "A" viene acquisito dall'ente "B", che subentra in tutti i rapporti con i Fornitori.

Successivamente, l'ente "B" ha necessità di revocare un Ordine che era stato emesso dall'ente "A", pertanto invia un Ordine sostitutivo. Esso si riferisce a un Ordine che è stato emesso da un Cliente diverso dal Mittente, in quanto al momento dell'emissione dell'Ordine iniziale i due enti erano distinti.

Si rammenta che la Tripletta di identificazione di un Documento è composta, oltre che dall'identificativo e dalla data di emissione del documento stesso, anche all'identificativo del soggetto che lo ha emesso (v. Paragrafo [2.5.1\)](#page-51-0). Ciò consente che, ove occorra e ve ne siano i presupposti (come in questo caso), un Documento emesso da un determinato soggetto possa essere anche revocato e/o sostituito da un soggetto diverso.

Si rammenta, inoltre, che l'Ordine di revoca annulla sia l'Ordine ivi indicato sia tutte le altre Sostituzioni e Revoche, già trasmesse, riferite al medesimo Ordine iniziale (v. Paragrafo [2.3.3\)](#page-25-0).

Si precisa che indicare nel campo "ProfileID" dell'Ordine di revoca un processo diverso da quello indicato nell'Ordine che si intende revocare non costituisce un errore.

Descrizione del caso

- 1. Il 20/2/2018 l'ente "A" viene acquisito dall'ente "B".
- 2. Il 15/3/2018 l'ente "B" invia all'impresa "C" l'Ordine di revoca n. "160", che annulla l'Ordine "111" che era stato emesso dall'ente "A".

Si rappresenta, di seguito, il documento emesso nell'esempio, evidenziando in rosso i dati peculiari del caso.

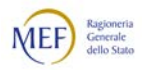

# Ordine di revoca n. 160

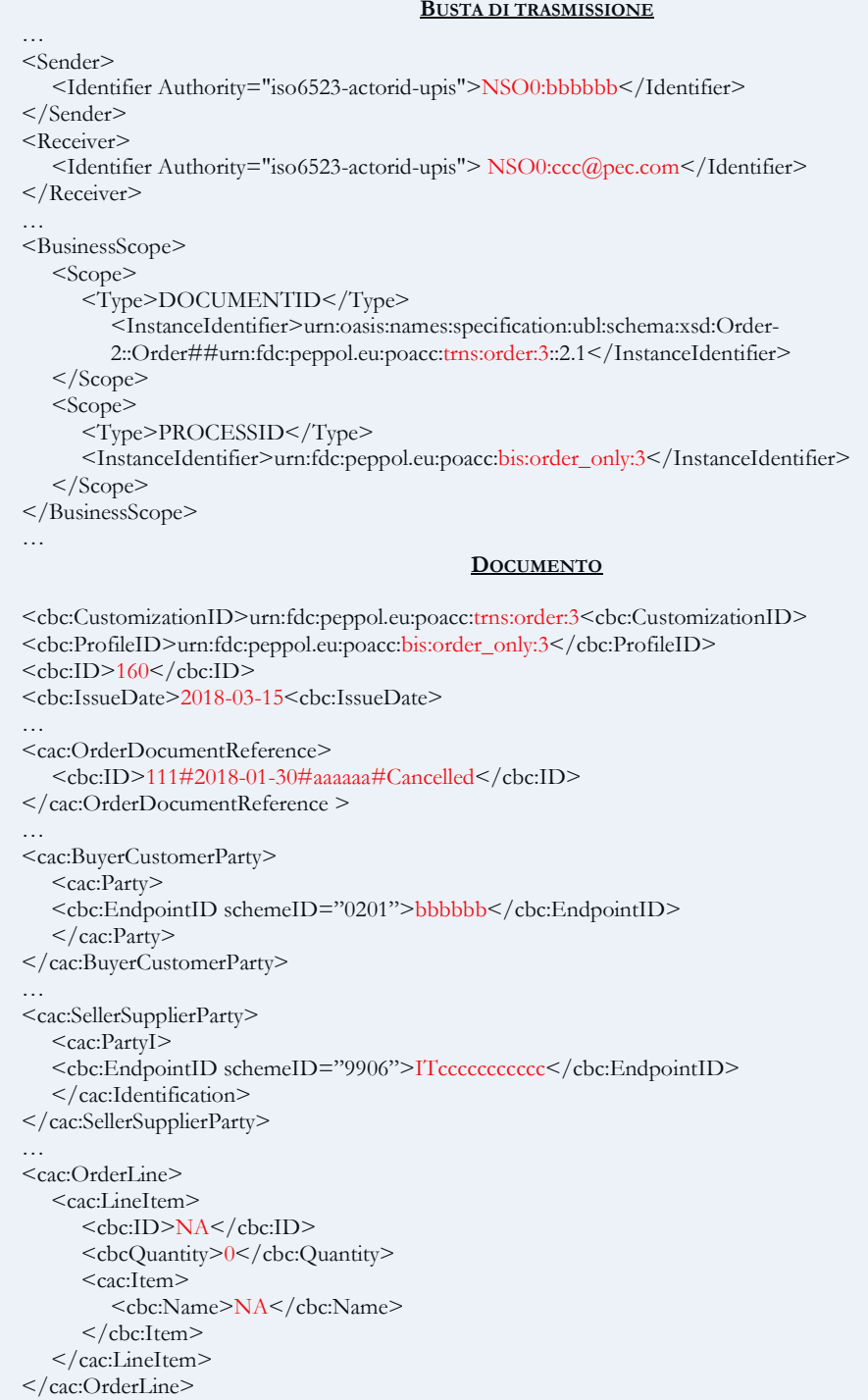

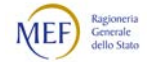

## 3.5.2 CASI DI ESEMPIO DI ORDINE PRE-CONCORDATO, SOSTITUZIONE E REVOCA

Gli esempi qui riportati si riferiscono alle regole illustrate nel Paragrafo [3.3.2.2.](#page-117-0)

Gli Attori coinvolti sono:

- L'ente "A";
- l'impresa "C";
- l'impresa "D", che il 20/2/2018 acquisisce l'impresa "C".

## Caso 1: Ordine pre-concordato iniziale.

In questo esempio il Fornitore invia due Ordini, utilizzando il processo di Ordinazione pre-concordata.

Si rammenta che, la facoltà di emettere l'Ordine pre-concordato può derivare dal contratto o da altro documento (ad esempio un ordine inviato via fax o via e-mail a causa dell'indisponibilità del sistema informatico che emette gli Ordini elettronici), con cui il Cliente ha di fatto pre-autorizzato il Fornitore ad emettere l'Ordine preconcordato (v. Paragrafo [2.4.4\)](#page-44-0).

Si rammenta, infine, che se il tipo di Ordine è "Ordine di acquisto" il campo "OrderTypeCode" può essere omesso, altrimenti deve essere valorizzato con il codice corrispondente (v. Paragrafo [0\)](#page-127-0).

Descrizione del caso

- 1. Il 30/1/2018 l'impresa "C" invia all'ente "A" l'Ordine pre-concordato con identificativo "220", utilizzando il processo di Ordinazione pre-concordata. Il Documento fa riferimento a un contratto di "diritto esclusivo", pertanto è esente da CIG.
- 2. Lo stesso giorno l'impresa "C" invia all'ente "A" l'Ordine pre-concordato del tipo "in conto deposito" con identificativo "221", utilizzando il processo di Ordinazione pre-concordata. Il Documento contiene, tra le altre, la linea d'ordine n. "4", con CIG "1234567889A", riferita a "10" unità di penne stilografiche al prezzo unitario di "100" euro.

Si rappresentano, di seguito, i documenti emessi nell'esempio, evidenziando in rosso i dati peculiari del caso.

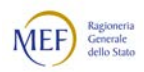

# Ordine pre-concordato iniziale n. 220

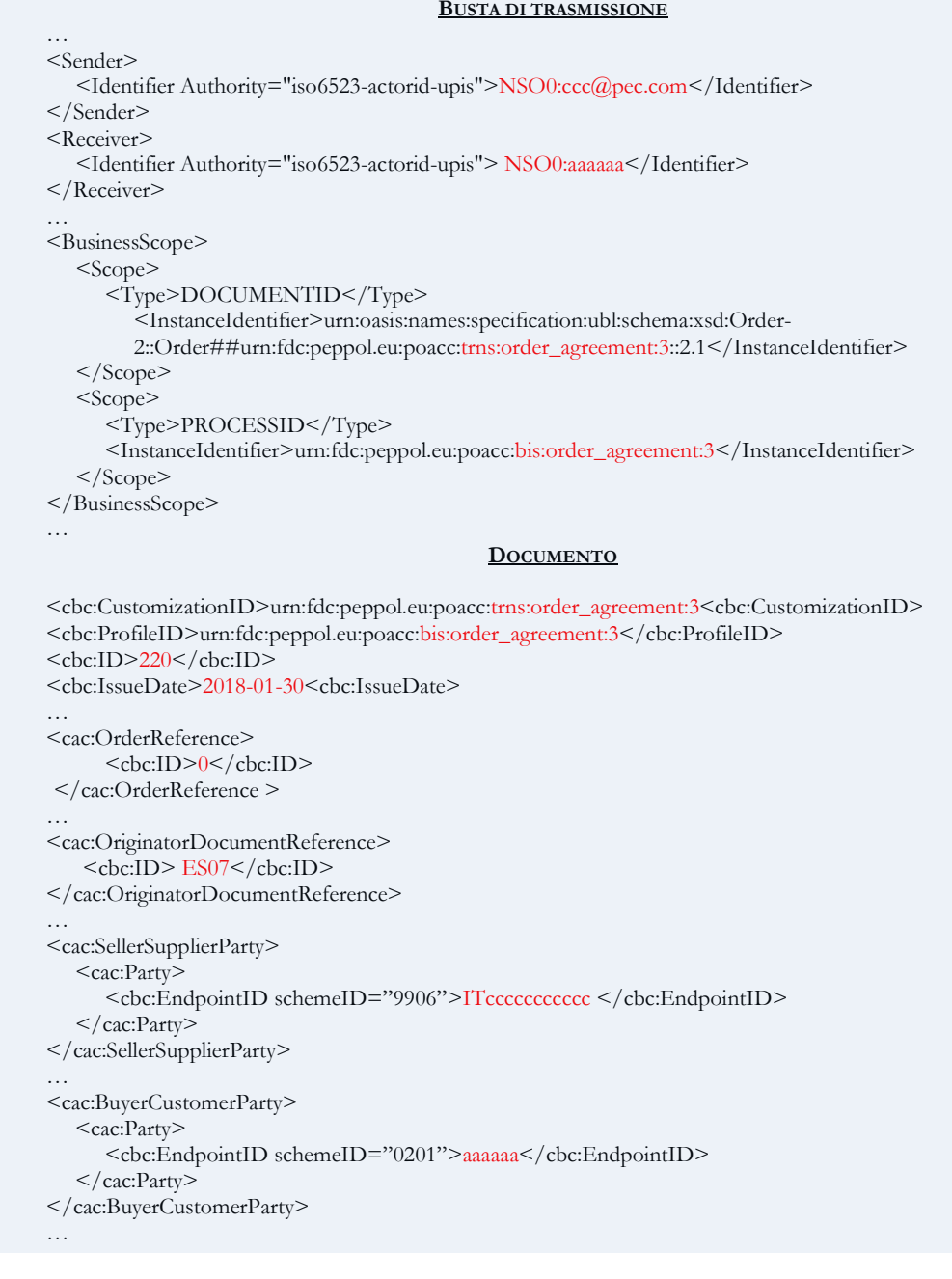

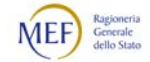
# Ordine pre-concordato iniziale n. 221

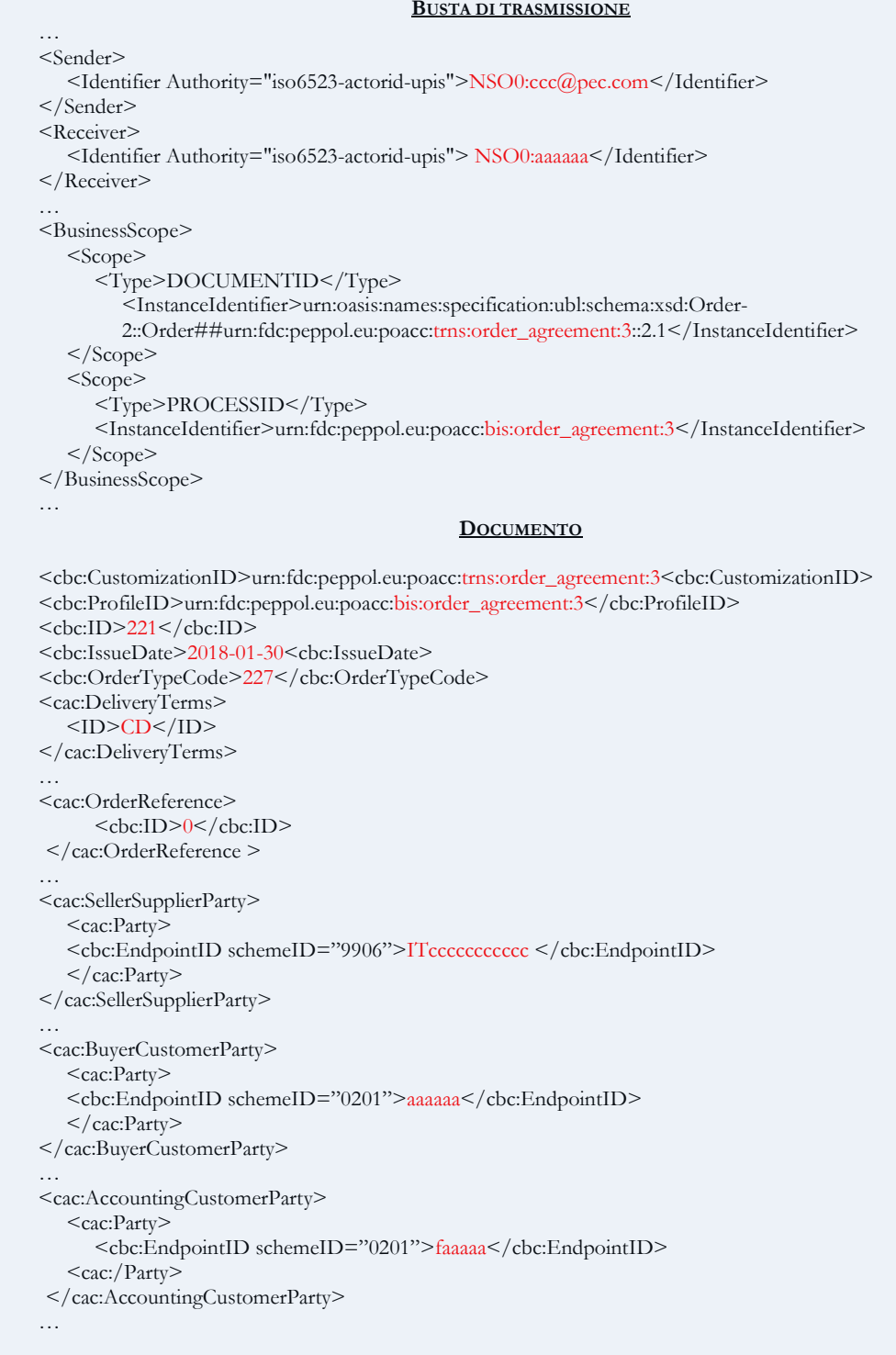

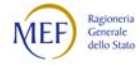

```
<cac:OrderLine>
  <cac:LineItem>
     <cbc:ID>4</cbc:ID>
     <cbc:Quantity unitCode="C62">10</cbc:Quantity>
     <cbc:LineExtensionAmount currencyID="EUR">1000.00</cbc:LineExtensionAmount>
     <cac:price>
        <cbc:PriceAmount currencyID="EUR">100.00</cbc:PriceAmount>
     </cac:Price>
     <cac:Item>
        <cbc:Name>Penna stilografica</cbc:Name>
        <cbc:Description>Penna stilografica edizione limitata</cbc:Description>
        <cac:SellersItemIdentification>
           <cbc:ID>Stilo24</cbc:ID>
        </cac:SellersItemIdentification>
        <cac:StandardItemIdentification>
           <cbc:ID schemeID="0160">0K10999746</ID>
        </cac:StandardItemIdentification>
        <cac:ItemSpecificationDocumentReference>
           <cbc:ID>1234567889A</cbc:ID>
        </cac:ItemSpecificationDocumentReference>
     </cac:Item>
  </cac:LineItem>
</cac:OrderLine>
…
```
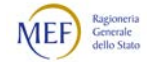

# Caso 2: Ordine pre-concordato sostitutivo.

In questo esempio il Fornitore intende modificare un Ordine pre-concordato già trasmesso, pertanto invia un Ordine pre-concordato sostitutivo.

Si rammenta che l'Ordine sostitutivo rimpiazza sia l'Ordine ivi indicato sia tutte le altre Sostituzioni e Revoche, già trasmesse, riferite al medesimo Ordine iniziale (v. Paragrafo [2.3.3.1\)](#page-26-0), inoltre avvia un nuovo processo di Ordinazione pre-concordata (v. Paragrafo [2.4.4\)](#page-44-0).

### Descrizione del caso

1. Il 15/2/2018 l'impresa "C" invia all'ente "A" l'Ordine pre-concordato sostitutivo n. "250", che rimpiazza l'Ordine pre-concordato n. "220", in quanto era stato erroneamente indicata l'esenzione dal CIG. Il CIG corretto è "1234567889B".

Si rappresenta, di seguito, il documento emesso nell'esempio, evidenziando in rosso i dati peculiari del caso.

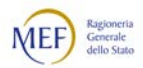

# Ordine pre-concordato sostitutivo n. 250

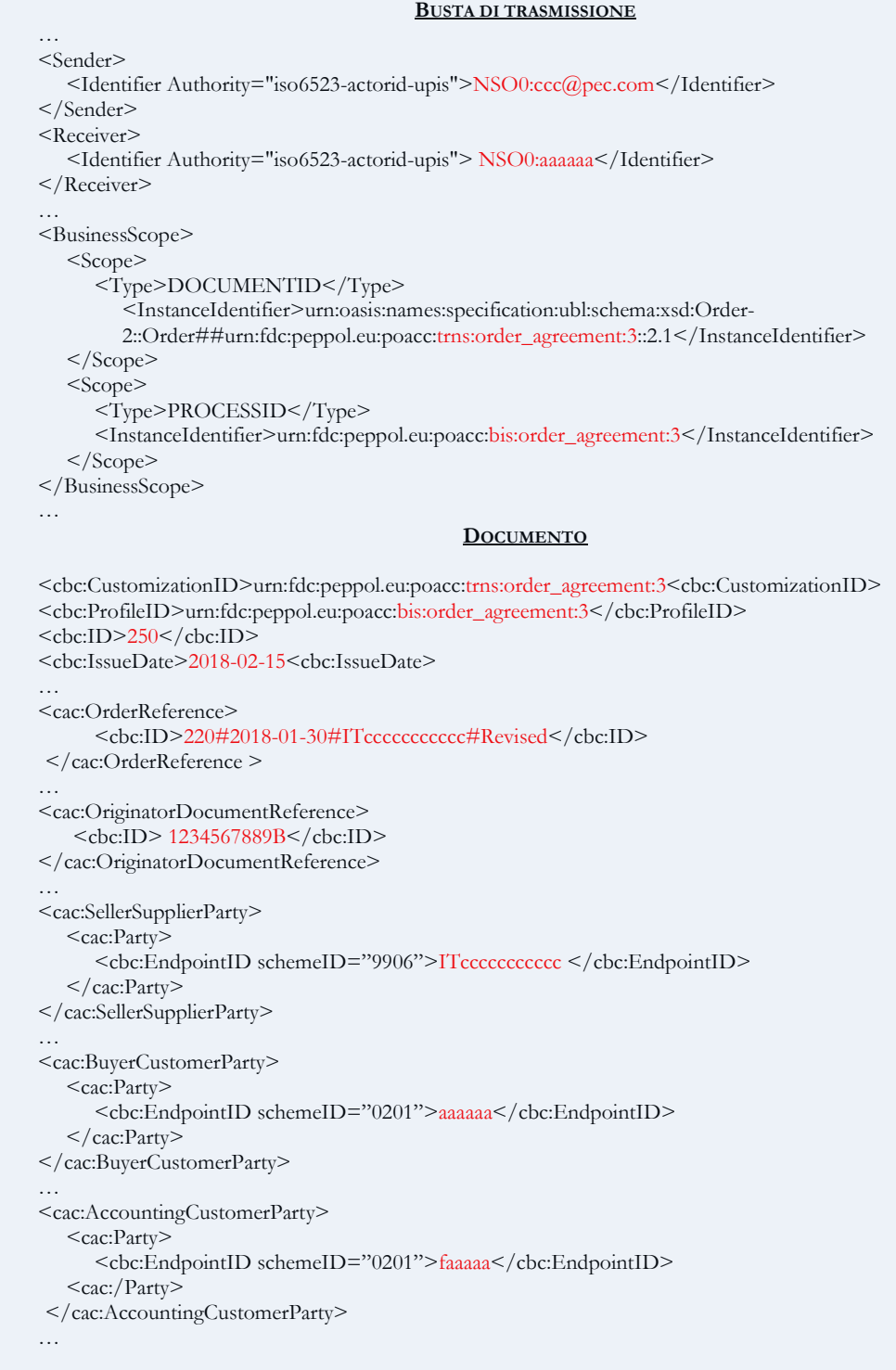

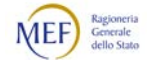

# Caso 3: Ordine pre-concordato di revoca emesso da Fornitore diverso.

In questo esempio l'impresa "C" viene acquisita dall'impresa "D", che subentra in tutti i rapporti con i Clienti.

Successivamente, l'impresa "D" ha necessità di revocare un Ordine pre-concordato che era stato emesso dall'impresa "C", pertanto invia un Ordine pre-concordato sostitutivo. Esso si riferisce a un Ordine pre-concordato che è stato emesso da un Fornitore diverso dal Destinatario, in quanto al momento dell'emissione dell'Ordine pre-concordato iniziale le due imprese erano distinte.

Si rammenta che la Tripletta di identificazione di un Documento è composta, oltre che dall'identificativo e dalla data di emissione del documento stesso, anche all'identificativo del soggetto che lo ha emesso (v. Paragrafo [2.5.1\)](#page-51-0). Ciò consente che, ove occorra e ve ne siano i presupposti (come in questo caso), un Documento emesso da un determinato soggetto possa essere anche revocato e/o sostituito da un soggetto diverso.

Si rammenta, inoltre, che l'Ordine pre-concordato di revoca annulla sia l'Ordine preconcordato ivi indicato sia tutte le altre Sostituzioni e Revoche, già trasmesse, riferite al medesimo Ordine pre-concordato iniziale (v. Paragrafo [2.3.3.1\)](#page-26-0).

Descrizione del caso

- 1. Il 20/2/2018 l'impresa "C" viene acquisita dall'impresa "D".
- 2. Il 15/3/2018 l'impresa "D" invia all'ente "A" l'Ordine pre-concordato di revoca n. "260", che annulla l'Ordine pre-concordato n. "221" che era stato emesso dall'impresa "C".

Si rappresenta, di seguito, il documento emesso nell'esempio, evidenziando in rosso i dati peculiari del caso.

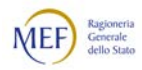

# Ordine pre-concordato di revoca n. 260

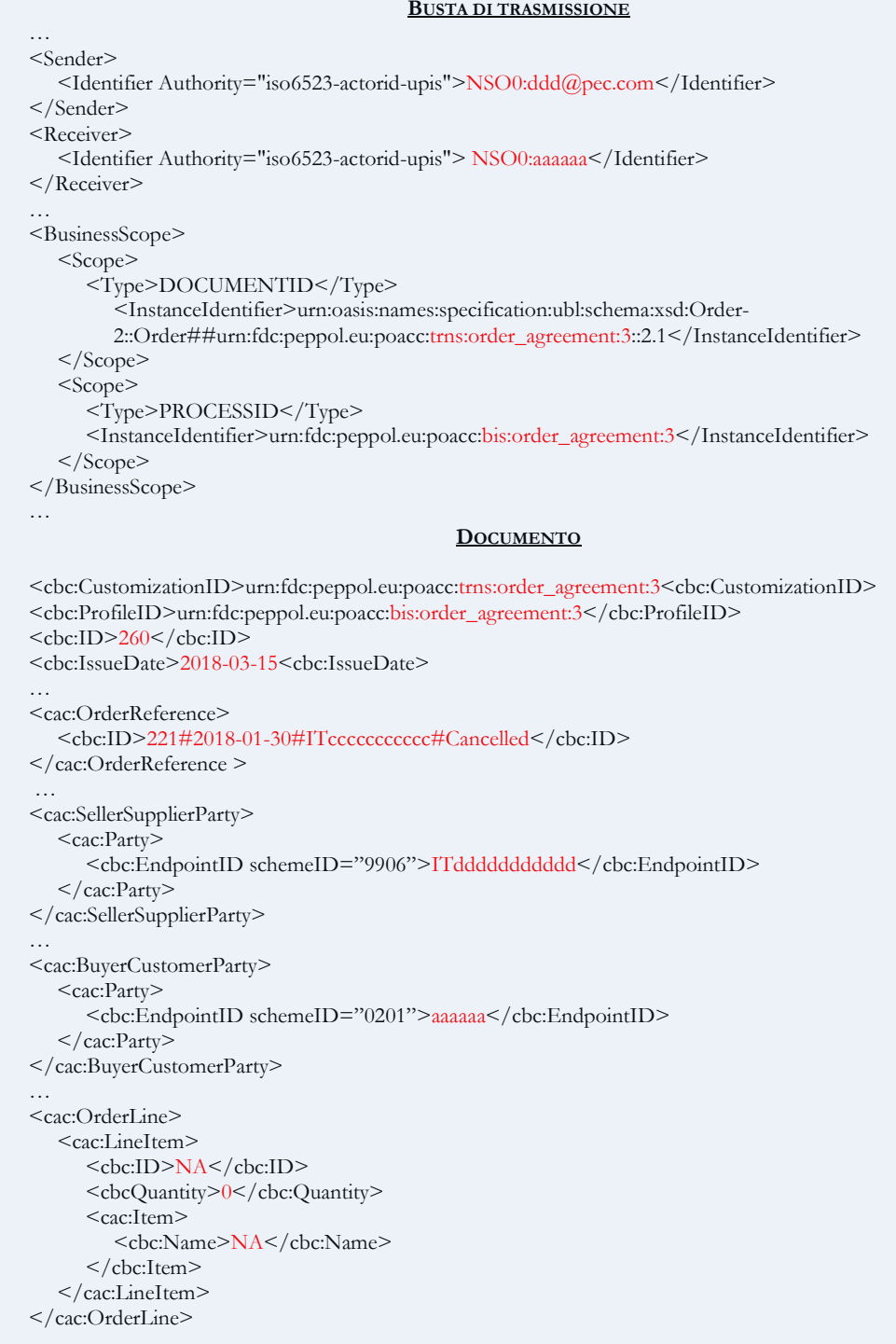

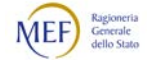

# 3.5.3 CASI DI ESEMPIO DI RISPOSTA

Gli esempi qui riportati si riferiscono alle regole illustrate nel Paragrafo [3.3.2.3.](#page-119-0)

Gli Attori coinvolti sono:

- l'ente "A";
- l'ente "B", che il 20/2/2018 acquisisce l'ente "A";
- l'impresa "C".

# Caso 1: Risposta con modifiche.

In questo esempio il Fornitore intende modificare un Ordine ricevuto dal Cliente, pertanto invia una Risposta con modifiche.

Si rammenta che, utilizzando il processo di Ordinazione completa, implicitamente il Cliente informa il Fornitore di essere disponibile a ricevere l'eventuale Risposta in modalità telematica (v. Paragrafo [0\)](#page-38-0).

In pratica, con l'Ordinazione completa il Fornitore può rispondere, oltre che nelle forme tradizionali (telefono, fax, e-mail, ecc.), anche per il tramite di NSO.

Si rammenta che la Risposta con modifiche integra sia l'Ordine ivi indicato sia tutte le altre Modifiche e Revoche, già trasmesse, riferite al medesimo Ordine iniziale (v. Paragrafo [2.3.5\)](#page-30-0).

Descrizione del caso

- 1. Il 30/1/2018 l'ente "A" invia all'impresa "C" l'Ordine iniziale n. "120" utilizzando il processo di Ordinazione completa. Il Documento contiene, tra le altre, la linea d'ordine n. "4", con CIG "1234567889A", riferita a "10" unità di penne stilografiche al prezzo unitario di "100" euro.
- 2. Il 15/2/2018 l'impresa "C" invia all'ente "A" la Risposta con modifiche n. "350", che contiene modifiche all'Ordine "120" del 30/1/1018 emesso dall'ente "A". La modifica consiste nel cambiamento del prezzo nella linea d'ordine "4" dell'Ordine. Il nuovo prezzo, indicato nella linea d'ordine "6" della Risposta è "90" euro.

Si rappresentano, di seguito, i documenti emessi nell'esempio, evidenziando in rosso i dati peculiari del caso.

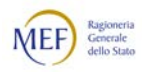

# Ordine iniziale n. 120

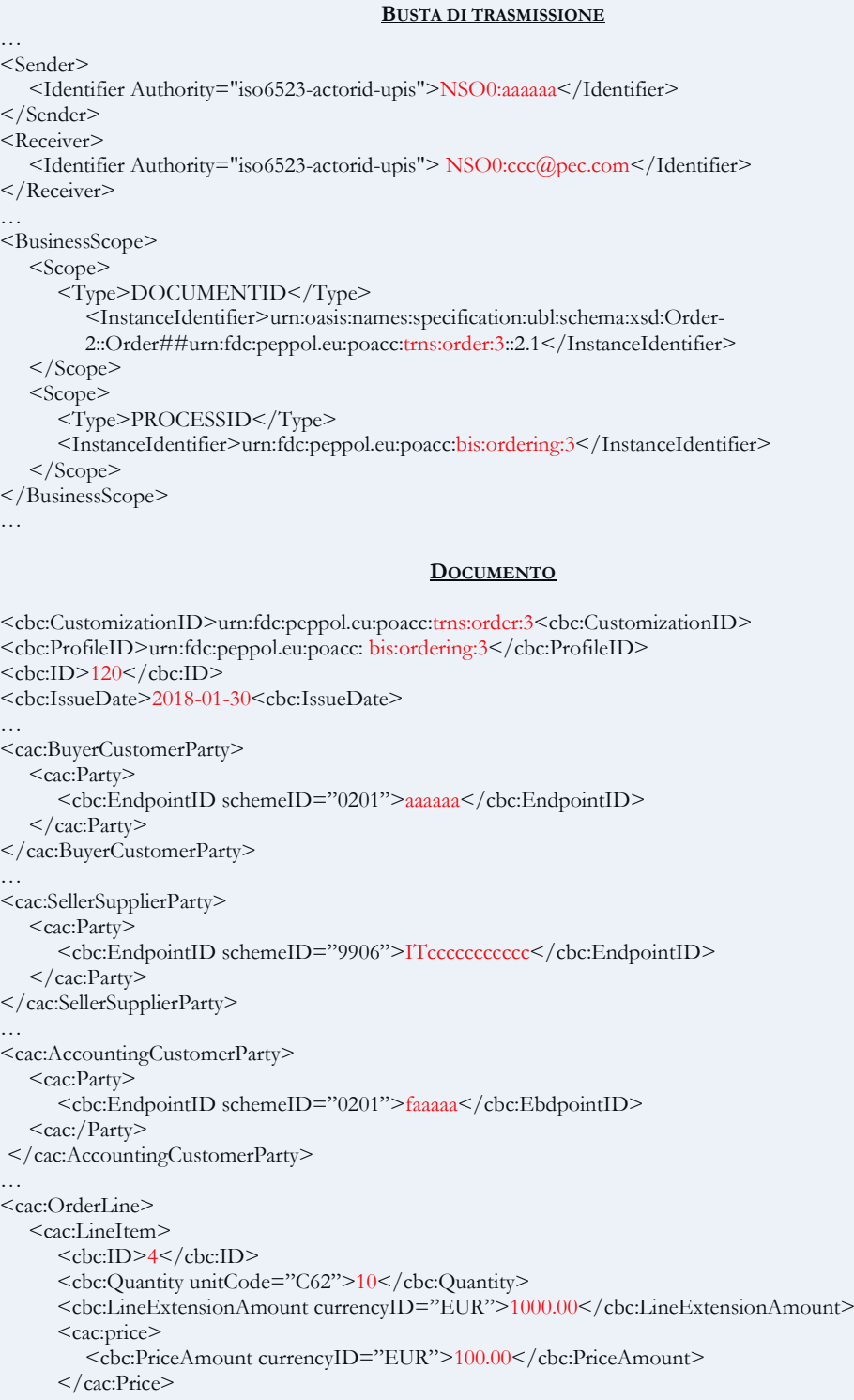

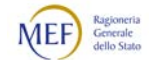

```
<cac:Item>
        <cbc:Name>Penna stilografica</cbc:Name>
        <cbc:Description>Penna stilografica edizione limitata</cbc:Description>
        <cac:SellersItemIdentification>
           <cbc:ID>Stilo24</cbc:ID>
        </cac:SellersItemIdentification>
        <cac:StandardItemIdentification>
           <cbc:ID schemeID="0160">0K10999746</ID>
        </cac:StandardItemIdentification>
        <cac:ItemSpecificationDocumentReference>
           <cbc:ID>1234567889A</cbc:ID>
        </cac:ItemSpecificationDocumentReference>
     </cac:Item>
   </cac:LineItem>
</cac:OrderLine>
…
```
#### Risposta con modifiche n. 350

```
BUSTA DI TRASMISSIONE
…
<Sender>
  <Identifier Authority="iso6523-actorid-upis">NSO0:ccc@pec.com</Identifier>
</Sender>
<Receiver>
   <Identifier Authority="iso6523-actorid-upis"> NSO0:aaaaaa</Identifier>
</Receiver>
…
<BusinessScope>
  <Scope>
     <Type>DOCUMENTID</Type>
        <InstanceIdentifier>urn:oasis:names:specification:ubl:schema:xsd:Order-
        2::Order##urn:fdc:peppol.eu:poacc:trns:order_response:3::2.1</InstanceIdentifier>
  </Scope>
  <Scope>
     <Type>PROCESSID</Type>
     <InstanceIdentifier>urn:fdc:peppol.eu:poacc:bis:ordering:3</InstanceIdentifier>
  </Scope>
</BusinessScope>
…
                                           DOCUMENTO
<cbc:CustomizationID>urn:fdc:peppol.eu:poacc:trns:order_response:3<cbc:CustomizationID>
<cbc:ProfileID>urn:fdc:peppol.eu:poacc:bis:ordering:3</cbc:ProfileID>
<cbc:ID>350</cbc:ID>
<cbc:IssueDate>2018-02-15<cbc:IssueDate>
<cbc:OrderResponseCode>CA</cbc:OrderResponseCode>
…
<cac:OrderReference>
   <cbc:ID>120#2018-01-30#aaaaaa</cbc:ID>
</cac:OrderReference>
…
```
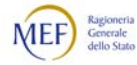

```
<cac:SellerSupplierParty>
  <cac:Party>
     <cbc:EndpointID schemeID="9906">ITccccccccccc</cbc:EndpointID>
  </cac:Party>
</cac:SellerSupplierParty>
…
<cac:BuyerCustomerParty>
  <cac:Party>
     <cbc:EndpointID schemeID="0201">aaaaaa</cbc:EndpointID>
  < / \mbox{cac:Party} ></cac:BuyerCustomerParty>
…
<cac:OrderLine>
  <cac:LineItem>
     <cbc:ID>6</cbc:ID>
     <cbc:LineStatusCode>3</cbc:LineStatusCode>
     <cbc:Quantity unitCode="C62">10</cbc:Quantity>
     <cac:price>
        <cbc:PriceAmount currencyID="EUR">90.00</cbc:PriceAmount>
     </cac:Price>
     <cac:Item>
        <cbc:Name>Penna stilografica</cbc:Name>
        <cac:SellersItemIdentification>
           <cbc:ID>Stilo24</cbc:ID>
        </cac:SellersItemIdentification>
        <cac:StandardItemIdentification>
           <cbc:ID schemeID="0160">0K10999746</ID>
        </cac:StandardItemIdentification>
     </cac:Item>
  </cac:LineItem>
  <cac:OrderLineReference>
     <cbc:LineID>4</cbc:LineID>
  </Cac:OrderLineReference>
</cac:OrderLine>
…
```
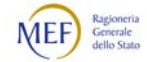

# Caso 2: Risposta di diniego emessa verso Cliente diverso.

In questo esempio l'ente "A" viene acquisito dall'ente "B", che subentra in tutti i rapporti con i Fornitori.

Successivamente, l'impresa "C" ha necessità di revocare un Ordine che era stato emesso dall'ente "A", pertanto invia una Risposta di diniego. Essa si riferisce a un Ordine che è stato emesso da un Cliente diverso dal Destinatario, in quanto al momento dell'emissione dell'Ordine i due enti erano distinti.

Si rammenta che la Tripletta di identificazione di un Documento è composta, oltre che dall'identificativo e dalla data di emissione del documento stesso, anche all'identificativo del soggetto che lo ha emesso (v. Paragrafo [2.5.1\)](#page-51-0). Ciò consente che, ove occorra e ve ne siano i presupposti (come in questo caso), un Documento inviato a un determinato soggetto possa far riferimento a un Documento emesso da un soggetto diverso.

Si rammenta che la Risposta di diniego annulla sia l'Ordine ivi indicato sia tutte le altre Modifiche e Revoche, già trasmesse, riferite al medesimo Ordine iniziale (v. Paragrafo [2.3.5\)](#page-30-0).

Descrizione del caso

- 1. Il 30/1/2018 l'ente "A" invia all'impresa "C" l'Ordine n. "130", utilizzando il processo di Ordinazione completa.
- 2. Il 20/2/2018 l'ente "A" viene acquisito dall'ente "B".
- 3. Il 15/3/2018 l'impresa "C" invia all'ente "B" la Risposta n. "360", per comunicare che l'Ordine n. "110", che era stato emesso dall'ente "A", è declinato.

Si rappresenta, di seguito, il documento emesso nell'esempio, evidenziando in rosso i dati peculiari del caso.

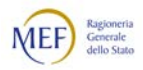

# Ordine iniziale n. 130

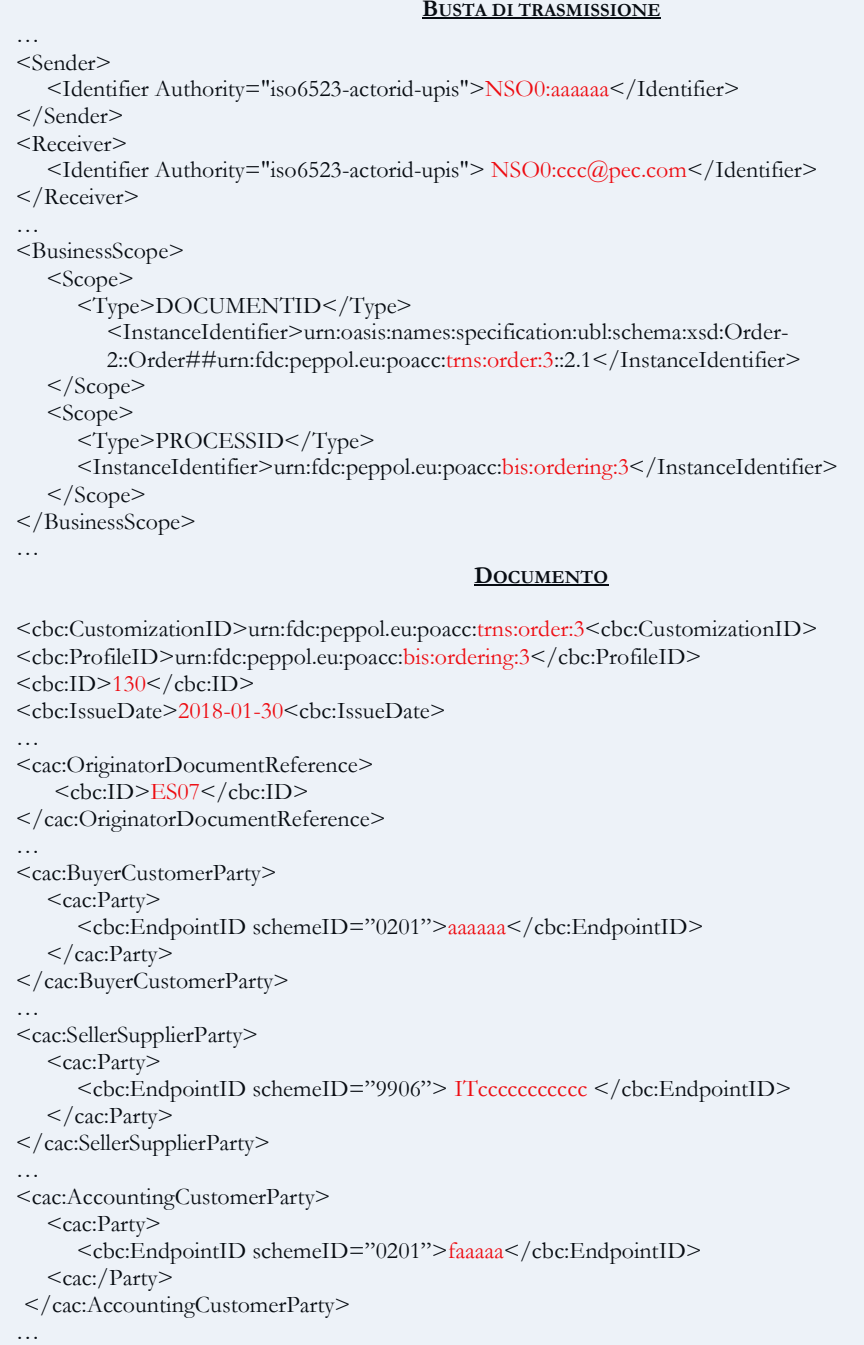

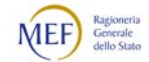

# Risposta di diniego n. 360

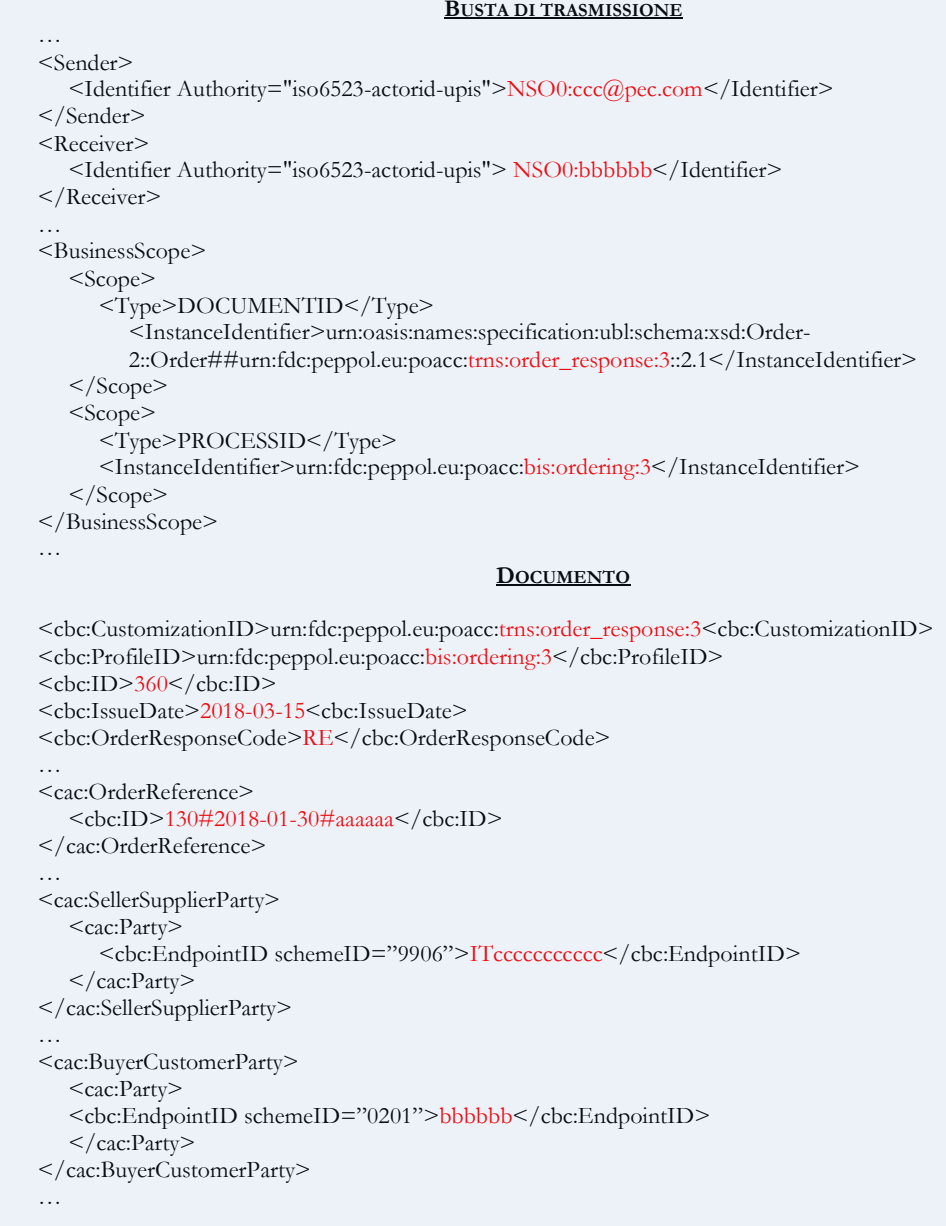

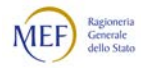

# 3.5.4 CASI DI ESEMPIO DI ORDINE DI RISCONTRO

Gli esempi qui riportati si riferiscono alle regole illustrate nel Paragrafo [3.3.2.4.](#page-121-0)

Gli Attori coinvolti sono:

- l'ente "A";
- l'impresa "C";
- l'impresa "D" che il 20/2/2018 acquisisce l'impresa "C".

# Caso 1: Ordine di riscontro a Ordine pre-concordato.

In questo esempio il Fornitore invia un Ordine pre-concordato ed il Cliente invia un Ordine di riscontro per conferma.

Entrambi i Documenti sono inviati utilizzando il processo di Ordinazione preconcordata (v. Paragrafo [2.4.4\)](#page-44-0).

Descrizione del caso

- 1. Il 30/1/2018 l'impresa "C" invia all'ente "A" l'Ordine pre-concordato n. "230", utilizzando il processo di Ordinazione pre-concordata.
- 2. Il 15/2/2018 l'ente "A" invia all'impresa "C" la l'Ordine di riscontro per conferma n. "450" per comunicare che l'Ordine pre-concordato n. "230" è accettato.

Si rappresentano, di seguito, i documenti emessi nell'esempio, evidenziando in rosso i dati peculiari del caso.

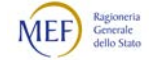

# Ordine pre-concordato iniziale n. 230

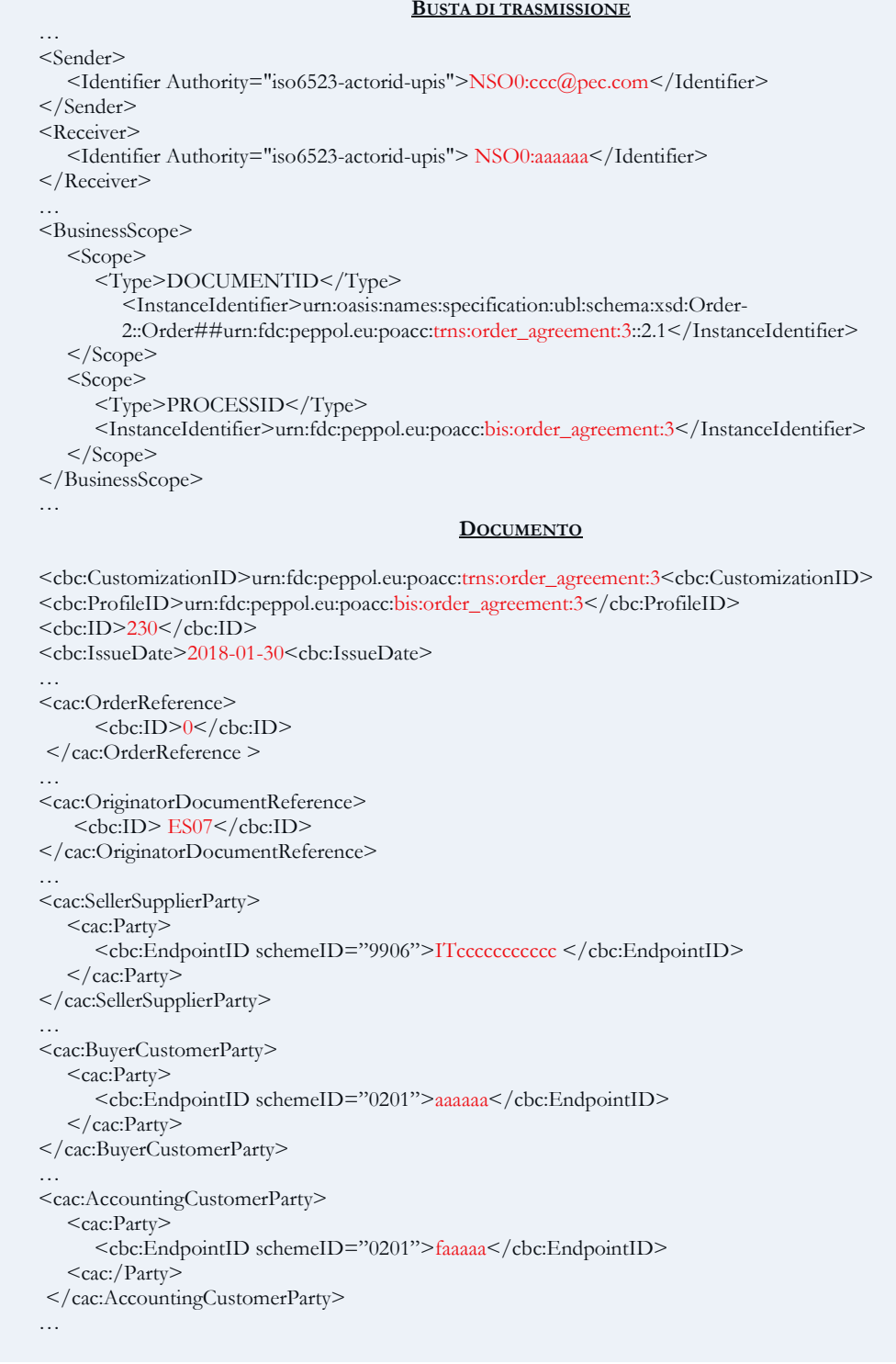

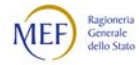

# Ordine di riscontro per conferma n. 450

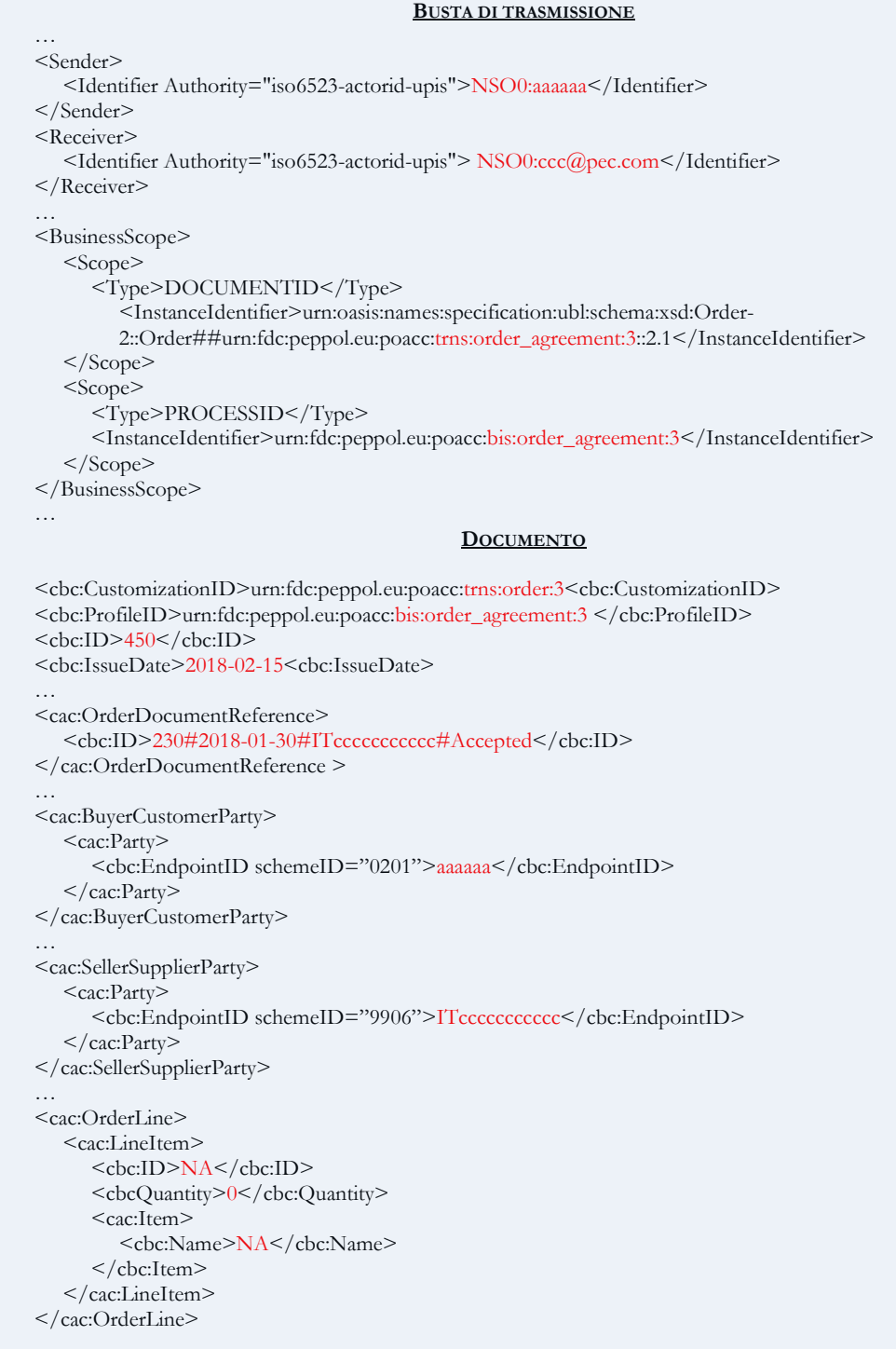

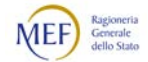

### Caso 2: Ordine di riscontro a Risposta di impresa diversa.

In questo esempio, l'impresa "C" viene acquisita dall'impresa "D", che subentra in tutti i rapporti con i Clienti. a fronte di un Ordine emesso dall'ente "A", l'impresa "C" invia una Risposta con modifiche.

Successivamente, l'ente "A" ha necessità di respingere una Risposta che aveva ricevuto dall'impresa "C", pertanto invia un Ordine di riscontro di diniego. Esso si riferisce a una Risposta che è stata emessa da un Fornitore diverso dal Destinatario, in quanto al momento dell'emissione della Risposta le due imprese erano distinte.

Si rammenta che la Tripletta di identificazione di un Documento è composta, oltre che dall'identificativo e dalla data di emissione del documento stesso, anche all'identificativo del soggetto che lo ha emesso (v. Paragrafo [2.5.1\)](#page-51-0). Ciò consente che, ove occorra e ve ne siano i presupposti (come in questo caso), un Documento inviato a un determinato soggetto possa far riferimento a un Documento emesso da un soggetto diverso.

Tutti i Documenti sono inviati utilizzando il processo di Ordinazione completa (v. Paragrafo [2.4.3\)](#page-39-0).

Descrizione del caso

- 1. Il 30/1/2018 l'ente "A" invia all'impresa "C" l'Ordine n. "140", utilizzando il processo di Ordinazione completa.
- 2. Il 16/2/2018 l'impresa "C", invia all'ente "A" la Risposta con modifiche n. "350", che contiene modifiche all'Odine n. "140" emesso dall'ente "A".
- 3. Il 20/2/2018 l'impresa "C" viene acquisita dall'impresa "D".
- 4. Il 15/3/2018 l'ente "A" invia all'impresa "D" l'Ordine di riscontro per diniego n. "460", per comunicare che la Risposta "380", che era stata emessa dall'impresa "C", è respinta.

Si rappresentano, di seguito, i documenti emessi nell'esempio, evidenziando in rosso i dati peculiari del caso.

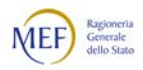

# Ordine iniziale n. 140

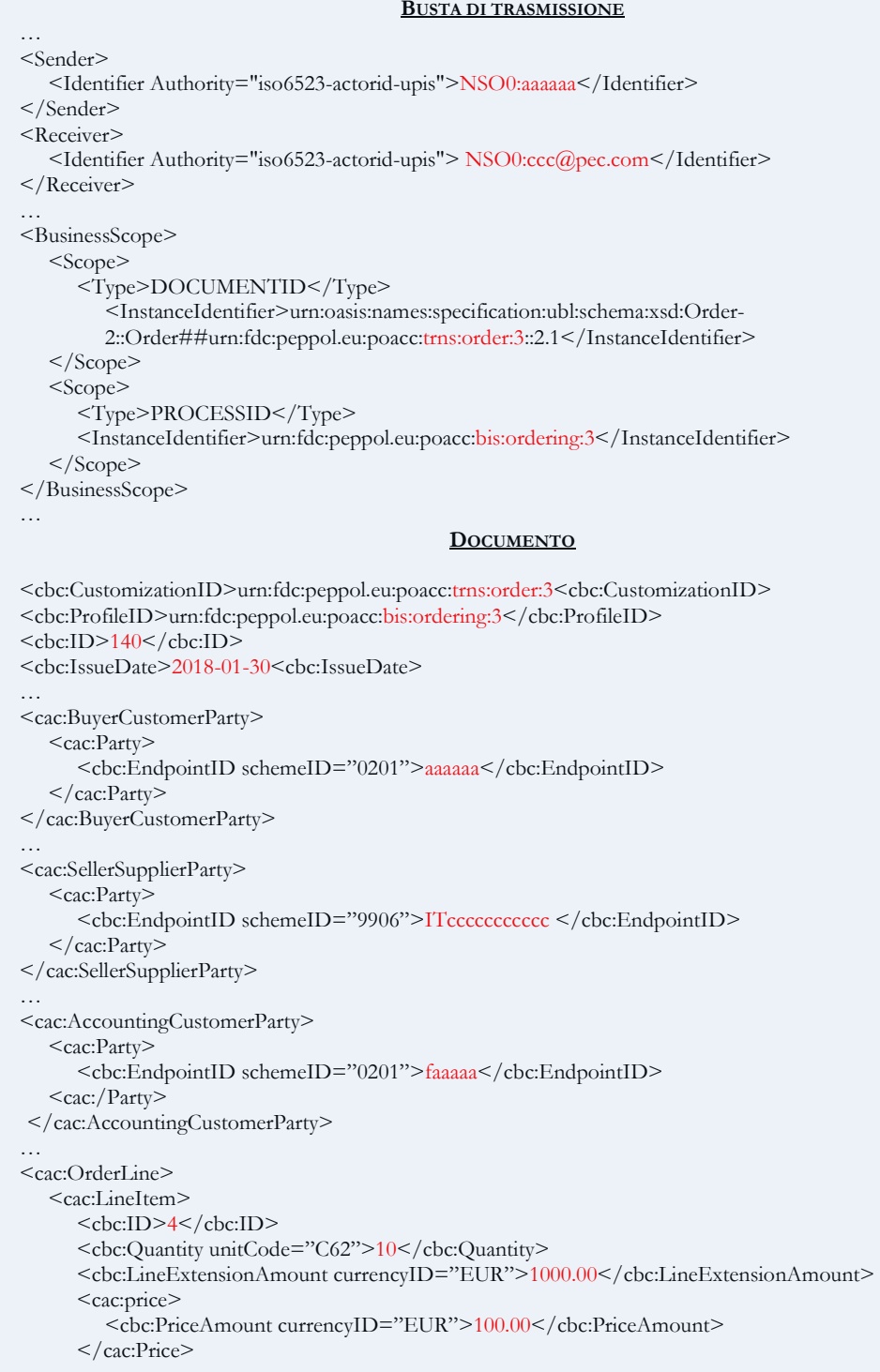

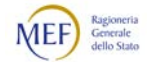

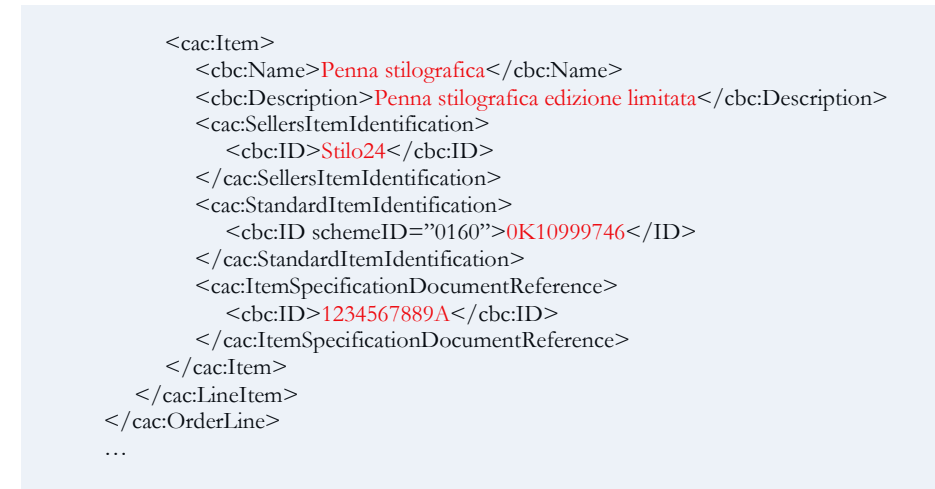

### Risposta con modifiche n. 380

#### **BUSTA DI TRASMISSIONE**

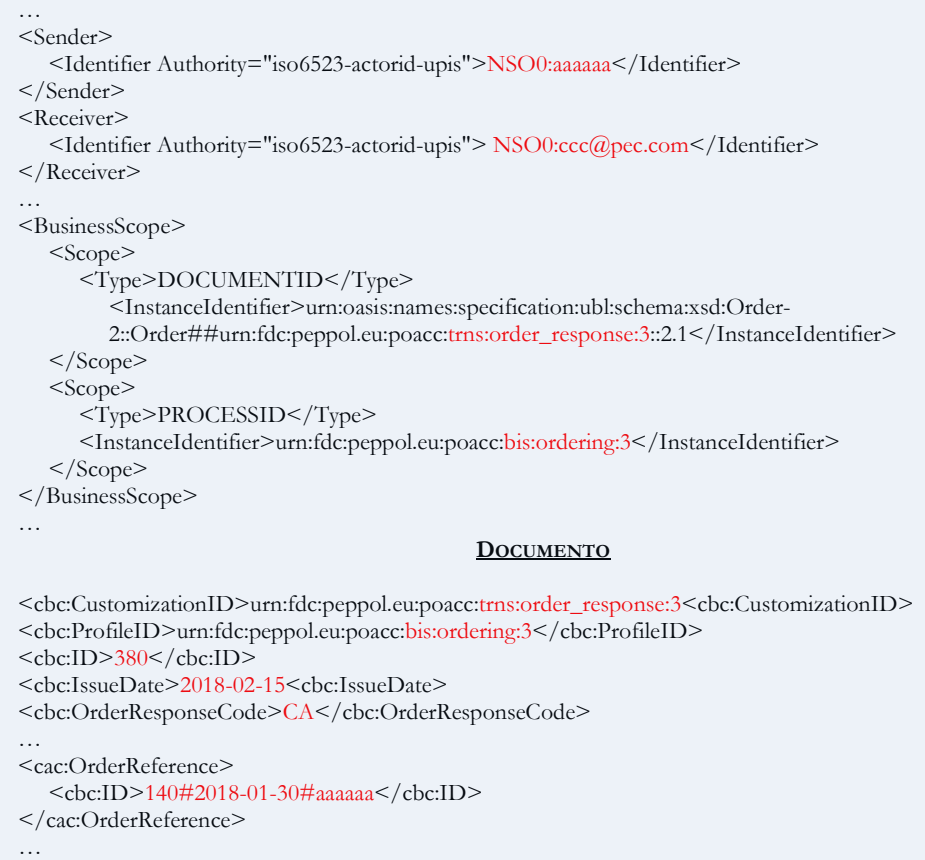

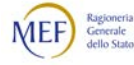

```
<cac:SellerSupplierParty>
  <cac:Party>
     <cbc:EndpointID schemeID="9906">ITccccccccccc</cbc:EndpointID>
  </cac:Party>
</cac:SellerSupplierParty>
…
<cac:BuyerCustomerParty>
  <cac:Party>
     <cbc:EndpointID schemeID="0201">aaaaaa</cbc:EndpointID>
  < / \mbox{cac:Party} ></cac:BuyerCustomerParty>
…
<cac:OrderLine>
  <cac:LineItem>
     <cbc:ID>6</cbc:ID>
     <cbc:LineStatusCode>3</cbc:LineStatusCode>
     <cbc:Quantity unitCode="C62">10</cbc:Quantity>
     <cac:price>
        <cbc:PriceAmount currencyID="EUR">90.00</cbc:PriceAmount>
     </cac:Price>
     <cac:Item>
        <cbc:Name>Penna stilografica</cbc:Name>
        <cac:SellersItemIdentification>
           <cbc:ID>Stilo24</cbc:ID>
        </cac:SellersItemIdentification>
        <cac:StandardItemIdentification>
           <cbc:ID schemeID="0160">0K10999746</ID>
        </cac:StandardItemIdentification>
     </cac:Item>
  </cac:LineItem>
  <cac:OrderLineReference>
     <cbc:LineID>4</cbc:LineID>
  </Cac:OrderLineReference>
</cac:OrderLine>
…
```
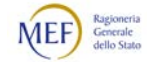

# Ordine di riscontro per diniego n. 460

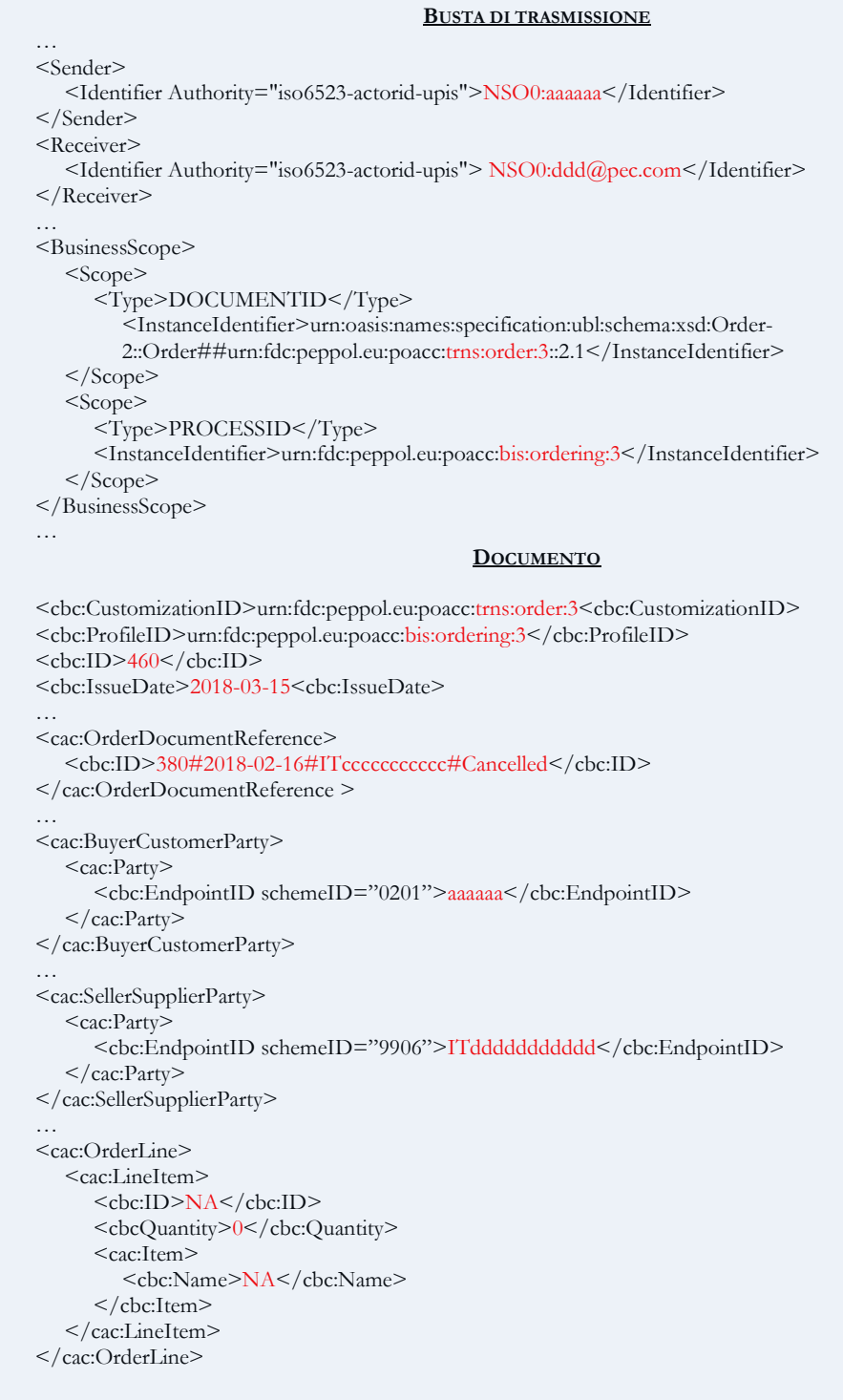

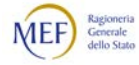

### <span id="page-201-0"></span>4. REGOLE TECNICHE PER LO SCAMBIO DEI FILE

Il presente Paragrafo descrive le specifiche tecniche per l'utilizzo dei Canali di trasmissione dei Messaggi (v. Paragrafo [2.2\)](#page-19-0).

Si rammenta che - con l'eccezione della cooperazione applicativa tramite porte di dominio in ambito Sistema Pubblico di Cooperazione ("servizio SPCoop"), che è in corso di dismissione – i Canali di trasmissione verso e da NSO sono i medesimi utilizzati per le fatture elettroniche con il Sistema di Interscambio (SdI), ossia i seguenti:

- − posta elettronica certificata, o analogo sistema di posta elettronica basato su tecnologie che certifichino data e ora dell'invio e della ricezione delle comunicazioni e l'integrità del contenuto delle stesse, di seguito "servizio PEC";
- − cooperazione applicativa su rete Internet, con servizio esposto <mark>da NSO</mark> tramite modello "web service" fruibile attraverso protocollo HTTPS e con le stesse interfacce di Sdl, di seguito "servizio SdICoop";
- trasmissione dati tra terminali remoti e NSO basato su protocollo SFTP, di seguito "servizio SdIFtp".

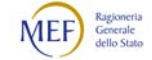

### 4.1 CANALI DI TRASMISSIONE DEI MESSAGGI A NSO

La trasmissione dei Messaggi verso NSO può essere effettuata utilizzando le modalità descritte dei prossimi Paragrafi.

Per quanto non espressamente illustrato, si rinvia alle Specifiche tecniche relative al Sistema di Interscambio pubblicate nella [Documentazione del Sistema di Interscambio.](https://www.fatturapa.gov.it/export/fatturazione/it/normativa/f-3.htm)

### 4.1.1 POSTA ELETTRONICA CERTIFICATA (SERVIZIO PEC)

NSO si avvale delle stesse modalità trasmissive di SdI; per tale motivo si rinvia alle istruzioni contenute nel Paragrafo 3.1.1 delle Specifiche tecniche relative al Sistema di Interscambio pubblicate nella [Documentazione del Sistema di Interscambio,](https://www.fatturapa.gov.it/export/fatturazione/it/normativa/f-3.htm) tenendo conto di quanto segue:

- sostituire ogni riferimento a SdI con NSO;
- l'indirizzo di posta elettronica certificata a cui destinare i file è il seguente: [nso@pec.sogei.it.](mailto:nso@pec.sogei.it)

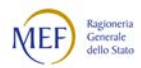

# 4.1.2 COOPERAZIONE APPLICATIVA SU RETE INTERNET (SERVIZIO SDICOOP – TRASMISSIONE)

NSO si avvale *delle stesse modalità trasmissive* di SdI; per tale motivo si rinvia alle istruzioni contenute nel Paragrafo 3.1.2 delle Specifiche tecniche relative al Sistema di Interscambio pubblicate nella [Documentazione del Sistema di Interscambio,](https://www.fatturapa.gov.it/export/fatturazione/it/normativa/f-3.htm) tenendo conto di quanto segue:

- sostituire ogni riferimento a SdI con NSO;
- per utilizzare il servizio è necessario sottoscrivere un accordo di servizio con il Sistema di Interscambio. Nel caso in cui tale accordo di servizio sia già stato stipulato ai fini dell'invio e della ricezione delle fatture elettroniche, esso è applicabile anche per gli Ordini e gli altri Documenti scambiati tramite NSO, adoperando il nuovo Endpoint assegnato (v. Paragrafo [5.1\)](#page-209-0).

I dettagli del servizio sono definiti nelle Istruzioni per il servizio SDICOOP - Trasmissione pubblicate nella [Documentazione del Sistema di Interscambio,](https://www.fatturapa.gov.it/export/fatturazione/it/normativa/f-3.htm) da utilizzare tenendo conto di quanto segue:

- sostituire ogni riferimento al termine Fatture con il termine Messaggio;
- sostituire ogni riferimento a SdI con NSO;
- l'interfaccia del web service da utilizzare per l'invio dei file è SdiTrasmissioneFile descritto al Paragrafo 2.3, tenendo conto che:
	- si deve utilizzare l'operazione Trasmetti descritta al Paragrafo 2.3.1,
	- il valore del parametro Tipo File è "OZ",
	- non si deve utilizzare l'operazione Esito;
- l'interfaccia del web service da utilizzare per la ricezione dei file di notifica è TrasmissioneFatture descritto al Paragrafo 1.4.

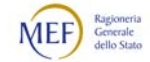

### 4.1.3 SISTEMA DI TRASMISSIONE DATI TRA TERMINALI REMOTI BASATO SU PROTOCOLLO SFTP (SERVIZIO SDIFTP)

Per le istruzioni relative all'utilizzo del presente Canale di trasmissione si rinvia al documento NSO – Istruzioni per il Servizio SFTP pubblicato al seguente link, nella sezione "Documenti":

[http://www.rgs.mef.gov.it/VERSIONE-](http://www.rgs.mef.gov.it/VERSIONE-I/e_government/amministrazioni_pubbliche/acquisti_pubblici_in_rete_apir/nodo_di_smistamento_degli_ordini_di_acquisto_delle_amministrazioni_pubbliche_nso/)[I/e\\_government/amministrazioni\\_pubbliche/acquisti\\_pubblici\\_in\\_rete\\_apir/nodo\\_di\\_s](http://www.rgs.mef.gov.it/VERSIONE-I/e_government/amministrazioni_pubbliche/acquisti_pubblici_in_rete_apir/nodo_di_smistamento_degli_ordini_di_acquisto_delle_amministrazioni_pubbliche_nso/) [mistamento\\_degli\\_ordini\\_di\\_acquisto\\_delle\\_amministrazioni\\_pubbliche\\_nso/](http://www.rgs.mef.gov.it/VERSIONE-I/e_government/amministrazioni_pubbliche/acquisti_pubblici_in_rete_apir/nodo_di_smistamento_degli_ordini_di_acquisto_delle_amministrazioni_pubbliche_nso/)

In particolare, con riferimento a Capitolo 4 del predetto documento, si recisa che, se il Canale SFTP è già stato accreditato e funzionante per fatturazione elettronica, non è necessario procedere ai test di interoperabilità.

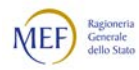

# 4.2 CANALI DI RICEZIONE DEI MESSAGGI DA NSO

La trasmissione dei Messaggi verso NSO può essere effettuata utilizzando le modalità descritte dei prossimi Paragrafi.

Per quanto non espressamente illustrato, si rinvia alle Specifiche tecniche relative al Sistema di Interscambio pubblicate nella [Documentazione del Sistema di](https://www.fatturapa.gov.it/export/fatturazione/it/normativa/f-3.htm) Interscambio.

Si evidenzia che l'utilizzo ai fini di NSO dei Canali di trasmissione descritti nei Paragrafi che seguono comporta l'accettazione integrale delle presenti Regole tecniche. In particolare, poiché il Destinatario del Messaggio può essere recapitato utilizzando Intermediari che possono essere terze parti (v. Paragrafi [2.5.3](#page-53-0) e [5.2\)](#page-210-0), il soggetto che utilizza il Canale autorizza espressamente NSO ad inoltrare i Messaggi ad infrastrutture di trasporto diverse da NSO, qualora l'identificativo del Destinatario riportato nella Busta di trasmissione non appartenga al dominio di identificazione di NSO (si vedano, ad esempio, i casi descritti nel Paragrafo [2.5.3.2](#page-61-0) al punto [3](#page-59-0) e nel Paragrafo [2.5.3.3](#page-64-0) al punto [b\)](#page-65-0).

### 4.2.1 POSTA ELETTRONICA CERTIFICATA (SERVIZIO PEC)

NSO si avvale delle stesse modalità trasmissive di SdI; per tale motivo si rinvia alle istruzioni contenute nel Paragrafo 3.2.1 delle Specifiche tecniche relative al Sistema di Interscambio pubblicate nella [Documentazione del Sistema di Interscambio,](https://www.fatturapa.gov.it/export/fatturazione/it/normativa/f-3.htm) tenendo conto di quanto segue:

- sostituire ogni riferimento a SdI con NSO;
- eliminare la parte riguardante l'invio della PEC a soggetti diversi da pubbliche amministrazioni.

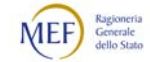

# 4.2.2 COOPERAZIONE APPLICATIVA SU RETE INTERNET (SERVIZIO SDICOOP – RICEZIONE)

NSO si avvale *delle stesse modalità trasmissive* di SdI; per tale motivo si rinvia alle istruzioni contenute nel Paragrafo 3.2.2 delle Specifiche tecniche relative al Sistema di Interscambio pubblicate nella [Documentazione del Sistema di Interscambio,](https://www.fatturapa.gov.it/export/fatturazione/it/normativa/f-3.htm) tenendo conto di quanto segue:

- sostituire ogni riferimento a SdI con NSO;
- per utilizzare il servizio è necessario sottoscrivere un accordo di servizio con il Sistema di Interscambio, nel caso sia già stato stipulato per l'invio e la ricezione delle fatture elettroniche, esso è applicabile anche per gli Ordini e gli altri Documenti scambiati tramite NSO (v. Paragrafo [5.1\)](#page-209-0).

I dettagli del servizio sono definiti nelle *Istruzioni per il servizio SDICOOP - Ricezione* pubblicate nella [Documentazione del Sistema di Interscambio,](https://www.fatturapa.gov.it/export/fatturazione/it/normativa/f-3.htm) da utilizzare tenendo conto di quanto segue:

- sostituire ogni riferimento al termine Fatture con il termine Messaggio;
- sostituire ogni riferimento a SdI con NSO;
- le notifiche gestite dal sistema NSO sono solo quelle descritte nel presente documento;
- l'interfaccia del web service da utilizzare per ricevere i file è RicezioneFatture descritto al Paragrafo 1.3, tenendo conto che:
	- si deve utilizzare l'operazione RiceviFatture descritta al Paragrafo 1.3.1,
	- non si deve utilizzare l'operazione NotificaDecorrenzaTermini.
- l'interfaccia del web service SdiTrasmissioneFile descritto al Paragrafo 2.3 non è utilizzato.

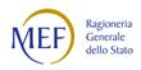

### 4.2.3 SISTEMA DI TRASMISSIONE DATI TRA TERMINALI REMOTI BASATO SU PROTOCOLLO SFTP (SERVIZIO SDIFTP)

Per le istruzioni relative all'utilizzo del presente Canale di trasmissione si rinvia al documento NSO – Istruzioni per il Servizio SFTP pubblicato al seguente link, nella sezione "Documenti":

[http://www.rgs.mef.gov.it/VERSIONE-](http://www.rgs.mef.gov.it/VERSIONE-I/e_government/amministrazioni_pubbliche/acquisti_pubblici_in_rete_apir/nodo_di_smistamento_degli_ordini_di_acquisto_delle_amministrazioni_pubbliche_nso/)[I/e\\_government/amministrazioni\\_pubbliche/acquisti\\_pubblici\\_in\\_rete\\_apir/nodo\\_di\\_s](http://www.rgs.mef.gov.it/VERSIONE-I/e_government/amministrazioni_pubbliche/acquisti_pubblici_in_rete_apir/nodo_di_smistamento_degli_ordini_di_acquisto_delle_amministrazioni_pubbliche_nso/) [mistamento\\_degli\\_ordini\\_di\\_acquisto\\_delle\\_amministrazioni\\_pubbliche\\_nso/](http://www.rgs.mef.gov.it/VERSIONE-I/e_government/amministrazioni_pubbliche/acquisti_pubblici_in_rete_apir/nodo_di_smistamento_degli_ordini_di_acquisto_delle_amministrazioni_pubbliche_nso/)

In particolare, con riferimento a Capitolo 4 del predetto documento, si recisa che, se il Canale FTP è già stato accreditato e funzionante per fatturazione elettronica, non è necessario procedere ai test di interoperabilità.

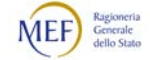

# 4.3 MODALITÀ DI INVIO DELLE NOTIFICHE DA PARTE DI NSO

NSO si avvale delle stesse modalità trasmissive di SdI; per tale motivo si rinvia alle istruzioni contenute nel Paragrafo 3.3 delle Specifiche tecniche relative al Sistema di Interscambio pubblicate nella [Documentazione del Sistema di Interscambio,](https://www.fatturapa.gov.it/export/fatturazione/it/normativa/f-3.htm) con l'accortezza di:

- sostituire ogni riferimento a SdI con NSO;
- rispettare la struttura XML dei file di comunicazione che è dettagliata nel Paragrafo [7.2.6.](#page-226-0)

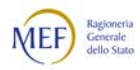

# 5. PROCEDURE DI ACCREDITAMENTO E CENSIMENTO

### <span id="page-209-0"></span>5.1 ACCREDITAMENTO DEI CANALI DI TRASMISSIONE

La procedura di seguito descritta è valida per Clienti, Fornitori e Intermediari. Per gli Intermediari che sono anche terza parte, si veda anche il Paragrafo [5.2.](#page-210-0)

Poiché NSO si avvale dell'infrastruttura di accreditamento del Sistema di Interscambio (SdI), per l'invio e la ricezione dei Documenti verso e da NSO è possibile:

- − utilizzare i medesimi Canali già accreditati per la trasmissione delle fatture elettroniche;
- − oppure, accreditare nuovi Canali seguendo la procedura pubblicata al seguente link: [https://sdi.fatturapa.gov.it/SdI2FatturaPAWeb/AccediAlServizioAction.do?pagina](https://sdi.fatturapa.gov.it/SdI2FatturaPAWeb/AccediAlServizioAction.do?pagina=accreditamento_canale) [=accreditamento\\_canale](https://sdi.fatturapa.gov.it/SdI2FatturaPAWeb/AccediAlServizioAction.do?pagina=accreditamento_canale)

Accreditare un Canale equivale a stipulare un accordo di servizio con il Sistema di Interscambio. Al riguardo, si precisa quanto segue:

- − gli accordi di servizio sono stipulati, distintamente, per il Canale di invio e per il Canale di ricezione;
- − è possibile trasmettere e/o ricevere i Messaggi anche solo attraverso un indirizzo di Posta Elettronica Certificata (PEC), in questo caso non occorre alcuna richiesta di accreditamento;
- − il Canale non deve necessariamente essere intestato alla pubblica amministrazione (PA) o all'operatore economico (OE), in quanto è possibile inviare e ricevere i Documenti avvalendosi di uno o più Intermediari.

L'accreditamento del Canale di trasmissione (ovvero l'utilizzo anche ai fini di NSO di un canale già accreditato per le fatture elettroniche) comporta l'accettazione integrale delle presenti Regole tecniche. In particolare, poiché il Destinatario del Messaggio può essere recapitato utilizzando Intermediari che possono essere terze parti (v. Paragrafi [2.5.3](#page-53-0) e [5.2\)](#page-210-0), il soggetto che accredita il Canale autorizza espressamente NSO ad inoltrare i Messaggi ad infrastrutture di trasporto diverse da NSO, qualora l'identificativo del Destinatario riportato nella Busta di trasmissione non appartenga al dominio di identificazione di NSO (si vedano, ad esempio, i casi descritti nel Paragrafo [2.5.3.2](#page-61-0) al punto [3](#page-59-0) e nel Paragrafo [2.5.3.3](#page-64-0) al punto [b\)](#page-65-0).

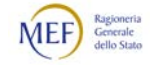

### Per ulteriori dettagli, si vedano:

- a) le istruzioni contenute nei Paragrafi 4.1 e 4.2 delle Specifiche tecniche relative al Sistema di Interscambio pubblicate nella Documentazione del Sistema di [Interscambio,](https://www.fatturapa.gov.it/export/fatturazione/it/normativa/f-3.htm) con l'accortezza di sostituire ogni riferimento a SdI con NSO;
- b) le istruzioni contenute nel documento NSO Istruzioni per l'accreditamento del Canale di trasmissione, che sarà pubblicato al seguente link, nella sezione "Documenti":

[http://www.rgs.mef.gov.it/VERSIONE-](http://www.rgs.mef.gov.it/VERSIONE-I/e_government/amministrazioni_pubbliche/acquisti_pubblici_in_rete_apir/nodo_di_smistamento_degli_ordini_di_acquisto_delle_amministrazioni_pubbliche_nso/)

<span id="page-210-0"></span>[I/e\\_government/amministrazioni\\_pubbliche/acquisti\\_pubblici\\_in\\_rete\\_apir/no](http://www.rgs.mef.gov.it/VERSIONE-I/e_government/amministrazioni_pubbliche/acquisti_pubblici_in_rete_apir/nodo_di_smistamento_degli_ordini_di_acquisto_delle_amministrazioni_pubbliche_nso/) [do\\_di\\_smistamento\\_degli\\_ordini\\_di\\_acquisto\\_delle\\_amministrazioni\\_pubblich](http://www.rgs.mef.gov.it/VERSIONE-I/e_government/amministrazioni_pubbliche/acquisti_pubblici_in_rete_apir/nodo_di_smistamento_degli_ordini_di_acquisto_delle_amministrazioni_pubbliche_nso/) e\_nso/

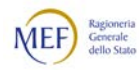

### 5.2 ACCREDITAMENTO DELLE TERZE PARTI

Si rammenta che l'espressione terza parte sta ad indicare un soggetto, diverso da NSO e che può avere il ruolo di Intermediario, che gestisce un *dominio di identificazione* degli indirizzi elettronici di Clienti e Fornitori diverso da quello di NSO (v. [2.5.3\)](#page-53-0)

Le terze parti, come gli Intermediari PEPPOL (v. Paragrafo [2.2](#page-19-0) al punto [4\)](#page-21-0), per poter inviare e ricevere Documenti verso e da NSO utilizzando indirizzi del proprio dominio di identificazione, devono accreditarsi con procedura che sarà descritta in una versione successiva del presente documento

In fase di accreditamento, dovranno comunicare le seguenti informazioni:

- − i "type of identifier" utilizzati nel rispettivo dominio di identificazione (v. Paragrafi [2.5.3](#page-53-0) e [3.3.1.1\)](#page-108-0);
- − gli identificativi dei Canali accreditati per l'invio e ricezione dei Messaggi (v. Paragrafo [5.1\)](#page-209-0).

L'accreditamento comporta l'accettazione integrale delle presenti Regole tecniche. In particolare, le terze parti accreditate assumono il ruolo di Intermediari, tanto in ingresso quanto in uscita, tra NSO e gli attori i cui identificativi appartengano al dominio di identificazione delle terze parti stesse. Le diverse casistiche di intermediazione sono descritte nel Paragrafo [2.5.3,](#page-53-0) dal Paragrafo [2.5.3.1](#page-56-0) al Paragrafo [2.5.3.3.](#page-64-0)

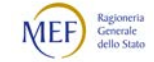

# 5.3 ACCREDITAMENTO A SICOGE ENTI

Le istruzioni sulla procedura di accreditamento a SICOGE Enti saranno rese disponibili al seguente link: <u>https://sicogeenti.mef.gov.it/</u>.

# 5.4 ACCREDITAMENTO A PCC

Le istruzioni sulla procedura di accreditamento a PCC sono consultabili al seguente link: [http://crediticommerciali.mef.gov.it/CreditiCommerciali/home.xhtml.](http://crediticommerciali.mef.gov.it/CreditiCommerciali/home.xhtml)

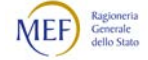

### 5.5 ACCREDITAMENTO DEGLI UFFICI ORDINANTI

L['Indice delle Pubbliche Amministrazioni \(IPA\)](https://www.indicepa.gov.it/documentale/index.php) costituisce l'Indice dei domicili digitali di tutte le amministrazioni pubbliche e dei gestori di pubblici servizi italiani.

Di fatto, l'IPA è strutturato come una sorta di insieme degli organigrammi degli enti pubblici.

Ciascun ente, pertanto, è rappresentato come la radice di un albero le cui foglie sono le diverse unità organizzativedi cui si compone (ad esempio, i dipartimenti, le direzioni generali, gli uffici, i reparti, ecc.), tenedo conto della rispettiva articolazione gerarchica (ad esempio, un ente può essere composto da vari dipartimenti, che sono composti da varie direzioni generali, che sono composte da vari uffici, ecc.).

Ognuna delle unità organizzative rappresentate in IPA è identificata da un Codice Univoco Ufficio (CUU) e può essere associata a uno o più servizi (o proprietà), che l'abilitano a particolari funzioni. Ad esempio, se una unità organizzativa è associata al servizio di "Fatturazione elettronica" vuol dire che è abilitata a ricevere fatture elettroniche.

Il servizio "Ordini", invece, abilita una unità organizzativa a inviare gli Ordini elettronici e a ricevere le relative Notifiche di sistema (nonché gli altri Documenti) mediante i canali di trasmissione prescelti.

Nel paragrafo che segue si forniscono le istruzioni necessarie affinché ciascun ente possa abilitare una o più unità organizzative al servizio "Ordini".

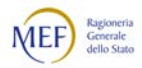

# 5.5.1 ABILITAZIONE DEL SERVIZIO "ORDINI"

Gli Uffici ordinanti sono le unità organizzative della pubblica amministrazione (PA) abilitate a inviare e ricevere i Messaggi contenenti gli Ordini e gli altri Documenti (v. Paragrafo [2.3\)](#page-23-0).

Le PA che intendono accreditare uno o più Uffici ordinanti, devono abilitare le predette unità organizzative al servizi "Ordini"esposto in IPA, seguendo le istruzioni pubblicate nella Guida IndicePA Area riservata presente nella [sezione](https://www.indicepa.gov.it/documentale/n-documentazione.php) Documenti dell'IPA. Attraverso tale servizio ciascun Ufficio ordinante viene associato al rispettivo Canale di trasmissione (v. Paragrafi [2.2,](#page-19-0) [4](#page-201-0) e [5.1\)](#page-209-0)

L'accreditamento degli Uffici ordinanti comporta l'accettazione integrale delle presenti Regole tecniche. In particolare, poiché il Destinatario del Messaggio può essere recapitato utilizzando Intermediari che possono essere terze parti (v. Paragrafi [2.5.3](#page-53-0) e [5.2\)](#page-210-0), la PA che accredita uno o più Uffici ordinanti autorizza espressamente NSO ad inoltrare i Messaggi ad infrastrutture di trasporto diverse da NSO, qualora l'identificativo del Destinatario riportato nella Busta di trasmissione non appartenga al dominio di identificazione di NSO (si vedano, ad esempio, i casi descritti nel Paragrafo [2.5.3.2](#page-61-0) al punto [3](#page-59-0) e nel Paragrafo [2.5.3.3](#page-64-0) al punto [b\).](#page-65-0)

Si precisa, infine, che l'Ufficio ordinante può anche appartenere a una PA diversa da quella che riceve la prestazione e/o a cui è intestata la relativa fattura (Ufficio di fatturazione). Ne consegue che una PA potrebbe non avere necessità di accreditare un Ufficio ordinante, in quanto si avvale dei servizi prestati da un'altra PA.

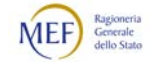
# 5.6 CENSIMENTO DEI PUNTI DI CONSEGNA

Allo scopo di agevolare la fornitura dei beni presso le sedi istituzionali delle amministrazioni pubbliche, è opportuno che i rispettivi punti di consegna sia codificato in maniera univoca.

Con specifico riguerdo agli enti del SSN, si segnala che da settembre 2019 sarà disponibile il sito web [\(http://www.puntidiconsegna-nso.it/\)](http://www.puntidiconsegna-nso.it/) in cui sarà possibile pubblicare l'elenco dei propri codici identificativi dei punti di consegna istituzionali.

All'interno del sito web saranno disponibili sia le indicazioni su come strutturare le informazioni sia le istruzioni puntuali per effettuare la pubblicazione.

Nello specifico, si raccomanda agli Enti di creare i codici dei punti di consegna istituzionali anteponendo il proprio codice fiscale al codice interno del punto di consegna, definito liberamente, separati dal carattere "-" (trattino d'unione o segno meno), senza interposizione di spazi. Il formato del codice sarà quindi:

### Codice Fiscale-ID interno punto di consegna

Per esempio, nel caso di Ente con Codice Fiscale "123456788901" e magazzino "acdg45", il Codice Ship-To da inserire nell'ordine sarà "123456788901-acdg45" (v. Paragrafo [3.3.3.6\)](#page-135-0). Si suggerisce di contenere la lunghezza di questo Codice entro i 20 caratteri complessivi ("-" incluso).

Si raccomanda inoltre agli Enti di pubblicare sul sito web indicato, con il massimo anticipo possibile rispetto all'entrata in vigore dell'obbligo, le informazioni relative ai propri punti di consegna. Gli Operatori Economici potranno accedere liberamente al sito per visualizzare e acquisire queste informazioni, fondamentali per un perfezionamento tempestivo e puntuale delle consegne.

L'adesione al predetto sistema, seppur non obbligatoria, permette di individuare con esattezza il luogo in cui i beni devono essere consegnati e, perciò, rende più efficiente il processo di fornitura (v. Paragrafi [3.3.3.6](#page-135-0) e [3.3.4.6\)](#page-158-0).

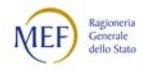

### 6. UTILIZZO SPERIMENTALE DEL SISTEMA E ANTICIPO DECORRENZA

Con riferimento ai documenti attestanti l'Ordinazione e l'esecuzione degli acquisti dei beni e servizi tra gli enti del Servizio sanitario nazionale, nonché i soggetti che effettuano acquisti per conto dei predetti enti, e i loro fornitori di beni e servizi, gli articoli 4 e 5 del d.m. 7 dicembre 2018 prevedono che, a decorrere dalla messa in esercizio del sistema e fino al 30 settembre 2019, il Nodo di Smistamento degli Ordini è reso disponibile ai soggetti che intendano avvalersene:

- a *carattere sperimentale*, ossia senza che i Documenti scambiati determinano effetti giuridici tra le parti;
- per *anticipo decorrenza*, ossia con piena efficacia giuridica dei Documenti scambiati tra le parti.

## <span id="page-217-0"></span>6.1 ISTRUZIONI PER L'UTILIZZO SPERIMENTALE DEL SISTEMA

Nel presente Paragrafo si forniscono le istruzioni per l'utilizzo sperimentale del sistema di simulazione di NSO, utilizzabile ai sensi dell'articolo 5 del d.m. 7 dicembre 2018, ossia senza che i Documenti scambiati determinano effetti giuridici tra le parti.

Il sistema è reso disponibile dal 15 maggio 2019.

Si precisa che, trattandosi di un ambiente di simulazione, è possibile che esso sia soggetto a temporanei periodi di sospensione del servizio per permettere l'aggiornamento e l'evoluzione delle funzionalità offerte.

### <span id="page-217-1"></span>6.1.1 CANALI DI TRASMISSIONE AMMESSI

È possibile utilizzare i seguenti Canali di trasmissione (v. Paragrafo [2.2\)](#page-19-0):

- posta elettronica certificata (PEC);
- web services (WS):
- File Transfer Protocol (FTP).

I soggetti che intendono inviare e ricevere Messaggi utilizzando il Canale PEC non necessitano di alcun tipo di accreditamento. I Messaggi devono essere inviati come allegati da una casella di PEC alla casella [nso@pec.sogei.it.](mailto:nso@pec.sogei.it)

I soggetti che intendono inviare e ricevere Messaggi utilizzando il Canale WS e/o il Canale FTP devono seguire le istruzioni contenute nel Paragrafo [6.1.4.](#page-219-0)

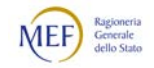

#### 6.1.2 PROCESSI E DOCUMENTI AMMESSI

È possibile esclusivamente l'uso del processo di Ordinazione semplice (v. Paragrafo [2.4.2\)](#page-36-0), pertanto è ammesso solo il seguente tipo di Documento:

- Ordine, che è inviato dal Cliente al Fornitore (v. Paragrafo [2.3.3\)](#page-25-0).

I relativi file di esempio sono pubblicati, entro la data indicata nel Paragrafo [6.1,](#page-217-0) nella sezione "Documenti" seguente link:

[http://www.rgs.mef.gov.it/VERSIONE-](http://www.rgs.mef.gov.it/VERSIONE-I/e_government/amministrazioni_pubbliche/acquisti_pubblici_in_rete_apir/nodo_di_smistamento_degli_ordini_di_acquisto_delle_amministrazioni_pubbliche_nso/)[I/e\\_government/amministrazioni\\_pubbliche/acquisti\\_pubblici\\_in\\_rete\\_apir/nodo\\_di\\_s](http://www.rgs.mef.gov.it/VERSIONE-I/e_government/amministrazioni_pubbliche/acquisti_pubblici_in_rete_apir/nodo_di_smistamento_degli_ordini_di_acquisto_delle_amministrazioni_pubbliche_nso/) [mistamento\\_degli\\_ordini\\_di\\_acquisto\\_delle\\_amministrazioni\\_pubbliche\\_nso/.](http://www.rgs.mef.gov.it/VERSIONE-I/e_government/amministrazioni_pubbliche/acquisti_pubblici_in_rete_apir/nodo_di_smistamento_degli_ordini_di_acquisto_delle_amministrazioni_pubbliche_nso/)

## 6.1.3 TIPI DI SIMULAZIONE PREVISTI

Sono previste due modalità di simulazione:

- simulazione del servizio;
- simulazione *end-to-end*.

Con la simulazione del servizio, il Messaggio non viene effettivamente recapitato ad alcun Destinatario (*recapito simulato*), ma Il Mittente riceve tutte le Notifiche previste, a seconda dell'esito dei controlli effettuati da NSO (v. Paragrafo [3.4\)](#page-166-0). Per effettuare questo tipo di simulazione, nella Busta di trasmissione bisogna indicare il Destinatario "WSNSO0", come mostrato nel seguente esempio:

```
<Receiver>
   <Identifier Authority="iso6523-actorid-upis">NSO0:WSNSO0</Identifier>
</Receiver>
```
Con la simulazione end-to-end, invece, il Messaggio viene effettivamente recapitato al Destinatario (*recapito reale*) ed Il Mittente riceve tutte le Notifiche previste, a seconda dell'esito dei controlli effettuati da NSO (v. Paragrafo [3.4\)](#page-166-0). Per effettuare questo tipo di simulazione, nella Busta di trasmissione bisogna indicare come Destinatario l'indirizzo di PEC del soggetto al quale si intende recapitare il Messaggio, come mostrato nel seguente esempio:

<Receiver> <Identifier Authority="iso6523-actorid-upis">NSO0:aaa@pec.it</Identifier> </Receiver>

oppure utilizzando uno dei codici del Destinatario (Fornitore) assegnati dal SdI al termine della procedura di adesione al sistema di simulazione (v. Paragrafo [6.1.4\)](#page-219-0), come mostrato nel seguente esempio:

```
<Receiver>
  <Identifier Authority="iso6523-actorid-upis">NSO0:ccccccc</Identifier>
</Receiver>
```
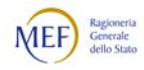

### <span id="page-219-0"></span>6.1.4 PROCEDURA DI ADESIONE AL SISTEMA DI SIMULAZIONE

La procedura di seguito descritta è disponibile a decorrere dalla data indicata nel Paragrafo [6.1.](#page-217-0)

Poiché NSO utilizza le stesse modalità trasmissive del sistema di interscambio (SdI), i soggetti (Clienti, Fornitori e Intermediari) che intendono inviare e/o ricevere Messaggi al/dal sistema di simulazione di NSO utilizzando il Canale WS e/o il Canale FTP (v. Paragraf[o 6.1.1\)](#page-217-1) devono preventivamente essere accreditati a SdI per la "trasmissione" e/o la "ricezione" delle fatture elettroniche (in quanto il sistema di simulazione di NSO utilizza i medesimi Canali dello SdI). Al riguardo, si evidenzia che per il Canale FTP l'accreditamento occorre un unico accreditamento che vale tanto per la trasmissione quanto per la ricezione.

I soggetti non ancora accreditati, pertanto, devono effettuare la relativa procedura seguendo le istruzioni contenute nella [Documentazione del Sistema di Interscambio.](https://www.fatturapa.gov.it/export/fatturazione/it/normativa/f-3.htm) In particolare:

- i soggetti che intendono inviare i Messaggi utilizzando il Canale WS devono preventivamente essere accreditati a SdI per la "trasmissione" delle fatture elettroniche (si evidenzia che tale procedura è necessaria anche per i soggetti già accreditati ma solo in "in ricezione");
- i soggetti che intendono ricevere i Messaggi utilizzando il Canale WS devono preventivamente essere accreditati a SdI per la "ricezione" delle fatture elettroniche (si evidenzia che tale procedura è necessaria anche per i soggetti già accreditati ma solo in "in trasmissione");
- i soggetti che intendono inviare e/o ricevere i Messaggi utilizzando il Canale FTP, devono preventivamente essere accreditati a SdI per la "trasmissione" e per la "ricezione" (l'accreditamento è unico e contestuale) delle fatture elettroniche.

Terminata la procedura di accreditamento sul SdI, i soggetti che intendono registrarsi al sistema di simulazione di NSO devono:

- 1) richiedere il passaggio in produzione in relazione all'accreditamento effettuato su FatturaPA;
- 2) scaricare la "Richiesta di adesione al sistema di simulazione del NSO", pubblicata nella sezione "Documenti" del seguente link:

[http://www.rgs.mef.gov.it/VERSIONE-](http://www.rgs.mef.gov.it/VERSIONE-I/e_government/amministrazioni_pubbliche/acquisti_pubblici_in_rete_apir/nodo_di_smistamento_degli_ordini_di_acquisto_delle_amministrazioni_pubbliche_nso/)[I/e\\_government/amministrazioni\\_pubbliche/acquisti\\_pubblici\\_in\\_rete\\_apir/no](http://www.rgs.mef.gov.it/VERSIONE-I/e_government/amministrazioni_pubbliche/acquisti_pubblici_in_rete_apir/nodo_di_smistamento_degli_ordini_di_acquisto_delle_amministrazioni_pubbliche_nso/) [do\\_di\\_smistamento\\_degli\\_ordini\\_di\\_acquisto\\_delle\\_amministrazioni\\_pubblic](http://www.rgs.mef.gov.it/VERSIONE-I/e_government/amministrazioni_pubbliche/acquisti_pubblici_in_rete_apir/nodo_di_smistamento_degli_ordini_di_acquisto_delle_amministrazioni_pubbliche_nso/) [he\\_nso/;](http://www.rgs.mef.gov.it/VERSIONE-I/e_government/amministrazioni_pubbliche/acquisti_pubblici_in_rete_apir/nodo_di_smistamento_degli_ordini_di_acquisto_delle_amministrazioni_pubbliche_nso/)

- 3) compilare il modulo con i dati anagrafici del referente per la sperimentazione e le informazioni che devono essere recepite dal NSO;
- 4) inviare la richiesta alla casella di posta [infonso@sogei.it.i](mailto:infonso@sogei.it.i) ,indicando obbligatoriamente il seguente oggetto:

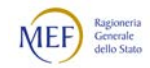

"Sperimentazione NSO: richiesta numerorichiestasdi", dove numerorichiestasdi è l'identificativo della richiesta di accreditamento rilasciata da SdI a seguito della richiesta di accreditamento.

Esaminata la richiesta ed accertata la corretta esecuzione della procedura di accreditamento sul SdI, ai richiedenti sarà inviata una comunicazione di avvenuta configurazione, contenente le istruzioni operative per trasmettere e/o ricevere gli Ordini elettronici nonché, per gli utenti interessati alla simulazione della ricezione dei file, i due codici destinatari di test da utilizzare.

Nel caso in cui la suddetta configurazione non risulti possibile, NSO comunica ai richiedenti il mancato accoglimento della richiesta specificandone i motivi.

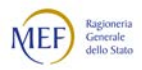

## 6.2 ISTRUZIONI PER L'UTILIZZO DEL SISTEMA IN ANTICIPO SULLA DECORRENZA

Le istruzioni per l'utilizzo di NSO in anticipo rispetto alla decorrenza del 1 ottobre 2019, con piena efficacia giuridica dei Documenti scambiati tra le parti, ai sensi dell'articolo 4 del d.m. 7 dicembre 2018, saranno fornite contestualmente alla messa in esercizio del sistema.

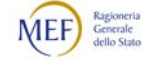

# 7. FILE DI ESEMPIO

# 7.1 ESEMPI DI MESSAGGI E SCHEMATRON

Gli Schematron e file di esempio completi riferiti a ciascuno dei Documenti descritti nel Paragrafo [2.3.2](#page-24-0) saranno scaricabili ai seguenti link:

- [http://www.rgs.mef.gov.it/VERSIONE-](http://www.rgs.mef.gov.it/VERSIONE-I/e_government/amministrazioni_pubbliche/acquisti_pubblici_in_rete_apir/nodo_di_smistamento_degli_ordini_di_acquisto_delle_amministrazioni_pubbliche_nso/)[I/e\\_government/amministrazioni\\_pubbliche/acquisti\\_pubblici\\_in\\_rete\\_apir/no](http://www.rgs.mef.gov.it/VERSIONE-I/e_government/amministrazioni_pubbliche/acquisti_pubblici_in_rete_apir/nodo_di_smistamento_degli_ordini_di_acquisto_delle_amministrazioni_pubbliche_nso/) [do\\_di\\_smistamento\\_degli\\_ordini\\_di\\_acquisto\\_delle\\_amministrazioni\\_pubblich](http://www.rgs.mef.gov.it/VERSIONE-I/e_government/amministrazioni_pubbliche/acquisti_pubblici_in_rete_apir/nodo_di_smistamento_degli_ordini_di_acquisto_delle_amministrazioni_pubbliche_nso/) [e\\_nso/](http://www.rgs.mef.gov.it/VERSIONE-I/e_government/amministrazioni_pubbliche/acquisti_pubblici_in_rete_apir/nodo_di_smistamento_degli_ordini_di_acquisto_delle_amministrazioni_pubbliche_nso/)
- <https://www.agid.gov.it/it/piattaforme/procurement/peppol-authority>

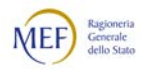

# 7.2 ESEMPI DI NOTIFICHE

Di seguito sono rappresentati degli esempi si Notifiche (v. Paragrafo [2.5.4\)](#page-67-0).

# 7.2.1 ESEMPIO DI NOTIFICA DI SCARTO

<?xml version="1.0" encoding="UTF-8" standalone="yes"?>

<ns2:NotificaScarto xmlns:ns2="http://nso.rgs.mef.gov.it/docs/xsd/ordini/messaggi/v1.0" versione="1.0" xmlns:xsi="http://www.w3.org/2001/XMLSchema-instance"

xsi:schemaLocation="http://nso.rgs.mef.gov.it/docs/xsd/ordini/messaggi/v1.0 MessaggiTypes\_v1.1.xsd"> <Identificativo>728328</Identificativo>

<NomeFile>ITMNTNRC81S10H501S\_OZ\_IN004.xml</NomeFile>

<DataOraRicezione>2017-10-30T10:47:42.000+01:00</DataOraRicezione>

<ListaErrori>

<Errore>

<Codice>INT-T01-R004</Codice>

<Descrizione>Se il prezzo e il totale riga d'ordine sono presenti, il totale riga DEVE essere ottenuto moltiplicando il prezzo per la quantità diviso la quantità base a cui si riferisce il prezzo e includendo l'eventuale sconto o maggiorazione indicati. : text=[INT-T0</Descrizione>

</Errore>

</ListaErrori>

<MessageId>1415379</MessageId>

<PecMessageId>opec285.20171025080139.10179.6005.1.2@pec.providertest1.it</PecMessageId>

<Note><Note/>

</ns2:NotificaScarto>

# 7.2.2 ESEMPIO DI RICEVUTA DI CONSEGNA

<?xml version="1.0" encoding="UTF-8" standalone="yes"?> <ns2:RicevutaConsegna xmlns:ns2="http://nso.rgs.mef.gov.it/docs/xsd/ordini/messaggi/v1.0" versione="1.0" xmlns:xsi="http://www.w3.org/2001/XMLSchema-instance"

xsi:schemaLocation="http://nso.rgs.mef.gov.it/docs/xsd/ordini/messaggi/v1.0 MessaggiTypes\_v1.1.xsd"> <Identificativo>728144</Identificativo>

<NomeFile>ITMNTNRC81S10H501S\_OZ\_00704.xml</NomeFile>

<DataOraRicezione>2017-10-25T08:01:39.000+02:00</DataOraRicezione>

<DataOraConsegna>2017-10-25T08:05:04.000+02:00</DataOraConsegna>

<Ricevente>

<Codice>1234</Codice>

<Descrizione>IMPRESA S.p.A.</Descrizione>

</Ricevente>

<MessageId>1415139</MessageId>

<Note></Note>

</ns2:RicevutaConsegna>

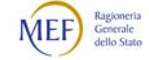

### 7.2.3 ESEMPIO DI NOTIFICA DI MANCATA CONSEGNA

<?xml version="1.0" encoding="UTF-8" standalone="yes"?>

<ns2:NotificaMancataConsegna xmlns:ns2="http://nso.rgs.mef.gov.it/docs/xsd/ordini/messaggi/v1.0" versione="1.0" xmlns:xsi="http://www.w3.org/2001/XMLSchema-instance"

xsi:schemaLocation="http://nso.rgs.mef.gov.it/docs/xsd/ordini/messaggi/v1.0 MessaggiTypes\_v1.1.xsd">

<Identificativo>727909</Identificativo>

<NomeFile>ITCRLDNC65L20A662A\_OZ\_00312.xml</NomeFile>

<DataOraRicezione>2017-10-20T14:46:15.000+02:00</DataOraRicezione>

<Descrizione>Non è stato possibile recapitare l'ordine al destinatario.Sono in corso le necessarie verifiche,al termine delle quali si procederà ad un nuovo tentativo di trasmissione. Si rimanda pertanto ad un momento successivo l'invio della ricevuta di consegna.</Descrizione>

<MessageId>1414874</MessageId>

 $<$ Note $/$ >

</ns2:NotificaMancataConsegna>

#### 7.2.4 ESEMPIO DI ATTESTAZIONE DI AVVENUTA TRASMISSIONE DEL MESSAGGIO CON IMPOSSIBILITÀ DI **RECAPITO**

<?xml version="1.0" encoding="UTF-8" standalone="yes"?>

<ns2:AttestazioneTrasmissione xmlns:ns2="http://nso.rgs.mef.gov.it/docs/xsd/ordini/messaggi/v1.0" versione="1.0" xmlns:xsi="http://www.w3.org/2001/XMLSchema-instance" xsi:schemaLocation="http://nso.rgs.mef.gov.it/docs/xsd/ordini/messaggi/v1.0 MessaggiTypes\_v1.1.xsd">

<Identificativo>728154</Identificativo>

<NomeFile>ITCRLDNC65L20A662A\_OZ\_00312.zip</NomeFile>

<DataOraRicezione>2017-10-25T12:44:56.000+02:00</DataOraRicezione>

<Ricevente>

<Codice>1234</Codice>

<Descrizione>IMPRESA S.p.A.</Descrizione>

</Ricevente>

<MessageId>1415158</MessageId>

<HashFileOriginale>59ba879df45a24b1742efc871f7b1ff95af3358d6ab7445eb4f6eb2ff500dd45</HashFileOriginale>

</ns2:AttestazioneTrasmissione>

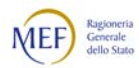

# 7.2.5 ESEMPIO DI RICEVUTA DI VALIDAZIONE

#### Esempio di Validazione diretta:

```
<?xml version="1.0" encoding="UTF-8" standalone="yes"?>
<ns2:RicevutaConsegna xmlns:ns2="http://nso.rgs.mef.gov.it/docs/xsd/ordini/messaggi/v1.0" versione="1.0" 
xmlns:xsi="http://www.w3.org/2001/XMLSchema-instance" 
xsi:schemaLocation="http://nso.rgs.mef.gov.it/docs/xsd/ordini/messaggi/v1.0 MessaggiTypes_v1.1.xsd">
   <Identificativo>728144</Identificativo>
   <NomeFile>ITMNTNRC81S10H501S_OZ_00704.xml</NomeFile>
   <DataOraRicezione>2017-10-25T08:01:39.000+02:00</DataOraRicezione>
   <DataOraConsegna>2017-10-25T08:05:04.000+02:00</DataOraConsegna>
   <Ricevente>
     <Codice>1234</Codice>
     <Descrizione> Ricevuta di validazione diretta IMPRESA S.p.A.</Descrizione>
   </Ricevente>
   <MessageId>1415139</MessageId>
   <Note></Note>
</ns2:RicevutaConsegna>
```
#### Esempio di Validazione con terza parte in ingresso:

```
<?xml version="1.0" encoding="UTF-8" standalone="yes"?>
<ns2:RicevutaConsegna xmlns:ns2="http://nso.rgs.mef.gov.it/docs/xsd/ordini/messaggi/v1.0" versione="1.0" 
xmlns:xsi="http://www.w3.org/2001/XMLSchema-instance" 
xsi:schemaLocation="http://nso.rgs.mef.gov.it/docs/xsd/ordini/messaggi/v1.0 MessaggiTypes_v1.1.xsd">
   <Identificativo>728144</Identificativo>
   <NomeFile>ITMNTNRC81S10H501S_OZ_00704.xml</NomeFile>
   <DataOraRicezione>2017-10-25T08:01:39.000+02:00</DataOraRicezione>
   <DataOraConsegna>2017-10-25T08:05:04.000+02:00</DataOraConsegna>
   <Ricevente>
      <Codice>1234</Codice>
     <Descrizione> Ricevuta di Validazione con terza parte in ingresso IMPRESA S.p.A.</Descrizione>
   </Ricevente>
```

```
<MessageId>1415139</MessageId>
```

```
<Note></Note>
```
</ns2:RicevutaConsegna>

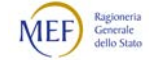

#### 7.2.6 SCHEMA DEFINITION (XSD) DELLE NOTIFICHE

```
<?xml version="1.0" encoding="UTF-8"?>
<xsd:schema 
  xmlns:xsd="http://www.w3.org/2001/XMLSchema" 
  xmlns:types="http://nso.rgs.mef.gov.it/docs/xsd/ordini/messaggi/v1.0" 
  xmlns:ds="http://www.w3.org/2000/09/xmldsig#" 
  targetNamespace="http://nso.rgs.mef.gov.it/docs/xsd/ordini/messaggi/v1.0" 
  version="1.0"<!-- =================================================================== --
>
   <!-- ELEMENTI PER TRASMITTENTI
   <!-- =================================================================== --
>
  <xsd:element name="RicevutaConsegna" type="types:RicevutaConsegna_Type"/>
  <xsd:element name="NotificaScarto" type="types:NotificaScarto_Type"/>
  <xsd:element name="NotificaMancataConsegna" type="types:NotificaMancataConsegna_Type"/>
  <xsd:element name="AttestazioneTrasmissione" type="types:AttestazioneTrasmissione_Type"/>
   <!-- =================================================================== --
>
   <!-- ELEMENTI PER RICEVENTI <-->
   <!-- =================================================================== --
>
   <xsd:element name="MetadatiInvioFile" type="types:MetadatiInvioFile_Type"/>
   <!-- =================================================================== --
>
  <!-- TIPI PER TRASMITTENTI -->
   <!-- =================================================================== --
>
   <xsd:complexType name="RicevutaConsegna_Type">
     <xsd:sequence>
        <xsd:element name="Identificativo" type="types:Identificativo_Type"/>
        <xsd:element name="NomeFile" type="types:NomeFile_Type"/>
        <xsd:element name="DataOraRicezione" type="xsd:dateTime"/>
        <xsd:element name="DataOraConsegna" type="xsd:dateTime"/>
        <xsd:element name="Ricevente" type="types:Ricevente_Type"/>
        <xsd:element name="RiferimentoArchivio" type="types:RiferimentoArchivio_Type" minOccurs="0" 
maxOccurs="1"/>
        <xsd:element name="MessageId" type="types:MessageId_Type"/>
        <xsd:element name="PecMessageId" type="types:PecMessageId_Type" minOccurs="0" maxOccurs="1"/>
        <xsd:element name="Note" type="xsd:string" minOccurs="0" maxOccurs="1"/>
     \langle x\sd:sequence\rangle<xsd:attribute name="versione" type="types:Versione_Type" use="required" fixed="1.0"/>
  </xsd:complexType>
  <xsd:complexType name="NotificaScarto_Type">
     <xsd:sequence>
        <xsd:element name="Identificativo" type="types:Identificativo_Type"/>
        <xsd:element name="NomeFile" type="types:NomeFile_Type"/>
        <xsd:element name="DataOraRicezione" type="xsd:dateTime"/>
        <xsd:element name="RiferimentoArchivio" type="types:RiferimentoArchivio_Type" minOccurs="0" 
maxOccurs="1"/>
        <xsd:element name="ListaErrori" type="types:ListaErrori_Type"/>
        <xsd:element name="MessageId" type="types:MessageId_Type"/>
        <xsd:element name="PecMessageId" type="types:PecMessageId_Type" minOccurs="0" maxOccurs="1"/>
        <xsd:element name="Note" type="xsd:string" minOccurs="0" maxOccurs="1"/>
     </xsd:sequence>
     <xsd:attribute name="versione" type="types:Versione_Type" use="required" fixed="1.0"/>
   </xsd:complexType>
   <xsd:complexType name="NotificaMancataConsegna_Type">
     <xsd:sequence>
        <xsd:element name="Identificativo" type="types:Identificativo_Type"/>
        <xsd:element name="NomeFile" type="types:NomeFile_Type"/>
```
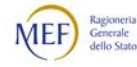

```
<xsd:element name="DataOraRicezione" type="xsd:dateTime"/>
        <xsd:element name="RiferimentoArchivio" type="types:RiferimentoArchivio_Type" minOccurs="0" 
maxOccurs="1"/>
        <xsd:element name="Descrizione" type="types:Descrizione_Type" minOccurs="0" maxOccurs="1"/>
        <xsd:element name="MessageId" type="types:MessageId_Type"/>
        <xsd:element name="PecMessageId" type="types:PecMessageId_Type" minOccurs="0" maxOccurs="1"/>
         <xsd:element name="Note" type="xsd:string" minOccurs="0" maxOccurs="1"/>
     </xsd:sequence>
      <xsd:attribute name="versione" type="types:Versione_Type" use="required" fixed="1.0"/>
   </xsd:complexType>
   <xsd:complexType name="AttestazioneTrasmissione_Type">
     <xsd:sequence>
        <xsd:element name="Identificativo" type="types:Identificativo_Type"/>
        <xsd:element name="NomeFile" type="types:NomeFile_Type"/>
        <xsd:element name="DataOraRicezione" type="xsd:dateTime"/>
        <xsd:element name="RiferimentoArchivio" type="types:RiferimentoArchivio_Type" minOccurs="0" 
maxOccurs="1"/>
        <xsd:element name="Ricevente" type="types:Ricevente_Type"/>
        <xsd:element name="MessageId" type="types:MessageId_Type"/>
        <xsd:element name="PecMessageId" type="types:PecMessageId_Type" minOccurs="0" maxOccurs="1"/>
        <xsd:element name="Note" type="xsd:string" minOccurs="0" maxOccurs="1"/>
        <xsd:element name="HashFileOriginale" type="xsd:string"/>
     </xsd:sequence>
      <xsd:attribute name="versione" type="types:Versione_Type" use="required" fixed="1.0"/>
   \langle xsd:complexType \rangle<xsd:complexType name="RiferimentoArchivio_Type">
     <xsd:sequence>
        <xsd:element name="Identificativo" type="types:Identificativo_Type"/>
        <xsd:element name="NomeFile" type="types:NomeFile_Type"/>
     </xsd:sequence>
   </xsd:complexType>
   <xsd:complexType name="ListaErrori_Type">
      <xsd:sequence>
         <xsd:element name="Errore" type="types:Errore_Type" minOccurs="1" maxOccurs="200"/>
      </xsd:sequence>
   </xsd:complexType>
   <xsd:complexType name="Errore_Type">
      <xsd:sequence>
        <xsd:element name="Codice" type="types:Codice_Type"/>
        <xsd:element name="Descrizione" type="types:Descrizione_Type"/>
     \langle xsd:sequence \rangle</xsd:complexType>
   <xsd:simpleType name="Codice_Type">
      <xsd:restriction base="xsd:string"/>
   </xsd:simpleType>
   <!-- =================================================================== --
>
   <!-- TIPI PER RICEVENTI
   <!-- =================================================================== --
\rightarrow<xsd:complexType name="MetadatiInvioFile_Type">
      <xsd:sequence>
        <xsd:element name="Identificativo" type="types:Identificativo_Type"/>
        <xsd:element name="NomeFile" type="types:NomeFile_Type"/>
        <xsd:element name="CodiceDestinatario" type="types:CodiceDestinatario_Type"/>
        <xsd:element name="Formato" type="types:Formato_Type" minOccurs="0" maxOccurs="1"/>
        <xsd:element name="TentativiInvio" type="xsd:integer"/>
        <xsd:element name="MessageId" type="types:MessageId_Type"/>
        <xsd:element name="Note" type="xsd:string" minOccurs="0" maxOccurs="1"/>
        <xsd:element name="HASH" type="xsd:string"/>
     </xsd:sequence>
```
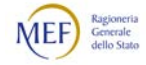

```
<xsd:attribute name="versione" type="types:Versione_Type" use="required" fixed="1.0"/>
  </xsd:complexType>
  <xsd:simpleType name="CodiceDestinatario_Type">
     <xsd:restriction base="xsd:string"/>
  </xsd:simpleType>
  <xsd:simpleType name="Formato_Type">
     <xsd:restriction base="xsd:string">
        <xsd:maxLength value="5"/>
     </xsd:restriction>
  </xsd:simpleType>
  <!-- =================================================================== --
  <!-- TIPI COMUNI --->
  <!-- =================================================================== --
  <xsd:simpleType name="Identificativo_Type">
     <xsd:restriction base="xsd:string">
        <xsd:maxLength value="20"/>
     </xsd:restriction>
  </xsd:simpleType>
  <xsd:simpleType name="NomeFile_Type">
     <xsd:restriction base="xsd:string">
        <xsd:maxLength value="50"/>
     </xsd:restriction>
  </xsd:simpleType>
  <xsd:simpleType name="MessageId_Type">
     <xsd:restriction base="xsd:string">
        <xsd:minLength value="1"/>
        <xsd:maxLength value="14"/>
     </xsd:restriction>
  </xsd:simpleType>
  <xsd:simpleType name="PecMessageId_Type">
     <xsd:restriction base="xsd:string"/>
  </xsd:simpleType>
  <xsd:simpleType name="Descrizione_Type">
     <xsd:restriction base="xsd:string">
        <xsd:maxLength value="255"/>
     </xsd:restriction>
  </xsd:simpleType>
  <xsd:simpleType name="Versione_Type">
     <xsd:restriction base="xsd:string">
        <xsd:maxLength value="5"/>
     </xsd:restriction>
  </xsd:simpleType>
  <xsd:complexType name="Ricevente_Type">
     <xsd:sequence>
        <xsd:element name="Codice" type="types:CodiceDestinatario_Type"/>
        <xsd:element name="Descrizione" type="xsd:string"/>
     \langle xsd:sequence \rangle</xsd:complexType>
</xsd:schema>
```
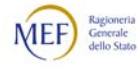

>

 $\rightarrow$ 

### 8. ASSOCIAZIONE TRA ORDINAZIONE E FATTURA

Si premette che, per comodità espositiva, nel presente Capitolo il temine "ordine" (con l'iniziale minuscola) sta ad indicare uno qualsiasi dei Documenti (Ordine, Ordine pre-concordato o Risposta) utilizzato nel "processo di ordinazione" (con l'iniziale minuscola), espressione che, a sua volta, sta ad indicare uno qualsiasi dei processi di Ordinazione (Ordinazione semplice, Ordinazione completa o Ordinazione preconcordata).

L'articolo 3 del d.m. 7 dicembre 2018 prescrive, tra l'altro, che nelle fatture elettroniche per acquisti di beni e servizi emesse nei confronti degli enti del Servizio sanitario nazionale e dei soggetti che operano per loro conto devono essere riportati gli estremi degli ordini elettronici a cui si riferiscono.

Al riguardo, si evidenzia che:

- la disposizione in parola riguarda solo gli acquisti per i quali l'ordine è stato emesso successivamente alla data di decorrenza della norma;
- l'obbligo di indicare in fattura gli estremi degli ordini elettronici sussiste solo se la fattura stessa è stata emessa a fronte di un processo di ordinazione;
- la relazione tra ordini e fatture è di tipo " $n a m$ ", ossia: un ordine può dar luogo a più fatture e, viceversa, una fattura può riferirsi a più ordini.

Alle prescrizioni di cui trattasi si adempie seguendo le istruzioni fornite nei Paragrafi che seguono.

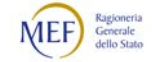

# 8.1 DATI DA RIPORTARE NELLA FATTURA ELETTRONICA

Nelle fatture elettroniche emesse a fronte di uno o più processi di ordinazione bisogna indicare la Tripletta di identificazione (v. Paragrafo [2.5.1](#page-51-0) ) dell'ordine o degli ordini che hanno a originato la cessione dei beni e/o la prestazione dei servizi.

<span id="page-230-0"></span>La modalità per riportare la Tripletta di identificazione dell'ordine nella fattura elettronica differisce in base al formato utilizzato per quest'ultima.

- 1. Per la fattura elettronica emessa nel formato *FatturaPA* (per i riferimenti ai campi della fattura elettronica, si veda la [Rappresentazione tabellare del](http://www.fatturapa.gov.it/export/fatturazione/sdi/fatturapa/v1.2.1/Rappresentazione_tabellare_del_tracciato_FatturaPA_versione_1.2.1.pdf)  [tracciato FatturaPA versione 1.2.1\)](http://www.fatturapa.gov.it/export/fatturazione/sdi/fatturapa/v1.2.1/Rappresentazione_tabellare_del_tracciato_FatturaPA_versione_1.2.1.pdf):
- − l'identificativo dell'ordine va riportato nel campo 2.1.2.2 <IdDocumento>;
- − la data di emissione dell'ordine va riportata nel campo 2.1.2.3 <Data>;
- − l'identificativo del soggetto (EndpointID) che ha emesso l'ordine va ripotato nel campo 2.1.2.5 <CodiceCommessaConvenzione> preceduto e seguito dal carattere "#" senza interposizione di spazi (tale accortezza è necessaria per tenere distinta questa informazione da altre che possono essere presenti in questo campo. Al riguardo, si rammenta che:
	- negli Ordini, il soggetto che ha emesso il Documento è il Cliente ("BuyerCustomerParty");
	- negli Ordini pre-concordati e nelle Risposte, il soggetto che ha emesso il Documento è il Fornitore ("SellerSupplierParty").
- 2. Per la fattura elettronica emessa nel formato UE (standard EN 16931-1:2017) saranno fornite apposite istruzioni.

Se, invece, la fattura non è stata emessa a fronte di un processo di ordinazione e, perciò, non è legata ad alcun ordine:

- per la fattura elettronica nel formato FatturaPA, è sufficiente non compilare i campi 2.1.2.2, 2.1.3.3 e 2.1.2.5 di cui al precedente punto [1.](#page-230-0) In alterrnativa, per dare maggior evidenza alla circostanza che la fattura non è correlata a un processo di ordinazione, si può valorizzare il solo campo 2.1.2.2 <IdDocumento> con il testo "#NO#".
- per la fattura elettronica è nel formato UE, saranno fornite apposite istruzioni.

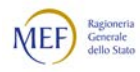

# 8.2 CATENA DEI DOCUMENTI

Si evidenzia che, ai fini dell'associazione tra Ordinazione e fattura, è indifferente che gli estremi del Documento riportati in fattura riguardino l'Ordine iniziale oppure una Risposta, un Ordine sostitutivo o un Ordine di riscontro, che hanno avuto origine dal medesimo Ordine iniziale.

Infatti, un Ordine iniziale (o un Ordine iniziale collegato) costituisce l'origine di una sorta di *catena* che è composta da tutti i Documenti successivamente emessi (come eventuali Ordini sostitutivi, Risposte con modifiche, Ordini di risconto sostitutivi, e così via). Ne consegue che:

- una fattura che riporti gli estremi di uno qualsiasi dei Documenti della catena, di fatto, è come se riportasse gli estremi del Documento più rilevante, che, di norma, è l'ultimo emesso (ad esempio un Ordine sostitutivo che rettifica un Ordine iniziale che contiene informazioni inesatte);
- il Documento più rilevante della catena (ad esempio un Ordine sostitutivo che rettifica un Ordine iniziale che contiene informazioni inesatte) può anche essere emesso successivamente alla fattura.

Si evidenzia, infine che, nella normale pratica commeciale, può verificarsi che ordine e fattura non coincidano perfettamente. Ne consegue che l'emissione di un Ordine sostitutivo (o di una Risposta) per far "quadrare" la fornitura è opportuna solo se la differenza è particolarmente significativa e, comunque, è a totale discrezione del soggetto che emette il Documento.

Quanto detto nel presente Paragrafo vale tanto per i processi di Ordinazione semplice e completa quanto per il processo di Ordinazione pre-concordata.

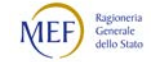

# 9. SERVIZIO DI SUPPORTO E ASSISTENZA AGLI UTENTI

Per usufruire del servizio di supporto e assistenza tecnica, scrivere a *infoNSO@sogei.it.* 

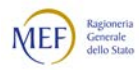